INSTITUT DE RECHERCHE MATHÉMATIQUE AVANCÉE Université Louis Pasteur et CNRS (UMR 7501) 7, rue René Descartes 67084 Strasbourg Cedex

# Le problème de conservation de la charge dans le couplage des équations de Vlasov et de Maxwell.

par

# Régine Barthelmé

Thèse soutenue le 8 juillet 2005 devant le jury composé de

Jean-Claude Adam Rapporteur externe Patrick Ciarlet Rapporteur externe Jean-Pierre Croisille Examinateur Vilmos Komornik Rapporteur interne Eric Sonnendrücker Directeur de thèse

# Résumé

La production d'une énergie propre et abondante par la fusion nucléaire contrôlée est un domaine de recherche très active. On arrive à produire cette réaction sur Terre en confinant un plasma à très haute température par un champ magnétique dans un tokamak. C'est le cœur du projet ITER. La simulation numérique des plasmas permet de faire des tests à moindre coût. L'objet de cette thèse est d'étudier des méthodes numériques pour la simulation.

L'évolution de particules chargées, par exemple celles d'un plasma, est modélisée par le système des équations de Vlasov et de Maxwell. Pour chaque espèce de particules, l'équation de Vlasov :

$$
\frac{\partial f}{\partial t} + \mathbf{v} \cdot \nabla_{\mathbf{x}} f + q \left( \mathbf{E} + \mathbf{v} \times \mathbf{B} \right) \cdot \nabla_{\mathbf{p}} f = 0 \tag{1}
$$

traduit l'invariance de la fonction de distribution f le long des trajectoires de particules soumises aux champs moyens E et B solutions des équations de Maxwell :

$$
\frac{\partial \mathbf{E}}{\partial t} - c^2 \mathbf{rot} \mathbf{B} = -\frac{\mathbf{J}}{\epsilon_0},\tag{2}
$$

$$
\frac{\partial \mathbf{B}}{\partial t} + \mathbf{rot} \mathbf{E} = 0, \tag{3}
$$

$$
\text{div } \mathbf{E} = \frac{\rho}{\epsilon_0},\tag{4}
$$

$$
\text{div } \mathbf{B} = 0, \tag{5}
$$

où les densités de charge  $\rho$  et de courant **J** sont calculées à partir des fonctions de distribution et vérifient l'équation de conservation de la charge :

$$
\frac{\rho}{\partial t} + \text{div } \mathbf{J} = 0. \tag{6}
$$

Dans cette thèse, nous étudions quelques problèmes liés à la méthode PIC (Particle-In-Cell), imaginée en 1955, pour résoudre numériquement ce système d'équations.

La méthode PIC est largement utilisée car elle permet d'obtenir des résultats satisfaisants pour un coût de calcul raisonnable. La fonction de distribution  $f$  dépendant de sept variables est discrétisée dans l'espaces des phases (positions et vitesses) par un nombre fini de macroparticules qui suivent les équations du mouvement. Les champs autoconsistants sont calculés sur un maillage de l'espace physique. Cette méthode nécessite donc deux étapes d'interpolation : le calcul des termes source des équations de Maxwell sur les nœuds du maillage à partir des positions et vitesses des particules, et l'évaluation des champs agissant sur les particules à partir de leur connaissance aux nœuds du maillage. Les méthodes d'interpolation usuelles donnent cependant des densités de charge et de courant discrètes ne satisfaisant qu'approximativement l'équation de conservation de la charge discrète. La résolution numérique des équations de Maxwell peut mener alors à des solutions non physiques.

Il existe deux types de solutions à ce problème. Soit on corrige à chaque pas de temps le champ calculé de manière à ce qu'il satisfasse la contrainte de divergence, soit on utilise un autre algorithme pour calculer la densité de courant, de manière à ce que l'équation de conservation de la charge discrète soit vérifiée.

Pour le premier type de solutions, nous rappelons les différentes formulations existant dans la littérature et les regroupons sous une formulation générale. Ces méthodes reviennent toutes à résoudre un système de Maxwell modifié, dans lequel on a introduit un multiplicateur de Lagrange généralisé, reliant la contrainte de divergence sur le champ électrique à l'équation d'Ampère :

$$
\frac{\partial \mathbf{E}}{\partial t} - c^2 \mathbf{rot} \ \mathbf{B} + c^2 \mathbf{grad} \phi = -\frac{\mathbf{J}}{\epsilon_0},\tag{7}
$$

$$
\frac{\partial \mathbf{B}}{\partial t} + \mathbf{rot} \mathbf{E} = 0, \tag{8}
$$

$$
g(\phi) + \text{div } \mathbf{E} = \frac{\rho}{\epsilon_0}, \tag{9}
$$

$$
\text{div } \mathbf{B} = 0. \tag{10}
$$

Nous apportons de nouvelles démonstrations d'existence et d'unicité de solutions, utilisant la théorie des semi-groupes.

Dans un autre chapitre, nous faisons le point des algorithmes existants permettant d'interpoler, à partir des particules, des densités de courant et de charge satisfaisant l'équation de conservation de la charge discrète dans le cas où les équations de Maxwell sont résolues sur un maillage cartésien par un schéma de différences finies de Yee, c'est-à-dire :

$$
\frac{\rho_i^{n+1} - \rho_i^n}{\Delta t} + (\text{div}_h \mathbf{J})_i^{n+\frac{1}{2}} = 0.
$$

La première méthode pour des facteurs forme splines d'ordre 1 (fonctions intervenant dans les étapes d'interpolation) fut celle de Villasenor et Buneman sur un maillage cartésien uniforme. Nous l'étendons à des facteurs forme d'ordre quelconque, ce qui permet de réduire le bruit numérique ou le coût du calcul. Nous l'étendons également à l'ordre 1 au cas d'un maillage cartésien non uniforme.

Nous présentons ensuite la méthode plus récente d'Esirkepov, applicable pour une très grande classe de facteurs forme, en détaillant l'obtention des formules. Finalement nous expliquons la toute récente méthode "zigzag" qui permet à l'aide d'un algorithme très simple de calculer des courants satisfaisant l'équation de conservation de la charge discrète sur un maillage cartésien uniforme, à l'ordre 1. Nous expliquons comment l'implémenter pour des ordres de fonctions de forme supérieurs.

Nous comparons finalement toutes les méthodes pré-citées sur des cas-tests physiques. Nous comparons également différentes initialisations d'un code PIC. Les résultats obtenus permettent de constater que les méthodes calculant le courant de manière à satisfaire l'équation de conservation de la charge sont plus bruitées que celles corrigeant le champ électrique. On peut réduire ce bruit en utilisant des facteurs forme d'ordre supérieur grâce aux nouvelles méthodes. Néanmoins, nous ne parvenons pas à départager les trois méthodes conservant la charge. Quant aux méthodes corrigeant le champ électrique, la méthode initiale de Boris reste apparemment la plus efficace et la plus simple à implémenter, avec l'inconvénient néanmoins de devoir résoudre un Laplacien à chaque pas de temps.

Pour terminer, nous proposons un dernier chapitre dans lequel nous comparons les performances d'un code PIC et d'un code semi-lagrangien.

# Résumés des chapitres

Pour faciliter la lecture, nous rappelons brièvement le contenu de chaque chapitre.

### Chapitre 1 : Systèmes de Vlasov-Maxwell et Vlasov-Poisson

Dans ce premier chapitre, nous présentons le système d'équations de Vlasov-Maxwell décrivant l'évolution de particules chargées dans leur champ électromagnétique auto-consistant et le système simplifié de Vlasov-Poisson. Nous rappelons quelques propriétés nécessairement vérifiées par d'éventuelles solutions de ce système, comme la conservation du nombre total de particules et de l'énergie. Nous présentons ensuite une bibliographie de résultats d'existence de solutions aux systèmes de Vlasov-Maxwell (VM) et Vlasov-Poisson (VP). Pour VP, nous retiendrons que l'existence de solutions faibles est établie mais pas l'unicité ; l'existence et l'unicité globales de solutions classiques est assurée pour une donnée initiale de classe  $\mathcal{C}^1$  à support compact. Pour VM, on a existence de solutions faibles, mais l'unicité est un problème ouvert, et existence et unicité locales de solutions classiques, se prolongeant en temps sous une condition de compacité de la solution.

## Chapitre 2 : Méthode PIC (Particle-In-Cell)

Dans ce chapitre, nous rappelons le principe de la méthode PIC appliquée aux équations de Vlasov-Maxwell. La fonction de distribution initiale d'une espèce de particules est approchée par une mesure qui est combinaison linéaire de masses de Dirac en des macro-particules. La solution de Vlasov avec condition initiale approchée au temps  $t_n$  est alors déterminée par les nouvelles positions de ces macro-particules, données par les caractéristiques de Vlasov. A partir des positions des particules, on interpole les densités de courant et de charge pour résoudre les équations de Maxwell sur un maillage fixe de l'espace physique et avancer les champs électromagnétiques en temps. Une deuxième étape d'interpolation permet de calculer les champs aux positions des particules. Nous rappelons les interpolations les plus courantes utilisant des B-splines comme fonctions de forme des particules. Nous donnons plusieurs interprétations de ces étapes d'interpolation. Nous détaillons ensuite la méthode de différences finies de Yee pour la résolution de Maxwell qui nous intéresse particulièrement car elle a la propriété de satisfaire la nullité de la divergence du rotationnel discrets. Nous continuons par un point sur les résultats de convergence des méthodes particulaires. Finalement, nous présentons le problème au cœur de cette thèse : lorsque l'équation de conservation discrète n'est pas satisfaite, la solution obtenue par le schéma de Yee ne vérifie pas la version discrète de l'équation de Gauss : div  $\mathbf{E} = \rho/\epsilon_0$ , ce qui peut mener à des résultats non physiques dont nous donnons deux illustrations.

# Chapitre 3 : Introduction d'un terme correcteur dans les équations de Maxwell

Dans ce chapitre, nous présentons un premier type de solution au problème de non conservation de la charge. Il consiste à introduire un paramètre supplémentaire dans les équations de Maxwell, de manière à lier la contrainte de divergence sur E aux équations d'Ampère et de Faraday (les deux premières équations de Maxwell). Nous donnons différentes possibilités qui rentrent dans un cadre général ouvrant de nouvelles perspectives. Nous démontrons ensuite de manière originale l'existence et l'unicité de solutions à ces systèmes de Maxwell reformulés, pour les cas hyperbolique-elliptique, hyperbolique-parabolique, et complètement hyperbolique. Notre principal outil est la théorie des semi-groupes.

### Chapitre 4 : Calcul du courant conservant la charge

Dans ce chapitre, nous nous intéressons au deuxième type de solution au problème de conservation de la charge. Il consiste à remplacer le calcul du courant dans la méthode PIC, par une formulation satisfaisant l'équation de conservation de la charge. Plusieurs auteurs s'y sont intéressés. Une méthode couramment utilisée est celle de Villasenor-Buneman, qui construisent la densité de courant de manière physique en calculant des flux à travers les faces du maillage de Maxwell. Cette méthode n'existait jusqu'à présent que pour des splines d'ordre 1 sur des maillages cartésiens uniformes. Nous l'étendons à des maillages non uniformes et aux ordres supérieurs sur des maillages uniformes. Nous rappelons ensuite la méthode d'Esirkepov construisant la densité de courant à partir de l'équation discrète de conservation de la charge. Nous clarifions un résultat de son article et vérifions qu'il s'agit bien d'une nouvelle méthode et non d'une généralisation. Enfin, nous présentons la méthode zigzag d'Umeda et al. dont le but est de simplifier l'algorithme de Villasenor-Buneman. Existante pour des splines d'ordre 1, nous la généralisons pour l'utilisation de splines d'ordre supérieur. Finalement, nous appliquons ces différentes méthodes aux situations illustrant le problème de conservation de la charge du chapitre 2, et n'observons pas de différences, hormis les temps de calculs.

## Chapitre 5 : Simulations numériques

Ce chapitre est consacré l'application numérique de la méthode PIC pour Vlasov-Maxwell et de ses modifications permettant de maintenir la divergence du champ électrique à  $\rho/\epsilon_0$ . Nous expliquons d'abord comment nous simplifions nos équations en changeant d'unités. Nous comparons ensuite différentes méthodes de discrétisation de la fonction de distribution initiale. Puis nous étudions la convergence en fonction du nombre de particules et du maillage de l'espace physique. Nous constatons que le bruit numérique est plus important pour les méthodes calculant le courant conservant la charge que pour les méthodes traditionnelles, bruit qui peut être diminué en utilisant des fonctions de forme d'ordre supérieur. Nous vérifions ensuite que nos nouvelles méthodes permettent de réaliser la simulation classique de l'amortissement Landau. Enfin, nous simulons l'instabilité de Weibel qui permet de visualiser le bruit numérique des méthode de calcul du courant conservant la charge et l'intérêt de l'utilisation de splines d'ordre supérieur.

# Chapitre 6 : Comparaison de la méthode PIC et d'une méthode eulérienne

Dans ce dernier chapitre, nous comparons des simulations de focalisation de faisceaux semigaussiens faites en résolvant les équations de Vlasov-Poisson avec une méthode PIC et une méthode eulérienne : la méthode PFC (Positive Flux Conserving) utilisant des volumes finis sur un maillage de l'espace des phases. Nous constatons que la méthode PFC est nettement plus lente que la méthode PIC et souffre de diffusion numérique. Les méthodes PIC sont donc bien adaptées à la simulation numérique de faisceaux de particules chargées.

# Table des matières

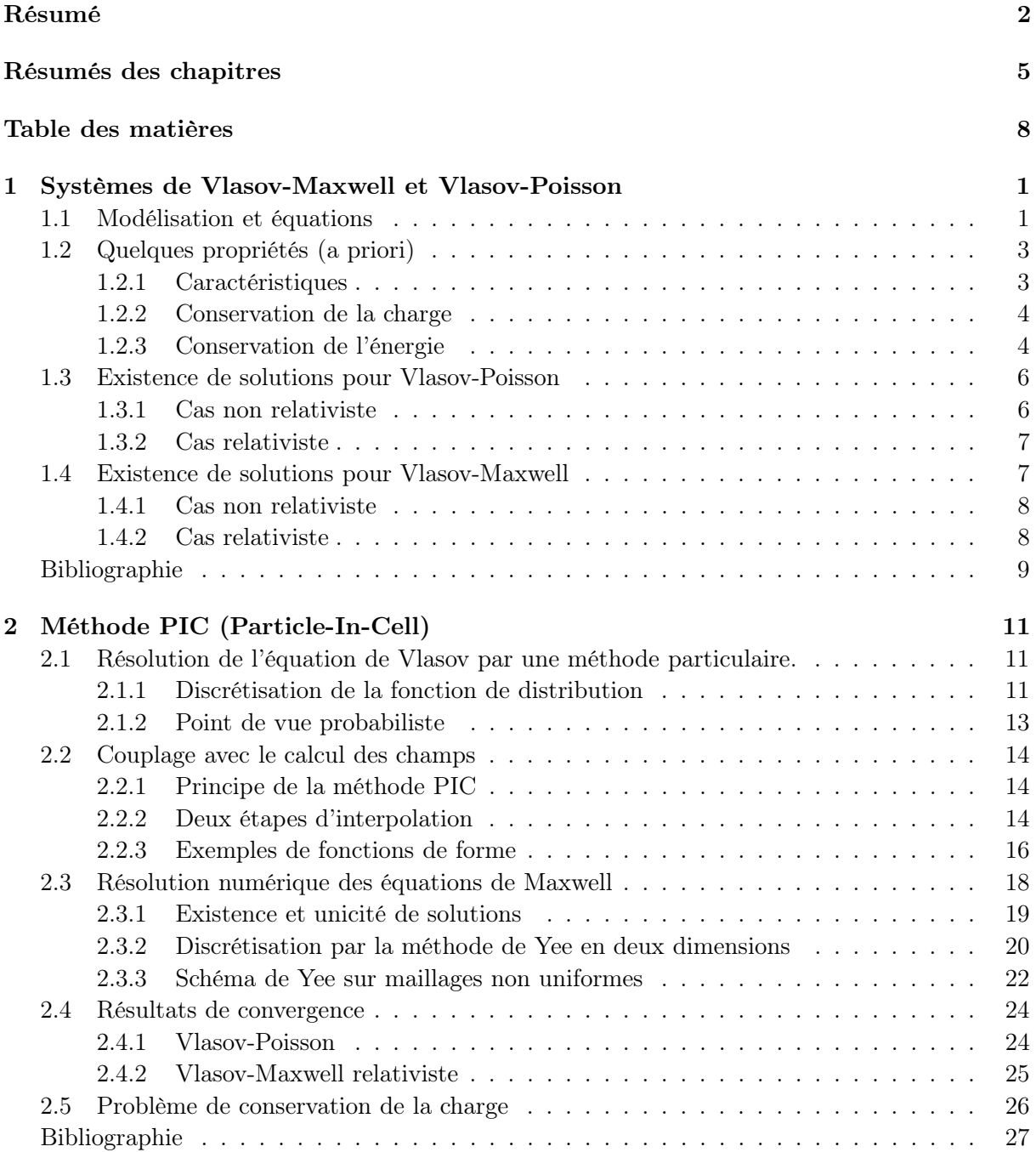

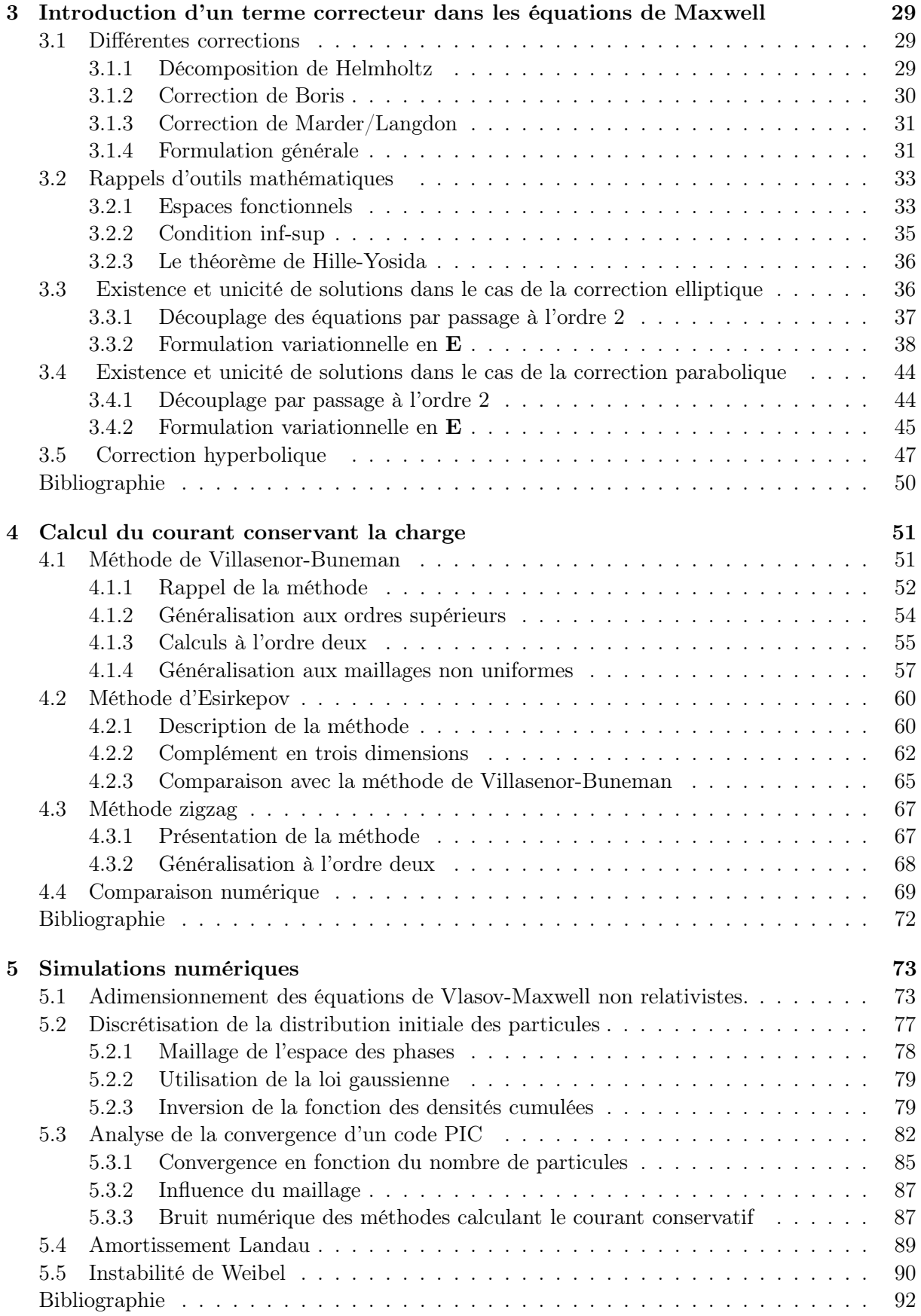

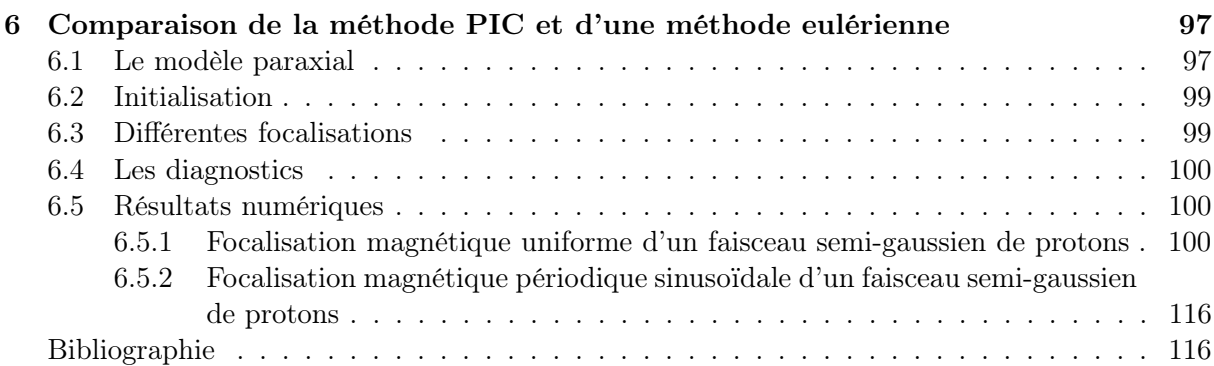

# Chapitre 1

# Systèmes de Vlasov-Maxwell et Vlasov-Poisson

## 1.1 Modélisation et équations

La simulation des plasmas est un objectif important, en particulier dans le cadre de la construction du futur tokamak ITER. Nous présentons et développons dans cette thèse des outils pour la simulation des plasmas et des faisceaux de particules chargées.

Pour des niveaux de température et de pression croissants, la matière passe de l'état solide à liquide puis gazeux. Le plasma est en quelque sorte le quatrième état de la matière. A de très hautes températures (plusieurs millions de degrés), les constituants des atomes se séparent, noyaux et électrons se déplacent indépendamment et forment un mélange globalement neutre : un plasma. Environ 99% de notre univers est constitué de plasma : par exemple l'intérieur des étoiles, l'ionosphère et le vent solaire sont des plasmas. Sur Terre, on le trouve rarement à l'état naturel : dans les éclairs et aurores boréales. Par contre, on arrive à le produire artificiellement en appliquant des champs électriques suffisamment puissants pour séparer le noyau de ses électrons dans les gaz.

Les plasmas ont de nombreuses applications dans notre vie quotidienne : micro-électronique, écrans plats, tubes néons. Une application importante, qui est encore à l'état de recherches, sera la production d'une énergie propre par la fusion nucléaire. L'idée est d'imiter les réactions qui se produisent au cœur des étoiles. De l'énergie peut être libérée si deux noyaux légers se combinent pour former un noyau unique plus gros. Dans les tokamaks, on chauffe un mélange d'atomes de Deuterium et de Tritium et on confine le plasma obtenu afin de provoquer la fusion de ces atomes produisant de l'Helium4, des neutrons thermiques et de la chaleur. Les avantages de ce procédé sont que les éléments source de cette réaction sont abondants sur Terre, et les déchets ont une durée de radioactivité courte (de l'ordre d'une dizaine d'années).

Les faisceaux de particules chargées auxquels nous nous intéressons également, et qui sont

appelés plasmas non neutres par certains auteurs, obéissent aux mêmes lois physiques que les plasmas.

De fait, la recherche en physique des plasmas est importante. La production de plasma coûtant cher, il est important de développer la simulation numérique des plasmas. On dispose actuellement de trois types de modèles :

- Le modèle microscopique : on considère le mouvement individuel de chaque particule, régi par la loi de Newton. Mais le nombre de particules dans un plasma est trop grand (de l'ordre de 1020) pour pouvoir appliquer ce modèle.
- Le modèle mésoscopique ou cinétique : on décrit l'évolution de la fonction de distribution de chaque espèce de particules dans l'espace des phases (i.e. des positions et des vitesses). En supposant les interactions binaires entre particules proches dominantes, on obtient l'équation de Boltzmann. En supposant les interactions entre les particules régies par le champ moyen qu'elles engendrent, on obtient l'équation de Vlasov, qui est non linéairement couplée aux équations de Maxwell. C'est ce modèle que nous allons étudier.
- Le modèle macroscopique : lorsque le plasma est proche de l'équilibre thermodynamique, on peut le décrire par sa densité, sa vitesse moyenne et sa température, qui suivent des équations des fluides (Euler).

Le modèle cinétique avec hypothèse de champ moyen est celui assez complet des équations de Vlasov-Maxwell. Si l'on néglige les collisions entre particules, l'équation de Vlasov s'écrit :

$$
\frac{\partial f}{\partial t} + \mathbf{v} \cdot \nabla_{\mathbf{x}} f + q \left( \mathbf{E} + \mathbf{v} \times \mathbf{B} \right) \cdot \nabla_{\mathbf{p}} f = 0 \tag{1.1}
$$

où f est la fonction de distribution des particules d'une espèce donnée, de charge q et de masse m, et  $(E, B)$  est le champ électromagnétique. La fonction f dépend de sept variables : la position  $\mathbf{x} \in \mathbb{R}^3$ , l'impulsion  $\mathbf{p} \in \mathbb{R}^3$ , et le temps  $t \in \mathbb{R}$ . L'impulsion est reliée à la vitesse  $\mathbf{v}$  par :

$$
\mathbf{p} = m\gamma \mathbf{v} \quad \text{avec} \quad \gamma = \frac{1}{\sqrt{1 - \left(\frac{\mathbf{v}}{c}\right)^2}} = \sqrt{1 + \left(\frac{\mathbf{p}}{mc}\right)^2} \text{ dans le cas relativiste,}
$$

 $\gamma = 1$  dans le cas non relativiste.

La quantité  $\int$ V  $f(\mathbf{x}, \mathbf{p}, t)$  dx dp correspond au nombre moyen de particules de l'espèce donnée dans le volume  $V$  de l'espace des phases au temps  $t$ .

Un plasma étant globalement neutre, il est donc composé de plusieurs espèces de particules. On a alors une équation de Vlasov par espèce de particules. En revanche, un faisceau de particules n'est constitué en général que d'une seule espèce de particules.

Le champ électromagnétique  $(E(\mathbf{x},t), B(\mathbf{x},t))$  engendré par les particules chargées obéit aux

équations de Maxwell dans le vide :

$$
\frac{\partial \mathbf{E}}{\partial t} - c^2 \mathbf{rot} \mathbf{B} = -\frac{\mathbf{J}}{\epsilon_0},\tag{1.2}
$$

$$
\frac{\partial \mathbf{B}}{\partial t} + \mathbf{rot} \mathbf{E} = 0, \tag{1.3}
$$

$$
\text{div } \mathbf{E} = \frac{\rho}{\epsilon_0}, \tag{1.4}
$$

$$
\text{div } \mathbf{B} = 0, \tag{1.5}
$$

où  $\epsilon_0$  est la permittivité électrique du vide, et c la vitesse de la lumière.

Elles sont reliées aux équations de Vlasov par les densités de charge  $\rho$  et de courant **J** définies par :

$$
\rho(\mathbf{x},t) = \sum_{s} q_s \int_{\mathbb{R}^3} f_s(\mathbf{x}, \mathbf{p}, t) \, d\mathbf{p}, \tag{1.6}
$$

$$
\mathbf{J}(\mathbf{x},t) = \sum_{s} q_s \int_{\mathbb{R}^3} \mathbf{p} f_s(\mathbf{x}, \mathbf{p}, t) \, d\mathbf{p}, \qquad (1.7)
$$

où  $f_s$  est la fonction de distribution des particules de l'espèce s. Pour simplifier, on ne considèrera que le cas d'une seule espèce de particules par la suite.

Dans certains cas, par exemple lorsque les particules sont à vitesse faible devant celle de la lumière c, on peut supposer que le champ magnétique est nul. D'après (1.3), on a alors rot  $E = 0$ . On obtient alors le système simplifié de Vlasov-Poisson, où le champ électrique satisfait l'équation de Poisson (1.4) ou de manière équivalente, est donné par :

$$
\mathbf{E} = -\mathbf{grad} \varphi, \quad -\Delta\varphi = \frac{\rho}{\epsilon_0}.
$$
 (1.8)

# 1.2 Quelques propriétés (a priori)

#### 1.2.1 Caractéristiques

Soient  $(t, \mathbf{x}, \mathbf{p}) \in \mathbb{R} \times \mathbb{R}^3 \times \mathbb{R}^3$ .

**Définition 1.2.1.** Les caractéristiques de l'équation de Vlasov (1.1) sont les fonctions  $\mathbf{X}(s;t,\mathbf{x})$ ,  $\mathbf{p}$ ),  $\mathbf{P}(s; t, \mathbf{x}, \mathbf{p})$  solutions de :

$$
\frac{d\mathbf{X}}{ds} = \mathbf{V}, \qquad \mathbf{X}(t; t, \mathbf{x}, \mathbf{p}) = \mathbf{x}
$$

$$
\frac{d\mathbf{P}}{ds} = q(\mathbf{E} + \mathbf{V} \times \mathbf{B}), \qquad \mathbf{P}(t; t, \mathbf{x}, \mathbf{p}) = \mathbf{p}
$$

 $où$ **P** =  $mγ$ (**P**)**V**.

Comme :

$$
\frac{d}{ds}f(s, \mathbf{X}(s; t, \mathbf{x}, \mathbf{p}), \mathbf{P}(s; t, \mathbf{x}, \mathbf{p})) = \frac{\partial f}{\partial s} + \frac{d\mathbf{X}}{ds} \cdot \nabla_{\mathbf{x}}f + \frac{d\mathbf{P}}{ds} \cdot \nabla_{\mathbf{p}}f = 0,
$$

on constate que f est constante le long des caractéristiques :

$$
f(t, \mathbf{x}, \mathbf{p}) = f_0(\mathbf{X}(0; t, \mathbf{x}, \mathbf{p}), \mathbf{P}(0; t, \mathbf{x}, \mathbf{p})),
$$
\n(1.9)

où  $f_0$  est la répartition initiale.

Par conséquent, si  $f_0$  est positive et bornée, on a :

$$
0 \le f(t, \mathbf{x}, \mathbf{p}) \le \sup_{\mathbf{x}, \mathbf{p}} f_0(\mathbf{x}, \mathbf{p}) \quad \text{pour tout } (t, \mathbf{x}, \mathbf{p}) \in \mathbb{R} \times \mathbb{R}^3 \times \mathbb{R}^3.
$$

#### 1.2.2 Conservation de la charge

Comme  $\nabla_{\mathbf{x}} \cdot \mathbf{v} = 0$  et  $\nabla_{\mathbf{p}} \cdot (\mathbf{E} + \mathbf{v} \times \mathbf{B}) = 0$ , l'équation de Vlasov (1.1) se réécrit :

$$
\frac{\partial f}{\partial t} + \nabla_{\mathbf{x}} \cdot (\mathbf{v}f) + q \nabla_{\mathbf{p}} \cdot ((\mathbf{E} + \mathbf{v} \times \mathbf{B})f) = 0.
$$
 (1.10)

Supposons les fonctions  $\mathbf{E}, \mathbf{B}$  et f suffisamment régulières et tendant vers zéro suffisamment rapidement à l'infini. En intégrant l'équation (1.10) par rapport à p, on obtient :

$$
\frac{\partial}{\partial t} \int f d\mathbf{p} + \nabla_{\mathbf{x}} \cdot \int \mathbf{v} f d\mathbf{p} = 0.
$$

En multipliant par  $q$ , on obtient l'équation de conservation de la charge :

$$
\frac{\partial \rho}{\partial t} + \text{div } \mathbf{J} = 0 \tag{1.11}
$$

qui est donc une conséquence de l'équation de Vlasov. On en déduit en particulier que le système de Maxwell est bien posé au sens où les seconds membres de (1.2) et (1.4) sont compatibles.

En intégrant encore une fois par rapport à x, on obtient :

$$
\frac{d}{dt} \iint f d\mathbf{p} d\mathbf{x} = 0,
$$

ce qui implique la préservation de la masse et de la charge totales.

#### 1.2.3 Conservation de l'énergie

Définissons l'énergie cinétique relativiste :

$$
E_{cin}^R(t) = mc^2 \iint (\gamma - 1) f(\mathbf{x}, \mathbf{p}, t) \, d\mathbf{x} \, d\mathbf{p},
$$

l'énergie cinétique non relativiste :

$$
E_{cin}^{NR}(t) = \frac{m}{2} \iint |\mathbf{v}|^2 f(\mathbf{x}, \mathbf{v}, t) \, d\mathbf{x} \, d\mathbf{v},
$$

et l'énergie électromagnétique :

$$
E_{field}(t) = \frac{\epsilon_0}{2} \int \left( |\mathbf{E}(\mathbf{x}, t)|^2 + c^2 |\mathbf{B}(\mathbf{x}, t)|^2 \right) dx.
$$

Proposition 1. Pour les systèmes de Vlasov-Poisson et Vlasov-Maxwell non relativistes, on a :

$$
\frac{d}{dt}\left(E_{cin}^{NR} + E_{field}\right) = 0.
$$

Pour les systèmes de Vlasov-Poisson et Vlasov-Maxwell relativistes, on a :

$$
\frac{d}{dt}\left(E_{cin}^R + E_{field}\right) = 0
$$

Démonstration. Nous supposons les fonctions  $E$ ,  $B$  et  $f$  suffisamment régulières et tendant vers zéro à l'infini. Dans le cas non relativiste, on a :

$$
\frac{dE_{cin}^{NR}}{dt} = \frac{m}{2} \iint |\mathbf{v}|^2 \frac{\partial f}{\partial t}(\mathbf{x}, \mathbf{v}, t) d\mathbf{x} d\mathbf{v}
$$
\n
$$
= -\frac{m}{2} \iint |\mathbf{v}|^2 (\nabla_{\mathbf{x}} \cdot (\mathbf{v}f) + \frac{q}{m} \nabla_{\mathbf{v}} \cdot ((\mathbf{E} + \mathbf{v} \times \mathbf{B})f)) d\mathbf{x} d\mathbf{v}
$$
\n
$$
= \frac{m}{2} \iint \nabla_{\mathbf{v}} (|\mathbf{v}|^2) \cdot \frac{q}{m} ((\mathbf{E} + \mathbf{v} \times \mathbf{B})f) d\mathbf{x} d\mathbf{v}
$$
\n
$$
= \iint \mathbf{v} \cdot q (\mathbf{E} + \mathbf{v} \times \mathbf{B})f d\mathbf{x} d\mathbf{v}
$$
\n
$$
= \iint q\mathbf{v}f \cdot \mathbf{E} d\mathbf{x} d\mathbf{v}
$$
\n
$$
= \int \mathbf{J} \cdot \mathbf{E} d\mathbf{x}.
$$

Dans le cas relativiste, on a :

$$
\frac{dE_{cin}^R}{dt} = mc^2 \iint (\gamma - 1) \frac{\partial f}{\partial t}(\mathbf{x}, \mathbf{p}, t) d\mathbf{x} d\mathbf{p}
$$
  
\n
$$
= -mc^2 \iint (\gamma - 1) (\nabla_{\mathbf{x}} \cdot (\mathbf{v}f) + q \nabla_{\mathbf{p}} \cdot ((\mathbf{E} + \mathbf{v} \times \mathbf{B})f)) d\mathbf{x} d\mathbf{p}
$$
  
\n
$$
= mc^2 \iint \nabla_{\mathbf{p}} (\gamma - 1) \cdot (q(\mathbf{E} + \mathbf{v} \times \mathbf{B})f) d\mathbf{x} d\mathbf{p}
$$
  
\n
$$
= \iint \frac{\mathbf{p}}{m\gamma} \cdot q(\mathbf{E} + \mathbf{v} \times \mathbf{B})f d\mathbf{x} d\mathbf{p}
$$
  
\n
$$
= \iint q\mathbf{v}f \cdot \mathbf{E} d\mathbf{x} d\mathbf{p}
$$
  
\n
$$
= \int \mathbf{J} \cdot \mathbf{E} d\mathbf{x}.
$$

Avec résolution des équations de Maxwell, on a :

$$
\frac{dE_{field}}{dt} = \epsilon_0 \int \left( \frac{\partial \mathbf{E}}{\partial t} \cdot \mathbf{E} + c^2 \frac{\partial \mathbf{B}}{\partial t} \cdot \mathbf{B} \right) dx
$$
  
\n
$$
= \epsilon_0 \int \left( c^2 \mathbf{rot} \ \mathbf{B} \cdot \mathbf{E} - c^2 \mathbf{rot} \ \mathbf{E} \cdot \mathbf{B} - \frac{1}{\epsilon_0} \mathbf{J} \cdot \mathbf{E} \right) dx
$$
  
\n
$$
= - \int \mathbf{J} \cdot \mathbf{E} dx.
$$

Pour le modèle de Poisson, le champ magnétique est supposé nul et on a :

$$
\frac{dE_{field}}{dt} = \epsilon_0 \int \frac{\partial \mathbf{E}}{\partial t} \cdot \mathbf{E} \, d\mathbf{x}
$$
  
\n
$$
= \epsilon_0 \int \frac{\partial \nabla \varphi}{\partial t} \cdot \nabla \varphi \, d\mathbf{x}
$$
  
\n
$$
= -\epsilon_0 \int \frac{\partial \Delta \varphi}{\partial t} \varphi \, d\mathbf{x}
$$
  
\n
$$
= \int \frac{\partial \rho}{\partial t} \varphi \, d\mathbf{x}
$$
  
\n
$$
= -\int \text{div } \mathbf{J} \varphi \, d\mathbf{x}
$$
  
\n
$$
= \int \mathbf{J} \cdot \nabla \varphi \, d\mathbf{x}
$$
  
\n
$$
= -\int \mathbf{J} \cdot \mathbf{E} \, d\mathbf{x}.
$$

Dans tous les cas, on obtient donc que l'énergie totale  $E_{cin} + E_{field}$  est conservée en temps.  $\Box$ 

# 1.3 Existence de solutions pour Vlasov-Poisson

Nous noterons (RVP) le problème de Cauchy :

$$
\begin{cases}\n\frac{\partial f}{\partial t} + \mathbf{v} \cdot \nabla_{\mathbf{x}} f + q \mathbf{E} \cdot \nabla_{\mathbf{p}} f = 0, \\
\rho = q \int f \, d\mathbf{p}, \\
\text{rot } \mathbf{E} = 0, \\
\text{div } \mathbf{E} = \frac{\rho}{\epsilon_0}, \\
f(.,.,0) = f_0,\n\end{cases}
$$

relativiste ( $\mathbf{p} = m\gamma \mathbf{v}$  avec  $\gamma = (1 - (\mathbf{v}/c)^2)^{-\frac{1}{2}}$ ), et (VP) le problème de Cauchy non relativiste  $(p = m\mathbf{v}).$ 

#### 1.3.1 Cas non relativiste

Solutions faibles. Les solutions faibles de (VP) sont des fonctions qui vérifient les équations au sens des distributions. Arsen'ev [1] en 1975 démontre l'existence globale de solutions faibles, mais l'unicité reste une question ouverte.

Solutions régulières. En 1952, R. Kurth [20] établit le premier l'existence locale de solutions régulières au système de Vlasov-Poisson. L'existence globale est démontrée plus tard pour des données initiales particulières :

– pour des données à symétrie sphérique : Batt en 1977 [3],

- pour des données à symétrie cylindrique : Horst en 1982 [17],
- pour des données petites : Bardos-Degond en 1985 [2],
- pour des données presque symétriques : Schaeffer en 1987 [27].

L'existence globale pour le cas 2D est démontrée en 1978 par Okabe-Ukai [23]. Ce n'est qu'en 1990 que Pfaffelmoser [24] parvient à démontrer l'existence globale de solutions régulières dans le cas 3D pour des données générales. Citons la version de Schaeffer [28] qui a simplifié la démonstration de Pfaffelmoser en 1991.

Posons  $Q(t) = 1 + \sup\{|\mathbf{v}| : \text{ il existe } (\mathbf{x}, \tau) \in \mathbb{R}^3 \times [0, t] \text{ tel que } f(\mathbf{x}, \mathbf{v}, \tau) \neq 0\}$ 

**Théorème 1.3.1 (Schaeffer).** Supposons la donnée initiale  $f_0$  positive et  $C_0^1$  (continûment différentiable et à support compact). Alors le système (VP) admet une unique solution  $f \in \mathcal{C}^1$ . De plus, pour tout  $p > \frac{33}{17}$ , il existe une constante  $C_p$  telle que :

$$
Q(t) \le C_p (1+t)^p.
$$

D'autres simplifications ont été obtenues par Horst en 1993 [18] et par Lions-Perthame en 1991 [21].

#### 1.3.2 Cas relativiste

On ne connaît pas encore de résultat d'existence globale de solutions classiques pour le cas relativiste. On dispose néanmoins d'un résultat dû à Glassey-Schaeffer [9] en 1985 qui assure l'existence globale de solutions classiques à symétrie sphérique.

### 1.4 Existence de solutions pour Vlasov-Maxwell

Nous noterons (RVM) le problème de Cauchy :

$$
\begin{cases}\n\partial_t f + \mathbf{v} \cdot \nabla_{\mathbf{x}} f + q (\mathbf{E} + \mathbf{v} \times \mathbf{B}) \cdot \nabla_{\mathbf{p}} f = 0, \\
\mathbf{J} = q \int \mathbf{v} f \, d\mathbf{p}, \\
\partial_t \mathbf{E} - c^2 \mathbf{rot} \, \mathbf{B} = -\frac{1}{\epsilon_0} \mathbf{J}, \\
\partial_t \mathbf{B} + \mathbf{rot} \, \mathbf{E} = 0, \\
f(.,.,0) = f_0, \quad \mathbf{E}(.,0) = \mathbf{E}_0, \quad \mathbf{B}(.,0) = \mathbf{B}_0 \\
\text{div } \mathbf{E}_0 = \frac{1}{\epsilon_0} \rho(.,0), \quad \text{div } \mathbf{B}_0 = 0,\n\end{cases}
$$

relativiste ( $\mathbf{p} = m\gamma \mathbf{v}$  avec  $\gamma = (1 - (\mathbf{v}/c)^2)^{-\frac{1}{2}}$ ), et (VM) le problème de Cauchy non relativiste  $(p = m\mathbf{v}).$ 

#### 1.4.1 Cas non relativiste

Solutions faibles. Le premier résultat d'existence global pour le système de Vlasov-Maxwell 3D est obtenu par DiPerna-Lions [7] en 1989. Leurs arguments s'appliquent également au cas relativiste.

Rappelons la définition des espaces de Banach suivants. Pour  $p\geq 1$  et  $\Omega$  un ouvert de  $\mathbb{R}^n$  $(n \in \mathbb{N}^*),$  on note :

$$
L^p(\Omega) \ \ = \ \ \{f:\Omega\to\mathbb{R}: f \text{ est mesurable et }\int_\Omega f d\mathbf{x}<\infty\},
$$

 $L^{\infty}(\Omega) = \{f : \Omega \to \mathbb{R} : f \text{ est mesurable et il existe } C > 0 \text{ tel que } |f(\mathbf{x})| \leq C \text{ p.p. sur } \Omega\}.$ 

Théorème 1.4.1 (DiPerna-Lions). Supposons que  $f_0$  est positive et dans  $L^1 \cap L^\infty(\mathbb{R}^3 \times \mathbb{R}^3)$ , et que  $f_0$ ,  $\mathbf{E}_0$ ,  $\mathbf{B}_0$  vérifient :

$$
\int\int |\mathbf{v}|^2 f_0 d\mathbf{x} d\mathbf{v} + \frac{1}{2}\int (|\mathbf{E}_0|^2 + |\mathbf{B}_0|^2) d\mathbf{x} < +\infty.
$$

Alors le système de Vlasov-Maxwell admet une solution faible  $f \in C^0(\mathbb{R}^+, L^\infty(\mathbb{R}^3 \times \mathbb{R}^3) - w*)$  et  $\mathbf{E}, \mathbf{B} \in \mathcal{C}^0(\mathbb{R}^+, L^2(\mathbb{R}^3) - w).$ 

Les caractères  $-w$  et  $-w*$  signifient que les fonctions sont obtenues comme limites de fonctions convergeant faiblement, respectivement faiblement \*, dans les espaces cités.

Signalons également le travail de Guo [16] qui démontre en 1993 l'existence globale de solutions faibles au système de Vlasov-Maxwell avec conditions aux limites dans les cas relativiste et non relativiste.

Solutions régulières. Les premiers résultats ont été obtenus pour le cas 1D par Cooper-Klimas [6] en 1980, et pour le cas 1D1/2 par Neunzert-Petry en 1980 [22]. L'existence et l'unicité locales de solutions régulières de Vlasov-Maxwell 3D est démontrée en 1984 par Wollman [29].

#### 1.4.2 Cas relativiste

Solutions faibles. L'existence globale de solutions faibles est contenue dans la démontration de DiPerna-Lions (cf cas non relativiste) et est redémontrée plus simplement par Rein en 2004 [26]. L'unicité des solutions faibles est encore un problème ouvert.

Solutions régulières. L'existence et l'unicité globales de solutions assez régulières est encore un problème ouvert. Glassey-Strauss [14] établissent en 1986 un résultat d'existence et d'unicité locales de solutions classiques pour des données régulières et à support compact. La solution obtenue se prolonge en une solution globale si on contrôle le support en le moment p :

Théorème 1.4.2 (Glassey-Strauss). Supposons que les données initiales vérifient :

$$
f_0 \ge 0
$$
,  $f_0 \in C_0^1$ ,  $\mathbf{E}_0$ ,  $\mathbf{B}_0 \in C^2$ .

On fait l'estimation à priori suivante sur l'approximation ou la solution : il existe une fonction continue  $\beta(t)$  telle que

$$
f(\mathbf{x}, \mathbf{v}, t) = 0 \,\forall \mathbf{x} \in \mathbb{R}^3, |\mathbf{v}| > \beta(t).
$$

Alors le système de Vlasov-Maxwell admet une unique solution  $f \in C^1(\mathbb{R}^3 \times \mathbb{R}^3 \times \mathbb{R}^+)$ . De plus,  $\mathbf{E}, \mathbf{B} \in \mathcal{C}^1(\mathbb{R}^3 \times \mathbb{R}^+).$ 

Cette condition est vérifiée lorsque les données sont petites (Glassey-Strauss en 1987 [15]), presque neutres (Glassey-Schaeffer en 1988 [10]), ou presque à symétrie sphérique (Rein en 1990 [25]). En dimension inférieure, des solutions classiques globales existent pour des données générales (Glassey-Schaeffer [11, 12, 13]).

Le théorème de Glassey-Strauss a donné lieu à de nouvelles démonstrations. En 2002, Klainemann-Staffilani [19] le redémontrent en utilisant la transformée de Fourier et en donnent une nouvelle version :

Théorème 1.4.3 (Klainemann-Staffilani). Supposons que les données initiales vérifient :

$$
f_0 \ge 0
$$
,  $f_0 \in C_0^1$ ,  $\mathbf{E}_0$ ,  $\mathbf{B}_0 \in C^1$ .

et que pour tout  $T > 0$  on ait :

$$
\|(\mathbf{E}, \mathbf{B})\|_{L^{\infty}([0,T]\times\mathbb{R}^3)} \leq C.
$$

Alors le système de Vlasov-Maxwell admet une unique solution  $f \in C^1(\mathbb{R}^3 \times \mathbb{R}^3 \times [0,T])$ ,  $\mathbf{E}, \mathbf{B} \in$  $\mathcal{C}^1(\mathbb{R}^3\times[0,T]).$ 

En 2003, Bouchut-Golse-Pallard [4] écourtent la preuve de Glassey-Strauss du théorème 1.4.2.

## Bibliographie

- [1] A. Arsen'ev, Global existence of a weak solution of Vlasov's system of equations, USSR Comp. Math. Math. Phys. 15 (1975) pp. 131-143.
- [2] C. Bardos, P. Degond, Global existence for the Vlasov-Poisson equation in three space variables with small initial data, Ann. Inst. Henri Poincaré, Analyse non linéaire, 2 (1985) pp. 101-118.
- [3] J. Batt, Global symmetric solutions of the initial value problem of stellar dynamics, Journal of Differential Equations 25 (1977) pp. 342-364.
- [4] F. Bouchut, G. Golse, C. Pallard, Classical solutions and the Glassey-Strauss Theorem for the 3D Vlasov-Maxwell system, Arch. Rational Mech. Anal. 170 (2003) no. 1, pp. 1-15.
- [5] F. Bouchut, G. Golse, M. Pulvirenti, Kinetic equations and asymptotic theory, Series in Applied Mathematics, Gauthier-Villars (2000).
- [6] J. Cooper, A. Klimas, Boundary value problems for the Vlasov-Maxwell equation in one dimension, J. Math. Anal. Anal. Appl.75 (1980) pp. 306-329.
- [7] R. DiPerna, P. L. Lions, Global weak solutions of Vlasov-Maxwell systems, Comm. Pure Appl. Math. 42 (1989) pp. 729-757.
- [8] R. Glassey, The Cauchy problem in kinetic theory, SIAM, Philadelphia (1996).
- [9] R. Glassey, J. Schaeffer, On symmetric solutions of the relativistic Vlasov-Poisson system, Commun. Math. Phys. 101 (1985) pp. 459-473.
- [10] R. Glassey, J. Schaeffer, Global existence for the relativistic Vlasov-Maxwell system with nearly neutral initial data, Comm. Math. Phys. 119 (1988) pp. 353-384.
- [11] R. Glassey, J. Schaeffer, On the 'one and one-half dimensional' relativistic Vlasov-Maxwell system, Math. Meth. Appl. Sci. 13 (1990) pp. 169-179.
- [12] R. Glassey, J. Schaeffer, The 'two and one-half dimensional' relativistic Vlasov-Maxwell system, Comm. Math. Phys. 185 (1997) pp. 257-284.
- [13] R. Glassey, J. Schaeffer, The relativistic Vlasov-Maxwell system in two space dimensions : *Part I & II*, Arch. Rational Mech. Anal. 141 (1998) pp. 331-354 & 355-374.
- [14] R. Glassey, W. Strauss, Singularity formation in a colisionless plasma could only occur at high velocities, Arch. Rat. Mech. Anal. 92 (1986) pp. 56-90.
- [15] R. Glassey, W. Strauss, Absence of shocks in an initially dilute collisionless plasma, Commun. Math. Phys. 113 (1987) pp. 191-208.
- [16] Y. Guo, Global weak solutions of the Vlasov-Maxwell system with boundary conditions, Commun. Math. Phys. 154 (1993) pp. 245-263.
- [17] E. Horst, On the classical solutions of the initial value problem for the unmodified non-linear Vlasov equation Part II, Math. Meth. Appl. Sci. 4 (1982) pp. 19-32.
- [18] E. Horst, On the asymptotic growth of the solutions of the Vlasov-Poisson system, Math. Meth. Appl. Sci. 16 (1993) pp. 75-85.
- [19] S. Klainerman, G. Staffilani, A new approach to study the Vlasov-Maxwell system, Commun. Pure Appl. Anal. 1 (2002) no. 1, pp. 103-125.
- [20] R. Kurth, Das Anfangswertproblem der Stellardynamic, Z. Astrophys. 30 (1952) pp. 213-229.
- [21] P. L. Lions, B. Perthame, Propagation of moments and regularity of solutions for the 3 dimensional Vlasov-Poisson system, Invent. Math. 105 (1991) pp. 415-430.
- [22] H. Neunzert, K. H. Petry, Ein Existenzsatz für die Vlasov-Gleichung mit selbstkonsistentem Magnetfeld, Math. Meth. Appl. Sci. 2 (1980) pp. 429-444.
- [23] T. Ukai, S. Okabe, On classical solutions in the large in time of two-dimensional Vlasov's equation, Osaka J. Math. 15 (1978) pp. 245-261.
- [24] K. Pfaffelmoser, Global classical solutions of the Vlasov-Poisson system in three dimensions for general initial data, Journal of Differential Equations 95 (1992), pp. 281-303.
- [25] G. Rein, Generic global solutions of the relativistic Vlasov-Maxwell system of plasma physics, Commun. Math. Phys. 135 (1990) pp. 41-78.
- [26] G. Rein, Global weak solutions to the relativistic Vlasov-Maxwell system revisited, Comm. Math. Sci., Vol. 2, No. 2 (2004) pp. 145-158.
- [27] J. Schaeffer, Global existence for the Poisson-Vlasov system with nearly symmetric data, Journal of Differential Equations 69 (1987) pp. 111-148.
- [28] J. Schaeffer, Global existence of smooth solutions to the Vlasov-Poisson system in three dimensions, Communications in P.D.E. 16 (1991) pp. 1313-1335.
- [29] S. Wollman, An existence and uniqueness theorem for the Vlasov-Maxwell system, Comm. Pure Appl. Math. 37 (1984) pp. 457-462.

# Chapitre 2

# Méthode PIC (Particle-In-Cell)

Dans ce chapitre, nous rappelons le principe de la méthode PIC (dont [3] est une bonne référence), quelques résultats de convergence, et expliquons le problème de non conservation de charge rencontré dans les simulations numériques.

# 2.1 Résolution de l'équation de Vlasov par une méthode particulaire.

#### 2.1.1 Discrétisation de la fonction de distribution

L'équation de Vlasov  $(1.1)$  est posée dans l'espace des phases  $(\mathbf{x}, \mathbf{p})$  de dimension 6. Sa résolution par une méthode eulérienne (type éléments finis ou volumes finis) est donc numériquement très coûteuse. La méthode particulaire permet d'obtenir de bons résultats à un moindre coût numérique. Elle consiste à représenter  $f$  par un nombre fini  $N$  de macro-particules de positions  $\mathbf{x}_k(t)$ , d'impulsions  $\mathbf{p}_k(t)$  et de poids  $w_k$   $(1 \leq k \leq N)$ .

En effet, approchons la densité initiale  $f^0 = f(., ., 0)$  par :

$$
f_N^0(\mathbf{x}, \mathbf{p}) = \sum_{k=1}^N w_k \delta(\mathbf{x} - \mathbf{x}_k^0) \delta(\mathbf{p} - \mathbf{p}_k^0)
$$

où  $(\mathbf{x}_k^0, \mathbf{p}_k^0)$  sont les positions et vitesses initiales des N particules et  $\delta$  des masses de Dirac. Dans le cadre mathématique des mesures, on peut vérifier la proposition suivante de Raviart ([13]) :

**Proposition 2.** Supposons que les coefficients de l'équation de Vlasov :  $v$ ,  $E + v \times B$  appartiennent à l'espace :  $L^{\infty}(0,T;W^{1,p}(\mathbb{R}^6))\cap \mathcal{C}^0(\mathbb{R}^6\times[0,T])$ . Alors il existe une unique mesure  $f_N$ solutions de l'équation de Vlasov avec donnée initiale  $f_N^0$  qui est :

$$
f_N(\mathbf{x}, \mathbf{p}, t) = \sum_{k=1}^N w_k \delta(\mathbf{x} - \mathbf{x}_k(t)) \delta(\mathbf{p} - \mathbf{p}_k(t)),
$$
\n(2.1)

où  $\mathbf{x}_k(t)$  et  $\mathbf{p}_k(t)$  sont solution du système différentiel :

$$
\frac{d}{dt}\mathbf{x}_k(t) = \mathbf{v}_k(t), \qquad \mathbf{x}_k(0) = \mathbf{x}_k^0,
$$
\n(2.2)

$$
\frac{d}{dt}\mathbf{p}_k(t) = \mathbf{E}(\mathbf{x}_k(t), t) + \mathbf{v}_k(t) \times \mathbf{B}(\mathbf{x}_k(t), t), \quad \mathbf{p}_k(0) = \mathbf{p}_k^0.
$$
\n(2.3)

Cette mesure  $f_N$  est appelée approximation particulaire de la solution de l'équation de Vlasov. La résolution particulaire de l'équation de Vlasov consiste donc à suivre les trajectoires des N macro-particules.

Les densités de charge et de courant associées sont alors :

$$
\rho_N(\mathbf{x},t) = q \int_{\mathbb{R}^3} f_N(\mathbf{x}, \mathbf{p},t) \, d\mathbf{p} = q \sum_{k=1}^N w_k \delta(\mathbf{x} - \mathbf{x}_k(t)), \tag{2.4}
$$

$$
\mathbf{J}_N(\mathbf{x},t) = q \int_{\mathbb{R}^3} \mathbf{v} f_N(\mathbf{x}, \mathbf{p},t) \, d\mathbf{p} = q \sum_{k=1}^N w_k \mathbf{v}_k(t) \delta(\mathbf{x} - \mathbf{x}_k(t)). \tag{2.5}
$$

Il reste à voir comment bien approcher la densité initiale par une combinaison linéaire de mesures de Dirac. On aimerait que pour toute fonction  $\varphi \in C_c^0(\mathbb{R}^6)$  (continue à support compact), les quantités :

$$
\langle f^0, \varphi \rangle = \int_{\mathbb{R}^6} f^0 \varphi d\mathbf{x} d\mathbf{v} \quad \text{et} \quad \langle f_N^0, \varphi \rangle = \sum_{k=1}^N w_k \varphi(\mathbf{x}_k^0, \mathbf{v}_k^0)
$$

soient proches.

Donnons un exemple simple de procédure, mais pas la plus efficace. Soit un maillage uniforme de l'espace des phases  $\mathbb{R}^6$  de pas h. Pour  $k = (k_1, \ldots, k_6) \in \mathbb{Z}^6$ , on note

$$
B_k = \{x \in \mathbb{R}^6 : x_i \in \left[k_i - \frac{1}{2}; k_i + \frac{1}{2}\right]h, 1 \le i \le 6\}
$$

la cellule de centre  $x_k = kh$ . On prendra alors pour  $w_k$  une approximation de  $\Box$  $B_k$  $f^0(x)dx$ , par exemple :

$$
w_k = h^6 f^0(\mathbf{x}_k^0, \mathbf{v}_k^0)
$$
 où  $(\mathbf{x}_k^0, \mathbf{v}_k^0) = x_k$ .

Si  $f^0$  est à support compact, il n'y a qu'un nombre fini  $N \approx \frac{1}{h^6}$  $\frac{1}{h^6}$  de poids  $w_k$  non nuls.

On peut, pour cette discrétisation de  $f^0 \in C_c^0(\mathbb{R}^6)$ , vérifier [13] que :

 $\langle f_N^0 - f^0, \varphi \rangle \to 0$  quand  $h \to 0$   $(N \to \infty)$ 

pour toute fonction  $\varphi \in C_c^0(\mathbb{R}^6)$ .

Cette méthode d'initalisation sera mise en œuvre numériquement et critiquée au chapitre 5 où nous présenterons d'autres méthodes d'initialisation.

#### 2.1.2 Point de vue probabiliste

Lorsqu'elles ont toutes le même poids, on peut voir également les particules de positions  $(\mathbf{x}_k^0, \mathbf{v}_k^0)_{1 \leq k \leq N}$  comme un échantillon d'une loi de probabilité  $p^0$ , où  $p^0$  est donnée par :

$$
p^{0}(\mathbf{x}, \mathbf{v}) = \frac{1}{\mathcal{N}} f^{0}(\mathbf{x}, \mathbf{v}),
$$

avec  $\mathcal{N} =$ z  $f^0(\mathbf{x}, \mathbf{v})$  dx dv. On peut alors interpréter les particules de positions  $(\mathbf{x}_k(t), \mathbf{v}_k(t))_{1 \leq k \leq N}$ au temps  $t$  comme un échantillon de la loi de probabilité  $p(t)$ où

$$
p(\mathbf{x}, \mathbf{v}, t) = \frac{1}{\mathcal{N}} f(\mathbf{x}, \mathbf{v}, t).
$$

(Rappelons que  $\int f(\mathbf{x}, \mathbf{v}, t) d\mathbf{x} d\mathbf{v} = \mathcal{N}$  pour tout  $t \ge 0$ .)

Soit  $g(\mathbf{x}, \mathbf{v})$  une fonction de classe  $L^2$  par rapport à la mesure  $p(t)$ . On notera son espérance :

$$
\mathbb{E}[g] = \frac{1}{\mathcal{N}} \int g(\mathbf{x}, \mathbf{v}) f(\mathbf{x}, \mathbf{v}, t) \, d\mathbf{x} \, d\mathbf{v},
$$

et sa variance :

$$
\sigma^2(g) = \mathbb{E}[g^2] - \mathbb{E}[g]^2.
$$

D'après le théorème central limite, si  $(\mathbf{X}_k(t), \mathbf{V}_k(t))_{1 \leq k \leq N}$  sont des variables aléatoires indépendantes suivant la loi  $p(t)$ , la variable aléatoire :

$$
\frac{\sqrt{N}}{\sigma(g)} \left( \frac{1}{N} \sum_{k=1}^{N} g(\mathbf{X}_k(t), \mathbf{V}_k(t)) - \mathbb{E}[g] \right)
$$

converge en loi vers une variable aléatoire gaussienne centrée réduite. Ce qui entraîne :

$$
\lim_{N \to \infty} \mathbb{P}\left(\left|\frac{1}{N}\sum_{k=1}^{N} g(\mathbf{X}_k(t), \mathbf{V}_k(t)) - \mathbb{E}[g]\right| \leq \alpha \frac{\sigma(g)}{\sqrt{N}}\right) = \int_{-\alpha}^{\alpha} \frac{1}{\sqrt{2\pi}} \exp(-\frac{x^2}{2}) dx.
$$

(pour  $\alpha = 1.96$ , la probabilité ci-dessus est de 0.95)

En particulier, pour les réalisations  $(\mathbf{x}_k(t), \mathbf{v}_k(t))_{1 \leq k \leq N}$  avec N grand, on a l'approximation :

$$
\mathbb{E}[g] \approx \frac{1}{N} \sum_{k=1}^{N} g(\mathbf{x}_k(t), \mathbf{v}_k(t))
$$

avec une erreur de l'ordre de  $\frac{\sigma(g)}{\sqrt{N}}$ .

Ce point de vue sera utile par exemple pour l'estimation de l'erreur commise dans le cas de l'approximation de l'énergie cinétique :

$$
\frac{1}{2}\int |\mathbf{v}|^2 f(\mathbf{x}, \mathbf{v}, t) \, d\mathbf{x} \, d\mathbf{v} = \mathcal{N} \mathbb{E}\left[\frac{1}{2}|\mathbf{v}|^2\right] \approx \frac{1}{2} \frac{\mathcal{N}}{N} \sum_{k=1}^N |\mathbf{v}_k(t)|^2.
$$

# 2.2 Couplage avec le calcul des champs

#### 2.2.1 Principe de la méthode PIC

Pour résoudre les équations du mouvement, il faut connaître le champ électromagnétique agissant sur les particules. Celui-ci est déterminé par la résolution des équations de Maxwell (ou Poisson pour des modèles simplifiés). Pour cela, on introduit un maillage de l'espace physique, sur lequel sont calculés les champs électromagnétiques en résolvant les équations de Maxwell (par une méthode numérique comme les différences finies, les volumes finis ou les élements finis).

Le champ électromagnétique connu sur les nœuds du maillage doit alors être interpolé aux positions des particules, ce qui permet de les avancer suivant les équations du mouvement (2.2- 2.3). On utilisera un schéma saute-mouton d'ordre deux en temps :

$$
\frac{\mathbf{x}_{k}^{n+1} - \mathbf{x}_{k}^{n}}{\Delta t} = \mathbf{v}_{k}^{n+\frac{1}{2}} + \frac{\mathbf{x}_{k}^{n+1} - \mathbf{x}_{k}^{n}}{\Delta t} = \frac{q}{m} (\mathbf{E}_{k}^{n} + \frac{\mathbf{v}_{k}^{n+\frac{1}{2}} + \mathbf{v}_{k}^{n-\frac{1}{2}}}{2} \times \mathbf{B}_{k}^{n}).
$$

Les particules étant avancées, on peut calculer la nouvelle densité de charge et la densité de courant créée par le déplacement aux nœuds du maillage. Il s'agit de la deuxième étape d'interpolation, mais cette fois-ci des positions des particules sur la grille.

Connaissant les termes sources des équations de Maxwell, on peut à nouveau calculer les champs à l'étape suivante.

La figure 2.1 retrace les différentes opérations durant un pas de temps.

#### 2.2.2 Deux étapes d'interpolation

Détaillons à présent les étapes d'interpolation.

Commençons par l'étape *particules*  $\rightarrow$  *grille*. Les densités de charge et de courant particulaires sont données par les mesures (2.4) et (2.5). Afin d'avoir des valeurs sur les nœuds du maillage de Maxwell, on les applique à des fonctions plus régulières. Pour cela, on introduit pour chaque nœud  $\mathbf{x}_i$  une *fonction de forme* ou *facteur forme*  $S_i$ , intégrable à support compact. On obtient ainsi :

$$
\rho_h(\mathbf{x}_i, t) = \int_{\mathbb{R}^3} \rho_N(\mathbf{x}, t) S_i(\mathbf{x}) \, d\mathbf{x} = q \sum_{k=1}^N w_k S_i(\mathbf{x}_k(t)), \tag{2.6}
$$

$$
\mathbf{J}_h(\mathbf{x}_i, t) = \int_{\mathbb{R}^3} \mathbf{J}_N(\mathbf{x}, t) S_i(\mathbf{x}) \, d\mathbf{x} = q \sum_{k=1}^N w_k \mathbf{v}_k(t) S_i(\mathbf{x}_k(t)). \tag{2.7}
$$

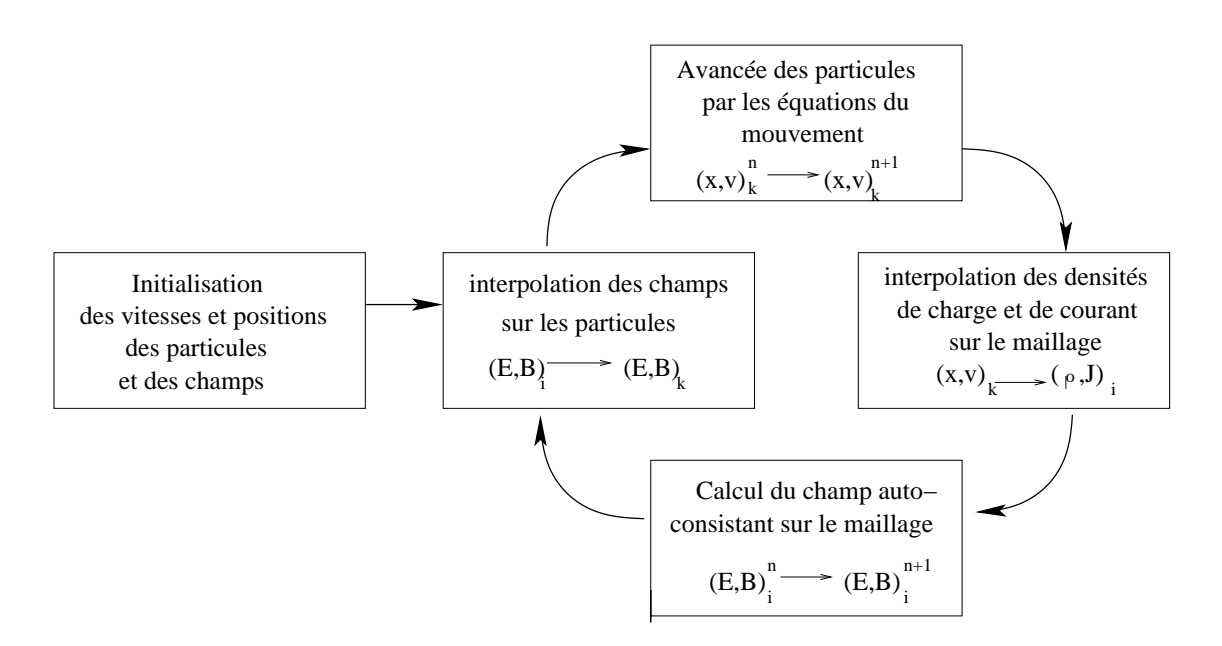

Fig. 2.1 – Principe de la méthode PIC

Afin de garantir la conservation de la charge totale, on impose que :

$$
\sum_i V_i S_i(\mathbf{x}) = 1 \quad \text{ pour tout } \mathbf{x} \in \mathbb{R}^3,
$$

où  $V_i$  est le volume de la maille associée au nœud  $\mathbf{x}_i$ . On a alors bien que :

$$
\sum_{i} V_i \rho_h(\mathbf{x}_i, t) = q \sum_{k} w_k \quad \text{pour tout } t \ge 0.
$$

L'étape grille  $\rightarrow$  particules consiste à évaluer les champs appliqués en chaque particule à partir de la connaissance des champs sur le maillage. D'après Hockney et Eastwood [9], pour éviter la présence de "self-forces" non physiques, on utilise les mêmes fonctions de forme  $S_i$ , et on pose :

$$
\mathbf{E}(\mathbf{x}_k(t)) = V_i \sum_i \mathbf{E}(\mathbf{x}_i, t) S_i(\mathbf{x}_k(t)), \qquad (2.8)
$$

$$
\mathbf{B}(\mathbf{x}_k(t)) = V_i \sum_i \mathbf{B}(\mathbf{x}_i, t) S_i(\mathbf{x}_k(t)).
$$
\n(2.9)

Dans le cas particulier où le maillage utilisé pour Maxwell est *cartésien uniforme*, les fonctions  $S_i$  sont les translatées d'une seule fonction de forme  $S:\mathbb{R}^3\to\mathbb{R}$  :

$$
S_i(\mathbf{x}) = S(\mathbf{x}_i - \mathbf{x}) \quad \text{ pour tout } \mathbf{x} \in \mathbb{R}^3.
$$

On peut alors voir l'évaluation des densités comme obtenue après convolution :

$$
\rho_h(\mathbf{x}_i, t) = \int_{\mathbb{R}^3} \rho_N(\mathbf{x}, t) S(\mathbf{x}_i - \mathbf{x}) \, d\mathbf{x} = (\rho_N *_{\mathbf{x}} S)(\mathbf{x}_i, t)
$$

$$
\mathbf{J}_h(\mathbf{x}_i, t) = \int_{\mathbb{R}^3} \mathbf{J}_N(\mathbf{x}, t) S(\mathbf{x}_i - \mathbf{x}) \, d\mathbf{x} = (\mathbf{J}_N *_{\mathbf{x}} S)(\mathbf{x}_i, t)
$$

#### 2.2.3 Exemples de fonctions de forme

Des exemples de fonctions de forme sur des maillages cartésiens uniformes s'obtiennent facilement par produit tensoriel de fonctions de forme unidimensionnelles :

$$
S^{3D}(x, y, z) = S^{1D}(x)S^{1D}(y)S^{1D}(z).
$$

Des fonctions de forme unidimensionnelles couramment utilisées sont les splines.

Rappelons que la spline  $S^m : \mathbb{R} \to \mathbb{R}$ , d'ordre  $m \geq 0$ , s'obtient à partir de la spline  $S^0$ , d'ordre 0, par  $m + 1$  convolutions :

$$
S^{m}(x) = (S^{0})^{*(m+1)}(x)
$$

où

$$
S^{0}(x) = \begin{cases} 1 & \text{si } -\frac{1}{2} \leq x < \frac{1}{2}, \\ 0 & \text{sinon.} \end{cases}
$$

On peut alors vérifier que :

$$
S^{1}(x) = \begin{cases} 1 - |x| & \text{si } -1 \leq x < 1, \\ 0 & \text{sinon,} \end{cases}
$$

$$
S^{2}(x) = \begin{cases} \frac{1}{2}(\frac{3}{2} - |x|)^{2} & \text{si } -\frac{3}{2} \leq x < -\frac{1}{2} \text{ ou } \frac{1}{2} \leq x < \frac{3}{2}, \\ \frac{3}{4} - |x|^{2} & \text{si } -\frac{1}{2} \leq x < \frac{1}{2}, \\ 0 & \text{sinon.} \end{cases}
$$

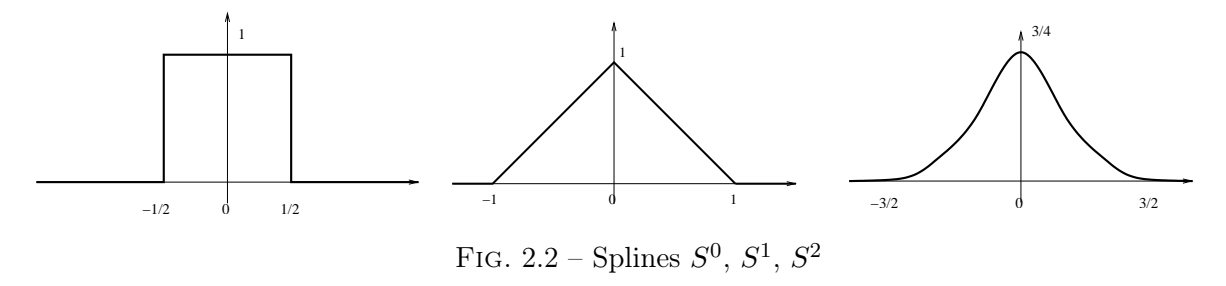

Ces splines sont ensuite adaptées à la taille du maillage. On pose :

$$
S_{\Delta}(x) = \frac{1}{\Delta} S\left(\frac{x}{\Delta}\right)
$$

où ∆ est la longueur d'une maille.

Considérons quelques exemples en *deux dimensions* d'espace. Soit un maillage de pas  $\Delta x$  en x et  $\Delta y$  en y. Considérons une seule particule, de charge q, de position  $(x^n, y^n)$  à l'instant  $t^n$ .

A l'ordre m=0 : La valeur de la densité de charge au nœud  $(X_i, Y_j)$  et au temps  $t^n$  est :

$$
\rho_{i,j}^{n} = q S(X_i - x^n, Y_j - y^n) \n= q S_{\Delta x}^{0}(X_i - x^n) S_{\Delta y}^{0}(Y_j - y^n)
$$

La fonction  $S(x, y) = S^0_{\Delta x}(x)S^0_{\Delta y}(y)$  est constante, à support de la taille d'une maille. La particule ne contribue donc à la densité de charge  $\rho$  qu'au nœud le plus proche de sa position :  $\rho_{i,j}^n = \frac{q}{\Delta x_i}$  $\frac{q}{\Delta x \Delta y}$ . C'est la méthode NGP (Nearest Grid Point).

Remarque 1. L'ambiguïté lorsque la particule est au centre d'une maille est levée par les inégalités larges ou strictes, du type  $\frac{1}{2} \leq x < \frac{1}{2}$  $\frac{1}{2}$ .

#### A l'ordre m=1 :

$$
\rho_{i,j}^n = q S(X_i - x^n, Y_j - y^n)
$$
  
=  $q S_{\Delta x}^1 (X_i - x^n) S_{\Delta y}^1 (Y_j - y^n)$   
=  $\frac{q}{\Delta x \Delta y} \int_{X_{i-\frac{1}{2}}}^{X_{i+\frac{1}{2}}} S_{\Delta x}^0 (x - x^n) dx \int_{Y_{j-\frac{1}{2}}}^{Y_{j+\frac{1}{2}}} S_{\Delta y}^0 (y - y^n) dy$ 

La fonction  $S(x, y) = S_{\Delta x}^1(x) S_{\Delta y}^1(y)$  est à support de la taille de  $2^2 = 4$  mailles. L'évaluation de  $S(X_i - x^n, Y_j - y^n)$  est équivalente à l'intégration de  $S^0_{\Delta x}(x - x^n)S^0_{\Delta y}(y - y^n)$  sur la maille "duale" centrée en  $(X_i, Y_j)$ , du fait de la propriété :

$$
S^{1}(x) = S^{0} * S^{0}(x) = \int_{x - \frac{1}{2}}^{x + \frac{1}{2}} S^{0}(y) dy.
$$

On peut donc interpréter la particule comme étant un nuage uniformément chargé, de la taille d'une maille, centré en la particule, i.e. la fonction  $(x, y) \mapsto S^1_{\Delta x}(x - x^n)S^1_{\Delta y}(y - y^n)$ . C'est la méthode CIC (Cloud In Cell). Une particule contribue à la densité de charge aux quatre nœuds les plus proches :

$$
\rho_{i,j}^{n} = q\left(\frac{X_{i+1} - x^{n}}{\Delta x}\right) \left(\frac{Y_{j+1} - y^{n}}{\Delta y}\right) \qquad \rho_{i,j+1}^{n} = q\left(\frac{X_{i+1} - x^{n}}{\Delta x}\right) \left(\frac{y^{n} - Y_{j}}{\Delta y}\right)
$$
\n
$$
\rho_{i+1,j}^{n} = q\left(\frac{x^{n} - X_{i}}{\Delta x}\right) \left(\frac{Y_{j+1} - y^{n}}{\Delta y}\right) \qquad \rho_{i+1,j+1}^{n} = q\left(\frac{x^{n} - X_{i}}{\Delta x}\right) \left(\frac{y^{n} - Y_{j}}{\Delta y}\right).
$$
\n\n1

\n1

\n1

\n1

\n2

\n3

\n4

\n5

\n6

\n8

\n9

\n1

\n1

\n1

\n1

\n1

\n2

\n3

\n4

\n5

\n6

\n8

\n9

\n1

\n1

\n1

\n1

\n1

\n1

\n2

\n3

\n4

\n5

\n6

\n8

\n9

\n1

\n1

\n1

\n1

\n1

\n2

\n3

\n4

\n5

\n6

\n8

\n9

\n1

\n1

\n1

\n1

\n1

\n2

\n3

\n4

\n5

\n6

\n8

\n9

\n1

\n1

\n1

\n1

\n1

\n1

\n1

\n2

\n3

\n4

\n5

\n6

\n8

\n9

\n1

\

#### Fig. 2.3 – Méthode NGP

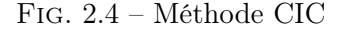

A l'ordre m=2,

$$
\rho_{i,j}^{n} = q S(X_i - x^n, Y_j - y^n)
$$
  
=  $q S_{\Delta x}^2 (X_i - x^n) S_{\Delta y}^2 (Y_j - y^n)$   
=  $\frac{q}{\Delta x \Delta y} \int_{X_{i-\frac{1}{2}}}^{X_{i+\frac{1}{2}}} S_{\Delta x}^1 (x - x^n) dx \int_{Y_{j-\frac{1}{2}}}^{Y_{j+\frac{1}{2}}} S_{\Delta y}^1 (y - y^n) dy$ 

Le support de  $S$  est de la taille de  $3^2 = 9$  mailles. Une particule va donc contribuer à la densité de charge aux 9 nœuds les plus proches. L'évaluation du facteur forme est encore équivalente à l'intégration d'un nuage particulaire, cette fois ci non uniformément chargé, puisqu'il s'agit du facteur forme d'ordre 1.

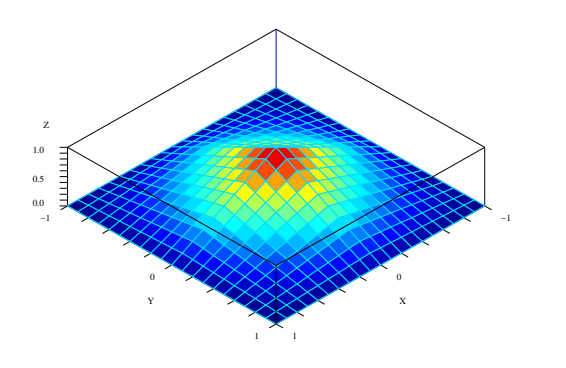

Fig. 2.5 – Nuage particulaire à l'ordre 2

.<br>.<br>.  $\bullet$  and  $\bullet$  and  $\bullet$  **The Committee of the Committee of the Committee**  $\mathbf{r}$  and  $\mathbf{r}$  and  $\mathbf{r}$ **The Committee of the Committee of the Committee**  $\sqrt{N}$   $(x^n)$ , y n )  $j+1$ j  $j-1$  $i-1$  i  $i+1$ ρ n i−1,j+1

Fig. 2.6 – La particule contribue à la densité de charge aux neuf nœuds les plus proches

Remarque 2. L'augmentation de l'ordre de la spline utilisée permet de réduire le bruit numérique de la méthode PIC, et donc le nombre de particules pour une précision donnée. Ce point sera repris et illustré au chapitre 5.

## 2.3 Résolution numérique des équations de Maxwell

Les équations de Maxwell :

$$
\frac{\partial \mathbf{E}}{\partial t} - c^2 \mathbf{rot} \mathbf{B} = -\frac{\mathbf{J}}{\epsilon_0},\tag{2.10}
$$

$$
\frac{\partial \mathbf{B}}{\partial t} + \mathbf{rot} \mathbf{E} = 0, \qquad (2.11)
$$

$$
\text{div } \mathbf{E} = \frac{\rho}{\epsilon_0}, \tag{2.12}
$$

$$
\text{div } \mathbf{B} = 0, \tag{2.13}
$$

décrivent l'évolution du champ électromagnétique  $(\mathbf{E}(\mathbf{x},t), \mathbf{B}(\mathbf{x},t))$  à partir de la connaissance des densités de charge  $\rho(\mathbf{x},t)$  et de courant  $\mathbf{J}(\mathbf{x},t)$ , obtenues par (1.6)-(1.7) dans le cadre du couplage Vlasov-Maxwell.

Le système de Maxwell n'est bien posé que si l'équation de conservation de la charge :

$$
\frac{\partial \rho}{\partial t} + \text{div } \mathbf{J} = 0 \tag{2.14}
$$

est satisfaite. En effet, elle s'obtient en sommant la dérivée en temps de l'équation (2.12) et la divergence de (2.10). Si elle n'est pas vérifiée, alors le système de Maxwell est surdéterminé.

Réciproquement, si l'équation de continuité (2.14) est satisfaite, alors les équations de Maxwell se réduisent aux équations d'Ampère (2.10) et de Faraday (2.11). En effet, sous condition que les données initiales  $(\mathbf{E}_0, \mathbf{B}_0)$  vérifient :

$$
\text{div } \mathbf{E}_0 = \frac{\rho(.,0)}{\epsilon_0}, \qquad \text{div } \mathbf{B}_0 = 0,
$$
\n(2.15)

alors les solutions de (2.10)-(2.11) vérifient automatiquement les équations de Gauss (2.12)-(2.13) pour tout temps.

Pour la résolution numérique du système de Maxwell, on utilisera donc essentiellement les équations  $(2.10)-(2.11)$ , sans oublier la nécessité de  $(2.14)$  et  $(2.15)$ .

#### 2.3.1 Existence et unicité de solutions

L'étude mathématique des équations de Maxwell est traitée par exemple dans [6], [1] ou [2]. Rappelons quelques résultats.

Considérons Ω un ouvert borné de  $\mathbb{R}^3$  de frontière Γ lipschitzienne. Nous nous intéressons à l'existence de solutions aux équations (2.10)-(2.13) dans Ω. Entourons par exemple le domaine d'observation Ω par un conducteur parfait. Les conditions aux limites s'écrivent alors :

$$
\mathbf{E} \times \mathbf{n}_{|\Gamma} = 0 \qquad \qquad \mathbf{B} \cdot \mathbf{n}_{|\Gamma} = 0 \qquad (2.16)
$$

où n est la normale unitaire extérieure à Ω sur Γ. En introduisant :

$$
L^{2}(\Omega) = \{f : \Omega \to \mathbb{R} \mid f \text{ est mesurable et } \int_{\Omega} f^{2}(\mathbf{x}) d\mathbf{x} < \infty\},
$$
  
\n
$$
L^{2}(\Omega)^{3} = \{ \mathbf{u} = (u_{1}, u_{2}, u_{3}) \mid u_{i} \in L^{2}(\Omega) \quad i = 1, 2, 3 \},
$$
  
\n
$$
H(\text{div}, \Omega) = \{ \mathbf{u} \in L^{2}(\Omega)^{3} \mid \text{div } \mathbf{u} \in L^{2}(\Omega) \},
$$
  
\n
$$
H(\text{rot}, \text{div}, \Omega) = \{ \mathbf{u} \in L^{2}(\Omega)^{3} \mid \text{rot } \mathbf{u} \in L^{2}(\Omega)^{3}, \text{ div } \mathbf{u} \in L^{2}(\Omega) \},
$$

on peut alors montrer, à l'aide de la théorie des semi-groupes, le théorème suivant (cf [6]).

Théorème 2.3.1. Supposons que les données

$$
\rho \in \mathcal{C}^1([0,T];L^2(\Omega))
$$

et

$$
\mathbf{J} \in \mathcal{C}^0([0,T]; H(div,\Omega)) \cap \mathcal{C}^1([0,T];L^2(\Omega)^3)
$$

vérifient la loi de conservation de la charge  $(2.14)$ , et que les données initiales

$$
(\mathbf{E}_0, \mathbf{B}_0) \in H(\textit{rot}, \textit{div}, \Omega)^2
$$

satisfont (2.15) et (2.16), alors le problème (2.10)-(2.13), (2.16) avec  $\mathbf{E}(\cdot, 0) = \mathbf{E}_0, \mathbf{B}(\cdot, 0) = \mathbf{B}_0$ admet une unique solution

$$
(\mathbf{E},\mathbf{B})\in \mathcal{C}^0([0,T];H(\boldsymbol{rot},div,\Omega))^2\cap \mathcal{C}^1([0,T];L^2(\Omega)^3)^2.
$$

Le même résultat peut être obtenu par la théorie de Lions Magenes, en découplant les équations en E et B en passant à l'ordre deux en temps ([1]).

Les cas où Ω est un ouvert de complémentaire borné, ou un ouvert cylindrique de la forme  $\Omega_T \times \mathbb{R}$  avec  $\Omega_T$  borné, se traitent similairement ([6]).

Lorsque  $\Omega$  est un domaine d'observation borné d'un domaine infini, les conditions aux limites d'onde sortante sont approchées par la condition absorbante d'ordre 1 de Silver-Müller : ( $\mathbf{E} \times$  $\mathbf{n} + c \mathbf{B} \times \mathbf{n}_{\Gamma} = 0$ . L'existence et l'unicité des solutions sont obtenues dans [2].

#### 2.3.2 Discrétisation par la méthode de Yee en deux dimensions

Les méthodes du chapitre 4 étant principalement présentées en deux dimensions (mais s'étendant sans difficulté à trois dimensions), nous ne présentons ici que la discrétisation des équations de Maxwell bi-dimensionnelles. Cette simplification intervient lorsque le domaine Ω possède certaines symétries, ou quand on a une invariance dans une direction.

Un schéma simple d'implémentation et d'assez bonne précision est donné par le schéma de différences finies de Yee [22] [15], d'ordre 2 en espace et en temps. Ce schéma a été initialement conçu pour des maillages cartésiens uniformes.

Soit donc un maillage cartésien uniforme du domaine de calcul, de sommets notés  $(X_i, Y_j)$ , et de mailles de dimensions  $\Delta x$  en x,  $\Delta y$  en y.

Sous les hypothèses que l'équation de conservation (2.14) est satisfaite pour tout temps et que les données initiales vérifient les contraintes de divergence (2.15), on a vu qu'il suffit en théorie de résoudre les équations d'Ampère (2.10) et de Faraday (2.11).

En deux dimensions d'espace, ces équations se découplent en deux modes que l'on appelle respectivement le mode TM (transverse magnétique) :

$$
\frac{\partial E_z}{\partial t} - c^2 \left( \frac{\partial B_y}{\partial x} - \frac{\partial B_x}{\partial y} \right) = -\frac{1}{\epsilon_0} J_z
$$

$$
\frac{\partial B_x}{\partial t} + \frac{\partial E_z}{\partial y} = 0
$$

$$
\frac{\partial B_y}{\partial t} - \frac{\partial E_z}{\partial x} = 0
$$

et le mode TE (transverse électrique) :

$$
\frac{\partial E_x}{\partial t} - c^2 \frac{\partial B_z}{\partial y} = -\frac{1}{\epsilon_0} J_x \tag{2.17}
$$

$$
\frac{\partial E_y}{\partial t} + c^2 \frac{\partial B_z}{\partial x} = -\frac{1}{\epsilon_0} J_y \tag{2.18}
$$

$$
\frac{\partial B_z}{\partial t} + \frac{\partial E_y}{\partial x} - \frac{\partial E_x}{\partial y} = 0.
$$
\n(2.19)

Dans le couplage avec l'équation de Vlasov, seul le mode TE intervient.

Notons  $\Delta t$  le pas de temps et  $t^n = n\Delta t$ . Introduisons un maillage dual, passant par les milieux des arêtes du maillage primal. Les inconnues sont évaluées aux positions suivantes (cf. figure  $2.7$ :

$$
(E_x)_{i+\frac{1}{2},j}^n = E_x(X_{i+\frac{1}{2}}, Y_j, t^n),
$$
  
\n
$$
(E_y)_{i,j+\frac{1}{2}}^n = E_y(X_i, Y_{j+\frac{1}{2}}, t^n),
$$
  
\n
$$
(B_z)_{i+\frac{1}{2},j+\frac{1}{2}}^{\frac{n+\frac{1}{2}}{2}} = B_z(X_{i+\frac{1}{2}}, Y_{j+\frac{1}{2}}, t^{n+\frac{1}{2}}).
$$

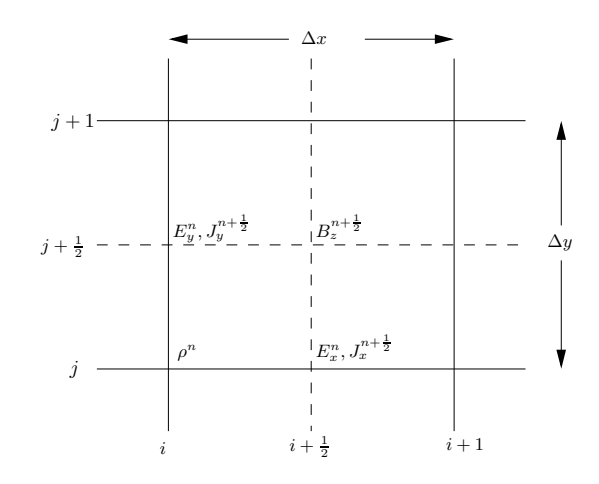

Fig. 2.7 – Localisations des champs discrets du mode TE.

On a alors le schéma de différences finies centrées d'ordre deux pour le mode TE :

$$
\frac{(E_x)_{i+\frac{1}{2},j}^{n+1} - (E_x)_{i+\frac{1}{2},j}^n}{\Delta t} = -\frac{1}{\epsilon_0} (J_x)_{i+\frac{1}{2},j}^{n+\frac{1}{2}} + c^2 \frac{(B_z)_{i+\frac{1}{2},j+\frac{1}{2}}^{n+\frac{1}{2}} - (B_z)_{i+\frac{1}{2},j-\frac{1}{2}}^{n+\frac{1}{2}},
$$
\n
$$
\frac{(E_y)_{i,j+\frac{1}{2}}^{n+1} - (E_y)_{i,j+\frac{1}{2}}^n}{\Delta t} = -\frac{1}{\epsilon_0} (J_y)_{i,j+\frac{1}{2}}^{n+\frac{1}{2}} - c^2 \frac{(B_z)_{i+\frac{1}{2},j+\frac{1}{2}}^{n+\frac{1}{2}} - (B_z)_{i-\frac{1}{2},j+\frac{1}{2}}^{n+\frac{1}{2}},
$$
\n
$$
\frac{(B_z)_{i+\frac{1}{2},j+\frac{1}{2}}^{n+\frac{1}{2}} - (B_z)_{i+\frac{1}{2},j+\frac{1}{2}}^{n-\frac{1}{2}}}{\Delta t} = -\frac{(E_y)_{i+1,j+\frac{1}{2}}^n - (E_y)_{i,j+\frac{1}{2}}^n}{\Delta x} + \frac{(E_x)_{i+\frac{1}{2},j+1}^n - (E_x)_{i+\frac{1}{2},j}^n}{\Delta y}.
$$

Ce schéma converge sous la contrainte CFL :

$$
c^2 \Delta t^2 \left(\frac{1}{\Delta x^2} + \frac{1}{\Delta y^2}\right) \le 1.
$$
\n(2.20)

Un avantage important de ce schéma est que les opérateurs discrets satisfont encore la propriété : div<sub>h</sub>  $\mathbf{rot}_h = 0$ .

On retrouve donc, de manière analogue aux équations continues, que si l'équation de conservation de la charge discrète :

$$
\frac{\rho_{i,j}^{n+1} - \rho_{i,j}^n}{\Delta t} + \frac{(J_x)_{i+1/2,j}^{n+1/2} - (J_x)_{i-1/2,j}^{n+1/2}}{\Delta x} + \frac{(J_y)_{i,j+1/2}^{n+1/2} - (J_y)_{i,j-1/2}^{n+1/2}}{\Delta y} = 0
$$
\n(2.21)

est satisfaite, et si la donnée initiale satisfait la contrainte de divergence discrète à  $n = 0$ :

$$
\frac{(E_x)_{i+1/2,j}^n - (E_x)_{i-1/2,j}^n}{\Delta x} + \frac{(E_y)_{i,j+1/2}^n - (E_y)_{i,j-1/2}^n}{\Delta y} = \frac{1}{\epsilon_0} \rho_{i,j}^n,\tag{2.22}
$$

alors la solution du schéma satisfait la contrainte de divergence discrète pour tout temps.

Les conditions aux limites de conducteur parfait se traitent facilement sur un domaine rectangulaire :

$$
\mathbf{E} \times \mathbf{n}_{|\Gamma} = 0 \implies \begin{cases} E_{x_{i+1/2,j}}^{n} = 0 & j \in \{0, N_y\}, \ 0 \le i < N_x, \ n \ge 0, \\ E_{y_{i,j+1/2}}^{n} = 0 & i \in \{0, N_x\}, \ 0 \le j < N_y, \ n \ge 0. \end{cases}
$$

Dans le cas de conditions aux limites de Silver-Müller ( $\mathbf{E} \times \mathbf{n} + c \mathbf{B}$ )  $\times \mathbf{n}_{\text{IT}} = 0$ , on résout un système linéaire d'équations à chaque pas de temps.

Nous allons à présent voir que ce schéma peut également être interprété comme un schéma de volumes finis, ce qui permet de l'étendre à des maillages cartésiens non uniformes (cf [10]).

#### 2.3.3 Schéma de Yee sur maillages non uniformes

Considérons à présent un maillage cartésien non uniforme de notre domaine Ω. Notons

$$
x_0 < x_1 < \ldots < x_{N_x} \quad \text{et} \quad y_0 < y_1 < \ldots < y_{N_y}
$$

les nœuds dans les directions respectives  $x$  et  $y$ . Les milieux de ces segments sont notés :

$$
x_{i+\frac{1}{2}}=\frac{x_i+x_{i+1}}{2},\ 0\leq i
$$

et génèrent le maillage dual. Les longueurs des arêtes sont notées :

$$
h_{i+\frac{1}{2}}^x = x_{i+1} - x_i \quad \text{et} \quad h_{j+\frac{1}{2}}^y = y_{j+1} - y_j.
$$

Les longueurs des arêtes duales sont notées :

$$
h_i^x = x_{i+\frac{1}{2}} - x_{i-\frac{1}{2}} \quad \text{et} \quad h_j^y = y_{j+\frac{1}{2}} - y_{j-\frac{1}{2}}.
$$

En trois dimensions d'espace, on intègre l'équation de Faraday sur les faces des mailles primales, et l'équation d'Ampère sur les faces des mailles duales. En deux dimensions, pour le mode TE, cela revient à intégrer l'équation (2.19) sur les mailles primales, et les équations (2.17-2.18) sur les arêtes des mailles duales (restrictions des faces des mailles 3D duales).

Soit S la maille primale  $[x_i, x_{i+1}] \times [y_j, y_{j+1}]$  et  $\partial S$  son bord. Intégrons l'équation de Faraday sur $\mathcal S$  :

$$
\iint_{\mathcal{S}} \left( \frac{\partial B_z}{\partial t} + \frac{\partial E_y}{\partial x} - \frac{\partial E_x}{\partial y} \right) dx dy = \frac{\partial}{\partial t} \iint_{\mathcal{S}} B_z dx dy + \int_{\partial \mathcal{S}} (E_y n_x - E_x n_y) d\sigma = 0.
$$

En approchant les valeurs moyennes, on obtient :

$$
\frac{\partial}{\partial t}(B_z)_{i+\frac{1}{2},j+\frac{1}{2}}\ h_{i+\frac{1}{2}}^x\ h_{j+\frac{1}{2}}^y+\Big[(E_y)_{i+1,j+\frac{1}{2}}-(E_y)_{i,j+\frac{1}{2}}\Big]h_{j+\frac{1}{2}}^y-\Big[(E_x)_{i+\frac{1}{2},j+1}-(E_x)_{i+\frac{1}{2},j}\Big]h_{i+\frac{1}{2}}^x=0
$$

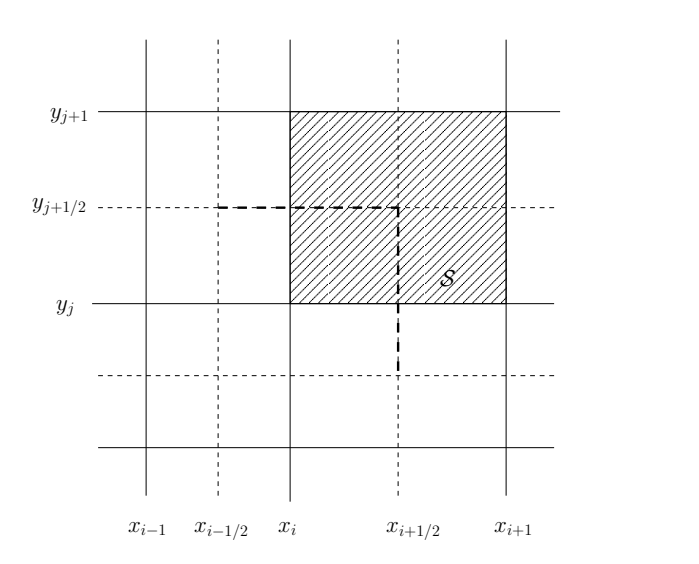

Fig. 2.8 – Intégration des équations de Maxwell sur un maillage non uniforme

Intégrons (2.17) sur l'arête duale  $\Gamma_1 = \{x_{i+\frac{1}{2}}\} \times [y_{j-\frac{1}{2}}, y_{j+\frac{1}{2}}]$ :

$$
\int_{\Gamma_1} \left( \frac{\partial E_x}{\partial t} - c^2 \frac{\partial B_z}{\partial y} \right) dy = \frac{\partial}{\partial t} \int_{\Gamma_1} E_x dy - c^2 \int_{\partial \Gamma_1} B_z n_y d\sigma = - \int_{\Gamma_1} \frac{1}{\epsilon_0} J_x dy,
$$

et (2.18) sur l'arête duale  $\Gamma_2 = [x_{i-\frac{1}{2}}, x_{i+\frac{1}{2}}] \times \{y_{j+\frac{1}{2}}\}$ :

$$
\int_{\Gamma_2} \left( \frac{\partial E_y}{\partial t} + c^2 \frac{\partial B_z}{\partial x} \right) dx = \frac{\partial}{\partial t} \int_{\Gamma_2} E_y dx + c^2 \int_{\partial \Gamma_1} B_z n_x d\sigma = - \int_{\Gamma_2} \frac{1}{\epsilon_0} J_y dx.
$$

On obtient ainsi :

$$
\frac{\partial}{\partial t}(E_x)_{i+\frac{1}{2},j} h_j^y - c^2 \Big[ (B_z)_{i+\frac{1}{2},j+\frac{1}{2}} - (B_z)_{i+\frac{1}{2},j-\frac{1}{2}} \Big] = -\frac{1}{\epsilon_0} (J_x)_{i+\frac{1}{2},j} h_j^y,
$$
  

$$
\frac{\partial}{\partial t} (E_y)_{i,j+\frac{1}{2}} h_i^x + c^2 \Big[ (B_z)_{i+\frac{1}{2},j+\frac{1}{2}} - (B_z)_{i-\frac{1}{2},j+\frac{1}{2}} \Big] = -\frac{1}{\epsilon_0} (J_y)_{i,j+\frac{1}{2}} h_i^x.
$$

Effectuons la discrétisation en temps par un schéma saute-mouton (différences finies centrées, d'ordre deux, avec un décalage entre les champs E et B). On obtient finalement le schéma de Yee généralisé à des maillages non uniformes :

$$
\frac{(E_x)_{i+\frac{1}{2},j}^{n+1} - (E_x)_{i+\frac{1}{2},j}^n}{\Delta t} = -\frac{1}{\epsilon_0} (J_x)_{i+\frac{1}{2},j}^{n+\frac{1}{2}} + c^2 \frac{(B_z)_{i+\frac{1}{2},j+\frac{1}{2}}^{n+\frac{1}{2}} - (B_z)_{i+\frac{1}{2},j-\frac{1}{2}}^{n+\frac{1}{2}},
$$
\n
$$
\frac{(E_y)_{i,j+\frac{1}{2}}^{n+1} - (E_y)_{i,j+\frac{1}{2}}^n}{\Delta t} = -\frac{1}{\epsilon_0} (J_y)_{i,j+\frac{1}{2}}^{n+\frac{1}{2}} - c^2 \frac{(B_z)_{i+\frac{1}{2},j+\frac{1}{2}}^{n+\frac{1}{2}} - (B_z)_{i-\frac{1}{2},j+\frac{1}{2}}^{n+\frac{1}{2}},
$$
\n
$$
\frac{(B_z)_{i+\frac{1}{2},j+\frac{1}{2}}^{n+\frac{1}{2}} - (B_z)_{i+\frac{1}{2},j+\frac{1}{2}}^{n-\frac{1}{2}}}{\Delta t} = -\frac{(E_y)_{i+1,j+\frac{1}{2}}^{n} - (E_y)_{i,j+\frac{1}{2}}^n}{h_{i+\frac{1}{2}}^x} + \frac{(E_x)_{i+\frac{1}{2},j+1}^n - (E_x)_{i+\frac{1}{2},j}^n}{h_{j+\frac{1}{2}}^y}.
$$

Ce schéma converge sous la condition CFL :

$$
c^2 \Delta t^2 \left( \frac{1}{(h_{i+\frac{1}{2}min}^x)^2} + \frac{1}{(h_{j+\frac{1}{2}min}^y)^2} \right) < 1
$$
 (2.23)

où  $h_i^x$  $\frac{x}{i+\frac{1}{2}min}$  et  $h_j^y$  $j+\frac{1}{2}$ <sub>min</sub> sont les longueurs minimales des arêtes du maillage. Ce schéma est localement d'ordre 1 en espace, mais Monk et Süli [10] ont montré qu'il est globalement d'ordre deux (phénomène de supraconvergence).

## 2.4 Résultats de convergence

#### 2.4.1 Vlasov-Poisson

 $\it{avec}$ 

Les premiers résultats de convergence de méthodes particulaires pour le système de Vlasov-Poisson furent donnés par Neunzert et Wick [11], [12] en 1972 pour le problème 1D, pour une distribution asymptotique de particules initiales, à l'aide de la théorie de la mesure.

**Définition 2.4.1.** Pour  $N \geq 1$ , notons  $\Omega_N = \{(\mathbf{x}_k^0, \mathbf{v}_k^0) : 1 \leq k \leq N\}$  un ensemble de points de l'espace des phases  $\mathbb{R}^{2d}$ . La suite  $\{\Omega_N, N \ge 1\}$  est dite asymptotiquement distribuée par rapport à la distribution initiale  $f^0$  si, pour tout  $\mathcal{R} = \{(\mathbf{x}, \mathbf{v}) \in \mathbb{R}^{2d} : -\infty < x_i \leq a_i, -\infty < v_i \leq$  $b_i, 1 \leq i \leq d\} \subset \mathbb{R}^{2d}, \text{ on } a:$ 

$$
\lim_{M \to \infty} \frac{1}{M} \sum_{k=1}^{M} \mathbb{I}_{\mathcal{R}}(\mathbf{x}_k^0, \mathbf{v}_k^0) = \frac{1}{\mathcal{N}} \iint_{\mathcal{R}} f^0(\mathbf{x}, \mathbf{v}) \, d\mathbf{x} \, d\mathbf{v},
$$
  

$$
\mathcal{N} = \iint_{\mathbb{R}^{2d}} f^0(\mathbf{x}, \mathbf{v}) \, d\mathbf{x} \, d\mathbf{v}.
$$

En 1984, Cottet et Raviart [5] étudient la convergence d'une méthode particulaire pour le problème 1D périodique lorsque les particules sont initialement réparties uniformément dans l'espace des phases.

Présentons ici leur résultat lorsqu'on utilise les splines présentées plus haut comme fonctions de forme. La fonction de distribution initiale est discrétisée de la manière suivante. On définit un maillage uniforme de l'espace des phases  $(x, v)$  dont on note  $\Delta x$ ,  $\Delta v$  les pas et  $\beta = \sqrt{\Delta x^2 + \Delta v^2}$ . Au centre de chaque maille on place une particule de poids la valeur de  $f^0$  au centre de la maille multipliée par le volume  $\Delta x \Delta y$  de la maille. Alors  $\beta$  est de l'ordre de la distance minimale entre les particules lorsque  $\Delta x \approx \Delta v$ .

Soit S la spline utilisée pour régulariser par convolution les densités reconstruites. Les splines que nous avons présentées plus haut sont à support compact, positives, symétriques et d'intégrale 1. On note  $\epsilon$  la longueur du support de S. Dans les cas présentés plus haut,  $\epsilon$  était multiple de la taille d'une maille du maillage utilisé pour approcher le champ.

Notons  $(x_k^h(t), v_k^h(t))_{1 \leq k \leq N}$  et  $(x_k(t), v_k(t))_{1 \leq k \leq N}$  les trajectoires approchées et exactes des particules, et  $E^h$  et E les champs approché et exact. Le théorème de Cottet-Raviart [5] dit que :
Théorème 2.4.1 (Cottet-Raviart). Supposons que :

- (i)  $\beta/\epsilon$  est borné quand  $\beta$  et  $\epsilon \to 0$ ,
- (ii)  $S \in W^{m,\infty}(\mathbb{R})$  pour un  $m \geq 0$ ,
- (iii)  $f^0 \in C^{max(m+1,2)}(\mathbb{R}^2)$  est périodique en x et satisfait

 $\forall \alpha \in \mathbb{N}^2, |\alpha| \leq max(m+1, 2), \quad |D^{\alpha} f_0(x, v)| \leq C(1+|v|)^{-\gamma}, \quad \gamma > 1,$ 

alors, pour tous  $T > 0$  et  $\beta \leq \beta_0, \epsilon \leq \epsilon_0$ , il existe  $C(T) > 0$  tel que  $\forall 0 \leq t \leq T$ ,

$$
\max_{1 \le k \le N} \left( |x_k^h(t) - x_k(t)| + |v_k^h(t) - v_k(t)| \right) + \| (E^h - E)(., t) \|_{L^\infty(\mathbb{R})} \le C(T) (\epsilon^2 + \frac{\beta^{m+1}}{\epsilon^m}).
$$

Les splines  $S^m = (S^0)^{*(m+1)}$  obtenues précédemment appartiennent à l'espace  $W^{m,\infty}(\mathbb{R})$ pour  $m > 0$ . Le théorème dit que la méthode converge si le rapport  $\beta/\epsilon$  entre la distance interparticulaire et la taille du support de S (dans nos cas la taille du maillage pour la résolution du champ) est borné. Le terme de droite est optimal pour  $\epsilon \sim \beta^{\frac{m+1}{m+2}} > \beta$ ; dans ce cas, on obtient une majoration de l'erreur en  $\beta^{1+\frac{m}{m+2}}$ .

Plus récemment, Wollman et Ozizmir [20] on montré la convergence d'une méthode particulaire pour le problème 1D, sans régularisation du champ et avec une répartition initiale et des poids des particules plus généraux.

Le problème en trois dimensions a été traité par Schaeffer [14] en 1987 pour un modèle à symétrie sphérique. Un grand travail a été réalisé par Victory, Jr. et ses collègues. Dans les articles [16], [19], [18], les auteurs étendent l'analyse de Cottet et Raviart pour des particules équiréparties. Ils obtiennent une convergence dépendant d'un rapport entre  $\beta$  et  $\epsilon$  où  $\epsilon = \beta^r, 0 < r < 1$ . La convergence pour une répartition initiale asymptotique des particules, du type de Neunzert-Wick, est établie dans [17]. Wollman [21] montre la convergence d'une méthode particulaire 3D où la répartition initiale et les poids des particules sont généraux ; il montre qu'on peut avoir convergence lorsque  $\epsilon$  est de l'ordre de  $\beta$  (et non plus seulement de l'ordre de  $\beta^r$ ,  $0 < r < 1$ ).

On pourra aussi consulter l'article de Cohen-Perthame [4] qui proposent des modifications à la méthode de Raviart [13] (nouveaux calculs de poids, longueur  $\epsilon$  variable, reconstruction par interpolation et non convolution) et améliorent ainsi l'ordre de convergence.

#### 2.4.2 Vlasov-Maxwell relativiste

Seul un cas  $1D1/2$  (variables  $x, p_x, p_y$ ) a été traité par Glassey et Schaeffer [8] en 1990.

On note  $\Delta x, \Delta p$  les pas pour l'initialisation (particules uniformément réparties) et  $\beta =$ max( $\Delta x, \Delta p$ ). Alors  $\beta$  est de l'ordre de la distance minimale entre les particules lorsque  $\Delta x \approx \Delta p$ . On se restreint à la spline  $S^1$  pour fonction de forme. Soit  $\epsilon$  la longueur de son support. Notons  $(x_k^h(t), p_xh(t), p_yh(t))$  et  $(x_k(t), p_{xk}(t), p_{yk}(t))$ ,  $1 \le k \le N$  les trajectoires approchées et exactes des particules, et  $(E_x^h, E_y^h, B_z^h)$  et  $(E_x, E_y, B_z)$  les champs approchés et exacts. Supposons les données initiales suffisamment régulières. Le théorème de Glassey et Schaeffer s'énonce :

Théorème 2.4.2 (Glassey-Schaeffer). Soit  $C_1 > 0$ . Alors il existe  $C : \mathbb{R}_+ \to \mathbb{R}_+$  telle que, pour tous  $\epsilon, \beta$  avec

$$
\beta < C_1 \epsilon \quad et \quad \epsilon \sup_{x,t} |B_z(x,t)| < 1,
$$

il existe  $T_{\epsilon,\beta} > 0$  tel que l'on ait

$$
\sup_{p,0 \leq \tau \leq t} \left( |x_k(\tau) - x_k^h(\tau)| + |p_{x_k}(\tau) - p_{x_k}^h(\tau)| + |p_{y_k}(\tau) - p_{y_k}^h(\tau)| \right) \n+ \sup_{0 \leq \tau \leq t} \left( \|E_x(\tau,.) - E_x^h(\tau,.)\|_{L^\infty(\mathbb{R})} + \|E_y(\tau,.) - E_y^h(\tau,.)\|_{L^\infty(\mathbb{R})} \n+ \|B_z(\tau,.) - B_z^h(\tau,.)\|_{L^\infty(\mathbb{R})} \right) \leq C(t)(\epsilon + \frac{\beta^2}{\epsilon})
$$

pour tout  $0 \leq t \leq T_{\epsilon,\beta}$ . De plus,  $T_{\epsilon,\beta} \to +\infty$  quand  $\epsilon \to 0^+, \beta < C_1 \epsilon$ .

### 2.5 Problème de conservation de la charge

Nous avons vu que les solutions numériques des équations d'Ampère et de Faraday vérifient automatiquement les contraintes discrètes de divergence électrique et magnétique à condition que :

- 1. les opérateurs discrets vérifient div<sub>h</sub> rot<sub>h</sub> = 0,
- 2. les données initiales satisfassent div<sub>h</sub>  $\mathbf{E}_0 = \rho(.,0)/\epsilon_0$  et div<sub>h</sub>  $\mathbf{B}_0 = 0$ ,
- 3. l'équation de conservation de la charge discrète (2.21) soit vérifiée (uniquement pour la contrainte électrique).

Hélas, avec les méthodes d'interpolation des densités de charge et de courant présentées ci-dessus, l'équation de conservation de la charge discrète (2.21) n'est qu'approximativement satisfaite. La solution numérique des équations d'Ampère et de Faraday n'est donc plus solution des équations de Maxwell : la contrainte de divergence en E (2.22) n'est plus nécessairement satisfaite.

Dans certaines simulations, on obtient des résultats non physiques si on ne corrige pas ce problème. Par exemple, la figure 2.9 représente la trajectoire d'une particule relativiste soumise à un champ magnétique extérieur uniforme, selon que la contrainte de divergence est respectée ou non. La figure 2.10 représente un faisceau de particules chargées, injectées à intensité constante, accélérées par un champ électrique extérieur uniforme, à un temps donné. On observe que lorsque la contrainte de divergence en E est en défaut, les particules de même signe ne se repoussent plus, ce qui est contraire à la physique. Ces cas tests seront repris en détail au chapitre 4.

Nous allons voir aux chapitres 3 et 4 de ce document deux types de méthodes permettant de résoudre ce problème de divergence :

- 1. la modification des équations de Maxwell de manière à lier l'équation d'Ampère à la contrainte de divergence sur le champ électrique,
- 2. le calcul de densités de charge et de courant satisfaisant l'équation de conservation de la charge discrète pour la résolution de Maxwell par un schéma de Yee.

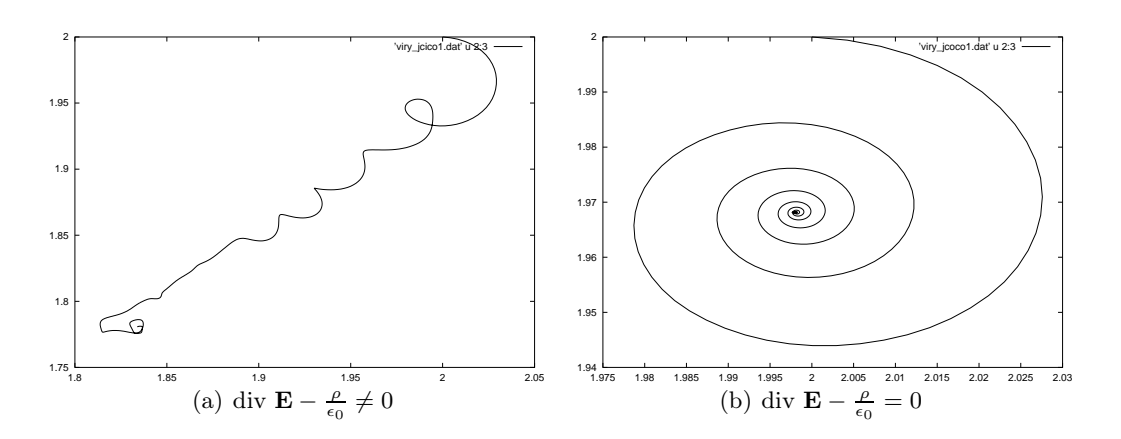

FIG. 2.9 – Trajectoire dans l'espace  $(x, y)$  d'une particule relativiste soumise à un champ magnétique extérieur uniforme

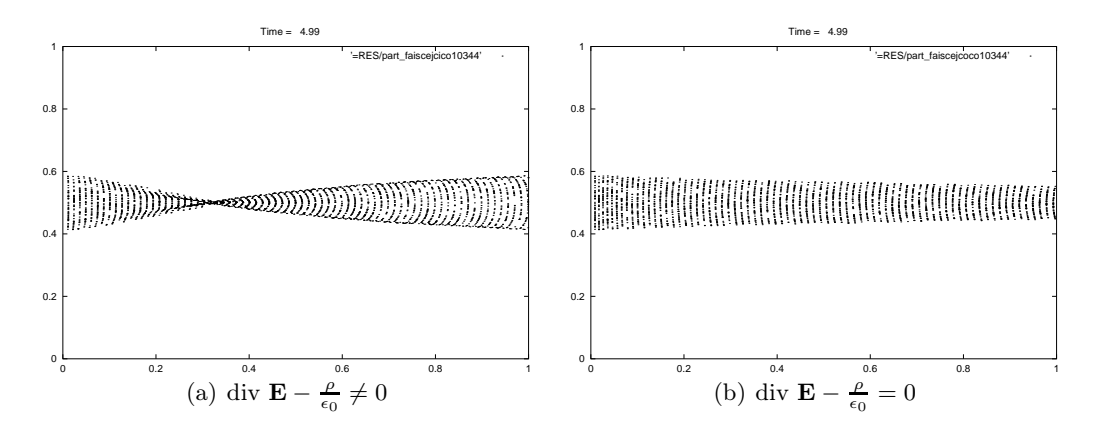

Fig. 2.10 – Faisceau de particules chargées, injectées à intensité constante, accélérées par un champ électrique extérieur uniforme

### Bibliographie

- [1] F. Assous, P. Ciarlet, Modèles et méthodes pour les équations de Maxwell, Rapport de Recherche ENSTA 347 (2001)
- [2] H. Barucq, Etude asymptotique du système de Maxwell avec conditions aux limites absorbantes, Thèse de l'université de Bordeaux I (1993)
- [3] C. K. Birdsall, A. B. Langdon, Plasma physics via computer simulation, Institute of Physics, Bristol (1991).
- [4] A. Cohen, B. Perthame, Optimal approximations of transport equations by particle and pseudoparticle methods , SIAM J. Numar. Anal., 32 (2000) pp. 616-636.
- [5] G. H. Cottet, P. A. Raviart, Particle methods for the one-dimensional Vlasov-Poisson equations, SIAM Journal Numerical Analysis, Vol 21, No 1 (1984) pp 52-76.
- [6] R. Dautray, J. L. Lions, Analyse mathématique et calcul numérique pour les sciences et les techniques, volume 8, Masson, Paris (1988)
- [7] K. Ganguly, H. D. Victory Jr., On the convergence of particle methods for multidimensional Vlasov-Poisson systems, SIAM J. Numeric. Anal., Vol. 26, No. 2 (1989) pp. 249-288.
- [8] R. Glassey, J. Schaeffer, Convergence of a particle method for the relativistic Vlasov-Maxwell system, SIAM J. Numeric. Anal., Vol. 28, No. 1 (1991) pp. 1-25.
- [9] R. W. Hockney, J. W. Eastwood, Computer simulations using particles, MacGraw-Hill Inc (1991).
- [10] P. Monk, E. Suli, A convergence analysis of Yee's scheme on non-uniform grids, SIAM Journal on Numerical Analysis, vol. 31 (1994) pp. 393-412.
- [11] H. Neunzert, J. Wick, Theoretische und numerische Ergebnisse zur nicht linearen Vlasov-Gleichung, in Numerische Lösung nichtlinearen partiellen Differential - und Integro differential gleichungen, Lecture Notes in Math. 267, Springer-Verlag, New York, Berlin (1972).
- [12] H. Neunzert, J. Wick, Die Theorie der Asymptotischen Verteilung und die Numerische Lösung von Integrodifferentialgleichungen, Numer. Math., 21 (1973) pp. 234-243.
- [13] P. A. Raviart, An analysis of particle methods, Numerical Methods in Fluid Dynamics, Lecture Notes in Math. 1127, Springer Verlag, Berlin, New York (1985) pp. 243-324.
- [14] J. Schaeffer, Discrete approximation of the Vlasov-Poisson system, Quart. Appl. Math., 45 (1987), pp. 59-73.
- [15] A. Taflove, Computational electrodynamics : the finite-difference time-domain method, Artech House, Boston (1995)
- [16] K. Ganguly, H. D. Victory, Jr., On the convergence of particle methods for multidimensional Vlasov-Poisson systems, SIAM J. Numer. Anal., 26 (1989) pp. 249-288.
- [17] K. Ganguly, J. T. Lee, H. D. Victory, Jr., On simulation methods for Vlasov-Poisson systems with particles initially asymptotically distributed, SIAM J. Numer. Anal., 28 (1991) pp. 1574-1609.
- [18] H. D. Victory Jr., E. J. Allen, The convergence theory of particle-in-cell methods for multidimensional Vlasov-Poisson systems, SIAM J. Numeric. Anal., Vol. 28, No. 5 (1991) pp. 1207-1241.
- [19] H. D. Victory Jr., G. Tucker, K. Ganguly, The convergence analysis of fully discretized particle methods for solving Vlasov-Poisson systems, SIAM J. Numeric. Anal., Vol. 28, No. 4 (1991) pp. 955-989.
- [20] S. Wollman, E. Ozizmir, Numerical approximation of the one-dimensional Vlasov-Poisson system with periodic boundary conditions, SIAM J. Numer. Anal., 33 (1996) pp. 1377-1409.
- [21] S. Wollman, On the approximation of the Vlasov-Poisson system by particle methods, SIAM J. Numer. Anal., 37 (2000) pp. 1369-1398.
- [22] K.S. Yee, Numerical solution of initial boundary value problems involving Maxwell's equations in isotropic media, IEE Trans. Ant. Propagat., 14, 302 (1966).

# Chapitre 3

# Introduction d'un terme correcteur dans les équations de Maxwell

Les densités de courant et de charge calculées par la méthode PIC ne satisfont pas l'équation de conservation de la charge discrète (2.21). Par conséquent, la solution numérique calculée à partir des équations d'Ampère (2.10) et de Faraday (2.11) ne vérifie pas la contrainte de divergence sur le champ électrique (2.22).

Une première solution pour assurer la vérification de la contrainte de divergence (2.22), consiste à corriger à chaque pas de temps (ou régulièrement) le champ calculé. Nous verrons qu'il est équivalent de résoudre un système de Maxwell modifié où la contrainte de divergence est liée aux équations d'Ampère et de Faraday par un multiplicateur de Lagrange généralisé.

### 3.1 Différentes corrections

#### 3.1.1 Décomposition de Helmholtz

Rappelons d'abord la décomposition de Helmholtz d'une fonction vectorielle de  $L^2(\Omega)^3$  en somme d'une partie transverse (à divergence nulle) et d'une partie longitudinale (à rotationnel nul). Soit Ω un ouvert borné de  $\mathbb{R}^3$ , de bord Γ régulier de type  $\mathcal{C}^2$ .

On trouvera par exemple dans [6] les décompositions orthogonales de  $L^2(\Omega)^3$  suivantes :

$$
L^{2}(\Omega)^{3} = \operatorname{grad} H^{1}(\Omega) \oplus \overbrace{\mathbb{H}_{1}(\Omega) \oplus \operatorname{rot} H^{1}_{t0}(\Omega)^{3}}^{H_{0}(\operatorname{div} 0, \Omega)},
$$

$$
L^{2}(\Omega)^{3} = \operatorname{grad} H_{0}^{1}(\Omega) \oplus \overbrace{\mathbb{H}_{2}(\Omega) \oplus \operatorname{rot} H^{1}(\Omega)^{3},}^{H(\operatorname{div} 0, \Omega)},
$$

où

$$
\mathbb{H}_{1}(\Omega) = \{ \mathbf{u} \in L^{2}(\Omega)^{3} \mid \mathbf{rot} \mathbf{u} = 0, \text{ div } \mathbf{u} = 0, \mathbf{u} \cdot \mathbf{n}_{|_{\Gamma}} = 0 \},
$$
  
\n
$$
\mathbb{H}_{2}(\Omega) = \{ \mathbf{u} \in L^{2}(\Omega)^{3} \mid \mathbf{rot} \mathbf{u} = 0, \text{ div } \mathbf{u} = 0, \mathbf{u} \times \mathbf{n}_{|_{\Gamma}} = 0 \},
$$
  
\n
$$
H_{t0}^{1}(\Omega)^{3} = \{ \mathbf{u} \in H^{1}(\Omega)^{3} \mid \mathbf{u} \times \mathbf{n}_{|_{\Gamma}} = 0 \},
$$
  
\n
$$
H(\mathbf{rot } 0, \Omega) = \{ \mathbf{u} \in L^{2}(\Omega)^{3} \mid \mathbf{rot } \mathbf{u} = 0 \},
$$
  
\n
$$
H(\text{div } 0, \Omega) = \{ \mathbf{u} \in L^{2}(\Omega)^{3} \mid \text{div } \mathbf{u} = 0 \}.
$$

Si l'ouvert  $\Omega$  est simplement connexe, alors, par le lemme de Poincaré,  $\mathbb{H}_1(\Omega) = \mathbb{H}_2(\Omega) = \{0\}.$ 

Par conséquent, on peut décomposer toute fonction de  $L^2(\Omega)^3$  en la somme d'une composante transverse (à divergence nulle) et d'une composante longitudinale (à rotationnel nul).

Les équations de Maxwell se décomposent dans les espaces  ${\bf grad} \ H^1_0(\Omega)$  et  $H({\rm div} \ 0, \Omega)$  :

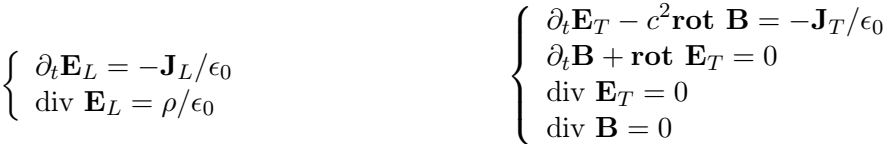

où  $\mathbf{E} = \mathbf{E}_L + \mathbf{E}_T$ ,  $\mathbf{J} = \mathbf{J}_L + \mathbf{J}_T$  avec  $\mathbf{E}_L, \mathbf{J}_L \in \text{grad } H_0^1(\Omega)$  et  $\mathbf{E}_T, \mathbf{J}_T \in H(\text{div } 0, \Omega)$ .

On observe donc que l'erreur sur E qui fausse la loi de Gauss électrique est localisée sur sa partie longitudinale. Par conséquent, les méthodes de correction suivantes agiront sur la partie longitudinale de E.

Remarquons encore que l'équation de conservation de la charge ne fait intervenir que la partie longitudinale  $J_L$  de la densité de courant (car div  $J_T = 0$ ) :

$$
\frac{\partial \rho}{\partial t} + \text{div } \mathbf{J}_L = 0.
$$

Il suffit donc que  $J_L$  soit mal calculé pour la mettre en défaut.

### 3.1.2 Correction de Boris

La correction de Boris (1970, [2], [3]) consiste à corriger à chaque pas de temps le champ électrique calculé, avancé par l'équation d'Ampère, par un potentiel de façon à ce que la loi de Gauss  $(2.12)$  soit satisfaite. On modifie ainsi la partie longitudinale (irrotationnelle) de **E** :

$$
\mathbf{E}_{\text{corrigé}} = \mathbf{E} - \mathbf{grad} \, \, \phi
$$

où φ est défini par

$$
\text{div } \mathbf{E}_{\text{corrigé}} = \frac{\rho}{\epsilon_0} \iff \Delta \phi = \text{div } \mathbf{E} - \frac{\rho}{\epsilon_0}
$$

et

où Γ est le bord du domaine de calcul. Ainsi  $E_{\text{corrigé}}$  satisfait les mêmes conditions aux limites que E.

 $\phi_{\text{lr}} = 0,$ 

Cette méthode introduite est très efficace et très utilisée. Néanmoins, elle présente l'inconvénient de devoir résoudre un Laplacien à chaque pas de temps, ce qui peut dans certains cas être numériquement très coûteux.

#### 3.1.3 Correction de Marder/Langdon

Comme alternative à la méthode évoquée ci-dessus, Marder propose un autre type de correction en 1987 [10]. Sa méthode consiste à introduire un pseudo-courant dans l'équation d'Ampère et revient à calculer :

$$
\mathbf{E}_{\text{corrigé}}^{n+1} = \mathbf{E}^{n+1} + \Delta t \text{ grad } [d(\text{ div } \mathbf{E}^n - \frac{\rho^n}{\epsilon_0})]
$$

où  $\mathbf{E}^{n+1}$  est le champ avancé par l'équation d'Ampère. Dans le cas d'un maillage cartésien uniforme et d'une discrétisation par différences finies, le paramètre de diffusion d doit satisfaire :

$$
d \le \frac{1}{2\Delta t} \left( \frac{\Delta x^2 \Delta y^2}{\Delta x^2 + \Delta y^2} \right)
$$

afin d'assurer la stabilité de la méthode.

Langdon [9] en 1992 propose une amélioration qui tient compte de l'erreur sur la loi de Gauss à l'instant n + 1 :

$$
\mathbf{E}_{\text{corrigé}}^{n+1} = \mathbf{E}^{n+1} + \Delta t \text{ grad } [d(\text{ div } \mathbf{E}^{n+1} - \frac{\rho^{n+1}}{\epsilon_0})].
$$

Il montre également que sa méthode est équivalente à faire une itération de l'algorithme de Jacobi pour inverser le laplacien dans la méthode de Boris, et que, par conséquent, son schéma converge asymptotiquement vers celui de Boris lorsqu'on augmente le nombre d'itérations de la correction de Langdon par pas de temps.

Sur le cas test sensible de la spirale (voir figure 3.1), on observe en effet qu'une répétition de corrections de Langdon par pas de temps donne un meilleur résultat. Les cas-tests seront repris et détaillés plus loin, au chapitre 5.

#### 3.1.4 Formulation générale

Assous et al [1] ont introduit une fomulation des équations de Maxwell avec un multiplicateur de Lagrange reliant la contrainte de Gauss à l'équation d'Ampère en 1993, équivalente à la

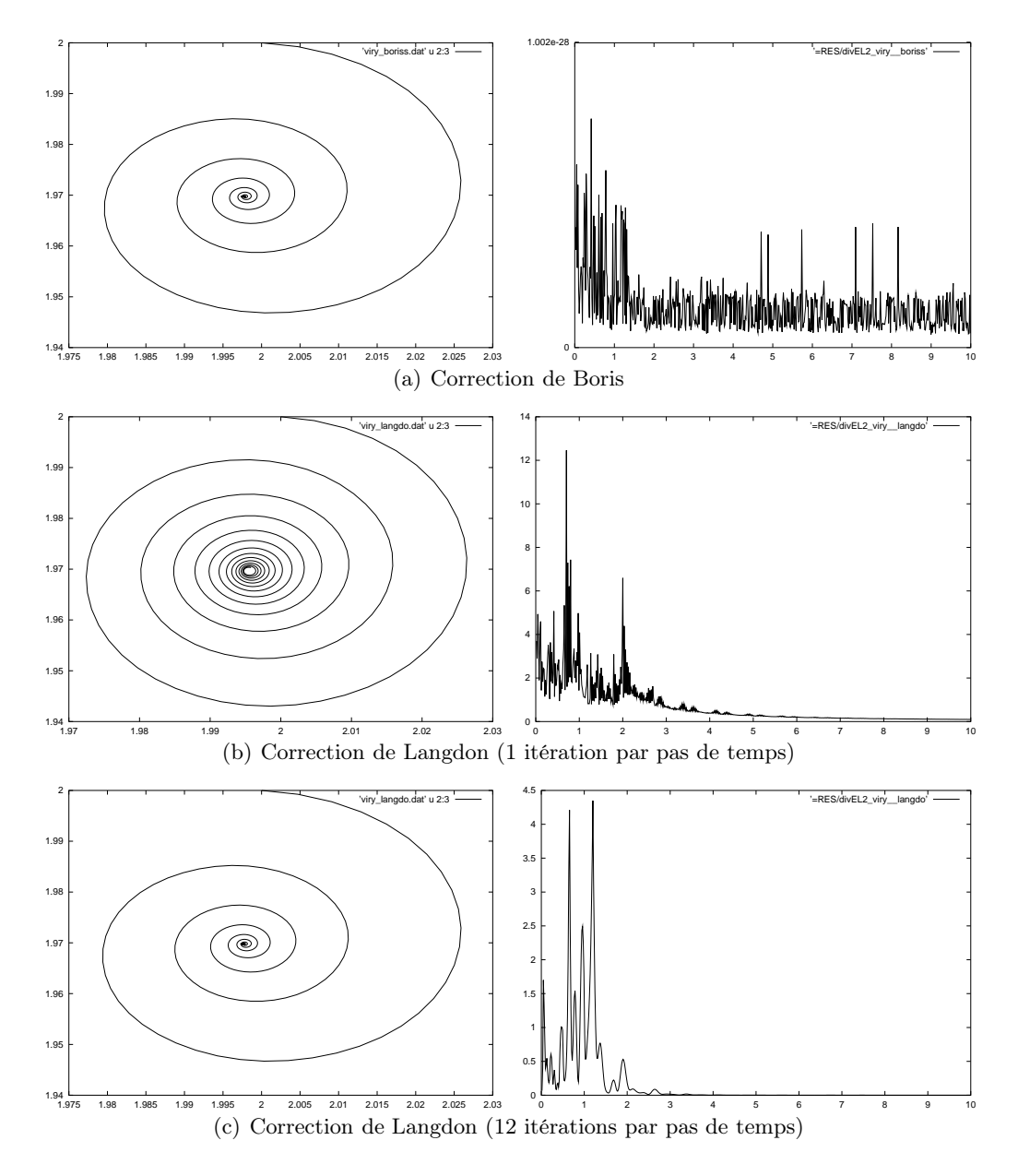

Fig. 3.1 – Trajectoire d'une particule relativiste soumise à un champ magnétique extérieur uniforme et norme $L^2$  de (div ${\bf E}-\frac{\rho}{\epsilon_0}$  $\frac{\rho}{\epsilon_0}$ ).

correction de Boris. Munz et al. [11] proposent une version avec un multiplicateur de Lagrange généralisé en 1999. Les équations de Maxwell reformulées s'écrivent :

$$
\frac{\partial \mathbf{E}}{\partial t} - c^2 \mathbf{rot} \ \mathbf{B} + c^2 \mathbf{grad} \phi = -\frac{\mathbf{J}}{\epsilon_0},\tag{3.1}
$$

$$
\frac{\partial \mathbf{B}}{\partial t} + \mathbf{rot} \mathbf{E} = 0, \tag{3.2}
$$

$$
g(\phi) + \text{div } \mathbf{E} = \frac{\rho}{\epsilon_0}, \tag{3.3}
$$

$$
\text{div } \mathbf{B} = 0, \tag{3.4}
$$

où g est un opérateur différentiel linéaire. Alors le terme  $\phi$  vérifie :

$$
\frac{\partial g(\phi)}{\partial t} - c^2 \Delta \phi = \frac{1}{\epsilon_0} \left( \frac{\partial \rho}{\partial t} + \text{div } \mathbf{J} \right).
$$

En particulier  $\phi$  est nul lorsque la loi de conservation de la charge est satisfaite, et on retrouve les équations de Maxwell classiques.

Lorsque  $g(\phi) = 0$  et  $g(\phi) = \phi/d$ , on retrouve respectivement les corrections de Boris et de Marder/Langdon, qui correspondent respectivement à une formulation hyperbolique-elliptique et hyperbolique-parabolique des équations de Maxwell. Dans ces cas on choisit des conditions aux limites pour  $\phi$  nulles.

Pour avoir une formulation purement hyperbolique, on choisit  $g(\phi) = \frac{1}{\chi^2} \frac{\partial \phi}{\partial t}$  $\frac{\partial \phi}{\partial t}$ . Le terme  $\phi$  vérifie alors l'équation des ondes :

$$
\frac{\partial^2 \phi}{\partial t^2} - (c\chi)^2 \Delta \phi = \frac{\chi^2}{\epsilon_0} \left( \frac{\partial \rho}{\partial t} + \text{div } \mathbf{J} \right).
$$

Pour permettre à l'erreur absorbée par  $\phi$  de sortir du domaine  $\Omega$ , on imposera des conditions d'onde sortante à  $\phi$ , par exemple celles d'ordre 1 :

$$
\frac{\partial \phi}{\partial t} + c \frac{\partial \phi}{\partial \mathbf{n}} \Big|_{\Gamma} = 0.
$$

L'implémentation numérique de cette dernière méthode de correction, appelée correction hyperbolique, est délicate aux bords du domaine où il faut laisser s'échapper les ondes contenant l'erreur sur la conservation de la charge. Pour cela, on pourrait également entourer le domaine d'une couche limite absorbante.

### 3.2 Rappels d'outils mathématiques

### 3.2.1 Espaces fonctionnels

Soit Ω un ouvert borné régulier de  $\mathbb{R}^3$ . On note n la normale unitaire extérieure définie en tout point du bord Γ de  $Ω$ .

On rappelle la définition des espaces suivants :

$$
H(\text{div }\Omega) = \{ \mathbf{f} \in L^2(\Omega)^3 \mid \text{div } \mathbf{f} \in L^2(\Omega) \},
$$
  

$$
H(\text{rot }\Omega) = \{ \mathbf{f} \in L^2(\Omega)^3 \mid \text{rot } \mathbf{f} \in L^2(\Omega)^3 \},
$$

Ce sont des espaces de Hilbert respectivement pour les normes :

$$
\|\mathbf{f}\|_{H(\text{div}\,,\Omega)} = \left(\int_{\Omega} |\mathbf{f}|^2 + c^2 (\text{div}\,\mathbf{f})^2 \, dx\right)^{1/2},
$$

$$
\|\mathbf{f}\|_{H(\text{rot}\,,\Omega)} = \left(\int_{\Omega} |\mathbf{f}|^2 + c^2 |\text{rot}\,\mathbf{f}|^2 \, dx\right)^{1/2}.
$$

Les applications trace normale  $\gamma_n$  et trace tangentielle  $\gamma_\tau$  sont définies et continues sur ces espaces (on pourra consulter [6]) :

$$
\gamma_n: H(\text{div}\, , \Omega) \to H^{-1/2}(\Gamma), \mathbf{f} \mapsto \mathbf{f} \cdot \mathbf{n}_{|\Gamma},
$$
  

$$
\gamma_\tau: H(\mathbf{rot}\, , \Omega) \to H^{-1/2}(\Gamma)^3, \mathbf{f} \mapsto \mathbf{f} \times \mathbf{n}_{|\Gamma}.
$$

On peut donc définir les sous espaces fermés :

$$
H_0(\text{div}\, , \Omega) = \{ \mathbf{f} \in L^2(\Omega)^3 \mid \text{div}\, \mathbf{f} \in L^2(\Omega), \mathbf{f} \cdot \mathbf{n}_{|_{\Gamma}} = 0 \},
$$
  

$$
H_0(\text{rot}\, , \Omega) = \{ \mathbf{f} \in L^2(\Omega)^3 \mid \text{rot}\, \mathbf{f} \in L^2(\Omega)^3, \mathbf{f} \times \mathbf{n}_{|_{\Gamma}} = 0 \}.
$$

Nous noterons toujours  $(.,.)$  les produits scalaires, et  $\langle ., .\rangle$  les produits de dualité, en précisant si nécessaire les espaces concernés.

Nous noterons :

$$
X = H(\mathbf{rot} , \Omega) \cap H(\text{div} , \Omega)
$$

l'espace de Hilbert muni de la norme :

$$
\|\mathbf{f}\|_{X} = \left( \int_{\Omega} |\mathbf{f}|^{2} + c^{2} |\mathbf{rot} \mathbf{f}|^{2} + c^{2} (\text{div} \mathbf{f})^{2} d\mathbf{x} \right)^{1/2}
$$

et  $X_0$  le sous espace fermé :

$$
X_0 = H_0(\text{rot }\,,\Omega) \cap H(\text{div }\,,\Omega)
$$

Pour un espace vectoriel  $V \subset H(\text{rot }, \Omega)$ , on notera :

$$
V(\mathbf{rot}) = \{ \mathbf{f} \in V \mid \mathbf{rot} \mathbf{rot} \mathbf{f} \in L^2(\Omega)^3 \}.
$$

### 3.2.2 Condition inf-sup

Rappelons d'abord un lemme qui sera utile pour la résolution de problèmes mixtes.

Soient H et M deux espaces de Hilbert réels. On considère une forme bilinéaire continue :

$$
b\,:H\times M\to\mathbb{R},
$$

et le problème variationnel : Etant donné  $\chi \in M'$ , trouver  $u \in H$  tel que :

$$
b(u,\mu) = \langle \chi, \mu \rangle \quad \forall \mu \in M.
$$

La forme bilinéaire b étant continue sur  $H \times M$ , elle définit un opérateur linéaire borné  $\mathcal{B} \in \mathcal{L}(H; M')$  par

$$
\langle \mathcal{B}v, \mu \rangle = b(v, \mu) \quad \forall v \in H, \quad \forall \mu \in M.
$$

On note  $\mathcal{B}' \in \mathcal{L}(M; H')$  l'opérateur dual de  $\mathcal{B}$ , c'est-à-dire vérifiant

$$
\langle v, \mathcal{B}' \mu \rangle = \langle \mathcal{B} v, \mu \rangle = b(v, \mu) \quad \forall v \in H, \quad \forall \mu \in M.
$$

Le problème variationnel précédent est alors équivalent à : Trouver  $u \in H$  tel que :

$$
\mathcal{B}u = \chi \text{ dans } M'.
$$

Posons  $V = \text{Ker}(\mathcal{B})$ , sous espace vectoriel fermé de  $H$ , et  $V^{\circ} = \{g \in H'; < g, v> = 0 \,\forall v \in V\},\$ l'ensemble polaire de V .

Lemme 1. Les trois propriétés suivantes sont équivalentes :

(i) il existe  $\beta > 0$  tel que

$$
\inf_{\mu \in M} \sup_{v \in H} \frac{b(v, \mu)}{\|v\|_X \|\mu\|_M} \ge \beta;
$$

(ii) l'opérateur  $\mathcal{B}'$  est un isomorphisme de M sur  $V^{\circ}$  et

$$
\|\mathcal{B}'\mu\|_{H'} \ge \beta \|\mu\|_M \ \forall \mu \in M;
$$

(iii) l'opérateur  $\mathcal B$  est un isomorphisme de  $V^{\perp}$  sur  $M'$  et

$$
\|\mathcal{B}v\|_{M'} \ge \beta \|v\|_H \,\,\forall v \in V^{\perp}.
$$

Démonstration. On pourra consulter le livre de Girault et Raviart [8], chap.I, §4.

 $\Box$ 

### 3.2.3 Le théorème de Hille-Yosida

Soit H un espace de Hilbert. Rappelons quelques définitions.

**Définition 3.2.1.** Soit  $A: D(A) \subset H \to H$  un opérateur linéaire non borné.

1) A est dit monotone si  $(Av, v)_H \geq 0 \ \forall v \in D(A)$ ,

2) A est dit maximal monotone si de plus il existe  $\lambda > 0$  tel que  $I + \lambda A : D(A) \to H$  est surjectif.

**Théorème 3.2.1.** Soient  $T > 0$  et A un opérateur maximal monotone dans H. Alors pour tout  $u_0 \in D(A)$  et tout  $f \in C^1([0,T];H)$ , il existe une unique fonction u vérifiant

$$
\begin{cases}\n u \in C^{0}([0, T]; D(A)) \cap C^{1}([0, T]; H), \\
 \frac{du}{dt} + Au = f \, \operatorname{sur} [0, T], \\
 u(0) = u_{0}.\n\end{cases}
$$
\n(3.5)

Démonstration. On pourra consulter l'ouvrage de Brézis [4], chap.VII.

Remarque 3. Soit  $\lambda \in \mathbb{R}$ . Le problème

$$
\begin{cases} \frac{du}{dt} + Au + \lambda u = f \, \text{sur } [0, T], \\ u(0) = u_0. \end{cases} \tag{3.6}
$$

se ramène à (3.5) avec second membre  $e^{\lambda t} f(t)$ , en posant  $v(t) = e^{\lambda t} u(t)$ . Nous retiendrons donc qu'il est équivalent de montrer que A ou  $A + \lambda I$ , pour un  $\lambda \in \mathbb{R}$ , est maximal monotone, si on veut appliquer le théorème de Hille-Yosida.

Remarque 4. Soit  $V \subset H$  un espace de Hilbert dense dans H. Considérons une forme bilinéaire  $a(.,.)$  continue sur V. Elle définit un opérateur linéaire borné  $A \in \mathcal{L}(V,V')$ . Par la suite, il nous arrivera de noter également A l'opérateur linéaire non borné associé à a, défini par

 $D(A) = \{u \in V; v \mapsto a(u, v)$  est continue sur V pour la norme de H}

et, pour tout  $u \in D(A)$ ,  $\langle Au, v \rangle = a(u, v)$   $\forall v \in V$ , Au se prolongeant, par densité de V dans H, à une forme linéaire continue sur H, encore notée  $Au \in H'$ .

### 3.3 Existence et unicité de solutions dans le cas de la correction elliptique

On cherche à résoudre le problème (E1) suivant : trouver **E**, **B**, p définies sur  $\Omega \times [0, T]$  à valeurs dans  $\mathbb{R}^3$ , ou  $\mathbb R$  pour p, vérifiant les équations

$$
(E1)\begin{cases} \frac{\partial \mathbf{E}}{\partial t} - c^2 \mathbf{rot} \ \mathbf{B} + c^2 \mathbf{grad} \ p = -\frac{1}{\epsilon_0} \mathbf{J}, \\ \frac{\partial \mathbf{B}}{\partial t} + \mathbf{rot} \ \mathbf{E} = 0, \\ \text{div } \mathbf{E} = \frac{1}{\epsilon_0} \rho, \end{cases}
$$
(3.7)

$$
\blacksquare
$$

avec conditions aux limites

$$
\mathbf{E} \times \mathbf{n} = 0 \text{ sur } \Gamma, \ p = 0 \text{ sur } \Gamma,
$$
\n(3.8)

et conditions initiales

$$
\mathbf{E}(.,0) = \mathbf{E}_0, \mathbf{B}(.,0) = \mathbf{B}_0 \text{ et } p(.,0) = 0,
$$
\n(3.9)

satisfaisant

div 
$$
\mathbf{E}_0 = \rho(., 0)
$$
 sur  $\Omega$ , div  $\mathbf{B}_0 = 0$  sur  $\Omega$ ,  
 $\mathbf{E}_0 \times \mathbf{n} = 0$  sur  $\Gamma$ ,  $\mathbf{B}_0 \cdot \mathbf{n} = 0$  sur  $\Gamma$ .

### 3.3.1 Découplage des équations par passage à l'ordre 2

On peut découpler les équations en E et B en passant à l'ordre 2.

**Proposition 3.** Le problème  $(E1)$  est formellement équivalent au problème  $(E2)$  suivant : trouver  $E, B, p$  solutions de :

$$
(E2)\begin{cases}\n\frac{\partial^2 \mathbf{E}}{\partial t^2} + c^2 \text{rot rot } \mathbf{E} + c^2 \text{grad } \frac{\partial p}{\partial t} = -\frac{1}{\epsilon_0} \frac{\partial \mathbf{J}}{\partial t},\\
\frac{\partial \mathbf{B}}{\partial t} + \text{rot } \mathbf{E} = 0,\\
\text{div } \mathbf{E} = \frac{1}{\epsilon_0} \rho,\n\end{cases} \tag{3.10}
$$

avec conditions aux limites (3.8) et conditions initiales (3.9) et

$$
\frac{\partial \mathbf{E}}{\partial t} (.,0) = \text{rot } \mathbf{B}_0 - \frac{1}{\epsilon_0} \mathbf{J} (.,0). \tag{3.11}
$$

Démonstration. Si  $(E, B, p)$  est solution de  $(E1)$  suffisamment régulière, alors, en prenant la dérivée en temps de la première équation, et en remplaçant le terme  $\frac{\partial \mathbf{B}}{\partial t}$  par  $-\text{rot } \mathbf{E}$ , on obtient la première équation de (E2). La condition initiale (3.11) est obtenue en considérant la première équation de (E1) à  $t = 0$  et (3.9). Le reste est identique.

Réciproquement, soit  $(E, B, p)$  solution de  $(E2)$ . Considérons

$$
\mathbf{U} = \frac{\partial \mathbf{E}}{\partial t} - c^2 \mathbf{rot} \ \mathbf{B} + c^2 \mathbf{grad} \ p + \frac{1}{\epsilon_0} \mathbf{J}.
$$

Alors :

$$
\frac{\partial \mathbf{U}}{\partial t} = \frac{\partial^2 \mathbf{E}}{\partial t^2} - c^2 \mathbf{rot} \frac{\partial \mathbf{B}}{\partial t} + c^2 \mathbf{grad} \frac{\partial p}{\partial t} + \frac{1}{\epsilon_0} \frac{\partial \mathbf{J}}{\partial t}
$$
  
=  $-c^2 \mathbf{rot} (\mathbf{rot} \mathbf{E} + \frac{\partial \mathbf{B}}{\partial t})$   
= 0.

Comme  $U(., 0) = 0$  par (3.11) et (3.9), si U est suffisamment régulière en temps, cela implique que  $U = 0$ , i.e. la première équation de  $(E1)$ . □

### 3.3.2 Formulation variationnelle en E

A partir de maintenant, nous supposons que  $J \in H(\text{div}, \Omega)$ , donc en particulier div  $J \in$  $L^2(\Omega)$ , et  $\rho \in L^2(\Omega)$ , pour tout  $t > 0$ . Pour les besoins de la démonstration du théorème final, nous introduisons  $\psi \in H_0^1(\Omega)$  l'unique solution de  $\Delta \psi = \text{div } \mathbf{J}$ . Alors  $\widetilde{\mathbf{J}} = \mathbf{J} - \mathbf{grad }\psi$  vérifie div  $\mathbf{J}=0$ .

**Proposition 4.** La formulation variationnelle du problème  $(E2)$  est le problème mixte en  $E$  et  $P=-\frac{1}{\epsilon_0}$  $\epsilon_0$  $\frac{\partial \psi}{\partial t} - c^2 \frac{\partial p}{\partial t}$  suivant : trouver  $(\mathbf{E}, P) \in X_0 \times L^2(\Omega)$  tel que :

$$
(E3)\left\{\n\begin{array}{rcl}\n(\frac{\partial^2 \mathbf{E}}{\partial t^2}, \mathbf{F})_{L^2} + c^2 (\text{rot } \mathbf{E}, \text{rot } \mathbf{F})_{L^2} + (P, \text{div } \mathbf{F})_{L^2} & = & \left(-\frac{1}{\epsilon_0} \frac{\partial \tilde{\mathbf{J}}}{\partial t}, \mathbf{F}\right)_{L^2} \quad \forall \mathbf{F} \in X_0, \\
(\text{div } \mathbf{E}, q)_{L^2} & = & \left(\frac{1}{\epsilon_0} \rho, q\right)_{L^2} \quad \forall q \in L^2(\Omega).\n\end{array}\n\right.
$$

*Démonstration.* Supposons que le problème (E2) admette une solution  $(E, B, p)$  régulière. Alors, pour tout vecteur  $\mathbf{F} \in X$ , on a

$$
\begin{array}{rcl}\n\left(-\frac{1}{\epsilon_{0}}\frac{\partial \tilde{\mathbf{J}}}{\partial t},\mathbf{F}\right)_{L^{2}} & = & \left(-\frac{1}{\epsilon_{0}}\frac{\partial \mathbf{J}}{\partial t},\mathbf{F}\right)_{L^{2}} + \left(\frac{1}{\epsilon_{0}}\frac{\partial \mathbf{grad}}{\partial t}\psi,\mathbf{F}\right)_{L^{2}} \\
& = & \left(\frac{\partial^{2}\mathbf{E}}{\partial t^{2}},\mathbf{F}\right)_{L^{2}} + c^{2}(\mathbf{rot}\,\mathbf{rot}\,\mathbf{E},\mathbf{F}\right)_{L^{2}} + \left(c^{2}\mathbf{grad}\,\frac{\partial p}{\partial t},\mathbf{F}\right)_{L^{2}} + \left(\frac{1}{\epsilon_{0}}\mathbf{grad}\,\frac{\partial \psi}{\partial t},\mathbf{F}\right)_{L^{2}} \\
& = & \left(\frac{\partial^{2}\mathbf{E}}{\partial t^{2}},\mathbf{F}\right)_{L^{2}} + c^{2}(\mathbf{rot}\,\mathbf{E},\mathbf{rot}\,\mathbf{F}\right)_{L^{2}} + & c^{2}\mathbf{rot}\,\mathbf{E},\mathbf{F}\times\mathbf{n} >_{H^{1/2}(\Gamma)^{3},H^{-1/2}(\Gamma)^{3}} \\
& - \left(c^{2}\frac{\partial p}{\partial t},\operatorname{div}\,\mathbf{F}\right)_{L^{2}} + & c^{2}\frac{\partial p}{\partial t},\mathbf{F}\cdot\mathbf{n} >_{H^{1/2}(\Gamma),H^{-1/2}(\Gamma)} - \left(\frac{1}{\epsilon_{0}}\frac{\partial \psi}{\partial t},\operatorname{div}\,\mathbf{F}\right)_{L^{2}} \\
& + < \frac{1}{\epsilon_{0}}\frac{\partial \psi}{\partial t},\mathbf{F}\cdot\mathbf{n} >_{H^{1/2}(\Gamma),H^{-1/2}(\Gamma)}\n\end{array}
$$

Or  $\psi \in H_0^1(\Omega)$  et d'après (3.8)  $p_{|\Gamma} = 0$ . Si on choisit de plus **F** tel que  $\mathbf{F} \times \mathbf{n}_{|\Gamma} = 0$ , alors tous les termes sur Γ sont nuls. Posons  $P = -\frac{1}{\epsilon_0}$  $\frac{\partial \psi}{\partial t} - c^2 \frac{\partial p}{\partial t}$ . On obtient alors la formulation variationnelle  $\epsilon_0$ mixte  $(E3)$ .  $\Box$ 

Soit *b* la forme bilinéaire continue définie sur  $X_0 \times L^2(\Omega)$  par :

$$
b(u, \lambda) = \int_{\Omega} \text{div } u \, \lambda \, d\mathbf{x} \quad \forall (u, \lambda) \in X_0 \times L^2(\Omega).
$$

Soient  $\mathcal{A}: X_0 \to X'_0$ ,  $\mathcal{B}: X_0 \to L^2(\Omega)'$  et  $\mathcal{B}': L^2(\Omega) \to X'_0$  les opérateurs linéaires définis par :

$$
\langle A\mathbf{E}, \mathbf{F} \rangle = c^2 \int_{\Omega} \mathbf{rot} \mathbf{E} \cdot \mathbf{rot} \mathbf{F} d\mathbf{x},
$$
  

$$
\langle \mathcal{B}\mathbf{F}, q \rangle = \int_{\Omega} \text{div} \mathbf{F} q d\mathbf{x},
$$
  

$$
\langle \mathcal{B}'q, \mathbf{F} \rangle = \langle q, \mathcal{B}\mathbf{F} \rangle
$$

pour  $\mathbf{E}, \mathbf{F} \in X_0$  et  $q \in L^2(\Omega)$ . Dans la suite, on identifie  $L^2(\Omega)'$  à  $L^2(\Omega)$ . On vérifie facilement que  $A, B$  et  $B'$  sont continus.

Le problème (E3) s'écrit de manière équivalente : trouver  $(\mathbf{E}, P) \in X_0 \times L^2(\Omega)$  tel que :

$$
(E4)\left\{\begin{array}{rcl}\frac{\partial^2 \mathbf{E}}{\partial t^2} + \mathcal{A}\mathbf{E} + \mathcal{B}'P &=& -\frac{1}{\epsilon_0} \frac{\partial \tilde{\mathbf{J}}}{\partial t} & \text{dans } X'_0, \\ \mathcal{B}\mathbf{E} &=& \frac{1}{\epsilon_0} \rho & \text{dans } L^2(\Omega)'.\end{array}\right.
$$

Nous allons adapter la démarche de Girault et Raviart [8] pour montrer que ce problème mixte instationnaire admet une unique solution. Soient :

$$
V = \text{Ker } B = \{v \in X_0 \mid \text{div } v = 0\},
$$
  
\n
$$
V_{\rho} = \{v \in X_0 \mid \text{div } v = \rho/\epsilon_0\},
$$
  
\n
$$
V^{\circ} = \{g \in X'_0 \mid \langle g, v \rangle = 0 \quad \forall v \in V\},
$$
  
\n
$$
V^{\perp} = \{u \in X_0 \mid (u, v)_{X_0} = 0 \quad \forall v \in V\}.
$$

**Lemme 2.** La forme bilinéaire b vérifie la condition inf-sup dans l'espace  $X_0 \times L^2(\Omega)$ :

$$
\inf_{\lambda \in L^{2}(\Omega)} \sup_{v \in X_{0}} \frac{b(v, \lambda)}{\|v\|_{X} \|\lambda\|_{L^{2}(\Omega)}} \geq \beta.
$$

*Démonstration.* Il faut montrer qu'il existe  $\beta > 0$  tel que :

$$
\forall \lambda \in L^{2}(\Omega), \quad \sup_{v \in X_{0}} \frac{b(v, \lambda)}{\|v\|_{X}} \geq \beta \|\lambda\|_{L^{2}(\Omega)}
$$

Soit  $\lambda \in L^2(\Omega)$ . Il existe  $\xi \in H_0^1(\Omega)$  tel que  $\Delta \xi = \lambda$  dans  $\Omega$ . De plus,  $\|\xi\|_{H^1(\Omega)} \leq C \|\lambda\|_{L^2(\Omega)}$  avec  $C > 0$ . Alors le vecteur  $u = \text{grad } \xi$  vérifie :

$$
u \in L^{2}(\Omega)^{3},
$$
  
\ndiv  $u = \lambda \in L^{2}(\Omega)$ ,  
\n**rot**  $u = 0 \in L^{2}(\Omega)^{3}$ ,  
\n $u \times \mathbf{n}_{|\Gamma} = \text{grad } \xi \times \mathbf{n}_{|\Gamma} = 0 \text{ car } \xi \in H_{0}^{1}(\Omega)$ ,

donc u appartient à l'espace  $X_0$ . D'autre part,  $b(u, \lambda) = \int_{\Omega} \text{div } u \lambda \, dx = ||\lambda||^2_{L^2(\Omega)}$ , et :

$$
||u||_X^2 = ||u||_{L^2(\Omega)}^2 + ||\text{div } u||_{L^2(\Omega)}^2
$$
  
=  $||\text{grad } \xi||_{L^2(\Omega)}^2 + ||\lambda||_{L^2(\Omega)}^2$   
 $\leq ||\xi||_{H^1(\Omega)}^2 + ||\lambda||_{L^2(\Omega)}^2$   
 $\leq (1 + C^2)||\lambda||_{L^2(\Omega)}^2.$ 

Donc :

$$
\frac{b(u,\lambda)}{\|u\|_X} = \|\lambda\|_{L^2(\Omega)} \frac{\|\lambda\|_{L^2(\Omega)}}{\|u\|_X} \ge \|\lambda\|_{L^2(\Omega)} (1+C^2)^{-1/2},
$$

et :

$$
\sup_{v \in X_0} \frac{b(v, \lambda)}{\|v\|_X} \ge \frac{b(u, \lambda)}{\|u\|_X} \ge \beta \|\lambda\|_{L^2(\Omega)},
$$

avec  $\beta = (1 + C^2)^{-1/2}$  indépendant de  $\lambda$ .

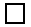

Théorème 3.3.1. Supposons que les données initiales vérifient

$$
\mathbf{E}_0 \in X_0(\text{rot}),
$$
  
\n
$$
\frac{\partial \mathbf{E}}{\partial t}(.,0) \in X_0,
$$
\n(3.12)

et que les données ρ et J satisfont

$$
\mathbf{J} \in \mathcal{C}^2([0,T]; H(\text{div}, \Omega)),
$$
  
\n
$$
\rho \in \mathcal{C}^2([0,T]; L^2(\Omega)),
$$
  
\n
$$
(\frac{\partial \rho}{\partial t} + \text{div } \mathbf{J})(., 0) = 0.
$$
\n(3.13)

Alors le problème  $(E3)$  admet une unique solution  $(E, P)$ , vérifiant :

$$
\mathbf{E} \in \mathcal{C}^0([0,T]; X_0(\text{rot })) \cap \mathcal{C}^1([0,T]; X_0) \cap \mathcal{C}^2([0,T]; H(\text{div }, \Omega)),
$$
  

$$
P \in \mathcal{C}^0([0,T]; L^2(\Omega)).
$$

Démonstration. 1. La forme bilinéaire b vérifie la condition inf-sup dans l'espace  $X_0 \times L^2(\Omega)$ . D'après le lemme 1,  $\mathcal B$  est un isomorphisme de  $V^{\perp}$  sur  $L^2(\Omega)'$ . Il existe donc un unique vecteur  $\mathbf{E}^{\perp} \in V^{\perp}$  tel que :

$$
\mathcal{B} \mathbf{E}^{\perp} = \rho/\epsilon_0.
$$

D'après l'inégalité (iii) du lemme 1 et puisque  $\rho \in C^2([0, T]; L^2(\Omega)),$ 

$$
\mathbf{E}^{\perp} \in \mathcal{C}^2([0,T];V^{\perp}).
$$

De plus, soit  $\varphi \in H_0^1(\Omega)$  solution de  $\Delta \varphi = \rho/\epsilon_0$ . Alors grad  $\varphi \in V^{\perp}$ , et par unicité,  $\mathbf{E}^{\perp} =$ **grad**  $\varphi$ . Ceci entraîne que :

$$
\mathcal{A} \mathbf{E}^{\perp} = 0, \quad \text{ et } \left( \mathbf{E}^{\perp}, \mathbf{F} \right)_{X_0} = \left( \mathbf{E}^{\perp}, \mathbf{F} \right)_{L^2} = 0 \text{ pour tout } \mathbf{F} \in V.
$$

**2.** Notons  $\mathcal{A}_V : X_0 \to V'$ ,  $\mathbf{F} \mapsto \mathcal{A}\mathbf{F}_{|V}$ . Si  $(\mathbf{E}, P)$  est solution de (E4), alors,  $\mathbf{E}$  est solution du problème restreint à V suivant : trouver  $\mathbf{E} \in V_{\rho}$  tel que :

$$
\frac{\partial^2 \mathbf{E}}{\partial t^2} + \mathcal{A}_V \mathbf{E} = -\frac{1}{\epsilon_0} \frac{\partial \tilde{\mathbf{J}}}{\partial t} \text{ dans } V'.
$$

Ce problème est équivalent à  $(E4')$  : trouver  $\mathbf{W} = \mathbf{E} - \mathbf{E}^{\perp} \in V$  tel que :

$$
\frac{\partial^2 \mathbf{W}}{\partial t^2} + \mathcal{A}_V \mathbf{W} = -\frac{1}{\epsilon_0} \frac{\partial \tilde{\mathbf{J}}}{\partial t} \quad \text{dans } V'.
$$

En posant :

$$
u = \begin{pmatrix} \mathbf{W} \\ \frac{\partial \mathbf{W}}{\partial t} \end{pmatrix}, A = \begin{pmatrix} 0 & -I \\ \mathcal{A}_V & 0 \end{pmatrix}, f = \begin{pmatrix} 0 \\ -\frac{1}{\epsilon_0} \frac{\partial \mathbf{J}}{\partial t} \end{pmatrix}, u_0 = \begin{pmatrix} \mathbf{W}(.,0) \\ \frac{\partial \mathbf{W}}{\partial t}(.,0) \end{pmatrix},
$$

ce problème se réécrit :

$$
\frac{d}{dt}u + Au = f, \ u(0) = u_0.
$$
\n(3.14)

Posons :

$$
H = V \times H(\text{div } 0, \Omega)
$$
  

$$
D(A) = \{u \in H \mid Au \in H\} = V(\text{rot }) \times V.
$$

Admettons pour l'instant le lemme suivant.

**Lemme 3.** L'opérateur  $I + A : D(A) \to H$  est maximal monotone sur H.

D'après la remarque 3, on peut appliquer le théorème de Hille-Yosida : si l'on suppose  $u_0 \in$  $D(A)$  et  $f \in C^1([0, T], H)$ , le problème (3.14) admet une unique solution  $u \in C^0([0, T], D(A)) \cap$  $C^1([0,T], H)$ .

Les hypothèses du théorème de Hille-Yosida se traduisent par :

$$
- f \in \mathcal{C}^1([0,T],H) \iff \frac{\partial \tilde{\mathbf{J}}}{\partial t} \in \mathcal{C}^1([0,T],H(\text{div } 0,\Omega)), \text{ ce qui est le cas dès que}
$$

$$
\mathbf{J} \in \mathcal{C}^2([0,T];H(\text{div },\Omega)).
$$

$$
- u_0 \in D(A) \iff \left\{ \begin{array}{l} \mathbf{W}(.,0) = (\mathbf{E} - \mathbf{E}^\perp)(.,0) \in V(\mathbf{rot }) \\ \frac{\partial \mathbf{W}}{\partial t}(.,0) = \frac{\partial}{\partial t}(\mathbf{E} - \mathbf{E}^\perp)(.,0) \in V \end{array} \right.
$$

D'après les hypothèses et puisque **rot**  $\mathbf{E}^{\perp} = 0$ , le vecteur  $\mathbf{W}(.,0) = \mathbf{E}_0 - \mathbf{E}^{\perp}(.,0) \in X_0(\textbf{rot }).$ De plus,

$$
\text{div }\mathbf{W}(.,0) = \text{div } (\mathbf{E}_0 - \mathbf{E}^\perp(.,0)) = \text{div }\mathbf{E}_0 - \rho(.,0)/\epsilon_0 = 0,
$$

donc  $\mathbf{W}(.,0) \in V(\textbf{rot}$  ). De même,  $\frac{\partial \mathbf{W}}{\partial t}$  $\frac{\partial \mathbf{W}}{\partial t} (.,0) = \frac{\partial}{\partial \mathbf{w}}$  $\frac{\partial}{\partial t}(\mathbf{E} - \mathbf{E}^{\perp})(.,0) \in X_0$  et d'après (3.11) : div  $\left(\frac{\partial}{\partial x}\right)^2$  $\frac{\partial}{\partial t} (\mathbf{E} - \mathbf{E}^{\perp})(.,0)) = \text{div} \left( \frac{\partial \mathbf{E}}{\partial t} \right)$  $\frac{\partial {\bf E}}{\partial t} (.,0)) - \frac{1}{\epsilon_0}$  $\epsilon_0$ ∂ρ  $\frac{\partial P}{\partial t} (., 0)$ = div  $(c^2 \text{rot } B_0 - J(.,0)/\epsilon_0) - \frac{1}{\epsilon_0}$  $\epsilon_0$ ∂ρ  $\frac{\partial P}{\partial t} (., 0)$  $= -\frac{1}{\epsilon_0}$  $\frac{1}{\epsilon_0}$ (div **J** +  $\frac{\partial \rho}{\partial t}$  $\frac{\partial P}{\partial t}$  $(.,0) = 0.$ 

Donc  $\frac{\partial \mathbf{W}}{\partial t} (.,0) \in V$  et les hypothèses du théorème de Hille-Yosida sont bien vérifiées.

On a donc l'existence et l'unicité de :

$$
u \in \mathcal{C}^0([0,T],D(A)) \cap \mathcal{C}^1([0,T],H),
$$

ce qui équivaut à :

$$
\mathbf{W} \in \mathcal{C}^0([0,T], V(\mathbf{rot}))) \cap \mathcal{C}^1([0,T], V) \cap \mathcal{C}^2([0,T], H(\text{div} 0, \Omega)),
$$

unique solution de notre problème (E4'). Comme  $X_0 = V \oplus V^{\perp}$ , on a l'existence et l'unicité de la solution  $\mathbf E$  de  $(E4)$  :

$$
\mathbf{E} = \mathbf{W} + \mathbf{E}^{\perp} \in \mathcal{C}^0([0,T], X_0(\textbf{rot})) \cap \mathcal{C}^1([0,T], X_0) \cap \mathcal{C}^2([0,T], H(\text{div}, \Omega)).
$$

**3.** Il reste à trouver P. D'après le lemme 1,  $\mathcal{B}'$  est un isomorphisme de  $L^2(\Omega)$  sur  $V^{\circ}$ . Or

$$
-\frac{1}{\epsilon_0}\frac{\partial \tilde{\mathbf{J}}}{\partial t} - \frac{\partial^2 \mathbf{E}}{\partial t^2} - \mathcal{A}\mathbf{E} = \left(-\frac{1}{\epsilon_0}\frac{\partial \tilde{\mathbf{J}}}{\partial t} - \frac{\partial^2 \mathbf{W}}{\partial t^2} - \mathcal{A}\mathbf{W}\right) + \left(-\frac{\partial^2 \mathbf{E}^\perp}{\partial t^2} - \mathcal{A}\mathbf{E}^\perp\right) \in V^\circ.
$$

Il existe donc P unique dans  $L^2(\Omega)$  tel que :

$$
\mathcal{B}'P = -\frac{1}{\epsilon_0} \frac{\partial \tilde{\mathbf{J}}}{\partial t} - \frac{\partial^2 \mathbf{E}}{\partial t^2} - \mathcal{A} \mathbf{E} \in V^{\circ}.
$$

En utilisant à présent l'inégalité (ii) du lemme 1, et le fait que :

$$
-\frac{\partial \tilde{\mathbf{J}}}{\partial t} - \frac{\partial^2 \mathbf{E}}{\partial t^2} - \mathcal{A} \mathbf{E} \in \mathcal{C}^0([0, T], L^2(\Omega)^3),
$$
  

$$
P \in \mathcal{C}^0([0, T]; L^2(\Omega)).
$$

on obtient que :

 $\Box$ 

Il reste à démontrer le lemme 3.

Démonstration du lemme 3. Montrons que  $I + A$  est maximal monotone sur H. Soit  $u \in D(A)$ .

$$
((I + A)u, u)_H = (u_1 - u_2, u_1)_V + (u_2 + A_V u_1, u_2)_{H(\text{div } 0, \Omega)}
$$
  
= 
$$
\int_{\Omega} (|u_1|^2 + c^2 |\text{rot } u_1|^2 - u_1 \cdot u_2 - c^2 \text{rot } u_1 \cdot \text{rot } u_2
$$
  
+ 
$$
|u_2|^2 + c^2 \text{rot } u_1 \cdot \text{rot } u_2) d\mathbf{x}
$$
  
= 
$$
\int_{\Omega} (c^2 |\text{rot } u_1|^2 + |u_1|^2 + |u_2|^2 - u_2 \cdot u_1) d\mathbf{x} \ge 0,
$$

donc l'opérateur  $I + A$  est monotone. Considérons maintenant  $f \in H$ . On cherche  $u \in D(A)$  tel que  $(2I + A)u = f$ , c'est-à-dire, on cherche  $u_1 \in V(\text{rot})$  et  $u_2 \in V$  tels que

$$
\begin{cases}\n2u_1 - u_2 = f_1 \in V, \\
2u_2 + \mathcal{A}_V u_1 = f_2 \in H(\text{div}0, \Omega),\n\end{cases}
$$

système encore équivalent à

$$
\begin{cases}\nu_2 = 2u_1 - f_1 \\
4u_1 + A_V u_1 = f_2 + 2f_1.\n\end{cases}
$$

La forme bilinéaire  $(u_1, v_1) \mapsto \int_{\Omega} (4u_1 \cdot v_1 + c^2 \text{rot } u_1 \cdot \text{rot } v_1) d\mathbf{x}$  est continue et coercive sur le sous espace fermé V de  $X_0$ .  $f_2 + 2f_1 \in H(\text{div}0, \Omega)$  définit une forme linéaire continue sur V. D'après le théorème de Lax-Milgram, il existe un unique  $u_1 \in V$  tel que

$$
\langle 4u_1 + \mathcal{A}_Vu_1, v_1 \rangle_{X'_0, X_0} = (f_2 + 2f_1, v_1)
$$
 pour tout  $v_1 \in V$ .

Soit  $\varphi \in \mathcal{D}(\Omega)$  quelconque. Il existe un unique  $\lambda \in H_0^1(\Omega)$  tel que  $\Delta \lambda = \text{div }\varphi$ . Posons  $\psi =$  $\varphi$  – **grad**  $\lambda$ . On vérifie facilement que  $\psi \in V$ . Or

$$
\langle 4u_1 + \mathcal{A}_V u_1, \psi \rangle = \langle 4u_1 + \mathcal{A}_V u_1, \varphi \rangle - (4u_1, \text{grad } \lambda) - \langle \mathcal{A}_V u_1, \text{grad } \lambda \rangle
$$
  
=  $\langle 4u_1 + \mathcal{A}_V u_1, \varphi \rangle$ 

car  $u_1 \in H(\text{div } 0, \Omega)$  et  $\lambda \in H_0^1(\Omega)$ . De même, comme  $f_1, f_2 \in H(\text{div } 0, \Omega)$ , on a

$$
(f_2 + 2f_1, \psi) = (f_2 + 2f_1, \varphi).
$$

Comme  $\varphi \in \mathcal{D}(\Omega)$  était quelconque, on en déduit que

$$
4u_1 + \mathcal{A}_V u_1 = f_2 + 2f_1
$$
 dans  $\mathcal{D}'(\Omega)$ .

Alors  $\mathcal{A}_V u_1 = c^2 \text{rot rot } u_1 = f_2 + 2f_1 - 4u_1 \in L^2(\Omega)^3$  et  $u_1 \in V(\text{rot})$ . On en déduit l'existence de  $u_2 = 2u_1 - f_1 \in V$ . L'opérateur  $2I + A$  est surjectif sur  $H$ , et donc  $I + A$  est maximal monotone sur  $H$ . □ sur  $H$ .

On résout finalement le problème initial.

Théorème 3.3.2. Sous les hypothèses  $(3.12)$ ,  $(3.13)$  et

$$
\mathbf{B}_0 \in H_0(\text{div } 0, \Omega) \cap H(\text{rot }, \Omega),
$$

le problème  $(E2)$  admet une unique solution  $(E, B, p)$  vérifiant :

$$
\mathbf{E} \in C^0([0, T], X_0(\text{rot })) \cap C^1([0, T], X_0) \cap C^2([0, T], L^2(\Omega)^3),
$$
  
\n
$$
\mathbf{B} \in C^1([0, T], H_0(\text{div } 0, \Omega) \cap H(\text{rot } , \Omega)) \cap C^2([0, T], H_0(\text{div } 0, \Omega)),
$$
  
\n
$$
p \in C^1([0, T], H_0^1(\Omega)).
$$

Démonstration. A partir de la solution faible  $(E, P)$  obtenue au théorème 3.3.1, on construit **B** et p, puis on montre que  $(E, B, p)$  est solution forte de  $(E2)$ .

D'après (E3), div  $\mathbf{E} = \frac{\rho}{\epsilon_0}$  $\frac{\rho}{\epsilon_0}$  dans  $L^2(\Omega)$  pour tout t. La condition aux limites  $\mathbf{E} \times \mathbf{n}_{\vert \Gamma} = 0$  est contenue dans l'appartenance de  $\mathbf E$  à l'espace  $X_0$ .

Pour tout  $\phi \in \mathcal{D}(\Omega)^3$ , on a :

$$
\int_{\Omega} \left( \frac{\partial^2 \mathbf{E}}{\partial t^2} + c^2 \mathbf{rot} \ \mathbf{rot} \ \mathbf{E} - \mathbf{grad} \ P \right) \cdot \phi \ d\mathbf{x} = \int_{\Omega} -\frac{1}{\epsilon_0} \frac{\partial \tilde{\mathbf{J}}}{\partial t} \cdot \phi \ d\mathbf{x},
$$

car  $\phi \cdot \mathbf{n}_{\vert_{\Gamma}}$  et  $\phi \times \mathbf{n}_{\vert_{\Gamma}}$  sont nuls. Donc

grad 
$$
P = \frac{1}{\epsilon_0} \frac{\partial \tilde{\mathbf{J}}}{\partial t} + \frac{\partial^2 \mathbf{E}}{\partial t^2} + c^2 \text{rot rot } \mathbf{E}
$$
 dans  $L^2(\Omega)$ .

On en déduit que **grad**  $P \in C^0([0, T], L^2(\Omega))$ . Soit  $f \in C^\infty(\Gamma)$ , il existe  $\phi \in C^\infty(\overline{\Omega})^3 \cap X_0$  tel que  $\phi_{|_{\Gamma}}=f$ n ( $\Omega$ et son bord sont supposés réguliers). Alors :

$$
\int_{\Gamma} P\phi \cdot \mathbf{n} \, d\Gamma = \int_{\Gamma} P \, f \, d\Gamma = 0 \quad \forall f \in \mathcal{C}^{\infty}(\Gamma),
$$

donc  $P_{|\Gamma} = 0$  et  $P \in C^0([0, T], H_0^1(\Omega)).$ 

D'autre part  $\mathbf{J} \in \mathcal{C}^2([0,T], H(\text{div }, \Omega)),$  on a donc  $\psi \in \mathcal{C}^2([0,T], H_0^1(\Omega)).$  De l'égalité :

$$
\frac{\partial p}{\partial t} = \frac{1}{c^2} \left( -\frac{1}{\epsilon_0} \frac{\partial \psi}{\partial t} - P \right)
$$

et de  $p(.,0) = 0$ , on a finalement que  $p \in \mathcal{C}^1([0,T], H_0^1(\Omega))$ .

Soit à présent B solution de :

$$
\frac{\partial \mathbf{B}}{\partial t} = -\mathbf{rot} \mathbf{E}, \ \ \mathbf{B}(.,0) = \mathbf{B}_0.
$$

On a rot  $\mathbf{E} \in C^0([0,T], H_0(\text{div } 0, \Omega) \cap H(\text{rot }, \Omega)) \cap C^1([0,T], H_0(\text{div } 0, \Omega))$  car

$$
\mathbf{rot}\ \mathbf{E} \cdot \mathbf{n}_{|\Gamma} = \mathbf{rot}\ (\mathbf{E} \times \mathbf{n})_{|\Gamma} = 0
$$

Comme  $\mathbf{B}_0 \in H_0(\text{div } 0, \Omega) \cap H(\text{rot }, \Omega)$ , on a finalement que  $\mathbf{B} \in C^1([0, T], H_0(\text{div } 0, \Omega) \cap$  $H(\mathbf{rot} , \Omega)) \cap C^2([0,T], H_0(\text{div } 0, \Omega)).$ 

### 3.4 Existence et unicité de solutions dans le cas de la correction parabolique

Le problème (P1) consiste à trouver  $\mathbf{E}, \mathbf{B} : \Omega \times [0, T] \to \mathbb{R}^3$  et  $p : \Omega \times [0, T] \to \mathbb{R}$  tels que :

$$
(P1)\begin{cases} \frac{\partial \mathbf{E}}{\partial t} - c^2 \mathbf{rot} \ \mathbf{B} + c^2 \mathbf{grad} \ p = -\frac{1}{\epsilon_0} \mathbf{J} \\ \frac{\partial \mathbf{B}}{\partial t} + \mathbf{rot} \ \mathbf{E} = 0 \\ p + \text{div } \mathbf{E} = \frac{\rho}{\epsilon_0} \end{cases}
$$
(3.15)

adjoint des conditions initiales (3.9) et des conditions aux limites (3.8).

Pour simplifier l'étude, on se ramène à  $\rho = 0$ . En effet, si  $\rho \in C^1([0,T], L^2(\Omega))$ , il existe  $\varphi \in \mathcal{C}^1([0,T],H_0^1(\Omega))$  tel que  $-\Delta \varphi = \rho/\epsilon_0$ . En posant  $\tilde{\mathbf{E}} = \mathbf{E} + \mathbf{grad} \; \varphi$  et  $\tilde{\mathbf{J}} = \mathbf{J} - \epsilon_0 \frac{\partial}{\partial \epsilon_0}$  $\frac{\partial}{\partial t}$ grad  $\varphi,$ le problème précédent se réécrit avec un terme source nul dans la dernière équation. La condition aux limites sur  $\hat{\mathbf{E}}$  est la même que celle sur  $\hat{\mathbf{E}}$  (3.8).

### 3.4.1 Découplage par passage à l'ordre 2

**Proposition 5.** Le problème (P1) est formellement équivalent au problème (P2) : trouver  $\mathbf{E}, \mathbf{B}, p$ solutions de :

$$
(P2)\begin{cases}\n\frac{\partial^2 \mathbf{E}}{\partial t^2} + c^2 \text{rot} \ \mathbf{rot} \ \mathbf{E} - c^2 \text{grad} \ div \frac{\partial \mathbf{E}}{\partial t} = -\frac{1}{\epsilon_0} \frac{\partial \mathbf{J}}{\partial t} \\
\frac{\partial \mathbf{B}}{\partial t} = -\text{rot} \ \mathbf{E} \\
p = -\text{div} \ \mathbf{E}\n\end{cases} \tag{3.16}
$$

avec conditions aux limites  $(3.8)$  et conditions initiales  $(3.9)$  et :

$$
\frac{\partial \mathbf{E}}{\partial t}(.,0) = c^2 \text{rot } \mathbf{B}_0 - \frac{1}{\epsilon_0} \mathbf{J}(.,0). \tag{3.17}
$$

Démonstration. Si  $(E, B, p)$  est solution de  $(P1)$  suffisamment régulière, alors, en prenant la dérivée en temps de la première équation, et en remplaçant les termes  $\frac{\partial \mathbf{B}}{\partial t}$  par −rot E et p par Réciproquement, soit  $(E, B, p)$  solution de  $(P2)$ . Considérons

$$
\mathbf{U} = \frac{\partial \mathbf{E}}{\partial t} - c^2 \mathbf{rot} \ \mathbf{B} + c^2 \mathbf{grad} \ p + \frac{1}{\epsilon_0} \mathbf{J}.
$$

Alors :

$$
\frac{\partial \mathbf{U}}{\partial t} = \frac{\partial^2 \mathbf{E}}{\partial t^2} - c^2 \mathbf{rot} \frac{\partial \mathbf{B}}{\partial t} + c^2 \mathbf{grad} \frac{\partial p}{\partial t} + \frac{1}{\epsilon_0} \frac{\partial \mathbf{J}}{\partial t}
$$
  
= 
$$
\frac{\partial^2 \mathbf{E}}{\partial t^2} + c^2 \mathbf{rot} \mathbf{rot} \mathbf{E} - c^2 \mathbf{grad} \operatorname{div} \frac{\partial \mathbf{E}}{\partial t} + \frac{1}{\epsilon_0} \frac{\partial \mathbf{J}}{\partial t}
$$
  
= 0.

Comme  $U(0,0) = 0$  par (3.17), si U est suffisamment régulière en temps, cela implique que  $U = 0$ , i.e. la première équation de  $(P1)$ .  $\Box$ 

#### 3.4.2 Formulation variationnelle en E

Supposons **E** solution de (P2). Si **E**(t) est suffisamment régulier et **F** dans  $X_0$ , on a :

$$
-\frac{1}{\epsilon_0} \left(\frac{\partial \mathbf{J}}{\partial t}, \mathbf{F}\right)_{L^2} = \left(\frac{\partial^2 \mathbf{E}}{\partial t^2}, \mathbf{F}\right)_{L^2} + c^2 \left(\text{rot rot } \mathbf{E}, \mathbf{F}\right)_{L^2} - c^2 \left(\text{grad div } \frac{\partial \mathbf{E}}{\partial t}, \mathbf{F}\right)_{L^2}
$$
  
\n
$$
= \left(\frac{\partial^2 \mathbf{E}}{\partial t^2}, \mathbf{F}\right)_{L^2} + c^2 \left(\text{rot } \mathbf{E}, \text{rot } \mathbf{F}\right)_{L^2} + c^2 < \text{rot } \mathbf{E}, \mathbf{F} \times \mathbf{n} >_{H^{1/2}, H^{-1/2}} + c^2 \left(\text{div } \frac{\partial \mathbf{E}}{\partial t}, \text{div } \mathbf{F}\right)_{L^2} - c^2 < \text{div } \frac{\partial \mathbf{E}}{\partial t}, \mathbf{F} \cdot \mathbf{n} >_{H^{1/2}, H^{-1/2}} = \left(\frac{\partial^2 \mathbf{E}}{\partial t^2}, \mathbf{F}\right)_{L^2} + c^2 \left(\text{rot } \mathbf{E}, \text{rot } \mathbf{F}\right)_{L^2} + c^2 \left(\text{div } \frac{\partial \mathbf{E}}{\partial t}, \text{div } \mathbf{F}\right)_{L^2},
$$

car div  $\frac{\partial \mathbf{E}}{\partial t} = \frac{\partial p}{\partial t}$  $\frac{\partial p}{\partial t}$  est nul sur Γ d'après (3.8). Cette dernière égalité a un sens dès que **E** et **F** appartiennent à l'espace  $X_0 = H_0(\text{rot} , \Omega) \cap H(\text{div} , \Omega)$ .

La formulation variationnelle du problème en **E** s'écrit donc : trouver  $\mathbf{E} \in X_0$  tel que :

$$
\frac{\partial^2 \mathbf{E}}{\partial t^2} + \mathcal{A} \mathbf{E} + \mathcal{B} \frac{\partial \mathbf{E}}{\partial t} = -\frac{1}{\epsilon_0} \frac{\partial \mathbf{J}}{\partial t} \text{ dans } X'_0,
$$
\n(3.18)

où les formes linéaires sont définies par :

$$
\langle A\mathbf{E}, \mathbf{F} \rangle_{X'_0, X_0} = c^2 (\text{rot } \mathbf{E}, \text{rot } \mathbf{F})_{L^2},
$$
  

$$
\langle B\mathbf{E}, \mathbf{F} \rangle_{X'_0, X_0} = c^2 (\text{div } \mathbf{E}, \text{div } \mathbf{F})_{L^2},
$$
  

$$
\langle \mathbf{L}, \mathbf{F} \rangle_{X'_0, X_0} = (\mathbf{L}, \mathbf{F})_{L^2},
$$

pour  $\mathbf{E}, \mathbf{F} \in X_0$  et  $\mathbf{L} \in L^2(\Omega)^3$ . Remarquons que la condition aux limites sur  $\mathbf{E}$  est contenue dans l'espace  $X_0 = H_0(\text{rot}, \Omega) \cap H(\text{div}, \Omega)$  et que celle sur div E est contenue dans la formulation variationnelle.

Posons  $u =$  $\angle$  E ∂E ∂t  $\setminus$  $, A =$  $\begin{pmatrix} 0 & -I \end{pmatrix}$  $\mathcal{A}$   $\mathcal{B}$  $\setminus$  $, f =$  $\begin{pmatrix} 0 \\ 0 \end{pmatrix}$  $-\frac{1}{\epsilon_0}$  $\epsilon_0$ ∂J ∂t  $\setminus$  $et u_0 =$  $\mathbf{E}_0$  $c^2 {\bf rot} \,\,{\bf B}_0 - {1 \over \epsilon_0}$  $\frac{1}{\epsilon_0} \mathbf{J}(.,0)$ ). Le problème (3.18) (3.8) (3.17) se réécrit :

$$
\frac{du}{dt} + Au = f \quad \text{dans } X_0'^2
$$
  
 
$$
u(.,0) = u_0.
$$
 (3.19)

Soient  $H = X_0 \times L^2(\Omega)^3$  et  $D(A) = \{u \in X_0 \times X_0; \mathcal{A}u_1 + \mathcal{B}u_2 \in L^2(\Omega)^3\}.$ 

**Lemme 4.** L'opérateur non borné  $I + A : D(A) \rightarrow H$  est maximal monotone.

Démonstration. Soit  $u \in D(A)$ . Alors

$$
((I + A)u, u)_H = (u_1 - u_2, u_1)_{X_0} + (u_2 + Au_1 + Bu_2, u_2)_{L^2}
$$
  
=  $\int_{\Omega} (|u_1|^2 + c^2 |\text{rot } u_1|^2 + c^2 (\text{div } u_1)^2 - u_1 \cdot u_2 - c^2 \text{rot } u_1 \cdot \text{rot } u_2$   
 $- c^2 \text{div } u_1 \text{div } u_2 + |u_2|^2 + c^2 \text{rot } u_1 \cdot \text{rot } u_2 + -c^2 (\text{div } u_2)^2) dx$   
=  $\int_{\Omega} (c^2 |\text{rot } u_1|^2 + c^2 (\text{div } u_1)^2 + c^2 (\text{div } u_2)^2 - c^2 \text{div } u_2 \text{ div } u_1$   
+  $|u_1|^2 + |u_2|^2 - u_2 \cdot u_1) dx$   
 $\geq 0.$ 

Donc  $I + A$  est monotone. Soit  $f \in H$ . On cherche  $u \in D(A)$  tel que  $(2I + A)u = f$ , c'est-à-dire

$$
\begin{cases}\n2u_1 - u_2 = f_1 \in X_0, \\
2u_2 + \mathcal{A}u_1 + \mathcal{B}u_2 = f_2 \in L^2(\Omega)^3,\n\end{cases}
$$

système encore équivalent à

$$
\begin{cases}\n u_1 = \frac{1}{2}(u_2 + f_1), \\
 4u_2 + \mathcal{A}u_2 + 2\mathcal{B}u_2 = 2f_2 - \mathcal{A}f_1.\n\end{cases}
$$

Comme  $f_1 \in X_0$  et  $f_2 \in L^2(\Omega)^3$ ,  $2f_2 - Af_1$  est une forme linéaire continue sur  $X_0$ . La forme bilinéaire  $(u_2, v_2) \mapsto 4u_2 + \mathcal{A}u_2 + 2\mathcal{B}u_2, v_2 >_{X'_0, X_0}$  est continue et coercive sur  $X_0^2$ . D'après le théorème de Lax-Milgram, il existe  $u_2 \in X_0$  tel que  $(4I + A + 2B)u_2 = 2f_2 - Af_1$  dans  $X'_0$ . Alors  $u_1 = \frac{1}{2}$  $\frac{1}{2}(u_2+f_1) \in X_0$  et  $\mathcal{A}u_1+\mathcal{B}u_2 = f_2-2u_2 \in L^2(\Omega)^3$ . Donc 2*I* + *A* est surjectif, et l'opérateur  $I + A$  est maximal monotone. 口

Théorème 3.4.1. Si les données sont suffisamment régulières :

$$
\mathbf{J} \in \mathcal{C}^2([0, T], L^2(\Omega)^3),
$$
  
\n
$$
\mathbf{E}_0 \in X_0, \frac{\partial \mathbf{E}}{\partial t} (., 0) \in X_0,
$$
  
\n
$$
\mathcal{A} \mathbf{E}_0 + \mathcal{B} \frac{\partial \mathbf{E}}{\partial t} (., 0) \in L^2(\Omega)^3,
$$
\n(3.20)

alors le problème  $(3.18)$   $(3.8)$   $(3.17)$  admet une unique solution vérifiant :

$$
\mathbf{E} \in \mathcal{C}^1([0,T], X_0) \cap \mathcal{C}^2([0,T], L^2(\Omega)^3). \tag{3.21}
$$

Démonstration. D'après la remarque 3 et le lemme 4, on peut appliquer le théorème de Hille-Yosida au problème équivalent (3.19). Les hypothèses (3.20) traduisent le fait que  $u_0 \in D(A)$  et  $f \in \mathcal{C}^1([0,T], H)$ . Alors le problème (3.19) admet une unique solution u vérifiant :

$$
u \in C^0([0,T], D(A)) \cap C^1([0,T], H),
$$

ce qui implique le résultat (3.21).

## 3.5 Correction hyperbolique

Le problème (H1) consiste à trouver  $\mathbf{E}, \mathbf{B} : \Omega \times [0,T] \to \mathbb{R}^3$  et  $p : \Omega \times [0,T] \to \mathbb{R}$  tels que :

$$
(H1)\begin{cases} \frac{\partial \mathbf{E}}{\partial t} - c^2 \mathbf{rot} \ \mathbf{B} + c^2 \mathbf{grad} \ p = -\frac{1}{\epsilon_0} \mathbf{J} \\ \frac{\partial \mathbf{B}}{\partial t} + \mathbf{rot} \ \mathbf{E} = 0 \\ \frac{\partial p}{\partial t} + \text{div} \ \mathbf{E} = \frac{\rho}{\epsilon_0} \end{cases}
$$
(3.22)

adjoint des conditions initiales (3.9) et des conditions aux limites :

$$
\mathbf{E} \times \mathbf{n} = 0 \text{ sur } \Gamma, \ \frac{\partial p}{\partial t} + c \frac{\partial p}{\partial \mathbf{n}} = 0 \text{ sur } \Gamma,
$$
 (3.23)

Alors, si p est solution suffisamment régulière, p satisfait le système suivant

$$
\begin{cases}\n\frac{\partial^2 p}{\partial t^2} - c^2 \Delta p = \frac{1}{\epsilon_0} \left( \frac{\partial \rho}{\partial t} + \text{div } \mathbf{J} \right) \text{ sur } \Omega \times [0, T], \\
\frac{\partial p}{\partial t} + c \frac{\partial p}{\partial \mathbf{n}} = 0 \text{ sur } \Gamma \times [0, T], \\
p(., 0) = 0, \frac{\partial p}{\partial t}(., 0) = 0 \text{ sur } \Omega.\n\end{cases}
$$
\n(3.24)

Proposition 6. La formulation variationnelle du problème (3.24) est

Trouver  $p(t) \in H^1(\Omega)$  tel que pour tout  $q \in H^1(\Omega)$  on a

$$
\frac{d^2}{dt^2}(p,q) + c^2(\text{grad } p, \text{grad } q) + c\frac{d}{dt}\int_{\Gamma} pq \ d\Gamma = \frac{1}{\epsilon_0}(\frac{\partial \rho}{\partial t} + div \mathbf{J}, q).
$$

On pose, pour  $p, q \in H^1(\Omega)$ ,

$$
\langle Ap, q \rangle = c^2 \int_{\Omega} \mathbf{grad} \ p \cdot \mathbf{grad} \ q \ dx,
$$
  

$$
\langle Cp, q \rangle = c \int_{\Gamma} pq \ d\Gamma.
$$

On définit ainsi des opérateurs bornés  $A, C \in \mathcal{L}(H^1(\Omega), H^1(\Omega)')$ . Le problème variationnel se réécrit de manière équivalente :

 $\Box$ 

Trouver  $p(t) \in H^1(\Omega)$  tel que

$$
\frac{\partial^2}{\partial t^2}p + \mathcal{A}p + \mathcal{C}\frac{\partial p}{\partial t} = \frac{1}{\epsilon_0}(\frac{\partial \rho}{\partial t} + \text{div }\mathbf{J}) \text{ sur } H^1(\Omega),
$$

ce qui est encore équivalent à trouver  $u = (p, \frac{\partial p}{\partial u})$  $\frac{\partial P}{\partial t}$ ) ∈ H tel que :

$$
\frac{d}{dt}u + Au = f
$$

où l'on a posé

$$
A = \begin{pmatrix} 0 & -I \\ A & C \end{pmatrix}, \qquad f = \begin{pmatrix} 0 \\ \frac{1}{\epsilon_0} (\frac{\partial \rho}{\partial t} + \text{div } \mathbf{J}) \end{pmatrix},
$$

$$
H = H1(\Omega) \times L2(\Omega),
$$
  
\n
$$
D(A) = \{ v \in H1(\Omega) \times H1(\Omega) | Av1 + Cv2 \in L2(\Omega) \}.
$$

**Lemme 5.** L'opérateur  $I + A : D(A) \rightarrow H$  est maximal monotone.

Démonstration. On considère le produit scalaire suivant sur  $H^1(\Omega)$ :

$$
(u,v)_{H^1(\Omega)} = \int_{\Omega} (c^2 \mathbf{grad} \ u \cdot \mathbf{grad} \ v + u \ v) \ dx \quad \text{pour } u, v \in H^1(\Omega).
$$

Soit  $u = (u_1, u_2) \in D(A)$ .

$$
((I + A)u, u)_H = \int_{\Omega} (c^2 |\text{grad } u_1|^2 + u_1^2 + u_2^2) dx + (-u_2, u_1)_{H^1(\Omega)} + (\mathcal{A}u_1 + \mathcal{C}u_2, u_2)_{L^2(\Omega)} dx
$$
  
= 
$$
\int_{\Omega} (c^2 |\text{grad } u_1|^2 + u_1^2 + u_2^2 - c^2 \text{grad } u_2 \cdot \text{grad } u_1 - u_2 u_1 + c^2 \text{grad } u_1 \cdot \text{grad } u_2) dx
$$
  
+ 
$$
c \int_{\Gamma} u_2^2 d\Gamma
$$
  
  $\geq 0.$ 

Donc  $I + A$  est monotone. Soit  $f \in H$ . On cherche  $u \in D(A)$  tel que  $(2I + A)u = f$ , c'est-à-dire :

$$
\begin{cases}\n2u_1 - u_2 = f_1 \in H^1(\Omega), \\
2u_2 + \mathcal{A}u_1 + \mathcal{C}u_2 = f_2 \in L^2(\Omega),\n\end{cases}
$$

système équivalent à

$$
\begin{cases}\n u_1 = \frac{1}{2}(u_2 + f_1), \\
 4u_2 + \mathcal{A}u_2 + 2\mathcal{C}u_2 = 2f_2 - \mathcal{A}f_1 \in H^1(\Omega)'.\n\end{cases}
$$

La forme bilinéaire définie à partir de  $4u_2 + \mathcal{A}u_2 + 2\mathcal{C}u_2 \in H^1(\Omega)'$  est clairement continue et coercive sur  $H^1(\Omega)^2$ . La forme linéaire  $2f_2 - \mathcal{A}f_1$  est continue sur  $H^1(\Omega)$ . D'après le théorème de Lax-Milgram, il existe un unique  $u_2 \in H^1(\Omega)$  tel que  $4u_2 + \mathcal{A}u_2 + 2\mathcal{C}u_2 = 2f_2 - \mathcal{A}f_1$ . Soit  $u_1 = \frac{1}{2}(u_2 + f_1)$ , alors  $u_1 \in H^1(\Omega)$  et  $\mathcal{A}u_1 + \mathcal{C}u_2 = f_2 - 2u_2 \in L^2(\Omega)$ , donc  $u \in D(A)$ . L'opérateur  $2I + A : D(A) \to H$  est surjectif, donc  $I + A$  est maximal monotone.

**Proposition 7.** Si  $p(.,0) = 0, \frac{\partial p}{\partial t}$  $\frac{\partial p}{\partial t} (.,0) = 0$  et  $\frac{\partial \rho}{\partial t}$  $\frac{\partial \rho}{\partial t} + div \mathbf{J} \in \mathcal{C}^1([0,T], L^2(\Omega))$ , alors le problème (3.24) admet une unique solution p telle que

$$
p \in \mathcal{C}^1([0,T],H^2(\Omega)) \cap \mathcal{C}^2([0,T],L^2(\Omega)).
$$

Démonstration. D'après le théorème de Hille-Yosida, le problème admet une unique solution faible :

$$
p \in C^1([0, T], H^1(\Omega)) \cap C^2([0, T], L^2(\Omega)).
$$

Pour toute fonction test  $\varphi \in \mathcal{D}(\Omega)$ , la formulation variationnelle s'écrit :

$$
\int_{\Omega} \frac{\partial^2 p}{\partial t^2} \varphi + c^2 \mathbf{grad} \ p \cdot \mathbf{grad} \ \varphi \ dx = \frac{1}{\epsilon_0} \int_{\Omega} (\frac{\partial \rho}{\partial t} + \text{div } \mathbf{J}) \varphi \ dx,
$$

d'où

$$
\frac{\partial^2 p}{\partial t^2} - \Delta p = 0 \quad \text{dans } \mathcal{D}'(\Omega), \tag{3.25}
$$

et  $\Delta p \in C^1([0, T], L^2(\Omega)).$ 

Pour toute fonction test  $\varphi \in C^{\infty}(\overline{\Omega})$ , la formulation variationnelle s'écrit :

$$
\int_{\Omega} \frac{\partial^2 p}{\partial^2 t} \varphi - c^2 \Delta p + c \int_{\Gamma} (c \frac{\partial p}{\partial \mathbf{n}} + \frac{\partial p}{\partial t}) \varphi \, d\sigma = \frac{1}{\epsilon_0} \int_{\Omega} (\frac{\partial \rho}{\partial t} + \text{div } \mathbf{J}) \varphi \, d\mathbf{x}.
$$

D'après l'égalité (3.25) qui est vraie dans  $L^2(\Omega)$ , on a :

$$
\int_{\Gamma} (c \frac{\partial p}{\partial \mathbf{n}} + \frac{\partial p}{\partial t}) \varphi \, d\sigma = 0 \quad \text{ pour tout } \varphi \in C^{\infty}(\overline{\Omega}),
$$

d'où :

$$
c\frac{\partial p}{\partial \mathbf{n}} + \frac{\partial p}{\partial t} = 0 \quad \text{sur } \Gamma.
$$

Comme  $p \in C^1([0,T], H^1(\Omega))$ ,  $\Delta p \in C^1([0,T], L^2(\Omega))$ , et  $\frac{\partial p}{\partial \mathbf{n}}|_{\Gamma} = -\frac{1}{c}$ ∂p  $\frac{\partial p}{\partial t}|_{\Gamma} \in C^1([0,T], H^{1/2}(\Gamma)),$ on a, d'après [5], que :

$$
p \in \mathcal{C}^1([0,T], H^2(\Omega)).
$$

 $\Box$ 

Corollaire 1. Supposons que les données vérifient :

 $\rho \in C^2([0, T], L^2(\Omega)), \quad \mathbf{J} \in C^1([0, T], H(\text{div}, \Omega)) \cap C^1([0, T], L^2(\Omega)^3),$ 

et que les conditions initiales satisfont :

$$
p(.,0) = 0, \qquad \frac{\partial p}{\partial t}(.,0) = 0,
$$

$$
(\mathbf{E}_0,\mathbf{B}_0)\in \left(\mathcal{C}^0([0,T],H(\textbf{rot },div,\Omega))\cap \mathcal{C}^1([0,T],L^2(\Omega)^3)\right)^2.
$$

Alors le problème (H1) admet une unique solution :

$$
(\mathbf{E},\mathbf{B})\in \left(\mathcal{C}^0([0,T],H(\boldsymbol{rot}\;,div\;, \Omega))\cap \mathcal{C}^1([0,T],L^2(\Omega)^3)\right)^2.
$$

Démonstration. Comme  $\frac{\partial \rho}{\partial t}$  + div  $\mathbf{J} \in C^1([0,T], L^2(\Omega))$ , on peut appliquer la proposition précédente, d'où l'existence et l'unicité de :

$$
p \in C^1([0, T], H^2(\Omega)) \cap C^2([0, T], L^2(\Omega)),
$$

solution de (3.24), ce qui implique :

$$
(\frac{\mathbf{J}}{\epsilon_0} + c^2 \mathbf{grad} \ p) \in \mathcal{C}^1([0, T], H(\text{div} , \Omega)),
$$

$$
(\frac{\rho}{\epsilon_0} - \frac{\partial p}{\partial t}) \in \mathcal{C}^1([0, T], L^2(\Omega)).
$$

De plus,  $p$  étant solution de  $(3.24)$ , on a :

$$
\frac{\partial}{\partial t} \left( \frac{\rho}{\epsilon_0} - \frac{\partial p}{\partial t} \right) + \text{div} \left( \frac{\mathbf{J}}{\epsilon_0} + c^2 \mathbf{grad} \right) p = \frac{1}{\epsilon_0} \left( \frac{\partial \rho}{\partial t} + \text{div} \mathbf{J} \right) - \frac{\partial^2 p}{\partial t^2} + c^2 \Delta p = 0.
$$

On peut donc appliquer le théorème 2.3.1.

### Bibliographie

- [1] F. Assous, P. Degond, E. Heintze, P. A. Raviart, J. Segré, On a finite element method for solving the three-dimensional Maxwell equations, Journal of Computational Physics 109 (1993) pp. 222-237.
- [2] C. K. Birdsall, A. B. Langdon, Plasma physics via computer simulation, Institute of Physics, Bristol (1991) p. 359.
- [3] J. P. Boris, Relativistic plasma simulations Optimization of a hybrid code, Proc. 4th Conf. Num. Sim. of Plasmas (NRL Washington, Washington DC, 1970) pp. 3-67.
- [4] H. Brézis, Analyse fonctionnelle, Dunod, Paris (1999).
- [5] R. Dautray, J. L. Lions, Analyse mathématique et calcul numérique pour les sciences et les techniques, volume 4, Masson, Paris (1988)
- [6] R. Dautray, J. L. Lions, Analyse mathématique et calcul numérique pour les sciences et les techniques, volume 5, Masson, Paris (1988)
- [7] R. Dautray, J. L. Lions, Analyse mathématique et calcul numérique pour les sciences et les techniques, volume 8, Masson, Paris (1988)
- [8] V. Girault, P. A. Raviart, Finite Element Methods for Navier-Stokes Equations, Springer Verlag, Berlin (1986).
- [9] A. B. Langdon, On enforcing Gauss' law in electromagnetic particle-in-cell codes, Computer Physics Communisations 70 (1992) pp. 447-450.
- [10] B. Marder, A method for incorporating Gauss's law into electromagnetic PIC codes, J. Comput. Phys. 68 (1987) pp. 48-55.
- [11] C.D. Munz, R. Schneider, E. Sonnendrücker, U. Voss, Maxwell's equations when the charge conservation is not satisfied, C.R. Acad. Sci. Paris, t. 328, Série I (1999) pp. 431-436.

$$
\sqcup
$$

# Chapitre 4

# Calcul du courant conservant la charge

Nous nous intéressons dans ce chapitre à des méthodes de calcul du courant dans les codes PIC satisfaisant l'équation discrète de conservation de la charge (2.21). Nous commençons par rappeler la méthode de Villasenor-Buneman [4] valable pour des facteurs forme splines d'ordre 1 sur maillages cartésiens uniformes. Puis nous l'étendons à des facteurs forme de tout ordre, et sur des maillages non uniformes. Ensuite, pour être complets, nous rappelons la méthode d'Esirkepov [2] qui s'applique à des facteurs forme de tout ordre. Enfin, nous présentons la méthode zigzag de Umeda et al. [3] et l'étendons à l'ordre deux.

Le courant étant obtenu comme somme des contributions de chaque particule, il nous suffit de détailler le calcul du courant créé par une seule particule.

Nous notons  $\mathbf{x}^n = (x^n, y^n)$  sa position à l'instant  $t^n = n\Delta t$ , et  $\mathbf{v}^{n+1/2} = (v_x^{n+1/2}, v_y^{n+1/2})$  sa vitesse à l'instant  $t^{n+1/2} = (n+1/2)\Delta t$ . Pour simplifier, on suppose son poids  $w = 1$  et sa charge  $q = 1$ .

La densité de charge  $\rho$  est calculée par la méthode PIC traditionnelle, en utilisant des produits tensoriels de splines comme fonctions de forme (voir paragraphe 2.2.3).

### 4.1 Méthode de Villasenor-Buneman

Le premier à proposer une méthode de calcul du courant respectant la conservation de la charge fut Buneman en 1968 pour ρ calculé par la méthode NGP (ordre 0). Mais sa méthode s'avère souffrir d'un grand bruit numérique. Morse et Nielson en 1971 élaborent une telle méthode pour ρ calculé par la méthode CIC (ordre 1) en décomposant la trajectoire d'une particule en deux mouvements orthogonaux. Nous décrivons ici la méthode de Villasenor et Buneman [4], datée de 1992, qui ne découpe pas la trajectoire de la particule.

On supposera la trajectoire de la particule linéaire par morceaux :

$$
x(t) = xn + (t - tn)vxn + \frac{1}{2},\n y(t) = yn + (t - tn)vyn + \frac{1}{2},
$$

pour  $t \in [t^n, t^{n+1}].$ 

#### 4.1.1 Rappel de la méthode

On a vu, au chapitre 2, qu'à l'ordre un, on pouvait voir la particule comme un nuage uniformément chargé, de la taille d'une maille, centré en la particule. L'équation de conservation de la charge (2.21) signifie que le changement de distribution de la charge correspond exactement au flux de courant J.

Le courant  $(J_x)^{n+1/2}_{i+1/2,j}$  est donc défini comme étant la quantité de charge traversant l'arête  ${X_{i+1/2}}\times[Y_{j-1/2},Y_{j+1/2}]$  du maillage dual durant l'intervalle de temps  $[t^n,t^{n+1}]$ . De même, le courant  $(J_y)_{i,j+1}^{n+1/2}$  $\sum_{i,j+1/2}^{n+1/2}$  correspond à la quantité de charge traversant l'arête  $[X_{i-1/2}, X_{i+1/2}[\times \{Y_{j+1/2}\}$ durant l'intervalle de temps  $[t^n, t^{n+1}].$ 

La condition CFL (2.20) sur les équations de Maxwell implique que :

$$
c\Delta t \leq \sqrt{\Delta x^2 + \Delta y^2}.
$$

Le déplacement d'une particule durant un pas de temps ne peut donc pas être supérieur à une maille. Il peut donc se produire trois types de situations (voir figure 4.1) :

- 1. La particule reste dans une même maille durant  $[t^n, t^{n+1}]$ . Le nuage particulaire traverse alors quatre arêtes duales, ce qui donne lieu à quatre courants. Ce cas est appelé déplacement de type 4 frontières.
- 2. La particule traverse une arête à l'instant  $t_1 \in [t^n, t^{n+1}]$ . Le nuage particulaire traverse alors sept arêtes duales, ce qui donne lieu à sept courants, d'où l'appellation de déplacement de type 7 frontières. Pour les calculs, on décomposera ce déplacement en deux déplacements de type 4 frontières durant les temps  $[t<sup>n</sup>, t<sub>1</sub>]$  et  $[t<sub>1</sub>, t<sup>n+1</sup>].$
- 3. La particule traverse deux arêtes. Dans ce dernier cas, le nuage particulaire traverse 10 arêtes duales, crée 10 courants, et est appelé déplacement de type 10 frontières. On le traitera comme trois déplacements de type 4 frontières.

Il suffit donc de détailler le cas 4 frontières. Le nuage particulaire étant uniformément chargé, ces courants sont proportionnels à des surfaces de trapèzes (voir figure 4.2).

On a donc dans le cas d'un déplacement de type quatre frontières quatre courants qui sont

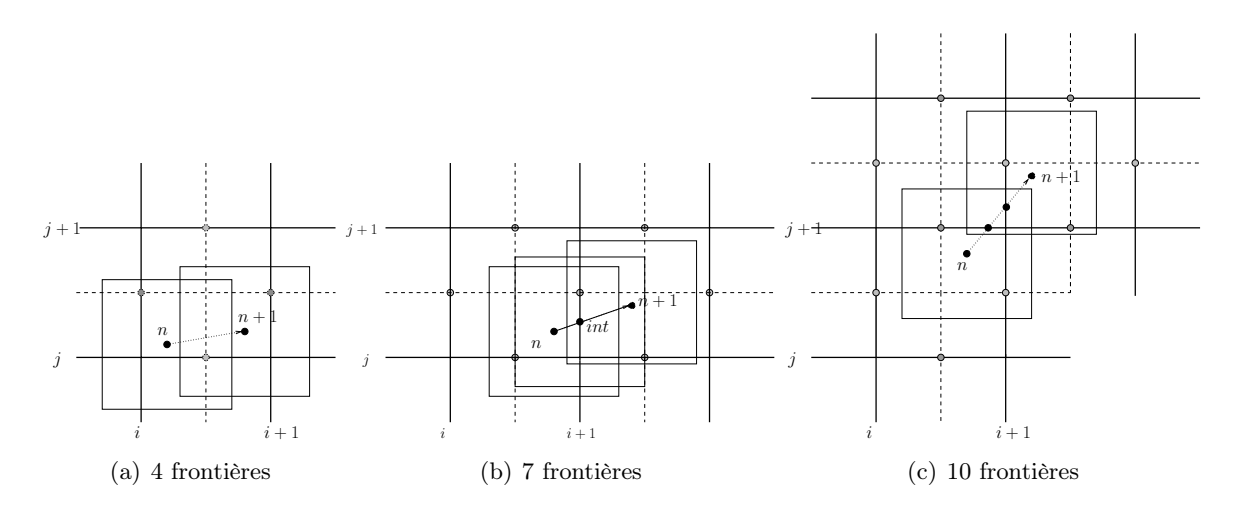

Fig. 4.1 – Différents types de déplacements possibles à l'ordre 1

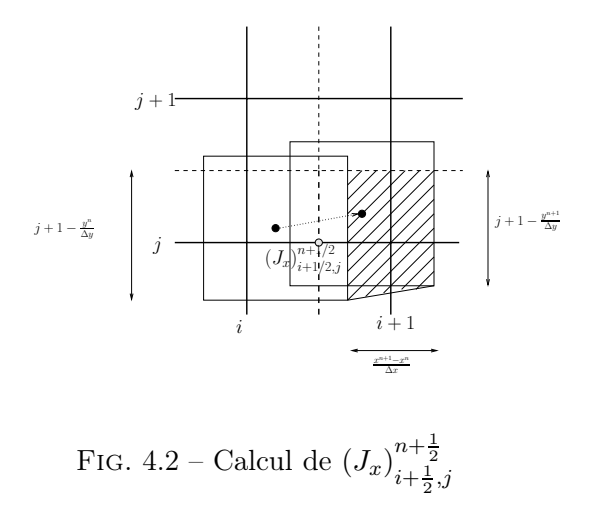

créés :

$$
(J_x)_{i+\frac{1}{2},j}^{n+\frac{1}{2}} = \frac{1}{\Delta t \Delta y} \left( \frac{x^{n+1} - x^n}{\Delta x} \right) \left( \frac{Y_{j+1} - \frac{y^{n+1} + y^n}{2}}{\Delta y} \right)
$$
  
\n
$$
(J_x)_{i+\frac{1}{2},j+1}^{n+\frac{1}{2}} = \frac{1}{\Delta t \Delta y} \left( \frac{x^{n+1} - x^n}{\Delta x} \right) \left( \frac{\frac{y^n + y^{n+1}}{2} - Y_j}{\Delta y} \right)
$$
  
\n
$$
(J_y)_{i,j+\frac{1}{2}}^{n+\frac{1}{2}} = \frac{1}{\Delta t \Delta x} \left( \frac{X_{i+1} - \frac{x^n + x^{n+1}}{\Delta x}}{\Delta x} \right) \left( \frac{y^{n+1} - y^n}{\Delta y} \right)
$$
  
\n
$$
(J_y)_{i+1,j+\frac{1}{2}}^{n+\frac{1}{2}} = \frac{1}{\Delta t \Delta x} \left( \frac{\frac{x^n + x^{n+1}}{2} - X_i}{\Delta x} \right) \left( \frac{y^{n+1} - y^n}{\Delta y} \right).
$$
\n(4.1)

Pour les autres types de déplacements, on additionne les courants obtenus par chacun des déplacements élémentaires de type 4 frontières.

### 4.1.2 Généralisation aux ordres supérieurs

Le nuage particulaire est en fait la fonction  $(x, y, t) \mapsto S^0_{\Delta x}(x - x(t))S^0_{\Delta y}(y - y(t))$ , fonction forme de la particule située en  $(x(t), y(t))$ . On vérifie qu'on obtient les mêmes courants que cidessus en intégrant le nuage particulaire sur les arêtes Γ traversées durant l'intervalle de temps  $[t<sup>n</sup>; t<sup>n+1</sup>$ [. On a ainsi par exemple :

$$
(J_x)_{i+\frac{1}{2},j}^{n+\frac{1}{2}} = \frac{1}{\Delta t} \int_{t^n}^{t^{n+1}} \frac{1}{|\Gamma|} \int_{\Gamma} \mathbf{v} \cdot \mathbf{n}_{\Gamma} S_{\Delta x}^0(x - x(t)) S_{\Delta y}^0(y - y(t)) d\sigma(x, y) dt
$$
  
\n
$$
= \frac{1}{\Delta t} \int_{t^n}^{t^{n+1}} \frac{1}{\Delta y} \int_{Y_{j-1/2}}^{Y_{j+1/2}} v_x^{n+\frac{1}{2}} S_{\Delta x}^0(X_{i+\frac{1}{2}} - x(t)) S_{\Delta y}^0(y - y(t)) dy dt
$$
  
\n
$$
= \frac{1}{\Delta t} \int_{t^n}^{t^{n+1}} v_x^{n+\frac{1}{2}} S_{\Delta x}^0(X_{i+\frac{1}{2}} - x(t)) S_{\Delta y}^1(Y_j - y(t)) dt
$$

Cette formulation intégrale permet de définir les densités de courant pour des facteurs formes provenant de splines d'ordre supérieur. Soit  $m \geq 1$ . On pose :

$$
(J_x)^{n+\frac{1}{2}}_{i+\frac{1}{2},j} = \frac{1}{\Delta t} \int_{t^n}^{t^{n+1}} \frac{1}{\Delta y} \int_{Y_{j-1/2}}^{Y_{j+1/2}} v_x^{n+\frac{1}{2}} S_{\Delta x}^{m-1}(X_{i+\frac{1}{2}} - x(t)) S_{\Delta y}^{m-1}(y - y(t)) dy dt
$$
  

$$
= \frac{(v_x^{n+\frac{1}{2}})}{\Delta t} \int_{t^n}^{t^{n+1}} S_{\Delta x}^{m-1}(X_{i+\frac{1}{2}} - x(t)) S_{\Delta y}^m(Y_j - y(t)) dt,
$$
 (4.2)

$$
(J_y)_{i,j+\frac{1}{2}}^{n+\frac{1}{2}} = \frac{1}{\Delta t} \int_{t^n}^{t^{n+1}} \frac{1}{\Delta x} \int_{X_{i-1/2}}^{X_{i+1/2}} v_y^{n+\frac{1}{2}} S_{\Delta x}^{m-1}(x-x(t)) S_{\Delta y}^{m-1}(Y_{j+1/2} - y(t)) dx dt
$$
  

$$
= \frac{(v_y^{n+\frac{1}{2}})}{\Delta t} \int_{t^n}^{t^{n+1}} S_{\Delta x}^m(X_i - x(t)) S_{\Delta y}^{m-1}(Y_{j+\frac{1}{2}} - y(t)) dt,
$$
 (4.3)

pour tous  $i, j$ . La densité de charge étant définie par :

$$
\rho_{i,j}^n = S_{\Delta x}^m (X_i - x^n) S_{\Delta y}^m (Y_j - y^n), \tag{4.4}
$$

on peut vérifier que l'équation de conservation de la charge est bien satisfaite. En effet,

$$
\frac{\rho_{i,j}^{n+1} - \rho_{i,j}^n}{\Delta t} = \frac{1}{\Delta t} \int_{t^n}^{t^{n+1}} \frac{d}{dt} \rho_{i,j}(t) dt
$$
\n
$$
= \frac{1}{\Delta t} \int_{t^n}^{t^{n+1}} \frac{d}{dt} \left( S_{\Delta x}^m(X_i - x(t)) S_{\Delta y}^m(Y_j - y(t)) \right) dt
$$
\n
$$
= \frac{1}{\Delta t} \int_{t^n}^{t^{n+1}} \left( - (v_x^{n+\frac{1}{2}}) \frac{dS_{\Delta x}^m}{dt}(X_i - x(t)) S_{\Delta y}^m(Y_j - y(t)) - (v_y^{n+\frac{1}{2}}) S_{\Delta x}^m(X_i - x(t)) \frac{dS_{\Delta y}^m}{dt}(Y_j - y(t)) \right) dt
$$
\n
$$
= \frac{1}{\Delta t} \int_{t^n}^{t^{n+1}} \left( -(v_x^{n+\frac{1}{2}}) \frac{1}{\Delta x} \left( S_{\Delta x}^{m-1}(X_{i+\frac{1}{2}} - x(t)) - S_{\Delta x}^{m-1}(X_{i-\frac{1}{2}} - x(t)) \right) S_{\Delta y}^m(Y_j - y(t)) - (v_y^{n+\frac{1}{2}}) S_{\Delta x}^m(X_i - x(t)) \frac{1}{\Delta y} \left( S_{\Delta y}^{m-1}(Y_{j+\frac{1}{2}} - y(t)) - S_{\Delta y}^{m-1}(Y_{j-\frac{1}{2}} - y(t)) \right) \right) dt
$$
\n
$$
= - \frac{(J_x)_{i+\frac{1}{2},j}^{n+\frac{1}{2}} - (J_x)_{i-\frac{1}{2},j}^{n+\frac{1}{2}}}{\Delta x} - \frac{(J_y)_{i,j+\frac{1}{2}}^{n+\frac{1}{2}} - (J_y)_{i,j-\frac{1}{2}}^{n+\frac{1}{2}}}{\Delta y}.
$$

**Remarque 5.** Cette méthode pour  $m \geq 2$  est adaptée lorsqu'on considère un problème avec des conditions aux limites périodiques, ou alors lorsqu'il n'y a pas de particules à proximité des bords du domaine d'observation. En effet, les particules sont représentées par des nuages particulaires de taille supérieure à une maille, et il faut bien faire attention à ne pas perdre de contributions d'une particule qui serait trop proche du bord (la charge pourrait se déposer à l'extérieur par exemple).

### 4.1.3 Calculs à l'ordre deux

Détaillons le cas particulier de l'ordre deux. Nous avons vu au chapitre 2 que la densité de charge est calculée par :

$$
\rho_{i,j}^n = S_{\Delta x}^2 (X_i - x^n) S_{\Delta y}^2 (Y_j - y^n)
$$
  
= 
$$
\frac{1}{\Delta x \Delta y} \int_{X_{i-\frac{1}{2}}}^{X_{i+\frac{1}{2}}} \int_{Y_{j-\frac{1}{2}}}^{Y_{j+\frac{1}{2}}} S_{\Delta x}^1 (x - x^n) S_{\Delta y}^1 (y - y^n) dx dy.
$$

Cela revient donc à représenter la particule par un nuage particulaire, non uniformément chargé, de taille 4 mailles, centré en la particule (voir figure 2.5), c'est-à-dire la fonction :

$$
(x, y, t) \mapsto S^1_{\Delta x}(x - x(t))S^1_{\Delta y}(y - y(t))
$$

où  $(x(t), y(t))$  est la position de la particule à l'instant t.

La densité de charge s'obtient en intégrant ce nuage sur la maille duale centrée au nœud considéré (figure 2.6). Les densités de courant sont données par :

$$
(J_x)^{n+\frac{1}{2}}_{i+\frac{1}{2},j} = \frac{1}{\Delta t} \int_{t^n}^{t^{n+1}} \frac{1}{\Delta y} \int_{Y_{j-\frac{1}{2}}}^{Y_{j+\frac{1}{2}}} v_x^{n+\frac{1}{2}} S_{\Delta x}^1(X_{i+\frac{1}{2}} - x(t)) S_{\Delta y}^1(y - y(t)) dy dt,
$$
  
\n
$$
(J_y)^{n+\frac{1}{2}}_{i,j+\frac{1}{2}} = \frac{1}{\Delta t} \int_{t^n}^{t^{n+1}} \frac{1}{\Delta x} \int_{X_{i-\frac{1}{2}}}^{X_{i+\frac{1}{2}}} v_y^{n+\frac{1}{2}} S_{\Delta x}^1(x - x(t)) S_{\Delta y}^1(Y_{j+\frac{1}{2}} - y(t)) dx dt,
$$

c'est-à-dire, en intégrant le nuage particulaire durant un pas de temps sur l'arête considérée.

Alors, comme à l'ordre 1, se dégagent trois types de situtations possibles :

- 1. La particule reste dans la même maille *duale* durant  $[t^n, t^{n+1}]$ . Le nuage particulaire traverse alors 12 arêtes duales, ce qui donne lieu à 12 courants.
- 2. La particule traverse une arête *duale* durant  $[t<sup>n</sup>, t<sup>n+1</sup>]$ . Le nuage rencontre alors 17 arêtes duales et 17 courants sont créés. Ce déplacement se décompose en deux déplacements de type 12 frontières, durant  $[t^n, t_1]$  et  $[t_1, t^{n+1}]$  où  $t_1$  est le moment de l'intersection de la trajectoire de la particule avec l'arête traversée.
- 3. La particule traverse deux arêtes *duales* durant  $[t<sup>n</sup>, t<sup>n+1</sup>]$ . Le nuage rencontre alors 22 arêtes duales et 22 courants sont créés. Ce déplacement se décompose en trois déplacements de type 12 frontières.

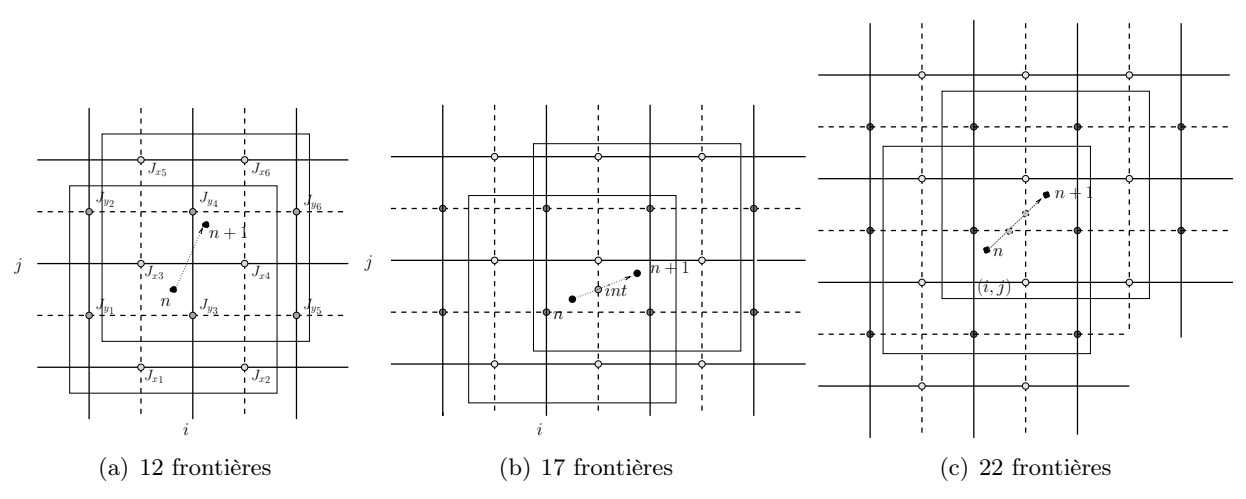

Fig. 4.3 – Differents types de déplacement possibles à l'ordre 2

Traitons donc le cas du déplacement élémentaire de type 12 frontières. Supposons que  $(x(t), y(t)) \in$ [ $X_{i-1/2}, X_{i+1/2}$ [×[Y<sub>j-1/2</sub>, Y<sub>j+1/2</sub>[ pour tout  $t \in [t^n, t^{n+1}]$ .

Notons :

$$
a = \frac{X_{i+\frac{1}{2}} - x^n}{\Delta x}, \qquad b = \frac{Y_{j+\frac{1}{2}} - y^n}{\Delta y},
$$
  

$$
c = \frac{x^n - X_{i-\frac{1}{2}}}{\Delta x}, \qquad d = \frac{y^n - Y_{j-\frac{1}{2}}}{\Delta y},
$$

et :

$$
\delta x = \frac{x^{n+1} - x^n}{\Delta x}, \qquad \delta y = \frac{y^{n+1} - y^n}{\Delta y},
$$

En calculant :

$$
(J_x)^{n+\frac{1}{2}}_{i+\frac{1}{2},j} = \frac{1}{\Delta t} \int_{t^n}^{t^{n+1}} v_x^{n+\frac{1}{2}} S^1_{\Delta x}(X_{i+\frac{1}{2}} - x(t)) S^2_{\Delta y}(Y_j - y(t)) dt,
$$
  

$$
(J_y)^{n+\frac{1}{2}}_{i,j+\frac{1}{2}} = \frac{1}{\Delta t} \int_{t^n}^{t^{n+1}} v_y^{n+\frac{1}{2}} S^2_{\Delta x}(X_i - x(t)) S^1_{\Delta y}(Y_{j+\frac{1}{2}} - y(t)) dt,
$$

on obtient (voir figure  $4.3(a)$ ) :

$$
J_{x1} = \frac{\delta x}{2\Delta y \Delta t} \left( (a - \frac{\delta x}{2})b^2 - (a - \frac{2\delta x}{3})\delta y b + (\frac{a}{3} - \frac{\delta x}{4})\delta y^2 \right)
$$
  
\n
$$
J_{x2} = \frac{\delta x}{2\Delta y \Delta t} \left( (c + \frac{\delta x}{2})b^2 - (c + \frac{2\delta x}{3})\delta y b + (\frac{c}{3} + \frac{\delta x}{4})\delta y^2 \right)
$$
  
\n
$$
J_{x3} = \frac{\delta x}{\Delta y \Delta t} \left( (a - \frac{\delta x}{2})(\frac{1}{2} + bd) + (a - \frac{2\delta x}{3})\delta y (b - \frac{1}{2}) + (-\frac{a}{3} + \frac{\delta x}{4})\delta y^2 \right)
$$
  
\n
$$
J_{x4} = \frac{\delta x}{\Delta y \Delta t} \left( (c + \frac{\delta x}{2})(\frac{1}{2} + bd) + (c + \frac{2\delta x}{3})\delta y (b - \frac{1}{2}) + (-\frac{c}{3} - \frac{\delta x}{4})\delta y^2 \right)
$$
  
\n
$$
J_{x5} = \frac{\delta x}{2\Delta y \Delta t} \left( (a - \frac{\delta x}{2})d^2 + (a - \frac{2\delta x}{3})\delta y d + (\frac{a}{3} - \frac{\delta x}{4})\delta y^2 \right)
$$
  
\n
$$
J_{x6} = \frac{\delta x}{2\Delta y \Delta t} \left( (c + \frac{\delta x}{2})d^2 + (c + \frac{2\delta x}{3})\delta y d + (\frac{c}{3} + \frac{\delta x}{4})\delta y^2 \right)
$$

Les résultats en  $J_y$  sont symétriques :

$$
J_{y_1} = \frac{\delta y}{2\Delta x \Delta t} \left( (b - \frac{\delta y}{2})a^2 - a\delta x (b - \frac{2\delta y}{3}) + \delta x^2 (\frac{b}{3} - \frac{\delta y}{4}) \right)
$$
  
\n
$$
J_{y_2} = \frac{\delta y}{2\Delta x \Delta t} \left( a^2 (d + \frac{\delta y}{2}) - a\delta x (d + \frac{2\delta y}{3}) + \delta x^2 (\frac{d}{3} + \frac{\delta y}{4}) \right)
$$
  
\n
$$
J_{y_3} = \frac{\delta y}{\Delta x \Delta t} \left( (b - \frac{\delta y}{2}) (\frac{1}{2} + ac) + \delta x (a - \frac{1}{2}) (b - \frac{2\delta y}{3}) - \delta x^2 (\frac{b}{3} - \frac{\delta y}{4}) \right)
$$
  
\n
$$
J_{y_4} = \frac{\delta y}{\Delta x \Delta t} \left( (d + \frac{\delta y}{2}) (\frac{1}{2} + ac) + \delta x (a - \frac{1}{2}) (d + \frac{2\delta y}{3}) - \delta x^2 (\frac{d}{3} + \frac{\delta y}{4}) \right)
$$
  
\n
$$
J_{y_5} = \frac{\delta y}{2\Delta x \Delta t} \left( c^2 (b - \frac{\delta y}{2}) + \delta x c (b - \frac{2\delta y}{3}) + \delta x^2 (\frac{b}{3} - \frac{\delta y}{4}) \right)
$$
  
\n
$$
J_{y_6} = \frac{\delta y}{2\Delta x \Delta t} \left( c^2 (d + \frac{\delta y}{2}) + \delta x c (d + \frac{2\delta y}{3}) + \delta x^2 (\frac{d}{3} + \frac{\delta y}{4}) \right)
$$

Remarque 6. En raison de la taille du support de la fonction de forme, on remarque que les calculs des intégrales  $(4.2)$   $(4.3)$  se décomposent en fonction des traversées d'arêtes lorsque m est impair, et d'arêtes duales lorsque m est pair.

#### 4.1.4 Généralisation aux maillages non uniformes

Nous allons voir que la méthode de Villasenor-Buneman s'adapte lorsque les équations de Maxwell sont résolues sur un maillage non uniforme.

Rappelons les notations :  $x_0 < x_1 < ... < x_{N_x}$  et  $y_0 < y_1 < ... < y_{N_y}$  sont les coordonnées des sommets du maillage dans les directions respectives  $x$  et  $y$ . Les milieux de ces arêtes sont notés  $x_{i+\frac{1}{2}}, 0 \leq i < N_x$  et  $y_{j+\frac{1}{2}}, 0 \leq j < N_y$ , et génèrent le maillage dual. Les longueurs des arêtes primales sont notées  $h_{i+\frac{1}{2}}^x = x_{i+1} - x_i$  et  $h_j^y$  $y_{j+\frac{1}{2}} = y_{j+1} - y_j$ , et celles des arêtes duales sont notées  $h_i^x$  et  $h_j^y$  $_j^y.$ 

La méthode de distribution de la charge (area weighting : répartition linéaire aux quatre noeuds les plus proches) s'adapte sans problème. Pour une particule de position  $(x^n, y^n) \in$  $[x_i, x_{i+1}[\times [y_j, y_{j+1}[, \text{ on a :}$ 

$$
\rho_{i,j}^{n} = \left(\frac{x_{i+1} - x^{n}}{h_{i+\frac{1}{2}}^{x}}\right) \left(\frac{y_{j+1} - y^{n}}{h_{j+\frac{1}{2}}^{y}}\right), \qquad \rho_{i+1,j}^{n} = \left(\frac{x^{n} - x_{i}}{h_{i+\frac{1}{2}}^{x}}\right) \left(\frac{y_{j+1} - y^{n}}{h_{j+\frac{1}{2}}^{y}}\right),
$$

$$
\rho_{i,j+1}^{n} = \left(\frac{x_{i+1} - x^{n}}{h_{i+\frac{1}{2}}^{x}}\right) \left(\frac{y^{n} - y_{j}}{h_{j+\frac{1}{2}}^{y}}\right), \qquad \rho_{i+1,j+1}^{n} = \left(\frac{x^{n} - x_{i}}{h_{i+\frac{1}{2}}^{x}}\right) \left(\frac{y^{n} - y_{j}}{h_{j+\frac{1}{2}}^{y}}\right).
$$

La charge totale est bien conservée. Le facteur forme dépend à présent du nœud considéré :

$$
\rho_{i,j}(t) = S_i^{1,x}(x(t)) S_j^{1,y}(y(t))
$$

avec

$$
S_i^{1,x}(x) = \frac{1}{h_i^x} \left( \frac{x - x_{i-1}}{x_i - x_{i-1}} \mathbb{I}_{[x_{i-1}, x_i]}(x) + \frac{x_{i+1} - x}{x_{i+1} - x_i} \mathbb{I}_{[x_i, x_{i+1}]}(x) \right)
$$

et

$$
S_j^{1,y}(y) = \frac{1}{h_j^y} \left( \frac{y - y_{j-1}}{y_j - y_{j-1}} \mathbb{I}_{[y_{j-1}, y_j]}(y) + \frac{y_{j+1} - y}{y_{j+1} - y_j} \mathbb{I}_{[y_j, y_{j+1}]}(y) \right).
$$

La variation de charge au nœud  $(x_i, y_j)$  vaut alors :

$$
\frac{\rho_{i,j}^{n+1} - \rho_{i,j}^{n}}{\Delta t} = \frac{1}{\Delta t} \int_{t^{n}}^{t^{n+1}} \frac{d}{dt} \left( S_{i}^{1,x}(x(t)) S_{j}^{1,y}(y(t)) \right) dt \n= \frac{1}{\Delta t} \int_{t^{n}}^{t^{n+1}} \left( v_{x}^{n+\frac{1}{2}} S_{i}^{1,x} ' (x(t)) S_{j}^{1,y}(y(t)) + v_{y}^{n+\frac{1}{2}} S_{i}^{1,x}(x(t)) S_{j}^{1,y} ' (y(t)) \right) \n= \frac{1}{\Delta t} \left[ \frac{v_{x}^{n+\frac{1}{2}}}{h_{i}^{x}} \int_{t^{n}}^{t^{n+1}} \left( \frac{1}{h_{i-\frac{1}{2}}^{x}} \mathbb{I}_{[x_{i-1},x_{i}]}(x(t)) - \frac{1}{h_{i+\frac{1}{2}}^{x}} \mathbb{I}_{[x_{i},x_{i+1}]}(x(t)) \right) S_{j}^{1,y}(y(t)) dt \right. \n+ \frac{v_{y}^{n+\frac{1}{2}}}{h_{j}^{y}} \int_{t^{n}}^{t^{n+1}} \left( \frac{1}{h_{j-\frac{1}{2}}^{y}} \mathbb{I}_{[y_{j-1},y_{j}]}(y(t)) - \frac{1}{h_{j+\frac{1}{2}}^{y}} \mathbb{I}_{[y_{j},y_{j+1}]}(y(t)) \right) S_{i}^{1,x}(x(t)) dt \right] \n= - \frac{(J_{x})_{i+\frac{1}{2},j}^{n+\frac{1}{2}} - (J_{x})_{i-\frac{1}{2},j}^{n+\frac{1}{2}}}{h_{i}^{x}} - \frac{(J_{y})_{i,j+\frac{1}{2}}^{n+\frac{1}{2}} - (J_{y})_{i,j-\frac{1}{2}}^{n+\frac{1}{2}}}{h_{j}^{y}}
$$

où :

$$
(J_x)^{n+\frac{1}{2}}_{i+\frac{1}{2},j} = \frac{v_x^{n+\frac{1}{2}}}{\Delta t} \int_{t^n}^{t^{n+1}} \frac{1}{h_{i+\frac{1}{2}}} \mathbb{I}_{[x_i,x_{i+1}]}(x(t)) S_j^{1,y}(y(t)) dt,
$$
  

$$
(J_y)^{n+\frac{1}{2}}_{i,j+\frac{1}{2}} = \frac{v_y^{n+\frac{1}{2}}}{\Delta t} \int_{t^n}^{t^{n+1}} \frac{1}{h_{j+\frac{1}{2}}} \mathbb{I}_{[y_j,y_{j+1}]}(y(t)) S_i^{1,x}(x(t)) dt.
$$

Par la condition CFL (2.23) pour les équations de Maxwell, seuls les trois types de déplacements suivants sont à nouveau possibles :

- 1. 4 frontières : la particule reste dans la même maille durant le pas de temps,
- 2. 7 frontières : la particule franchit une arête,
- 3. 10 frontières : la particule franchit deux arêtes.

Comme dans le cas uniforme, en considérant les positions aux intersections, ces déplacements sont respectivement somme de 1, 2 et 3 déplacements de type 4 frontières.

Détaillons donc le cas 4 frontières. Supposons par exemple que  $(x(t), y(t)) \in [x_i, x_{i+1}[\times [y_j, y_{j+1}[$ pour  $t \in [t^n, t^{n+1}[$ . Alors :

$$
(J_x)_{i+\frac{1}{2},j}^{n+\frac{1}{2}} = \frac{v_x^{n+\frac{1}{2}}}{\Delta t} \int_{t^n}^{t^{n+1}} \frac{1}{h_{i+\frac{1}{2}}} \frac{1}{h_j^y} \frac{y_{j+1} - y(t)}{h_{j+\frac{1}{2}}^y} dt
$$
  
\n
$$
= \frac{v_x^{n+\frac{1}{2}}}{\Delta t} \frac{1}{h_j^y} \frac{1}{h_{i+\frac{1}{2}}} \int_{t^n}^{t^{n+1}} (y_{j+1} - y^n - (t - t^n) v_y^{n+\frac{1}{2}}) dt
$$
  
\n
$$
= \frac{v_x^{n+\frac{1}{2}}}{\Delta t} \frac{1}{h_j^y} \frac{1}{h_{i+\frac{1}{2}}} \left[ (y_{j+1} - y^n) \Delta t - \frac{v_y^{n+\frac{1}{2}}}{2} \Delta t^2 \right]
$$

$$
(J_x)_{i+\frac{1}{2},j}^{n+\frac{1}{2}} = \frac{1}{\Delta t \, h_j^y} \left( \frac{x^{n+1} - x^n}{h_{i+\frac{1}{2}}^x} \right) \left( \frac{y_{j+1} - \frac{y^n + y^{n+1}}{2}}{h_{j+\frac{1}{2}}^y} \right).
$$

De même, on obtient :

$$
(J_x)^{n+\frac{1}{2}}_{i+\frac{1}{2},j+1} = \frac{1}{\Delta t} \frac{\left(x^{n+1} - x^n\right)}{h_{j+1}^x} \left(\frac{x^{n+1} - x^n}{h_{i+\frac{1}{2}}^x}\right) \left(\frac{y^n + y^{n+1}}{h_{j+\frac{1}{2}}^y} - y_j\right),
$$
  

$$
(J_y)^{n+\frac{1}{2}}_{i,j+\frac{1}{2}} = \frac{1}{\Delta t} \frac{\left(y^{n+1} - y^n\right)}{h_{j+\frac{1}{2}}^y} \left(\frac{x_{i+1} - \frac{x^n + x^{n+1}}{2}}{h_{i+\frac{1}{2}}^x}\right),
$$
  

$$
(J_y)^{n+\frac{1}{2}}_{i+1,j+\frac{1}{2}} = \frac{1}{\Delta t} \frac{\left(y^{n+1} - y^n\right)}{h_{j+\frac{1}{2}}^y} \left(\frac{x^n + x^{n+1}}{h_{j+\frac{1}{2}}^x} - x_i\right).
$$

Pour illustration, donnons quelques résultats dans le cas d'un déplacement de type 7 frontières. Supposons que  $x(t) \in [x_i, x_{i+1}]$  pour  $t \in [t^n, t^{int}]$ ,  $x(t) \in [x_{i+1}, x_{i+2}]$  pour  $t \in [t^{int}, t^{n+1}]$ , et  $y(t) \in [y_j, y_{j+1}]$  pour  $t \in [t^n, t^{n+1}]$ . Alors :

$$
(J_x)_{i+\frac{1}{2},j} = \frac{1}{\Delta t h_j^y} \left( \frac{x^{int} - x^n}{h_{i+\frac{1}{2}}^x} \right) \left( \frac{y_{j+1} - \frac{y^n + y^{int}}{2}}{h_{j+\frac{1}{2}}^y} \right),
$$
  
\n
$$
(J_x)_{i+\frac{3}{2},j} = \frac{1}{\Delta t h_j^y} \left( \frac{x^{n+1} - x^{int}}{h_{i+\frac{3}{2}}^x} \right) \left( \frac{y_{j+1} - \frac{y^{int} + y^{n+1}}{2}}{h_{j+\frac{1}{2}}^y} \right),
$$
  
\n
$$
(J_y)_{i+1,j+\frac{1}{2}}^{\frac{n+\frac{1}{2}}{2}} = \frac{1}{\Delta t h_{i+1}^x} \left[ \left( \frac{y^{int} - y^n}{h_{j+\frac{1}{2}}^y} \right) \left( \frac{\frac{x^n + x^{int}}{2} - x_i}{h_{i+\frac{1}{2}}^x} \right) + \left( \frac{y^{n+1} - y^{int}}{h_{j+\frac{1}{2}}^y} \right) \left( \frac{x_{i+2} - \frac{x^{int} + x^{n+1}}{2}}{h_{i+\frac{3}{2}}^x} \right) \right].
$$

### 4.2 Méthode d'Esirkepov

Une nouvelle méthode adaptée à des facteurs forme arbitraires est proposée par Esirkepov [2] en 2001. Elle revient en quelque sorte à décomposer la trajectoire de la particule en quatre (six en 3 dimensions) trajectoires, suivant les axes des coordonnées, de particules pondérées (voir figure  $4.4$ ).

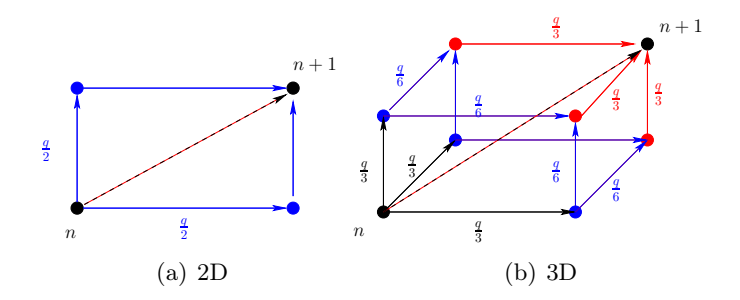

FIG.  $4.4$  – Décomposition de la trajectoire d'une particule de charge q dans la méthode d'Esirkepov.

Etant donné un facteur forme S, pour alléger l'écriture, on notera :

$$
S_{i,j}(x,y) = S(X_i - x, Y_j - y).
$$

### 4.2.1 Description de la méthode

On définit le vecteur de décomposition de densité  $\mathbf W$  par :

$$
\frac{(J_x)_{i+\frac{1}{2},j} - (J_x)_{i-\frac{1}{2},j}}{\Delta x} = -\frac{q}{\Delta t}(W_x)_{i,j},\tag{4.5}
$$

$$
\frac{(J_y)_{i,j+\frac{1}{2}} - (J_y)_{i,j-\frac{1}{2}}}{\Delta y} = -\frac{q}{\Delta t}(W_y)_{i,j}.
$$
\n(4.6)

La conservation de la charge est alors satisfaite si et seulement si

$$
(W_x)_{i,j} + (W_y)_{i,j} = \frac{\rho_{i,j}^{n+1} - \rho_{i,j}^n}{q}
$$
  
=  $S_{i,j}(x^{n+1}, y^{n+1}) - S_{i,j}(x^n, y^n)$  (4.7)

Fixons un nœud  $(X_i, Y_j)$ . Considérons les fonctions de  $\mathbb{R}^4$  dans  $\mathbb{R}$ :

$$
f_1(x, y, \delta x, \delta y) = S_{i,j}(x, y),
$$
  
\n
$$
f_2(x, y, \delta x, \delta y) = S_{i,j}(x + \delta x, y),
$$
  
\n
$$
f_3(x, y, \delta x, \delta y) = S_{i,j}(x, y + \delta y),
$$
  
\n
$$
f_4(x, y, \delta x, \delta y) = S_{i,j}(x + \delta x, y + \delta y).
$$

**Lemme 6.** Les fonctions  $f_1, f_2, f_3, f_4$  sont linéairement indépendantes.
Preuve. Supposons qu'il existe  $a_1, a_2, a_3, a_4 \in \mathbb{R}$  tels que

$$
a_1f_1 + a_2f_2 + a_3f_3 + a_4f_4 = 0.
$$

Soit  $L > 0$  tel que  $Supp(S_{i,j}) \subset [-L, L]^2$ . Soit  $(x, y)$  dans le support de  $S_{i,j}$ . Alors  $f_1(x, y, \delta x, \delta y) \neq$ 0 pour tous  $\delta x, \delta y \in \mathbb{R}$ .

- $\star$  Soient  $\delta x$  et  $\delta y$  tels que  $|x + \delta x| > L$  et  $|y + \delta y| > L$ . Alors  $f_2, f_3, f_4$  sont nuls en  $(x, y, \delta x, \delta y)$ , donc  $a_1 = 0$ .
- $\star$  Soient  $\delta x$  et  $\delta y$  tels que  $|x + \delta x| > L$  et  $(x, y + \delta y) \in Supp(S_{i,j})$ . Alors  $f_2$  et  $f_4$  sont nuls en  $(x, y, \delta x, \delta y)$ , donc  $a_3 = 0$ .
- $\star$  Soient  $\delta x$  et  $\delta y$  tels que  $|y + \delta y| > L$  et  $(x + \delta x, y) \in Supp(S_{i,j})$ . Alors  $f_3(x, y, \delta x, \delta y) = 0$ , donc  $a_2 = 0$ .
- $\star$  Enfin, soient δx et δy tels que  $(x + \delta x, y + \delta y) \in Supp(S_{i,j}),$  alors  $a_4f_4(x, y, \delta x, \delta y) = 0$ implique  $a_4 = 0$ .

Donc les fonctions  $f_1, f_2, f_3, f_4$  sont bien linéairement indépendantes.

Posons  $x^n = x, x^{n+1} = x + \delta x, y^n = y, y^{n+1} = y + \delta y$  pour tout  $(x, \delta x, y, \delta y) \in \mathbb{R}^4$ . Supposons que

(H1) W est combinaison linéaire des fonctions  $f_1, f_2, f_3, f_4$ .

(H2) L'équation de continuité (4.7) est satisfaite.

(H3) Si  $\delta x = 0$ , alors  $(W_x)_{i,j} = 0$ . Si  $\delta y = 0$ , alors  $(W_y)_{i,j} = 0$ .

(H4) Si S est symétrique en ses deux variables et  $\delta x = \delta y$ , alors  $W_x = W_y$ .

**Proposition 8.** Il existe une unique combinaison linéaire des fonctions  $f_1, f_2, f_3, f_4$  satisfaisant les conditions  $(H1)$ - $(H4)$ , qui est :

$$
(W_x)_{i,j} = \frac{1}{2} \left( S_{i,j}(x^{n+1}, y^{n+1}) - S_{i,j}(x^n, y^{n+1}) \right) + \frac{1}{2} \left( S_{i,j}(x^{n+1}, y^n) - S_{i,j}(x^n, y^n) \right),
$$
(4.8)  

$$
(W_y)_{i,j} = \frac{1}{2} \left( S_{i,j}(x^{n+1}, y^{n+1}) - S_{i,j}(x^{n+1}, y^n) \right)
$$

$$
+\frac{1}{2}\left(S_{i,j}(x^n, y^{n+1}) - S_{i,j}(x^n, y^n)\right). \tag{4.9}
$$

Remarque 7. On retrouve ici la décomposition de la trajectoire illustrée par la figure 4.4.

Démonstration. D'après l'hypothèse (H1), il existe des constantes  $a_i, b_i, 1 \le i \le 4$ , telles que :

$$
(W_x)_{i,j} = a_1 f_1 + a_2 f_2 + a_3 f_3 + a_4 f_4,
$$
  
\n
$$
(W_y)_{i,j} = b_1 f_1 + b_2 f_2 + b_3 f_3 + b_4 f_4.
$$

Par (H2), on a  $(W_x)_{i,j} + (W_y)_{i,j} = f_4 - f_1$ , d'où les équations :

$$
a_1 + b_1 = -1 \n a_2 + b_2 = 0 \n a_3 + b_3 = 0 \n a_4 + b_4 = 1.
$$

 $\Box$ 

Si  $\delta x=0,$ alors  $f_1=f_2$  et  $f_3=f_4.$  D'après (H3)  $W_x=0,$ ce qui entraîne :

$$
a_1 + a_2 = 0
$$
  

$$
a_3 + a_4 = 0.
$$

Si  $\delta y = 0$ , alors  $f_1 = f_3$  et  $f_2 = f_4$ . D'après (H3)  $W_y = 0$ , ce qui entraîne :

$$
a_1 + a_3 = 0 a_2 + a_4 = 0.
$$

Enfin, dans les conditions de (H4), on a  $f_2 = f_3$ . L'égalité  $W_x = W_y$  conduit donc aux équations :

$$
a_1 - b_1 = 0
$$
  

$$
a_2 + a_3 - b_2 - b_3 = 0
$$
  

$$
a_4 - b_4 = 0.
$$

On obtient ainsi un système linéaire à 11 équations liées qui admet une unique solution :  $a =$  $\frac{1}{2}(-1, 1, -1, 1), \mathbf{b} = \frac{1}{2}$ 1  $\frac{1}{2}(-1,-1,1,1).$  $\Box$ 

La méthode d'Esirkepov consiste alors à calculer ce vecteur de décomposition de densité en utilisant (4.8) (4.9), puis à reconstruire le courant J d'après (4.5) (4.6), sachant que le courant est nul suffisamment loin de la particule considérée. L'algorithme est détaillé dans [2].

#### 4.2.2 Complément en trois dimensions

Précisons la démonstration du résultat similaire en trois dimensions, qui n'est pas claire dans l'article [2].

Le vecteur de décomposition de densité **W** est défini à présent par :

$$
\frac{(J_x)_{i+\frac{1}{2},j,k} - (J_x)_{i-\frac{1}{2},j,k}}{\Delta x} = -\frac{q}{\Delta t}(W_x)_{i,j,k},
$$
\n(4.10)

$$
\frac{(J_y)_{i,j+\frac{1}{2},k} - (J_y)_{i,j-\frac{1}{2},k}}{\Delta y} = -\frac{q}{\Delta t}(W_y)_{i,j,k},
$$
\n(4.11)

$$
\frac{(J_z)_{i,j,k+\frac{1}{2}} - (J_z)_{i,j,k-\frac{1}{2}}}{\Delta z} = -\frac{q}{\Delta t}(W_z)_{i,j,k}.
$$
\n(4.12)

Considérons un nœud  $(i, j, k)$ . Notons  $S_{i,j,k}(x, y, z) = S(X_i - x, Y_j - y, Z_k - z)$  pour tous  $(x, y, z) \in \mathbb{R}^3$ . La conservation de la charge est alors satisfaite si et seulement si

$$
(W_x)_{i,j,k} + (W_y)_{i,j,k} + (W_z)_{i,j,k} = \frac{\rho_{i,j,k}^{n+1} - \rho_{i,j,k}^n}{q}
$$
  
=  $S_{i,j,k}(x^{n+1}, y^{n+1}, z^{n+1}) - S_{i,j,k}(x^n, y^n, z^n)$  (4.13)

Notons encore :

$$
f_1(x, y, z, \delta x, \delta y, \delta z) = S_{i,j,k}(x, y, z),
$$
  
\n
$$
f_2(x, y, z, \delta x, \delta y, \delta z) = S_{i,j,k}(x + \delta x, y, z),
$$
  
\n
$$
f_3(x, y, z, \delta x, \delta y, \delta z) = S_{i,j,k}(x, y + \delta y, z),
$$
  
\n
$$
f_4(x, y, z, \delta x, \delta y, \delta z) = S_{i,j,k}(x, y, z + \delta z),
$$
  
\n
$$
f_5(x, y, z, \delta x, \delta y, \delta z) = S_{i,j,k}(x + \delta x, y + \delta y, z),
$$
  
\n
$$
f_6(x, y, z, \delta x, \delta y, \delta z) = S_{i,j,k}(x + \delta x, y, z + \delta z),
$$
  
\n
$$
f_7(x, y, z, \delta x, \delta y, \delta z) = S_{i,j,k}(x, y + \delta y, z + \delta z),
$$
  
\n
$$
f_8(x, y, z, \delta x, \delta y, \delta z) = S_{i,j,k}(x + \delta x, y + \delta y, z + \delta z)
$$

**Lemme 7.** Les fonctions  $f_1$ ,  $f_2$ ,  $f_3$ ,  $f_4$ ,  $f_5$ ,  $f_6$ ,  $f_7$ ,  $f_8$  sont linéairement indépendantes.

Preuve. Supposons qu'il existe  $a_1, a_2, a_3, a_4, a_5, a_6, a_7, a_8 \in \mathbb{R}$  tels que

$$
a_1f_1 + a_2f_2 + a_3f_3 + a_4f_4 + a_5f_5 + a_6f_6 + a_7f_7 + a_8f_8 = 0
$$

pour tout  $(x, y, z, \delta x, \delta y, \delta z) \in \mathbb{R}^6$ . Comme S est à support compact dans  $\mathbb{R}^3$ , il existe  $L > 0$  tel que  $Supp(S_{i,j,k}) \subset [-L,L]^3$ . Soit  $(x,y,z) \in Supp(S_{i,j,k})$ .

- $\infty$  Soient  $\delta x, \delta y, \delta z$  tels que  $|x + \delta x| > L$ ,  $|y + \delta y| > L$ ,  $|z + \delta z| > L$ . Alors  $f_2, f_3, f_4, f_5, f_6$ s'annulent en  $(x, y, z, \delta x, \delta y, \delta z)$ , donc  $a_1 = 0$ .
- $\infty$  Soient  $\delta y, \delta z$  tels que  $|y + \delta y| > L$ ,  $|z + \delta z| > L$ . Alors  $f_3, f_4, f_5, f_6$  s'annulent en  $(x, y, z, \delta x, \delta y, \delta z) = 0$  pour tout  $\delta x \in \mathbb{R}$ , en particulier pour  $\delta x$  tel que  $(x + \delta x, y, z) \in$  $Supp(S_{i,j,k}),$  donc  $a_2 = 0$ .

De même, on obtient que nécessairement  $a_3$  et  $a_4$  sont nuls.

 $\Diamond$  Posons  $u = x + \delta x$ ,  $v = y + \delta y$ ,  $w = z + \delta z$ . On a alors  $a_5S(u, v, w - \delta z) + a_6S(u, v - \delta y, w) + a_7S(u - \delta x, v, w) + a_8S(u, v, w) = 0$  pour tout  $(u, v, w, \delta x, \delta y, \delta z) \in \mathbb{R}^6$ .

On vient de voir qu'alors nécessairement  $a_5 = a_6 = a_7 = a_8 = 0$ . Les huit fonctions sont donc linéairement indépendantes.  $\Box$ 

Posons  $x^n = x, x^{n+1} = x + \delta x, y^n = y, y^{n+1} = y + \delta y, z^n = z, z^{n+1} = z + \delta z$  pour tout  $(x, y, z, \delta x, \delta y, \delta z) \in \mathbb{R}^6$ . Supposons que

- (H1) W est combinaison linéaire des fonctions  $f_1, f_2, f_3, f_4, f_5, f_6, f_7, f_8$ .
- (H2) L'équation de continuité (4.13) est satisfaite.
- (H3) Si  $\delta x = 0$ , alors  $(W_x)_{i,j,k} = 0$ . Si  $\delta y = 0$ , alors  $(W_y)_{i,j,k} = 0$ . Si  $\delta z = 0$ , alors  $(W_z)_{i,j,k} = 0$ .
- (H4) Si S est symétrique en  $(x, y)$  et  $\delta x = \delta y$ , alors  $W_x = W_y$ . Si S est symétrique en  $(y, z)$  et  $\delta y = \delta z$ , alors  $W_y = W_z$ . Si S est symétrique en  $(x, z)$  et  $\delta x = \delta z$ , alors  $W_x = W_z$ .

**Proposition 9.** Il existe une unique combinaison linéaire des fonctions  $f_1, f_2, f_3, f_4, f_5, f_6, f_7, f_8$ 

 $satisfa is ant$   $les\ conditions\ (H1)-(H4),\ qui\ est$  :

$$
(W_x)_{i,j} = \frac{1}{3}(S_{i,j,k}(x^{n+1}, y^{n+1}, z^{n+1}) - S_{i,j,k}(x^n, y^{n+1}, z^{n+1}))
$$
  
+ 
$$
\frac{1}{6}(S_{i,j,k}(x^{n+1}, y^n, z^{n+1}) - S_{i,j,k}(x^n, y^n, z^{n+1}))
$$
  
+ 
$$
\frac{1}{6}(S_{i,j,k}(x^{n+1}, y^{n+1}, z^n) - S_{i,j,k}(x^n, y^{n+1}, z^n))
$$
  
+ 
$$
\frac{1}{3}(S_{i,j,k}(x^{n+1}, y^n, z^n) - S_{i,j,k}(x^n, y^n, z^n)),
$$

$$
(W_y)_{i,j} = \frac{1}{3}(S_{i,j,k}(x^{n+1}, y^{n+1}, z^{n+1}) - S_{i,j,k}(x^{n+1}, y^n, z^{n+1}))
$$
  
+ 
$$
\frac{1}{6}(S_{i,j,k}(x^n, y^{n+1}, z^{n+1}) - S_{i,j,k}(x^n, y^n, z^{n+1}))
$$
  
+ 
$$
\frac{1}{6}(S_{i,j,k}(x^{n+1}, y^{n+1}, z^n) - S_{i,j,k}(x^{n+1}, y^n, z^n))
$$
  
+ 
$$
\frac{1}{3}(S_{i,j,k}(x^n, y^{n+1}, z^{n+1}) - S_{i,j,k}(x^n, y^n, z^n)),
$$

$$
(W_z)_{i,j} = \frac{1}{3}(S_{i,j,k}(x^{n+1}, y^{n+1}, z^{n+1}) - S_{i,j,k}(x^{n+1}, y^{n+1}, z^n))
$$

$$
+ \frac{1}{6}(S_{i,j,k}(x^n, y^{n+1}, z^{n+1}) - S_{i,j,k}(x^n, y^{n+1}, z^n))
$$

$$
+ \frac{1}{6}(S_{i,j,k}(x^{n+1}, y^n, z^{n+1}) - S_{i,j,k}(x^{n+1}, y^n, z^n))
$$

$$
+ \frac{1}{3}(S_{i,j,k}(x^n, y^n, z^{n+1}) - S_{i,j,k}(x^n, y^n, z^n)).
$$

Preuve. D'après l'hypothèse (H1), il existe des constantes  $a_i, b_i, c_i, 1 \le i \le 8$ , telles que :

$$
(W_x)_{i,j,k} = a_1f_1 + a_2f_2 + a_3f_3 + a_4f_4 + a_5f_5 + a_6f_6 + a_7f_7 + a_8f_8,
$$
  
\n
$$
(W_y)_{i,j,k} = b_1f_1 + b_2f_2 + b_3f_3 + b_4f_4 + b_5f_5 + b_6f_6 + b_7f_7 + b_8f_8,
$$
  
\n
$$
(W_z)_{i,j,k} = c_1f_1 + c_2f_2 + c_3f_3 + c_4f_4 + c_5f_5 + c_6f_6 + c_7f_7 + c_8f_8.
$$

D'après (H2),  $W_x + W_y + W_z = f_8 - f_1$ , d'où :

$$
\begin{cases}\n a_1 + b_1 + c_1 &= -1 \\
 a_i + b_i + c_i &= 0 \\
 a_8 + b_8 + c_8 &= 1.\n\end{cases}
$$
 pour  $2 \le i \le 7$ 

D'après (H3), on a :

$$
\begin{cases}\n a_1 + a_2 = 0 \\
 a_3 + a_5 = 0 \\
 a_4 + a_6 = 0 \\
 a_7 + a_8 = 0\n\end{cases}\n\qquad\n\begin{cases}\n b_1 + b_3 = 0 \\
 b_2 + b_5 = 0 \\
 b_4 + b_7 = 0 \\
 b_6 + b_8 = 0\n\end{cases}\n\qquad\n\begin{cases}\n c_1 + c_4 = 0 \\
 c_2 + c_6 = 0 \\
 c_3 + c_7 = 0 \\
 c_5 + c_8 = 0.\n\end{cases}
$$

D'après (H4), on a :

$$
\begin{cases}\n a_1 = b_1 \\
 a_2 + a_3 = b_2 + b_3 \\
 a_4 = b_4 \\
 a_5 = b_5 \\
 a_6 + a_7 = b_6 + b_7 \\
 a_8 = b_8\n\end{cases}\n\qquad\n\begin{cases}\n b_1 = c_1 \\
 b_2 = c_2 \\
 b_3 + b_4 = c_3 + c_4 \\
 b_5 + b_6 = c_5 + c_6 \\
 b_7 = c_7 \\
 b_8 = c_8\n\end{cases}\n\qquad\n\begin{cases}\n a_1 = c_1 \\
 a_2 + a_4 = c_2 + c_4 \\
 a_3 = c_3 \\
 a_5 + a_7 = c_5 + c_7 \\
 a_6 = c_6 \\
 a_8 = c_8.\n\end{cases}
$$

On obtient donc 38 équations pour 24 inconnues. Heureusement, les équations sont liées et forment un système de rang 24. Il existe donc une unique solution qui est :

$$
\mathbf{a} = (-\frac{1}{3}, \frac{1}{3}, -\frac{1}{6}, -\frac{1}{6}, \frac{1}{6}, \frac{1}{6}, -\frac{1}{3}, \frac{1}{3})
$$
\n
$$
\mathbf{b} = (-\frac{1}{3}, -\frac{1}{6}, \frac{1}{3}, -\frac{1}{6}, \frac{1}{6}, -\frac{1}{3}, \frac{1}{6}, \frac{1}{3})
$$
\n
$$
\mathbf{c} = (-\frac{1}{3}, -\frac{1}{6}, -\frac{1}{6}, \frac{1}{3}, -\frac{1}{3}, \frac{1}{6}, \frac{1}{6}, \frac{1}{3}).
$$

 $\Box$ 

#### 4.2.3 Comparaison avec la méthode de Villasenor-Buneman

Les méthodes présentées jusqu'à présent, d'Esirkepov et de Villasenor-Buneman, sont d'inspirations différentes.

Examinons le cas des facteurs formes produits tensoriels de splines d'ordre 1.

Dans le cas d'un déplacement de type 4 frontières, les deux méthodes coïncident (elles donnent lieu aux mêmes courants). Ce n'est plus le cas des déplacements de type 7 ou 10 frontières. Considérons par exemple un déplacement de type 10 frontières. Supposons que  $(x(t), y(t)) \in$  $[X_i, X_{i+1}[\times [Y_j, Y_{j+1}] \text{ pour } t \in [t^n, t^{int1}], (x(t), y(t)) \in [X_i, X_{i+1}[\times [Y_{j+1}, Y_{j+2}] \text{ pour } t \in [t^{int1}, t^{int2}],$  $(x(t), y(t)) \in [X_{i+1}, X_{i+2}[\times [Y_{j+1}, Y_{j+2}] \text{ pour } t \in [t^{int2}, t^{n+1}] \text{ (voir figure 4.1.1). Pour simplifier, }$ supposons les mailles unitaires :  $\Delta x = \Delta y = 1$ . D'une part, avec Villasenor-Buneman, on obtient :

$$
(J_x)^{n+\frac{1}{2}}_{i+\frac{1}{2},j} = \frac{1}{\Delta t} (x^{int1} - x^n)(Y_{j+1} - \frac{y^{int1} + y^n}{2})
$$
  
\n
$$
(J_x)^{n+\frac{1}{2}}_{i+\frac{1}{2},j+1} = \frac{1}{\Delta t} (x^{int1} - x^n)(\frac{y^n + y^{int1}}{2} - Y_j) + \frac{1}{\Delta t} (x^{int2} - x^{int1})(Y_{j+2} - \frac{y^{int1} + y^{int2}}{2})
$$
  
\n
$$
(J_x)^{n+\frac{1}{2}}_{i+\frac{1}{2},j+2} = \frac{1}{\Delta t} (x^{int2} - x^{int1})(\frac{y^{int1} + y^{int2}}{2} - Y_{j+1})
$$
  
\n
$$
(J_x)^{n+\frac{1}{2}}_{i+\frac{3}{2},j+1} = \frac{1}{\Delta t} (x^{n+1} - x^{int2})(Y_{j+2} - \frac{y^{int2} + y^{n+1}}{2})
$$
  
\n
$$
(J_x)^{n+\frac{1}{2}}_{i+\frac{3}{2},j+2} = \frac{1}{\Delta t} (x^{n+1} - x^{int2})(\frac{y^{int2} + y^{n+1}}{2} - Y_{j+1})
$$

$$
(J_y)_{i,j+\frac{1}{2}}^{n+\frac{1}{2}} = \frac{1}{\Delta t}(X_{i+1} - \frac{x^n + x^{int1}}{2})(y^{int1} - y^n)
$$
  
\n
$$
(J_y)_{i,j+\frac{3}{2}}^{n+\frac{1}{2}} = \frac{1}{\Delta t}(X_{i+1} - \frac{x^n + x^{int1}}{2})(y^{int2} - y^{int1})
$$
  
\n
$$
(J_y)_{i+1,j+\frac{1}{2}}^{n+\frac{1}{2}} = \frac{1}{\Delta t}(\frac{x^n + x^{int1}}{2} - X_i)(y^{int1} - y^n)
$$
  
\n
$$
(J_y)_{i+1,j+\frac{3}{2}}^{n+\frac{1}{2}} = \frac{1}{\Delta t}(\frac{x^{int1} + x^{int2}}{2} - X_i)(y^{int2} - y^{int1}) + \frac{1}{\Delta t}(X_{i+2} - \frac{x^{int2} + x^{n+1}}{2})(y^{n+1} - y^{int2})
$$
  
\n
$$
(J_y)_{i+2,j+\frac{3}{2}}^{n+\frac{1}{2}} = \frac{1}{\Delta t}(\frac{x^{n+1} + x^{int2}}{2} - X_{i+1})(y^{n+1} - y^{int2}).
$$

D'autre part, avec la méthode d'Esirkepov, on a :

$$
(J_x)_{i+\frac{1}{2},j}^{n+\frac{1}{2}} = \frac{1}{2\Delta t}(X_{i+1} - x^n)(Y_{j+1} - y^n)
$$
  
\n
$$
(J_x)_{i+\frac{1}{2},j+1}^{n+\frac{1}{2}} = \frac{1}{2\Delta t}(X_{i+1} - x^n)(Y_{j+2} - y^{n+1} + y^n - Y_j)
$$
  
\n
$$
(J_x)_{i+\frac{1}{2},j+2}^{n+\frac{1}{2}} = \frac{1}{2\Delta t}(X_{i+1} - x^n)(y^{n+1} - Y_{j+1})
$$
  
\n
$$
(J_x)_{i+\frac{3}{2},j}^{n+\frac{1}{2}} = \frac{1}{2\Delta t}(x^{n+1} - X_{i+1})(Y_{j+1} - y^n)
$$
  
\n
$$
(J_x)_{i+\frac{3}{2},j+1}^{n+\frac{1}{2}} = \frac{1}{2\Delta t}(x^{n+1} - X_{i+1})(Y_{j+2} - y^{n+1} + y^n - Y_j)
$$
  
\n
$$
(J_x)_{i+\frac{3}{2},j+2}^{n+\frac{1}{2}} = \frac{1}{2\Delta t}(x^{n+1} - X_{i+1})(y^{n+1} - Y_{j+1})
$$

$$
(J_y)_{i,j+\frac{1}{2}}^{n+\frac{1}{2}} = \frac{1}{2\Delta t}(X_{i+1} - x^n)(Y_{j+1} - y^n)
$$
  
\n
$$
(J_y)_{i,j+\frac{3}{2}}^{n+\frac{1}{2}} = \frac{1}{2\Delta t}(X_{i+1} - x^n)(y^{n+1} - Y_{j+1})
$$
  
\n
$$
(J_y)_{i+1,j+\frac{1}{2}}^{n+\frac{1}{2}} = \frac{1}{2\Delta t}(X_{i+2} - x^{n+1} + x^n - X_i)(Y_{j+1} - y^n)
$$
  
\n
$$
(J_y)_{i+1,j+\frac{3}{2}}^{n+\frac{1}{2}} = \frac{1}{2\Delta t}(X_{i+2} - x^{n+1} + x^n - X_i)(y^{n+1} - Y_{j+1})
$$
  
\n
$$
(J_y)_{i+2,j+\frac{1}{2}}^{n+\frac{1}{2}} = \frac{1}{2\Delta t}(x^{n+1} - X_{i+1})(Y_{j+1} - y^n)
$$
  
\n
$$
(J_y)_{i+2,j+\frac{3}{2}}^{n+\frac{1}{2}} = \frac{1}{2\Delta t}(x^{n+1} - X_{i+1})(y^{n+1} - Y_{j+1}).
$$

Les deux méthodes ne calculent donc pas exactement les mêmes champs. La méthode d'Esirkepov étale les contributions du courant sur 12 frontières au lieu de 10 pour la méthode de Villasenor-Buneman (écart encore plus sensible en 3 dimensions). Néanmoins, les différences des valeurs sont faibles, et les comportements des simulations numériques sont identiques (voir paragraphe 4.4).

On peut toutefois émettre une réserve quant à la méthode d'Esirkepov. Le courant est calculé à partir de sa divergence donnée par  $\frac{\partial \rho}{\partial t}$  $\frac{\partial \rho}{\partial t}$ . Si on décompose le courant  $\mathbf{J} = \mathbf{J}_L + \mathbf{J}_T$  en somme de sa partie longitudinale (rot  $J_L = 0$ ) et de sa partie transverse (div  $J_T = 0$ ), on ne calcule ici que sa partie longitudinale, sans maîtriser la partie tranverse. Il pourrait donc apparaître des erreurs sur la partie tranverse de J, qui par Ampère se ressentiraient sur la partie transverse de E, puis par Faraday sur B... Pour l'instant, nous n'avons pas encore mis en évidence une situation test où un tel phénomène se produirait.

La méthode d'Esirkepov a cependant des avantages non négligeables. Elle s'adapte sans difficulté à toutes sortes de facteurs forme, qui ne sont pas nécessairement des produits tensoriels. Dans le cas des produits tensoriels de splines, cette méthode s'adapte aisément aux ordres élevés et le traitement des bords ne pose pas de problème : lorsqu'une particule est proche du bord, on la représente par un facteur forme d'ordre 0 (au moins dans une direction) de façon à ce que la charge ne soit pas distribuée en dehors du domaine de calcul. Enfin la méthode d'Esirkepov autorise des particules qui ont des formes différentes aux instants  $t^n$  et  $t^{n+1}$ .

#### 4.3 Méthode zigzag

Cette dernière méthode, la plus récente, est présentée par Umeda et al. dans [3] pour une interpolation de  $\rho$  d'ordre 1 (CIC), et considère à présent une trajectoire des particules en ligne brisée durant le temps  $[t^n, t^{n+1}]$ . Elle a été proposée dans le but de faciliter l'implémentation et d'accélérer la vitesse de calcul.

#### 4.3.1 Présentation de la méthode

Dans la méthode de Villasenor-Buneman, nous avons vu qu'il y avait trois types de déplacements possibles pour une particule, selon le nombre d'arêtes qu'elle traverse. Nous allons à présent tous les décomposer en somme de deux déplacements de type 4 frontières (i.e. la particule reste dans la même maille).

Soient  $(x^n, y^n)$  et  $(x^{n+1}, y^{n+1})$  les positions connues aux temps  $t^n$  et  $t^{n+1}$  de la particule. 1. Si la particule reste dans la maille, on introduit la position intermédiaire  $(x^{int}, y^{int})$  où

$$
x^{int} = \frac{x^n + x^{n+1}}{2}, \qquad y^{int} = \frac{y^n + y^{n+1}}{2}
$$

(voir Fig.  $4.5(a)$ ).

2. Si la particule traverse une arête, on introduit une position intermédiaire sur cette arête, dont la coordonnée restante est moyenne de celles aux temps  $t^n$  et  $t^{n+1}$ . Par exemple, si l'arête traversée est  $\{X_{i+1}\}\times [Y_i, Y_{i+1}]$  (voir Fig. 4.5(b)), on a :

$$
x^{int} = X_{i+1}, \t y^{int} = \frac{y^n + y^{n+1}}{2}.
$$

3. Si la particule traverse deux arêtes, la position intermédiaire est le nœud le plus proche des positions aux temps  $t^n$  et  $t^{n+1}$ . Par exemple si la particule traverse  $\{X_{i+1}\}\times[Y_j,Y_{j+1}[$ puis  $[X_{i+1}, X_{i+2}]\times \{Y_{j+1}\}$  (voir Fig. 4.5(c)), alors :

$$
x^{int} = X_{i+1}, \qquad \qquad y^{int} = Y_{j+1}.
$$

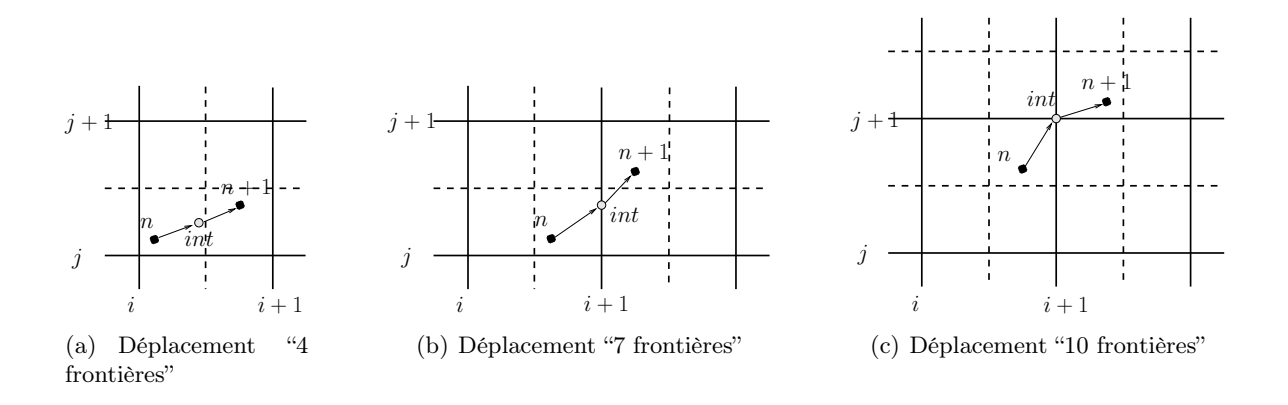

Fig. 4.5 – Position intermédiaire dans la méthode zigzag

Les courants créés par le déplacement  $(x^n, y^n) \rightarrow (x^{n+1}, y^{n+1})$  sont alors la somme des courants créés par les déplacements  $(x^n, y^n) \rightarrow (x^{int}, y^{int})$  et  $(x^{int}, y^{int}) \rightarrow (x^{n+1}, y^{n+1})$ , où les calculs sont effectués comme dans le cas 4 frontières de Villasenor-Buneman (4.1).

#### 4.3.2 Généralisation à l'ordre deux

Nous avons vu, lors de la généralisation de la méthode de Villasenor-Buneman à l'ordre deux, que les déplacements des particules étaient classés selon le nombre d'arêtes duales franchies par la trajectoire rectiligne.

La méthode d'Umeda et al. se généralise ici encore. Elle permet une implémentation plus facile, sans test. En effet, on ajoute une position intermédiaire à la trajectoire de la particule, qui devient alors une trajectoire en "zigzag", et l'implémentation se résume à :

- 1. calculer la position intermédiaire  $(x^{int}, y^{int})$ ,
- 2. calculer les courants engendrés par les déplacements de type 12 frontières  $(x^n, y^n)$  →  $(x^{int}, y^{int})$  et  $(x^{int}, y^{int}) \to (x^{n+1}, y^{n+1}).$

Considérons quelques exemples de détermination du point intermédiaire. Supposons que  $(x^n,y^n)$  appartienne à la maille duale  $[X_{i-\frac12},X_{i+\frac12}[\times [Y_{j-\frac12},Y_{j+\frac12}[$  . Alors :

1. Si  $(x^{n+1}, y^{n+1})$  est dans la même maille duale, on prendra pour position intermédiaire le milieu de la trajectoire rectiligne :

$$
x^{int} = \frac{x^n + x^{n+1}}{2}, \qquad y^{int} = \frac{y^n + y^{n+1}}{2}.
$$

2. Si  $(x^{n+1}, y^{n+1})$  est dans une maille duale voisine ayant une arête en commun, alors la position intermédiaire sera sur cette arête duale, à mi-hauteur des positions extrêmes. Si  $(x^{n+1},y^{n+1})$  est dans  $[X_{i+\frac{1}{2}},X_{i+\frac{3}{2}}[\times [Y_{j-\frac{1}{2}},Y_{j+\frac{1}{2}}[,$  alors :

$$
x^{int} = X_{i + \frac{1}{2}}, \qquad \qquad y^{int} = \frac{y^n + y^{n+1}}{2}.
$$

3. Si  $(x^{n+1}, y^{n+1})$  est dans une maille duale voisine ayant uniquement un sommet en commun, alors la position intermédiaire sera ce sommet. Si  $(x^{n+1}, y^{n+1})$  est dans  $[X_{i+\frac{1}{2}}, X_{i+\frac{3}{2}}[\times [Y_{j+\frac{1}{2}}, Y_{j+\frac{3}{2}}[$ alors :

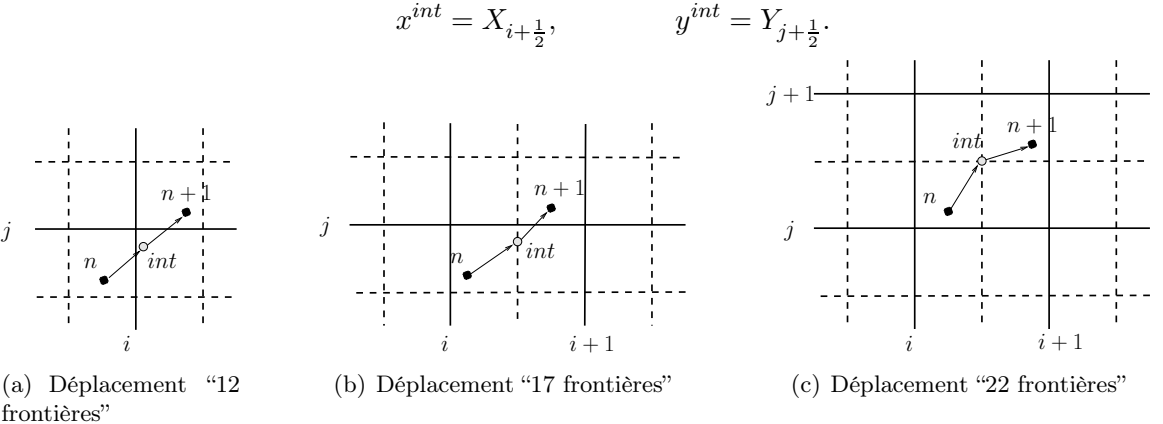

Fig. 4.6 – Position intermédiaire dans la méthode zigzag pour l'ordre 2

En fait, pour les méthodes d'ordre  $m$  pair, on utilisera toujours ces points intermédiaires (milieux de trajectoire rectiligne, ou situés sur des arêtes duales), et pour les méthodes d'ordre m impair, on utilisera les points intermédiaires présentés à l'ordre 1 (milieux de trajectoire rectiligne, ou situés sur des arêtes primales).

### 4.4 Comparaison numérique

Considérons une particule virtuelle de charge  $q = 4,5248.10^{-6} C$ , de masse  $m = 2,5728.10^{-17} kg$ , de vitesse initiale  $v_x = 0, 3c$ , soumise à un champ magnétique uniforme  $B_z = 3,02076.10^{-4} T$ . On observe sa trajectoire dans le domaine  $[0,L]^2$  où  $L = 5,3144.10^6 m$  jusqu'au temps  $T =$ 8, 8635.10<sup>-2</sup> s. Ces paramètres se réduisent à  $q = 1, m = 1, v_x = 0.3, B_z = 10, L = 1, T = 10$ lorsqu'on résout les équations de Vlasov-Maxwell adimensionnées avec  $\overline{v} = c$  (l'adimensionnement est expliqué au chapitre 5).

Pour les différentes méthodes de calcul du courant présentées dans ce chapitre, on obtient exactement la même trajectoire (Figure 4.7), qui coïncide également avec la trajectoire obtenue avec correction de Boris (Figure 3.1). On ne peut donc pas départager les différentes méthodes sur ce cas-test.

On simule à présent un faisceau de particules 2D. On considère le même système adimensionné que précédemment ( $\overline{v} = c$ ). On se place dans un domaine rectangulaire avec des conditions aux limites d'onde sortante de Silver-Müller au sud et au nord, et des conditions de conducteur parfait en est et ouest. Dans le système adimensionné, les particules de charge 10<sup>-3</sup> et masse 10<sup>-3</sup> sont injectées sur le bord ouest du domaine à vitesse constante, de manière à avoir un courant 3, 51 fixe en ce bord. On applique un champ électrique extérieur uniforme  $E_x = 10$  calculé de manière à éviter le phénomène de Child-Langmuir. La figure 4.9 représente les particules du faisceau dans l'espace physique  $(x, y)$  au temps  $t = 3$  (après 206 itérations), pour une simulation sur un maillage  $40 \times 40$  de l'espace  $[0,1]^2$ , avec 3774 particules. La simulation a en réalité été effectuée jusqu'au

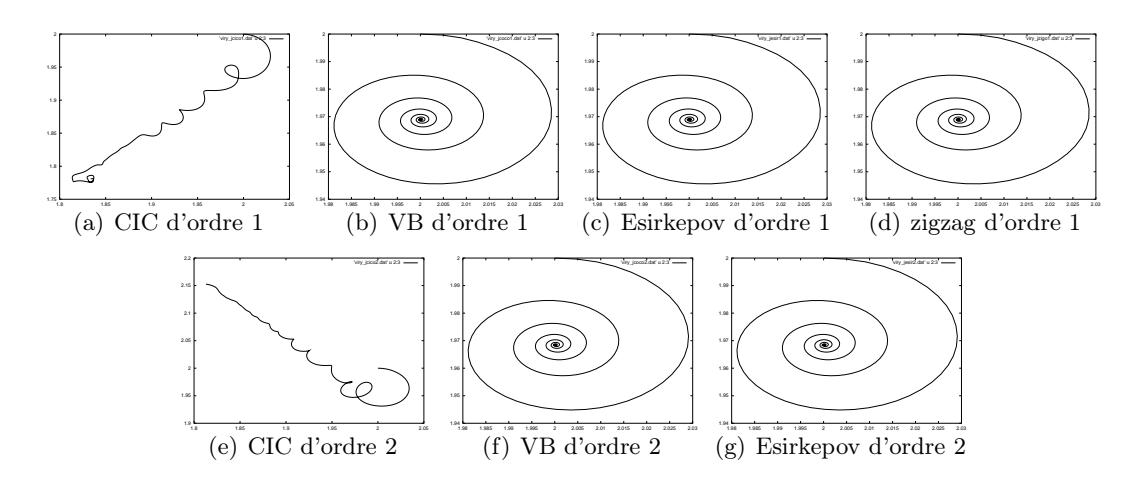

Fig. 4.7 – Trajectoire d'une particule relativiste soumise à un champ magnétique extérieur uniforme

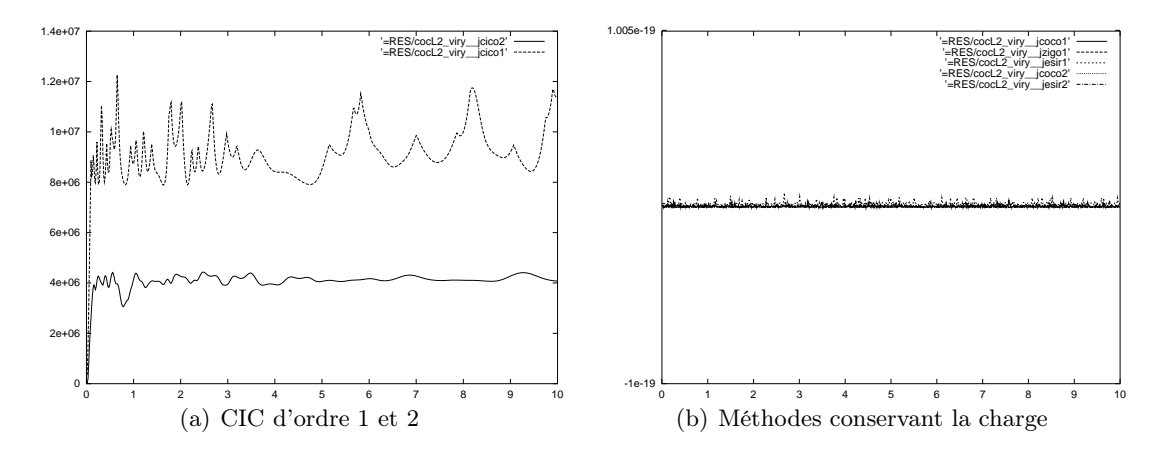

FIG. 4.8 – Norme  $L^2$  de  $(\frac{\partial \rho}{\partial t} + \text{div } \mathbf{J}).$ 

temps  $t = 1000$  (69942 itérations) et on a pu constater que la forme du faisceau dans les cas où la conservation de la charge est satisfaite atteint un état stationnaire représenté sur la figure 2.10. Dans le cas de calcul par méthode CIC classique, par contre, le faisceau a un comportement non physique. Tout d'abord, des particules de même charge s'attirent, puis la largeur du faisceau "explose". On voit donc la nécessité de satisfaire l'équation de Gauss div  $\mathbf{E} = \rho/\epsilon_0$  sur cet exemple.

Néanmoins, le comportement du faisceau est le même pour toutes les méthodes d'ordre 1 assurant la conservation de la charge. Il coïncide avec celui obtenu par la méthode CIC et une correction de Boris ou de Langdon. Nous n'avons pas effectué la simulation avec les méthodes utilisant des facteurs forme d'ordre 2, car le traitement des particules au bord est délicat (pour la méthode d'Esirkepov, il faut se ramener à l'ordre 1 à proximité des bords, mais pour les méthodes de Villasenor-Buneman et Umeda, le problème est ouvert).

Les simulations numériques effectuées ne permettent pas de départager les différentes méthodes décrites précédemment. Dans le cas test de la spirale, on obtient exactement la même trajectoire qu'en appliquant une correction de Boris. De même pour le cas du faisceau, on obtient le même état stationnaire, que l'on utilise une méthode calculant le courant conservant la charge, ou que l'on applique une correction de Boris ou de Langdon.

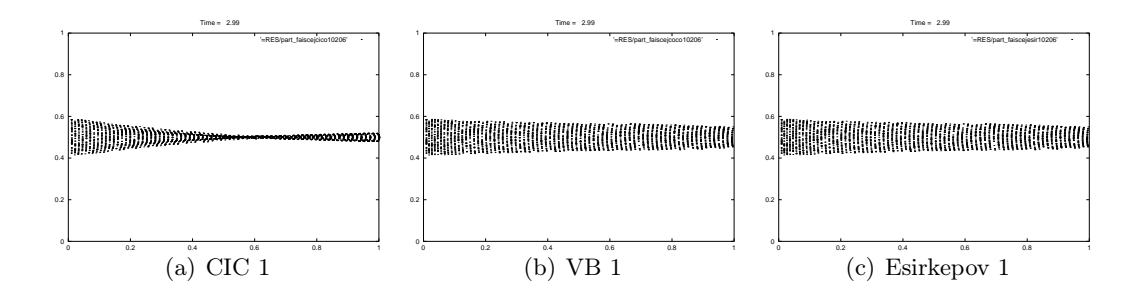

FIG. 4.9 – Faisceau dans l'espace  $(x, y)$  au temps  $t = 3$ 

A titre indicatif, la table 4.10 contient le temps de calcul par particule par pas de temps pour chaque méthode de résolution de Vlasov-Maxwell. Pour les évaluer, on a lancé le code parallélisé sur 8 processeurs sur une machine Sun fire 4800, avec plus de  $10^7$  particules.

| CIC <sub>1</sub> | VB <sub>1</sub><br>$4.156 \times 10^{-7}$ $\big $ $3.636 \times 10^{-7}$ $\big $ $6.037 \times 10^{-7}$ | Esirkepov 1 | zigzag 1<br>$4.021 \times 10^{-7}$                       |
|------------------|----------------------------------------------------------------------------------------------------|-------------|----------------------------------------------------------|
| CIC <sub>2</sub> | VB <sub>2</sub><br>$8.930 \times 10^{-7}$ 7.262 $\times 10^{-7}$ 6.142 $\times 10^{-7}$                 | Esirkepov 2 | CIC 1 avec correction de Boris<br>$4.243 \times 10^{-7}$ |

Fig. 4.10 – Temps de calcul en s par particule par itération

## Bibliographie

- [1] R. Barthelmé, C. Parzani, Numerical charge conservation in Particle-In-Cell codes, CEM-RACS 2003 proceedings, IRMA series in Mathematics and theoretical Physics (EMS).
- [2] T. Zh. Esirkepov, Exact charge conservation scheme for Particle-in-Cell simulation with an arbitrary form-factor, Computer Physics Communications 135 (2001) pp. 144-153.
- [3] T. Umeda, Y. Omura, T. Tominaga, H. Matsumoto, A new charge conservation method in electromagnetic particle-in-cell simulations, Computer Physics Communication 156, Issue1 (2003) pp. 73-85.
- [4] J. Villasenor, O. Buneman, Rigorous charge conservation for electromagnetic field solvers, Journal of Computational Physics 69 (1992) pp. 306-316.

## Chapitre 5

# Simulations numériques

Dans ce chapitre, nous présentons quelques résultats numériques obtenus avec notre code PIC. Tout d'abord, nous expliquons comment nous ramenons les équations de Vlasov-Maxwell en dimensions S.I. à des équations adimensionnées plus simples. Ensuite, nous faisons des comparaisons sur les différentes méthodes d'initialisation possibles. Puis nous étudions la convergence de la méthode PIC en fonction du nombre de particules, du maillage, et de l'interpolation utilisée. Nous terminons avec deux cas tests classiques : l'amortissement Landau, qui fonctionne bien pour toutes les nouvelles méthodes proposées dans cette thèse, et l'instabilité de Weibel qui illustre l'utilité d'augmenter l'ordre dans les méthodes conservant la charge.

## 5.1 Adimensionnement des équations de Vlasov-Maxwell non relativistes.

Afin de travailler avec des grandeurs raisonnables et d'éviter des erreurs d'approximation numériques dûes à des quantités trop grandes ou trop petites, nous allons adimensionner nos équations (modèle 2D).

Considérons une espèce de particules chargées quelconque, de masse  $m$ , charge  $q$  et fonction de distribution  $f = f(\mathbf{x}, \mathbf{v}, t)$ ,  $\mathbf{x} \in \mathbb{R}^2$ ,  $\mathbf{v} \in \mathbb{R}^2$ ,  $t \in \mathbb{R}^+$ .

Effectuons le changement de variables suivant. Posons :

$$
t' = \overline{t}t, \ \mathbf{x}' = \overline{x}\mathbf{x}, \ \mathbf{v}' = \overline{v}\mathbf{v},
$$

$$
\mathbf{E}' = \overline{E}\mathbf{E}, \ \mathbf{B}' = \overline{B}\mathbf{B},
$$

$$
\rho' = \overline{\rho}\rho, \ \mathbf{J}' = \overline{J}\mathbf{J},
$$

où les quantités  $\prime$  sont exprimées en unités S.I. et les quantités  $\overline{\phantom{a}}$  sont les nouvelles unités. Posons également :

$$
q' = q_e q, \ \ m' = m_e m,
$$

où  $m_e = 9,1094.10^{-31}g$  et  $q_e = 1,6021.10^{-19}C$  sont la masse et la valeur positive de la charge d'un électron.

On part des équations exprimées en unités S.I. (avec des ') et on effectue le changement de variables ci-dessus. L'équation de Vlasov devient alors :

$$
\frac{\partial f}{\partial t} + \frac{\overline{v}\overline{t}}{\overline{x}} \mathbf{v} \cdot \nabla_{\mathbf{x}} f + \left( \frac{q_e}{m_e} \frac{\overline{E} \overline{t}}{\overline{v}} \frac{q}{m} \mathbf{E} + \frac{q_e}{m_e} \overline{B} \overline{t} \frac{q}{m} \mathbf{v} \times \mathbf{B} \right) \cdot \nabla_{\mathbf{v}} f = 0.
$$

Les équations de Maxwell s'écrivent :

$$
\frac{\partial \mathbf{E}}{\partial t} - \frac{c^2 \overline{t} \overline{B}}{\overline{x} \overline{E}} \mathbf{rot} \mathbf{B} = -\frac{\overline{t} \overline{J}}{\epsilon_0 \overline{E}} \mathbf{J},
$$
  

$$
\frac{\partial \mathbf{B}}{\partial t} + \frac{\overline{t} \overline{E}}{\overline{x} \overline{B}} \mathbf{rot} \mathbf{E} = 0,
$$
  

$$
\frac{\epsilon_0 \overline{E}}{\overline{x} \overline{\rho}} \text{div } \mathbf{E} = \rho,
$$
  
div  $\mathbf{B} = 0,$ 

et les relations entre densités :

$$
\rho = \frac{q_e \overline{f} \overline{v}^2}{\overline{\rho}} q \int f d\mathbf{v},
$$

$$
\mathbf{J} = \frac{q_e \overline{f} \overline{v}^3}{\overline{J}} q \int f \mathbf{v} d\mathbf{v}.
$$

Notons  $\omega_p$  la fréquence plasma, donnée par :

$$
\omega_p^2 = \frac{n_0 q_e^2}{\epsilon_0 m_e}
$$

où  $\epsilon_0 = 8.8542.10^{-12}$  et  $n_0$  est la densité d'électrons en  $m^{-2}$ , donnée lorsque le domaine physique est borné par :  $\overline{r}$ 

$$
n_0 = \frac{\int f'_e d\mathbf{x}' d\mathbf{v}'}{\int d\mathbf{x}'} = \overline{f} \overline{v}^2 \frac{\int f_e d\mathbf{x} d\mathbf{v}}{\int d\mathbf{x}}
$$

.

En posant :

$$
n_0 = \overline{f}\overline{v}^2, \ \ \overline{\rho} = q_e n_0, \ \ \overline{J} = \overline{v} \overline{\rho},
$$

$$
\overline{E} = \frac{\overline{x}}{\epsilon_0} = \frac{q_e n_0}{\epsilon_0} \overline{x}, \ \ \overline{B} = \frac{\overline{t} \overline{E}}{\overline{x}},
$$

les équations s'écrivent :

$$
\frac{\partial f}{\partial t} + \frac{\overline{v}\overline{t}}{\overline{x}} \mathbf{v} \cdot \nabla_{\mathbf{x}} f + \frac{q}{m} \omega_p^2 \left( \frac{\overline{t}\overline{x}}{\overline{v}} \mathbf{E} + \overline{t}^2 \mathbf{v} \times \mathbf{B} \right) \cdot \nabla_{\mathbf{v}} f = 0,
$$
  

$$
\frac{\partial \mathbf{E}}{\partial t} - \frac{c^2 \overline{t}^2}{\overline{x}^2} \mathbf{rot} \mathbf{B} = -\frac{\overline{t}\overline{v}}{\overline{x}} \mathbf{J},
$$
  

$$
\frac{\partial \mathbf{B}}{\partial t} + \mathbf{rot} \mathbf{E} = 0,
$$
  
div  $\mathbf{E} = \rho$ ,  
div  $\mathbf{B} = 0$ ,  

$$
\rho = q \int f d\mathbf{v},
$$
  

$$
\mathbf{J} = q \int f \mathbf{v} d\mathbf{v}.
$$

Traduisons cet adimensionnement au niveau de la représentation particulaire de f. Si en dimensions S.I. on a :

$$
f'\approx \sum_k w'_k \delta'_{{\bf x}_k}\delta'_{{\bf v}_k},
$$

alors :

$$
\overline{f}f \approx \frac{\overline{w}}{\overline{x}^2\overline{v}^2} \sum_k w_k \delta_{\mathbf{x}_k} \delta_{\mathbf{v}_k}.
$$

Le poids des macroparticules sera multiple de  $\overline{w} = \overline{f}\overline{x}^2\overline{v}^2 = n_0\overline{x}^2$ .

Remarquons que l'équation de conservation de la charge s'écrit en nouvelles dimensions :

$$
\frac{\overline{x}}{\overline{t}\overline{v}}\frac{\partial \rho}{\partial t} + \text{div }\mathbf{J} = 0.
$$

Nous pouvons maintenant fixer les unités des variables selon nos besoins.

En fixant par exemple :

$$
\overline{x} = \overline{v}\overline{t}, \ \overline{t} = \omega_p^{-1}, \ \overline{v} = c,
$$

où  $c=2,9979.10^8 m/s$  est la vitesse de la lumière, on obtient les équations :

$$
\frac{\partial f}{\partial t} + \mathbf{v} \cdot \nabla_{\mathbf{x}} f + \frac{q}{m} (\mathbf{E} + \mathbf{v} \times \mathbf{B}) \cdot \nabla_{\mathbf{v}} f = 0,
$$
  

$$
\frac{\partial \mathbf{E}}{\partial t} - \mathbf{rot} \mathbf{B} = -\mathbf{J},
$$
  

$$
\frac{\partial \mathbf{B}}{\partial t} + \mathbf{rot} \mathbf{E} = 0,
$$
  
div  $\mathbf{E} = \rho,$   
div  $\mathbf{B} = 0,$ 

$$
\rho = q \int f d\mathbf{v},
$$

$$
\mathbf{J} = q \int f \mathbf{v} d\mathbf{v},
$$

dans le nouveau système d'unités :

$$
\overline{v} = 2,9979.10^8 \ m/s,
$$
  
\n
$$
\overline{t} = 1,7727.10^{-2} \frac{1}{\sqrt{n_0}} s,
$$
  
\n
$$
\overline{x} = 5,3144.10^6 \frac{1}{\sqrt{n_0}} m,
$$
  
\n
$$
\overline{E} = 9,616.10^{-2} \sqrt{n_0} V/m,
$$
  
\n
$$
\overline{B} = 3,2076.10^{-10} \sqrt{n_0} T,
$$
  
\n
$$
\overline{p} = 1,6021.10^{-19} n_0 C/m^2,
$$
  
\n
$$
\overline{J} = 4,8029.10^{-11} n_0 A/m,
$$
  
\n
$$
\overline{w} = 2,8243.10^{13} n_0.
$$

On considèrera également le cas où :

$$
\overline{x} = \overline{v}\overline{t}, \ \overline{t} = \omega_p^{-1}, \ \overline{v} = v_{th},
$$

où  $v_{th}$  est la vitesse thermique des électrons. Dans ce cas, les équations s'écrivent comme précédemment, excepté :

$$
\frac{\partial \mathbf{E}}{\partial t} - \left(\frac{c}{\overline{v}}\right)^2 \mathbf{rot} \mathbf{B} = -\mathbf{J}.
$$

Nous choisirons  $v_{th}=c/8,\,\mathrm{d'o\`u}$  les unités :

$$
\overline{v} = 3,7474.10^7 \ m/s,
$$
  
\n
$$
\overline{t} = 1,7727.10^{-2} \frac{1}{\sqrt{n_0}} s,
$$
  
\n
$$
\overline{x} = 6,6430.10^4 \frac{1}{\sqrt{n_0}} m,
$$
  
\n
$$
\overline{E} = 1,2020.10^{-2} \sqrt{n_0} V/m,
$$
  
\n
$$
\overline{B} = 3,2076.10^{-10} \sqrt{n_0} T,
$$
  
\n
$$
\overline{\rho} = 1,6021.10^{-19} n_0 C/m^2,
$$
  
\n
$$
\overline{J} = 6,0036.10^{-10} n_0 A/m,
$$
  
\n
$$
\overline{w} = 4,4129.10^{11} n_0.
$$

## 5.2 Discrétisation de la distribution initiale des particules

Considérons la fonction de distribution initiale :

$$
f_0(x, y, v_x, v_y) = \frac{n_0}{2\pi v_{th}^2} \exp(-\frac{v_x^2 + v_y^2}{2v_{th}^2}),
$$

uniforme en positions, et bi-maxwellienne en vitesses (voir Figure 5.1). Nous voulons la représenter par un nombre fini de pseudo-particules, de positions, vitesses et poids  $(x_p, y_p, v_{xp}, v_{y_p}, w_p)$ ,  $1 \leq p \leq N_p$ , de façon à ce que :

$$
f_0(x, y, v_x, v_y) \simeq \sum_{1 \leq p \leq N_p} w_p \delta_{x_p}(x) \delta_{y_p}(y) \delta_{v_{x_p}}(v_x) \delta_{v_{y_p}}(v_y),
$$

c'est-à-dire :

$$
\int f_0(\mathbf{x}, \mathbf{v}) \phi(\mathbf{x}, \mathbf{v}) \, d\mathbf{x} \, d\mathbf{v} \simeq \sum_{1 \leq p \leq N_p} w_p \phi(x_p, y_p, v_{xp}, v_{yp})
$$

pour toute fonction continue  $\phi$ .

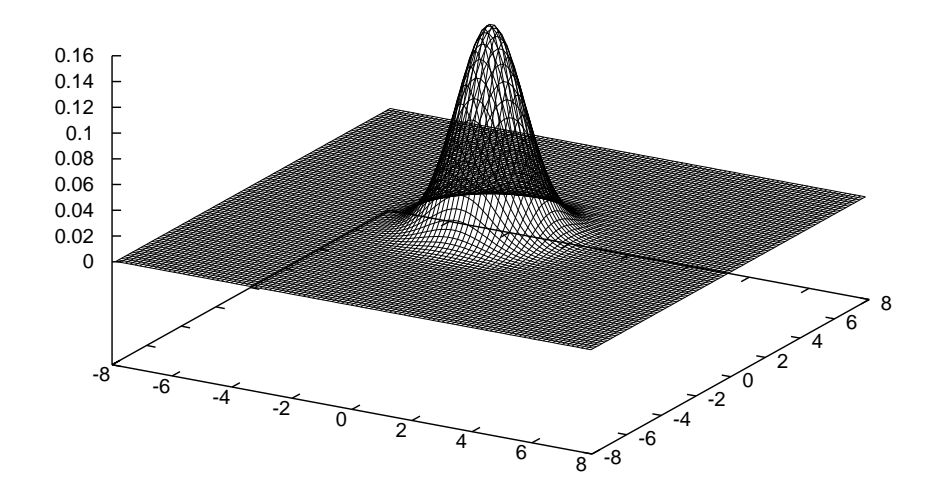

FIG. 5.1 – Distribution théorique dans l'espace  $(v_x, v_y)$ .

Pour les exemples qui suivront, nous placerons dans l'espace  $(x, y, v_x, v_y) \in [0, L_x] \times$  $[0, L_y] \times [v_{min}, v_{max}]^2$  avec  $v_{min} = -c/\sqrt{2}$  et  $v_{max} = c/\sqrt{2}$  (pour que  $\sqrt{(v_x)^2 + (v_y)^2} \le c$ , i.e. les particules aient une vitesse inférieure à celle de la lumière c).

#### 5.2.1 Maillage de l'espace des phases

Une première possiblité, proposée dans [2], consiste à mailler l'espace des phases 4D  $(x, y, v_x, v_y)$ , et à déposer au centre de chaque maille une particule de poids égal à l'intégrale de  $f_0$  sur cette maille.

Considérons par exemple le maillage uniforme de l'espace  $(x, y)$  utilisé pour résoudre les équations de Maxwell, de pas  $\Delta x = L_x/N_x$  et  $\Delta y = L_y/N_y$ .

Afin de mettre 100 particules par maille, subdivisons l'espace  $(v_x, v_y)$  en  $10 \times 10$  mailles de pas  $\Delta v_x = \Delta v_y = (v_{max} - v_{min})/10$ .

On obtient alors  $100 \times N_x \times N_y$  particules de positions  $x_p = (i + \frac{1}{2})$  $(\frac{1}{2})\Delta x, y_p = (j + \frac{1}{2})$  $\frac{1}{2}$ ) $\Delta y$ , de vitesses  $v_{xp} = v_{min} + (k + \frac{1}{2})$  $(\frac{1}{2})\Delta v_x, v_{y_p} = v_{min} + (l + \frac{1}{2})$  $(\frac{1}{2})\Delta v_y$ , et de poids respectifs  $w_p =$  $f_0(x_p, y_p, v_{xp}, v_{y_p}) \Delta x \Delta y \Delta v_x \Delta v_y$ , pour  $0 \le i \le N_x$ ,  $0 \le j \le N_y$ ,  $0 \le k, l \le 9$ .

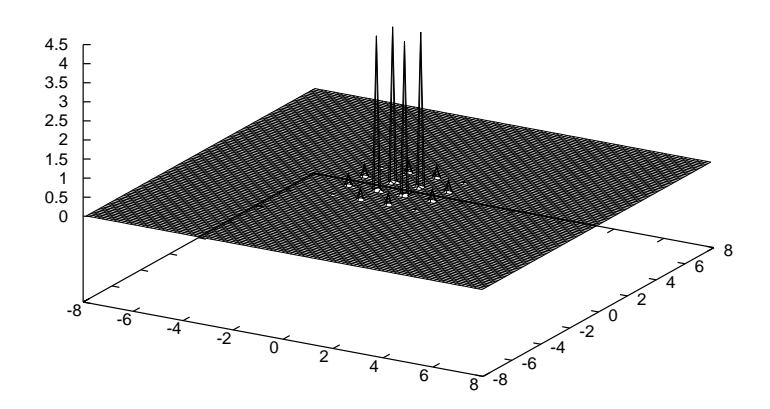

FIG. 5.2 – Distribution approchée par un maillage uniforme de l'espace des phases ( $N_x = 20 =$  $N_y$ , 100 particules par maille, 100 vitesses représentées). Nombre total de particules : 40 000.

On reconstruit la fonction de distribution à partir des positions des particules dans l'espace  $(v_x, v_y)$  par une interpolation de type CIC d'ordre 1.

Cette initialisation n'est pas intéressante (voir Figure 5.2). Elle nécessite beaucoup de particules pour une approximation peu représentative : seules 100 vitesses sont représentées dans notre exemple. D'autre part, cette distribution uniforme des particules présente trop de symétries, ce qui conduit à un important bruit numérique.

Si l'on augmente le nombre de vitesses représentées, mais par là aussi le nombre de particules par maille, alors la fonction de distribution reconstruite est proche de celle théorique (voir Figure 5.3).

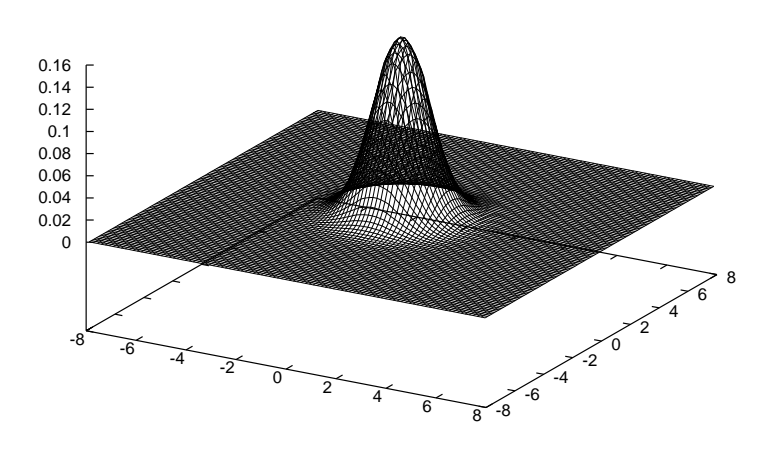

FIG. 5.3 – Distribution approchée par un maillage uniforme de l'espace des phases ( $N_x = 20 =$  $N_y$ , 150<sup>2</sup> particules par maille). Nombre total de particules : 9 000 000.

#### 5.2.2 Utilisation de la loi gaussienne

Une deuxième idée, plus naturelle, consiste à tirer aléatoirement les positions et les vitesses des particules, suivant leur loi. Leurs poids sont alors identiques, fixés à  $1/N_p$ .

A présent, avec le même nombre de particules que précédemment, bien plus de vitesses sont représentées (une par particule). Cette initialisation est plus acceptable. Néanmoins, elle souffre d'un bruit numérique important qui empêche l'observation d'ondes de faible amplitude.

#### 5.2.3 Inversion de la fonction des densités cumulées

Une dernière méthode, enfin, consiste à inverser la fonction des densités cumulées, ou fonction de répartition, définie par :

$$
F(\nu) = \frac{\int_{v_x^2 + v_y^2 \le \nu} f_0(v_x, v_y) dv_x dv_y}{\int_{\mathbb{R}^2} f_0(v_x, v_y) dv_x dv_y}
$$

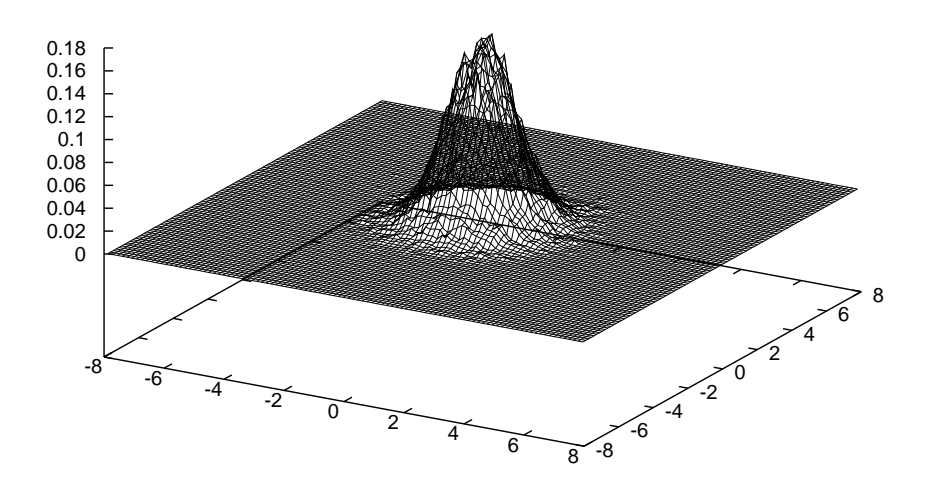

FIG. 5.4 – Distribution obtenue après répartition aléatoire des particules ( $N_x = 20 = N_y$ , 100 particules par maille). Nombre total de particules : 40 000.

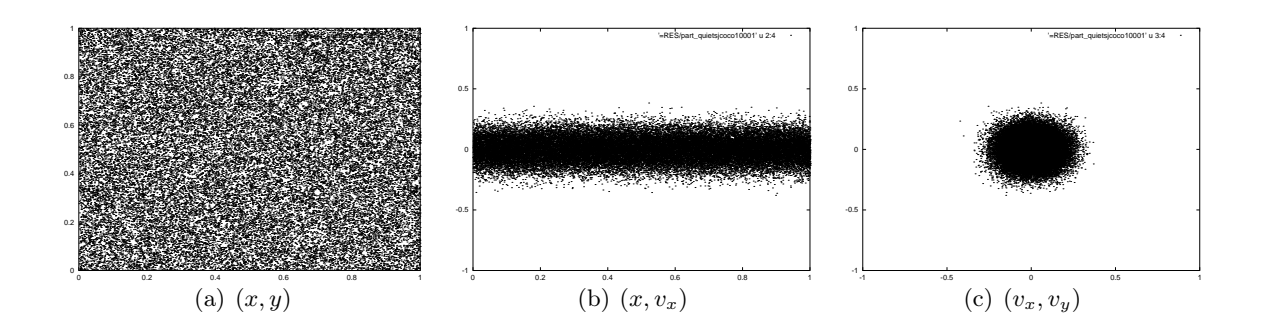

Fig. 5.5 – Répartition des particules dans quelques sous-espaces

pour  $\nu \geq 0$ . Par le changement de variables  $r = \sqrt{v_x^2 + v_y^2}$ ,  $\theta = \arctan(v_y/v_x)$ , on a :

$$
F(\nu) = \frac{\int_0^{2\pi} \int_0^{\nu} \frac{n_0}{2\pi v_{th}^2} exp(-\frac{r^2}{2v_{th}^2}) r dr d\theta}{n_0}
$$
  
= 
$$
\int_0^{\nu} \frac{1}{v_{th}^2} exp(-\frac{r^2}{2v_{th}^2}) r dr
$$
  
= 
$$
1 - exp(-\frac{\nu^2}{2v_{th}^2}).
$$

La fonction F est croissante, et  $F([0, +\infty]) = [0, 1].$ 

Soit  $N_p$  le nombre total de particules désiré. Soient  $(R_p^x)_{1 \leq p \leq N_p}$ ,  $(R_p^y)_{1 \leq p \leq N_p}$ ,  $(R_p^{\theta})_{1 \leq p \leq N_p}$  $(R_p^{\nu})_{1 \leq p \leq N_p}$  des suites de nombres répartis "uniformément" dans [0, 1], aléatoirement ou non.

On définit alors, pour  $1 \leq p \leq N_p$ , les nombres  $\nu_p$  par :

$$
F(\nu_p)=R_p^{\nu},
$$

ce qui équivaut à :

$$
\nu_p = v_{th} \sqrt{-2\ln(1 - R_p^{\nu})}.
$$

Pour chaque particule d'indice  $1 \leq p \leq N_p$ , on a alors :

$$
\begin{array}{rcl}\nx_p &=& R_p^x L_x \\
y_p &=& R_p^y L_y \\
v_{xp} &=& \nu_p \cos(R_p^{\theta} 2\pi) \\
v_{y_p} &=& \nu_p \sin(R_p^{\theta} 2\pi).\n\end{array}
$$

Il reste à préciser ces nombres  $R_p^x$ ,  $R_p^y$ ,  $R_p^{\theta}$ ,  $R_p^{\nu}$ .

Si on choisit ces nombres régulièrement répartis dans [0, 1], les particules seront situées sur la diagonale dans l'espace physique, et l'on crée des symétries dans l'espace des phases qui nuisent à la bonne représentation de  $f_0$ .

Si on les tire aléatoirement suivant une loi uniforme, le bruit numérique est trop important (cf Figure 5.6), et on ne peut observer des phénomènes physiques trop fins. De plus, les moments de  $f_0$ , même s'ils sont globalement bien approchés, varient énormément sur des échelles plus fines.

Des spécialistes des méthodes de Monte-Carlo proposent d'utiliser d'autres suites de nombres, non aléatoires, à faible discrépance. Le bruit numérique décroît alors en  $1/N$  au lieu de  $1/\sqrt{N}$ pour le tirage aléatoire. L'utilisation de nombres de Fibonacci a été étudiée dans [3]. Nous allons présenter ici la suite de Hammersley [5] qui remplit uniformément le cube unité  $[0,1]^d$  et se calcule facilement. Halton [4] a montré l'efficacité de cette suite pour approcher des intégrales multi-dimensionnelles.

Soit p un nombre premier. Tout entier  $\alpha$  se décompose en base  $p$ :

$$
\alpha = \alpha_M \alpha_{M-1} \dots \alpha_2 \alpha_1 \alpha_0 = \alpha_0 + \alpha_1 p + \alpha_2 p^2 + \dots + \alpha_M p^M.
$$

On définit la fonction de *p*-inversion  $\varphi_p$  par

$$
\varphi_p(\alpha) = 0, \alpha_0 \alpha_1 \alpha_2 ... \alpha_M = \alpha_0 p^{-1} + \alpha_1 p^{-2} + \alpha_2 p^{-3} + ... + \alpha_M p^{-M-1}
$$

pour tout entier  $\alpha$ . Alors  $\varphi_p(\alpha) \in [0,1]$ .

La suite de Hammersley en dimension  $d$  est :

$$
(\alpha/N, \varphi_{p_1}(\alpha), \varphi_{p_2}(\alpha), ..., \varphi_{p_{d-1}}(\alpha)), \text{ pour } 0 \le \alpha \le N-1,
$$

où  $p_1, p_2, ..., p_{d-1}$  sont les  $d-1$  premiers nombres premiers. (En fait, il suffit de choisir  $d-1$ nombres premiers entre eux deux à deux.)

On construit finalement  $R_p^{\theta}$  par 2-inversion,  $R_p^x$  par 3-inversion, et  $R_p^y$  par 5-inversion (voir tableau 5.1), et  $R_p^{\nu} = \frac{p+1/2}{N_p}$  $\frac{N_{p}}{N_{p}}$  pour  $0 \leq p \lt N_{p}$ . L'initialisation de la fonction de distribution  $f_{0}$ ainsi obtenue est appelée "quiet start".

| $\alpha$ |        | $\varphi_5(\alpha)$ |               |  |
|----------|--------|---------------------|---------------|--|
| décimal  | base 5 | base 5              | décimal       |  |
|          |        | 0.1                 | $1/5=0.2$     |  |
| 2        | 2      | 0.2                 | $2/5=0.4$     |  |
| 3        | 3      | 0.3                 | $3/5=0.6$     |  |
| 4        | 4      | 0.4                 | $4/5=0.8$     |  |
| 5        | 10     | 0.01                | $1/25 = 0.04$ |  |
| հ        | 11     | 0.11                | $6/25 = 0.24$ |  |

Tab. 5.1 – Inversion en base 5 des premiers entiers

## 5.3 Analyse de la convergence d'un code PIC

Considérons la fonction de distribution d'électrons stationnaire suivante :

$$
f(x, y, v_x, v_y, t) = \frac{1}{2\pi v_{th}^2} \exp(-\frac{v_x^2 + v_y^2}{2v_{th}^2}),
$$

pour  $(x, y) \in [0, L_x] \times [0, L_y]$ ,  $(v_x, v_y) \in \mathbb{R}^2$ ,  $t \ge 0$ , et où  $v_{th}$  est la vitesse thermique des électrons. Supposons l'existence d'un fond neutralisant d'ions, de manière à ce que :

$$
\int \rho(x, y, t) dx dy = 0 \quad \forall t \ge 0.
$$

Alors  $\mathbf{E} \equiv 0 \equiv \mathbf{B}$ , f sont solutions des équations de Vlasov-Maxwell. Nous disposons donc de solutions exactes pour faire une analyse de convergence de la méthode PIC.

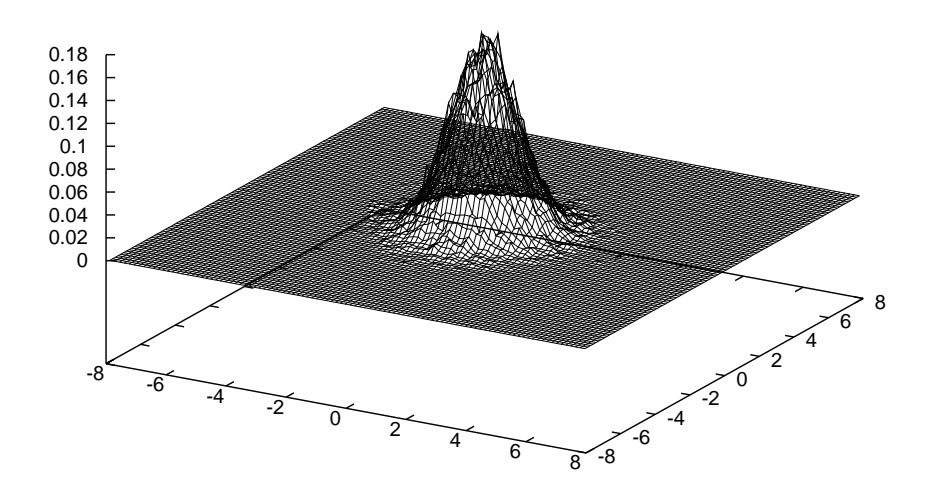

FIG. 5.6 – Distribution obtenue après inversion de la fonction de répartition et  $R_p^x$ ,  $R_p^y$ ,  $R_p^{\theta}$ ,  $R_p^{\nu}$ aléatoires ( $N_x = 20 = N_y$ , 100 particules par maille). Nombre total de particules : 40 000.

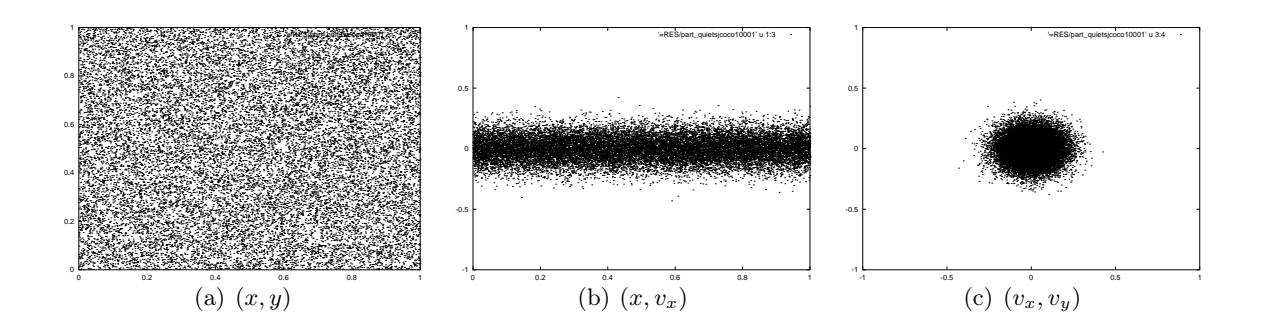

Fig. 5.7 – Répartition correspondante des particules dans quelques sous-espaces

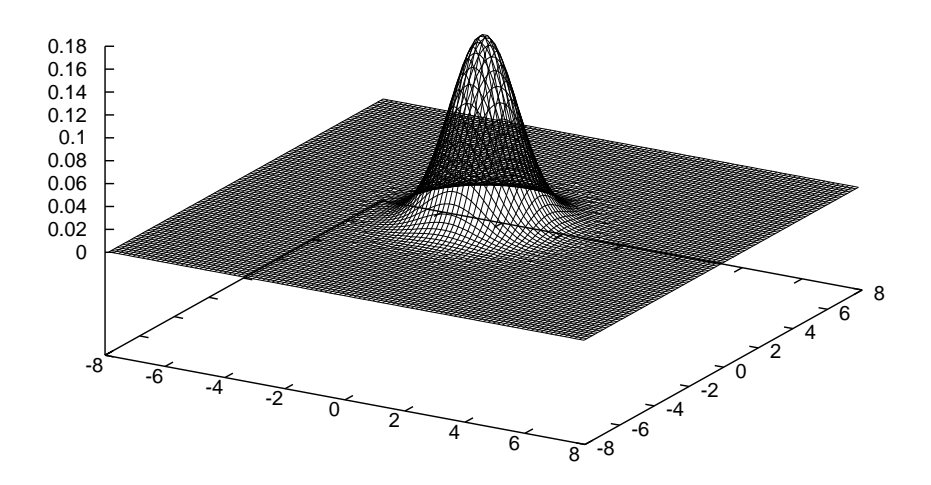

Fig. 5.8 – Distribution obtenue après inversion de la fonction de répartition et utilisation des suites de Hammersley ( $N_x = 20 = N_y$ , 100 particules par maille). Nombre total de particules : 40 000.

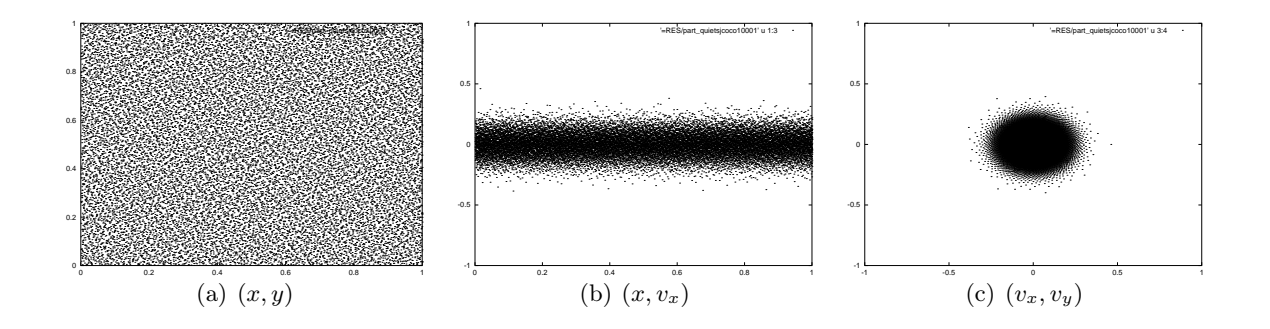

Fig. 5.9 – Répartition des particules dans quelques sous-espaces

Considérons les équation de Vlasov-Maxwell adimensionnées où  $\overline{v} = v_{th}$ . Nous initialisons la densité initiale à l'aide d'un "quietstart" (cf section 5.2.3). Les données d'initialisation sont prises telles que :  $v_{th} = c/8$ ,  $L_x = L_y = 1$ .

Les densités de charge et de courant théoriques étant nulles, les densités calculées représentent exactement l'erreur commise.

Sur un maillage  $50 \times 50$  de l'espace  $[0, 1] \times [0, 1]$ , avec 100 particules par maille, on observe les erreurs avec initialisation par quiet start et celles avec initialisation aléatoire (Figure 5.10). Sur un temps assez court, la première est plus faible que la seconde, mais la rattrape rapidement. Néanmoins, le tracé de la fonction de distribution avec initialisation par quiet start est plus régulier que celui avec initialisation aléatoire, pour tout temps (Figure 5.11).

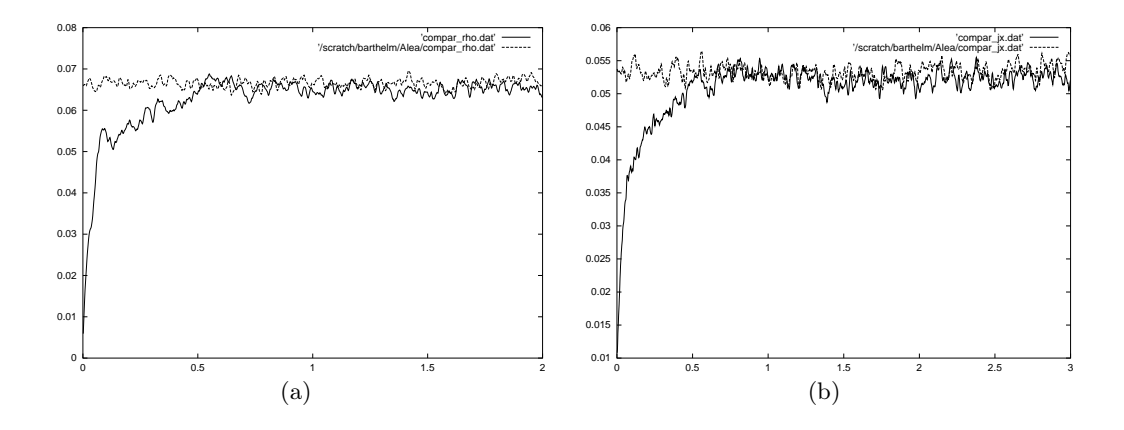

FIG.  $5.10 - ||\rho||_{L^2}$  et  $||J_x||_{L^2}$  en fonction du temps pour une initialisation par quiet start (traits pleins) et une initialisation aléatoire (pointillés)

#### 5.3.1 Convergence en fonction du nombre de particules

On considère un maillage  $50 \times 50$  de l'espace  $[0, 1] \times [0, 1]$ .

On trace dans la figure 5.12(a) la norme  $L^2$  de l'erreur sur la densité de courant en fonction du temps pour, respectivement, 50, 100, 200, 400 particules par maille. On observe une décroissance exponentielle de l'erreur en fonction du nombre total de particules.

Dans la figure 5.12(b), on trace la norme  $L^2$  de l'erreur sur  $J_x$  au bout d'une itération, en fonction du nombre moyen de particules par maille, pour des facteurs forme d'ordre 1 et d'ordre 2. On observe qu'à l'ordre 2, il suffit de moins de particules qu'à l'ordre 1 pour obtenir une précision donnée. La décroissance est proportionnelle à  $N^{\alpha}$  où N est le nombre total de particules et  $\alpha \approx -0.86$  (même valeur pour l'ordre 1 et pour l'ordre 2).

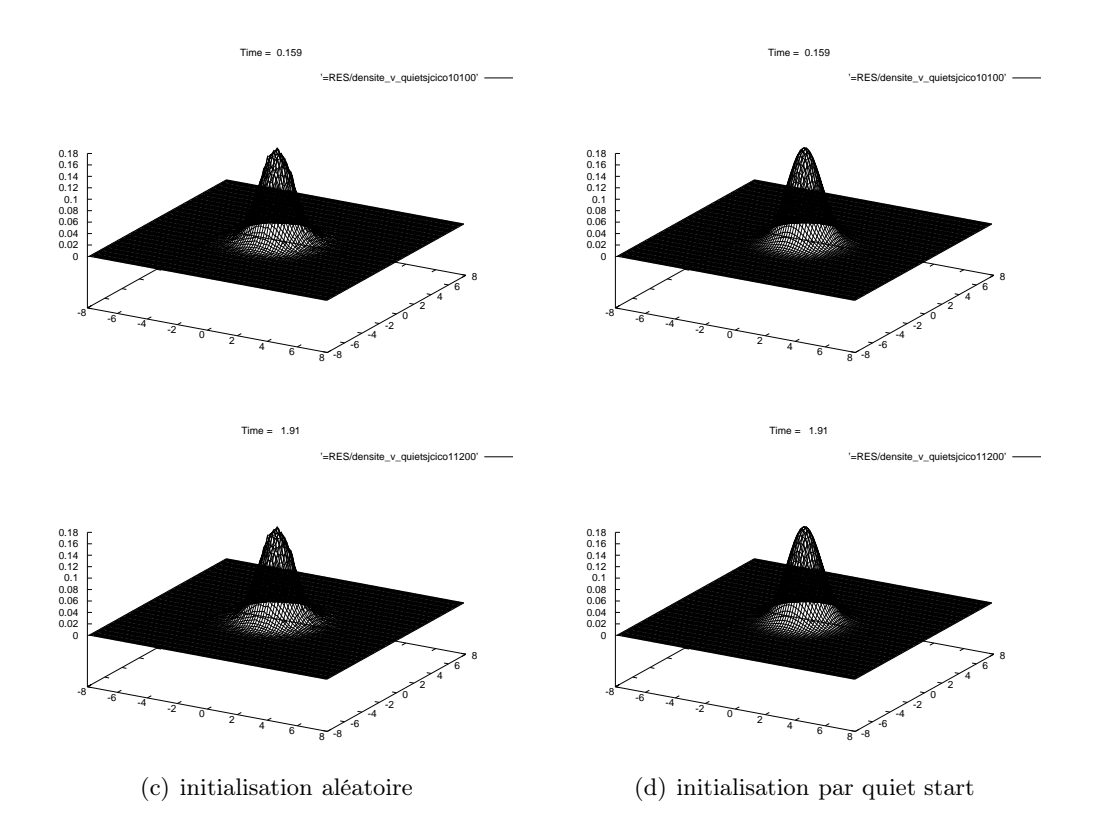

Fig. 5.11 – Reconstruction de la fonction de distribution au bout de 100 (en haut) et 1200 itérations (en bas)

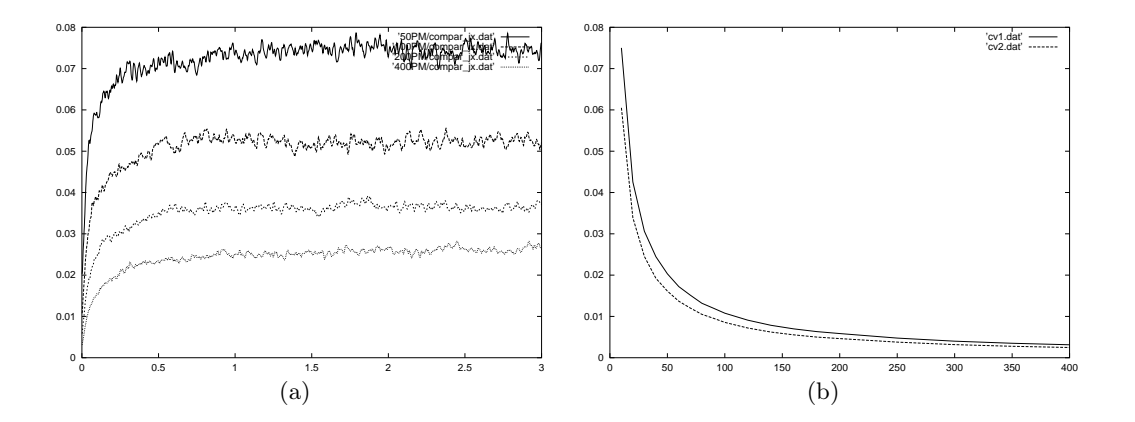

FIG.  $5.12 - ||J_x||_{L^2}$  en fonction (a) du temps pour 50, 100, 200, 400 particules par maille, (b) du nombre moyen de particules par maille (en traits pleins : interpolation d'ordre 1, en pointillés : interpolation d'ordre 2)

#### 5.3.2 Influence du maillage

Dans la figure 5.13, on trace la norme  $L^2$  des erreurs sur les densités  $\rho$  et  $J_x$  en fonction du temps pour différentes discrétisations du domaine physique, et pour un nombre moyen de particules par maille fixé à 50. On observe que l'erreur est du même ordre de grandeur pour les différents maillages, mais que les variations sont plus faibles sur un maillage plus fin. Cela peut être conséquence de la meilleure précision du solveur des champs, ou du plus grand nombre total de particules. On en conclut que le niveau de l'erreur est déterminé par le nombre moyen de particules par maille plutôt que par le nombre total de particules.

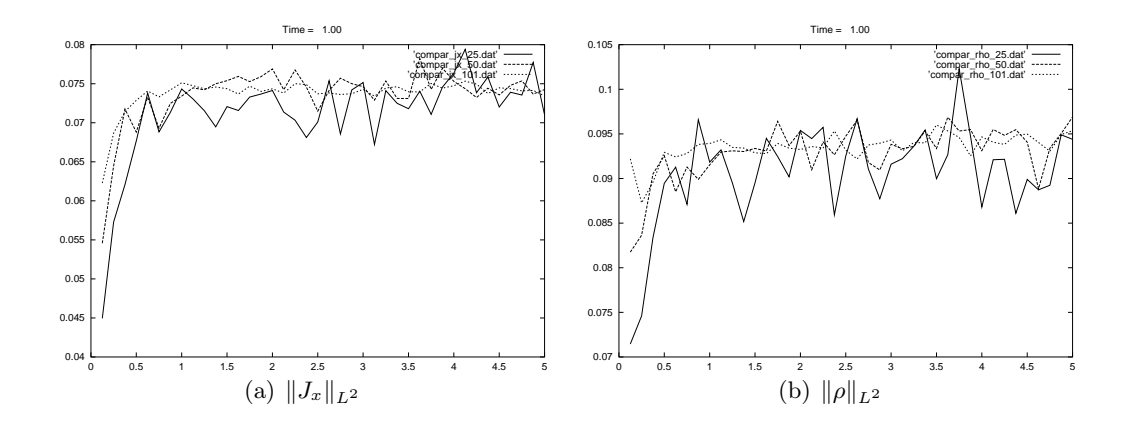

FIG. 5.13 – Erreur en fonction du temps pour des maillages  $25 \times 25$  (traits pleins),  $50 \times 50$  et  $100 \times 100$  (pointillés) de l'espace [0, 1]  $\times$  [0, 1].

#### 5.3.3 Bruit numérique des méthodes calculant le courant conservatif

Nous traçons à présent sur la figure 5.14 les normes  $L^2$  des erreurs sur  $\rho$  et  $J_x$  en fonction du temps, obtenues en utilisant les différentes méthodes de calcul du courant assurant la conservation de la charge. Nous avons utilisé un maillage  $50 \times 50$  de [0, 1]  $\times$  [0, 1], et environ 50 particules par maille.

Nous observons que les méthodes conservant la charge sont plus bruitées que la méthode CIC originale. Nous constatons également que les différentes méthodes conservant la charge produisent les mêmes erreurs. Il n'y en a pas une qui soit meilleure qu'une autre. Néanmoins le bruit n'est pas suffisant pour affecter la trajectoire des particules car les erreurs sur la densité de charges sont identiques. Finalement, comme attendu, les méthodes d'ordre 2 sont plus précises que celles d'ordre 1.

Remarque 8. Les méthodes corrigeant le champ électrique, de Boris et de Langdon, n'affectent pas les trajectoires des particules (dans cet exemple) car les erreurs sur les densités de charge et de courant sont identiques à celles obtenues par la méthode CIC sans correction.

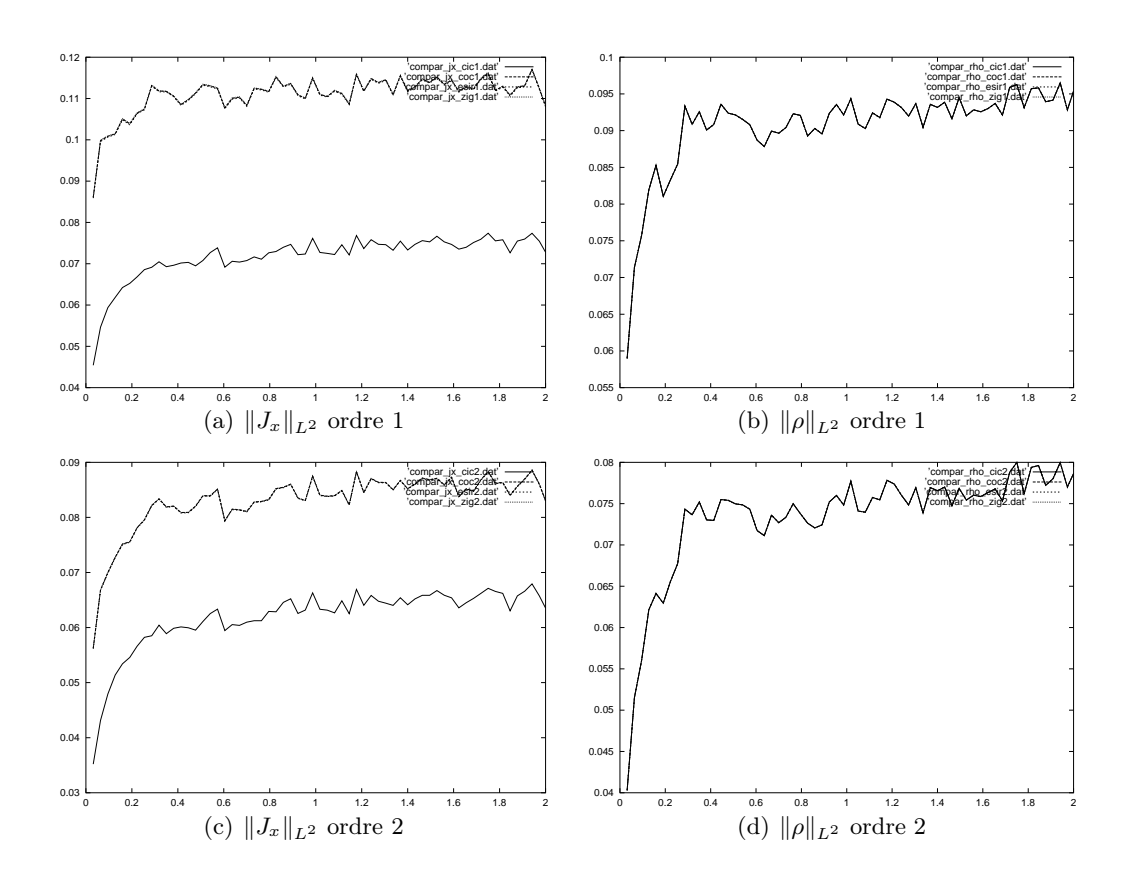

Fig. 5.14 – Erreur en fonction du temps pour les méthodes CIC (trait plein), Villasenor-Buneman, Esirkepov, zigzag (toutes en différents pointillés).

## 5.4 Amortissement Landau

Considérons la fonction de distribution d'électrons initiale suivante :

$$
f_0(\mathbf{x}, \mathbf{v}) = \frac{n_0}{2\pi v_{th}^2} \exp\left(-\frac{v_x^2 + v_y^2}{2v_{th}^2}\right) (1 + \alpha \cos(k_x x)),
$$

définie sur  $[0, L_x] \times [0, L_y] \times \mathbb{R}^2$ , où  $v_{th}$  est la vitesse thermique,  $k_x$  et  $\alpha$  sont des constantes positives, et  $L_x = \frac{2\pi}{k_x}$  $\frac{2\pi}{k_x}$  est une période de la perturbation. Une charge de fond uniforme représente les ions. La distribution  $f_0$  est somme d'une maxwellienne et d'une perturbation d'amplitude  $\alpha$ . La perturbation engendre un champ électrique perturbé dont la norme du  $k_x$ -ième mode en x décroît exponentiellement :

$$
E_x(x, y, t) \approx E_0 \exp(\gamma t) \sin(k_x x - \omega t)
$$

où le taux d'amortissement  $\gamma$  et la fréquence des oscillations  $\omega$  sont donnés selon [6] par :

$$
\gamma \approx -\sqrt{\frac{\pi}{8}} \frac{\omega_p}{(k_x \lambda_p)^3} \exp\left(-\frac{1}{2(k_x \lambda_p)^2} - \frac{3}{2}\right),
$$
  

$$
\omega \approx \omega_p \sqrt{1 + 3(k_x \lambda_p)^2}.
$$

La simulation de cet amortissement est connue pour être un bon test pour valider un code Vlasov-Poisson ou Vlasov-Maxwell.

Considérons les équations de Vlasov-Maxwell adimensionnées avec  $\overline{v} = v_{th}$ ,  $\overline{t} = \omega_p^{-1}$ ,  $\overline{x} = \overline{v}$ pour unités. En prenant :

$$
\alpha = 0.1, \, k_x = 0.5,
$$

le domaine de calcul est alors de longueur  $L_x = \frac{2\pi}{k_x}$  $\frac{2\pi}{k_x} = 4\pi$  et les constantes  $\omega_p = 1$  et  $\lambda_p = 1$ . Le champ électrique calculé devrait décroître exponentiellement avec un taux  $\gamma \approx -0.151$  et une fréquence d'oscillations  $\omega \approx 1.323$ .

Nous effectuons une simulation (Vlasov-Maxwell) en considérant un maillage uniforme  $120 \times$ 20 de l'espace  $[0, 4\pi] \times [0, 1]$ , c'est-à-dire des pas  $\Delta x = 0.1047$ ,  $\Delta y = 0.1$ ,  $\Delta t = 8.136 \times 10^{-3}$ . Nous traçons le logarithme de  $||E_x(t)||_{L^2}$  en fonction du temps  $t \in [0, T]$ , avec  $T = 5\overline{t}$ .

Nous traçons les résultats obtenus avec les méthodes CIC d'ordre 1 et 2, et les méthodes de Villasenor-Buneman d'ordre 1 et 2 (Figure 5.15), ainsi que la droite correspondant au taux  $\gamma$ . On constate que l'amortissement est proche de l'amortissement théorique, dont  $\gamma$  n'est qu'une valeur approchée. La fréquence numérique observée est d'environ 1.417.

En augmentant le nombre de particules, on peut observer les oscillations sur une durée plus longue.

Nous effectuons la même simulation sur un maillage  $120 \times 20$  non uniforme, donné par :

$$
x_i = \frac{i}{n_x} \left( \frac{i}{n_x} + 1 \right) / (1 + L_x), \ \ 0 \le i \le n_x
$$

$$
y_j = \frac{j}{n_y} \left( \frac{j}{n_y} + 1 \right) / (1 + L_y), \ \ 0 \le j \le n_y
$$

avec  $n_x = 120$ ,  $n_y = 20$ ,  $L_x = 4\pi$ ,  $L_y = 1$ . Le pas de temps vaut à présent  $\Delta t = 9.48 \times 10^{-4}$ . Nous effectuons un diagnostic tous les dix pas de temps.

On observe bien la décroissance prédite par Landau. Néanmoins nos valeurs de  $\gamma$  et  $\omega$  ne sont pas très précises.

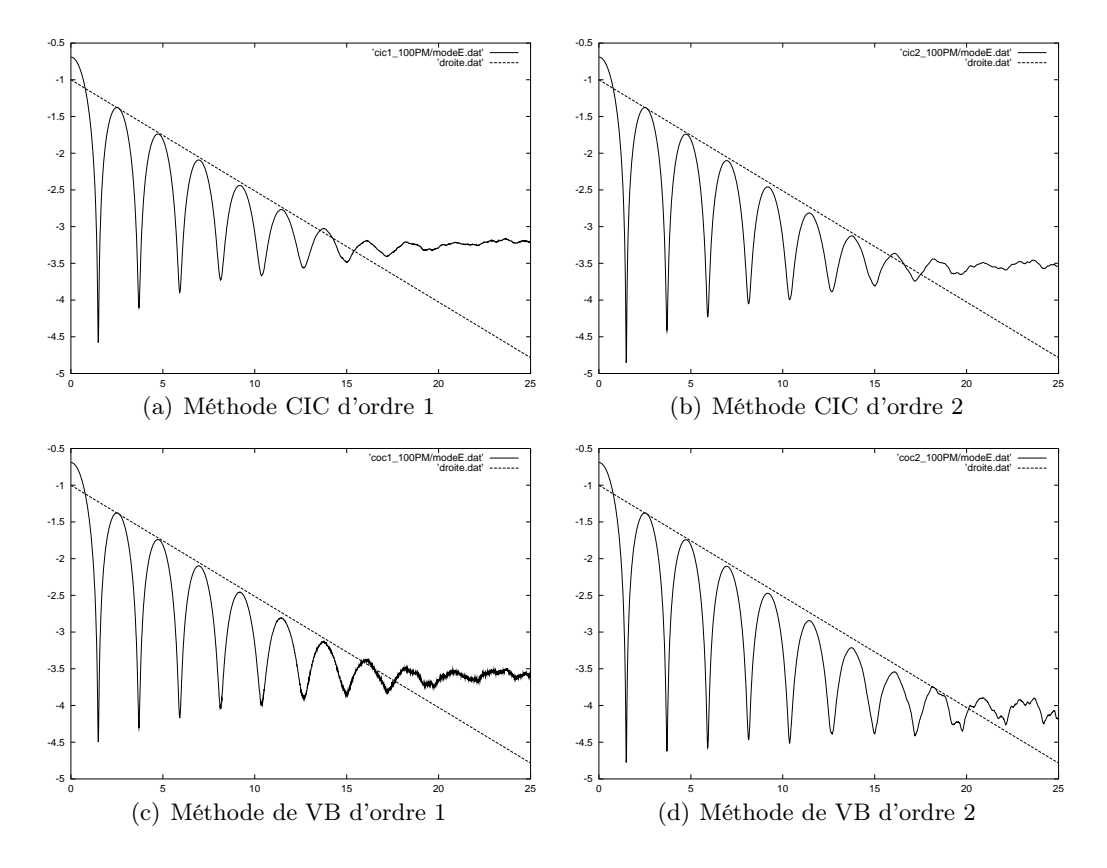

FIG. 5.15 – Evolution de  $\ln \|E_x\|_{L^2}$ , pour un maillage uniforme à  $120 \times 20$  mailles de l'espace  $[0, 4\pi] \times [0, 1]$ , environ 100 particules par maille.

## 5.5 Instabilité de Weibel

On considère la fonction de distribution d'électrons initiale suivante :

$$
f_0(\mathbf{x}, \mathbf{v}) = \frac{1}{2\pi v_1 v_2} \exp\left(-\frac{1}{2}((v_x/v_1)^2 + (v_y/v_2)^2)\right)
$$

où  $v_1 = 0.25 c$  et  $v_2 = 0.05 c$  sont les vitesses thermiques en x et en y des électrons. Une charge de fond uniforme représente les ions.

Pour la simulation, nous adimensionnons nos équations en choisissant  $\overline{v} = c, \ \overline{t} = \omega_p^{-1}, \overline{x} = \overline{v}\overline{t}$ . Nous nous plaçons alors dans le domaine périodique  $\Omega = [0, \overline{x}] \times [0, 15 \overline{x}]$  et considérons un

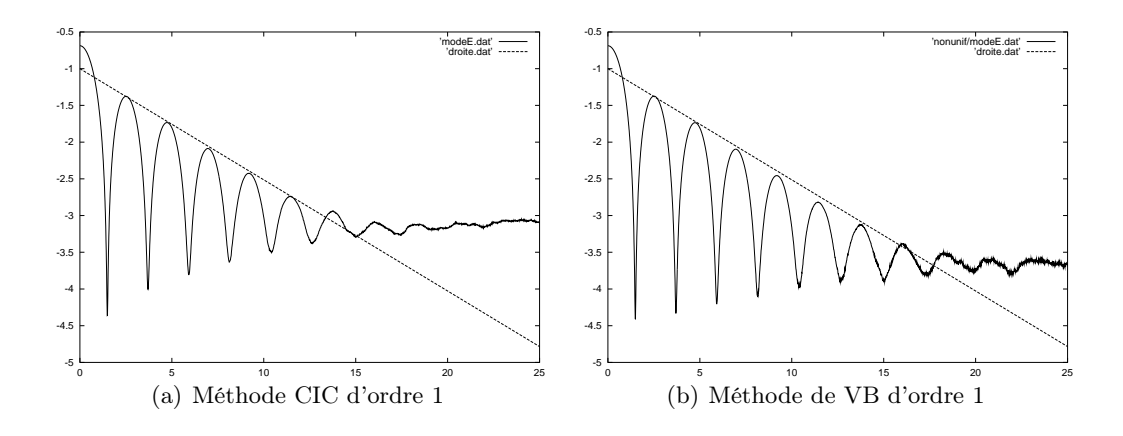

FIG. 5.16 – Evolution de ln $||E_x||_{L^2}$ , pour un maillage non uniforme à  $120 \times 20$  mailles de l'espace  $[0, 4\pi] \times [0, 1]$ , environ 100 particules par maille.

maillage  $4 \times 60$  de ce domaine. Nous plaçons environ 100 particules par maille par la méthode de "quiet start". La simulation est effectuée jusqu'au temps  $400\bar{t}$ , ce qui revient à effectuer 2514 itérations ( $\Delta x = \Delta y = 0.25 \overline{x}, \Delta t = 0.159 \overline{t}.$ 

Nous représentons dans les figures 5.18-5.21 suivantes les particules dans l'espace des phases  $(y, v_y)$ , après les avoir séparées en trois paquets. Le paquet de gauche correspond au quart des particules de plus petites vitesses, celui de droite au quart des particules de plus grandes vitesses, le reste des particules étant représenté au centre. Pour chaque dessin, on représente une coupe du champ magnétique correspondant.

La distribution initiale est une solution d'équilibre instable. Une petite perturbation permet d'observer le phénomène d'instabilité de Weibel. Ici, la perturbation est effectuée naturellement par le bruit numérique de la méthode PIC.

Ainsi que Morse et Nielson l'ont remarqué dans leur article [7], on observe l'agglutination des particules dans des régions dont le nombre décroît avec le temps. Chaque moment d'agglutination correspond à un pic sur la courbe traçant l'évolution de l'énergie magnétique (Figure 5.17). On remarque également que le nombre de ces régions d'agglutination correspond au nombre de périodes de la coupe du champ  $B_z$ .

Cette simulation nous permet d'observer des différences selon la méthode utilisée pour le calcul du courant. Le tracé du champ magnétique est plus bruité dans le cas du calcul par la méthode conservant la charge de Villasenor-Buneman (Figure 5.18) que dans le cas de la méthode CIC (Figure 5.20), pour des splines d'ordre un. On améliore la qualité du champ magnétique en augmentant l'ordre des splines (Figure 5.21). On ne trace pas les résultats correspondants aux autres méthodes conservant la charge (Esirkepov, Umeda) car les observations sont les mêmes.

Par contre, les tracés (en particulier l'énergie Figure 5.17) ne sont pas identiques pour les différentes méthodes. D'autre part, on n'observe pas de convergence numérique en raffinant le maillage ou en augmentant le nombre de particules. Cela doit être dû au démarrage de l'instabilité par le bruit numérique, dépendant des paramètres de chaque simulation. Néanmoins, les caractéristiques (nombre de modes excités, pics de l'énergie correspondant aux regroupements

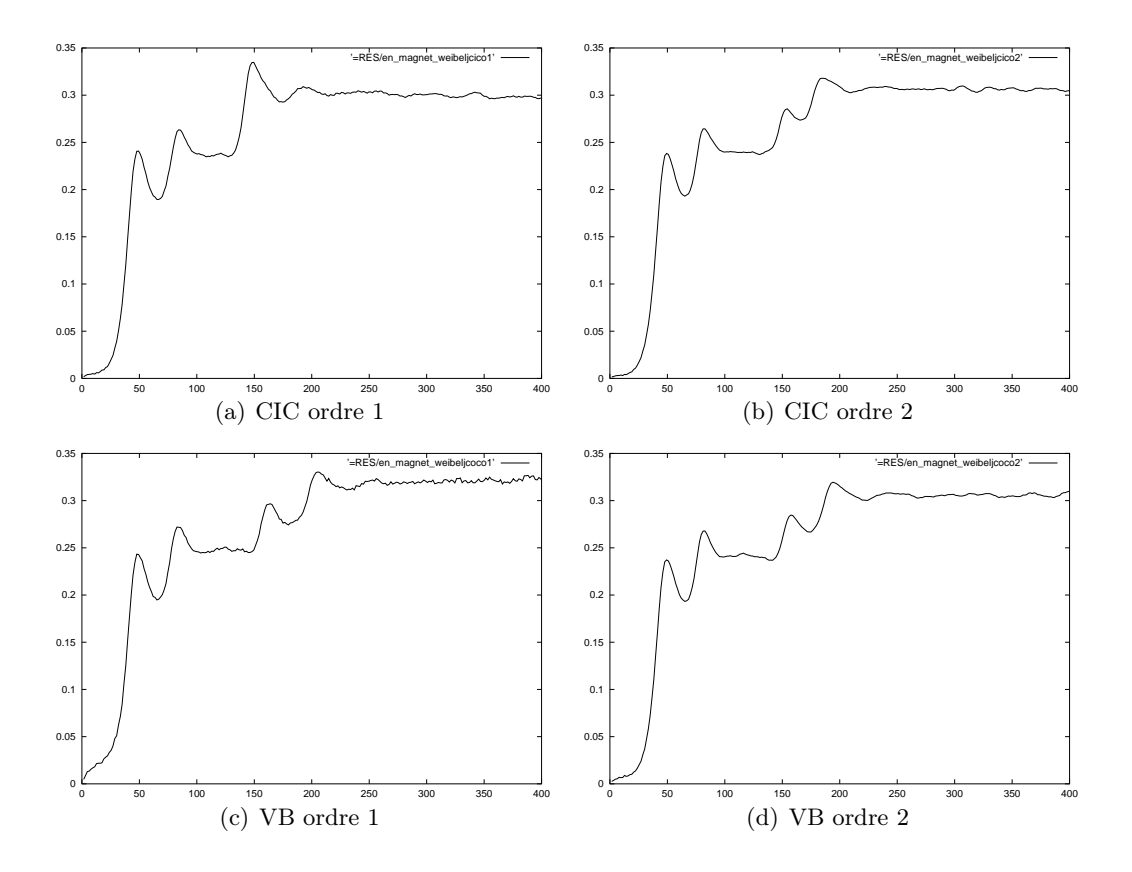

Fig. 5.17 – Evolution de l'énergie magnétique

des particules) sont les mêmes.

#### Bibliographie

- [1] C. K. Birdsall, A. B. Langdon, Plasma physics via computer simulation, Institute of Physics, Bristol (1991).
- [2] G. H. Cottet, P. A. Raviart, Particle methods for the one-dimensional Vlasov-Poisson equations, SIAM Journal Numerical Analysis, Vol 21, No 1 (1984) pp 52-76.
- [3] J. Denavit, J.M. Walsh, Nonrandom initializations of Particle Codes, Comments Plasma Phys. Cont. Fusion 6, pp 209-223 (1981)
- [4] J. H. Halton, On the efficiency of certain quasi-random sequences of point in evaluating multi-dimensional integrals, Numerische Mathematik 2, pp 84-90 (1960)
- [5] J. M. Hammersley, D. C. Handscomb, Monte Carlo Methods, Methuen, London (1964).
- [6] C. J. McKinstrie, R. E. Giacone, E. A. Startsev, Accurate formulas for the Landau damping rates of electrostatic waves, LLE Review, Volume 74, pp 113-119 (1998).
- [7] R. L. Morse, C. W. Nielson, Numerical Simulation of the Weibel Instability in One and Two Dimensions, Phys. Fluids, vol. 14 (1971) p. 830.

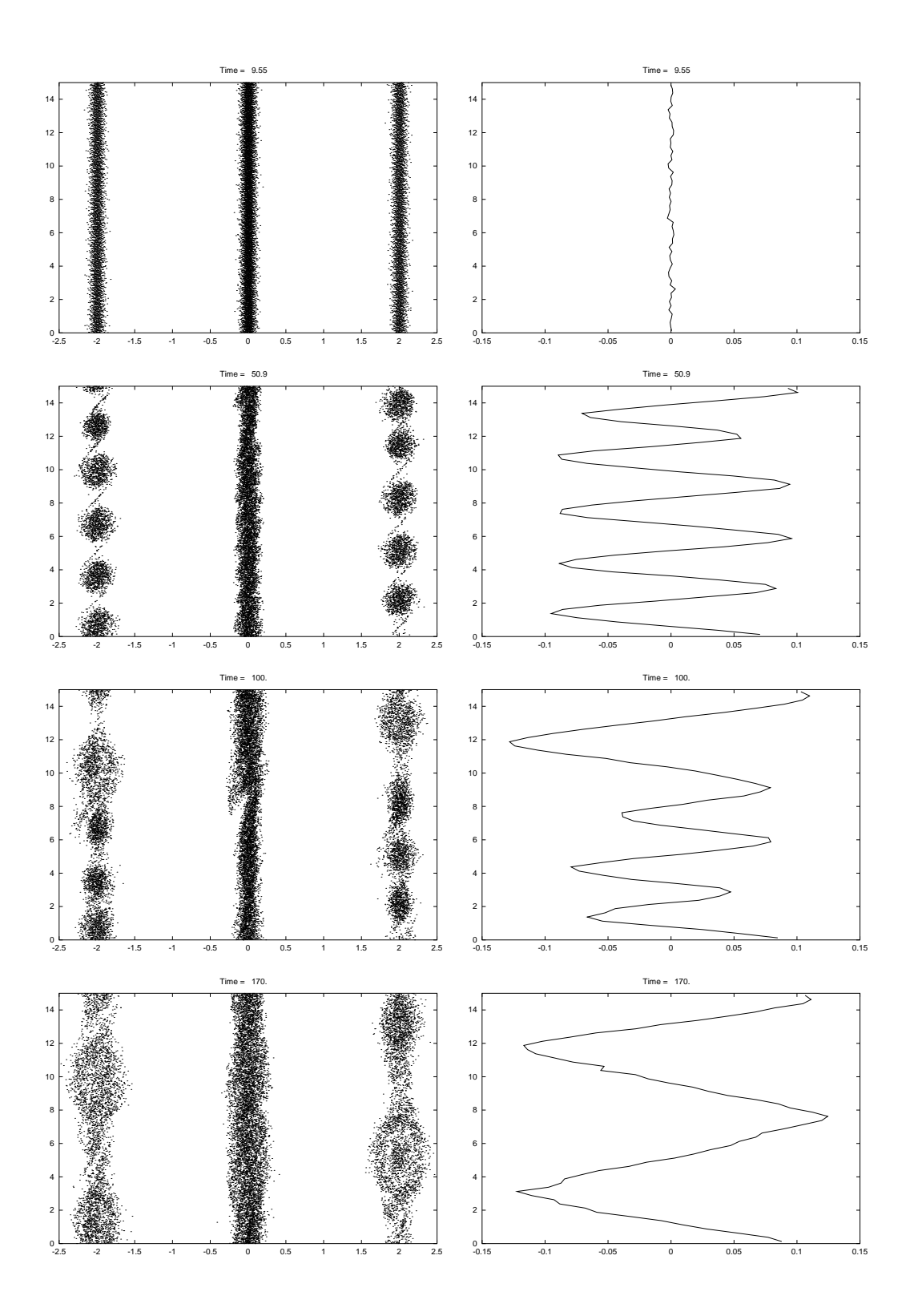

FIG. 5.18 – Méthode CIC d'ordre 1 : représentation des particules dans l'espace des phases  $(v_y, y)$ , coupe du champ magnétique  $({\cal B}_z,y)$ 

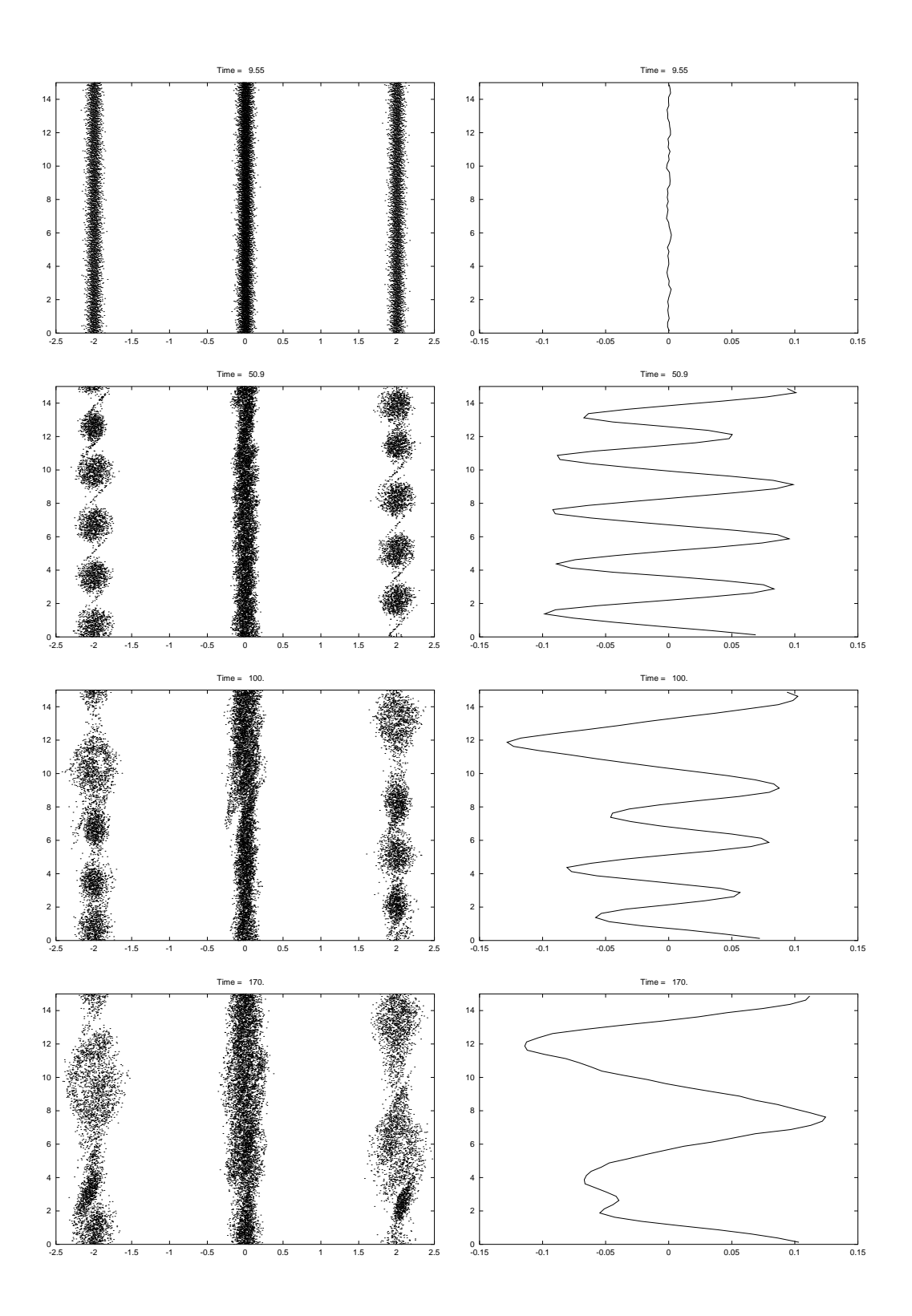

FIG. 5.19 – Méthode CIC d'ordre 2 : représentation des particules dans l'espace des phases  $(v_y, y)$ , coupe du champ magnétique  $({\cal B}_z,y)$ 

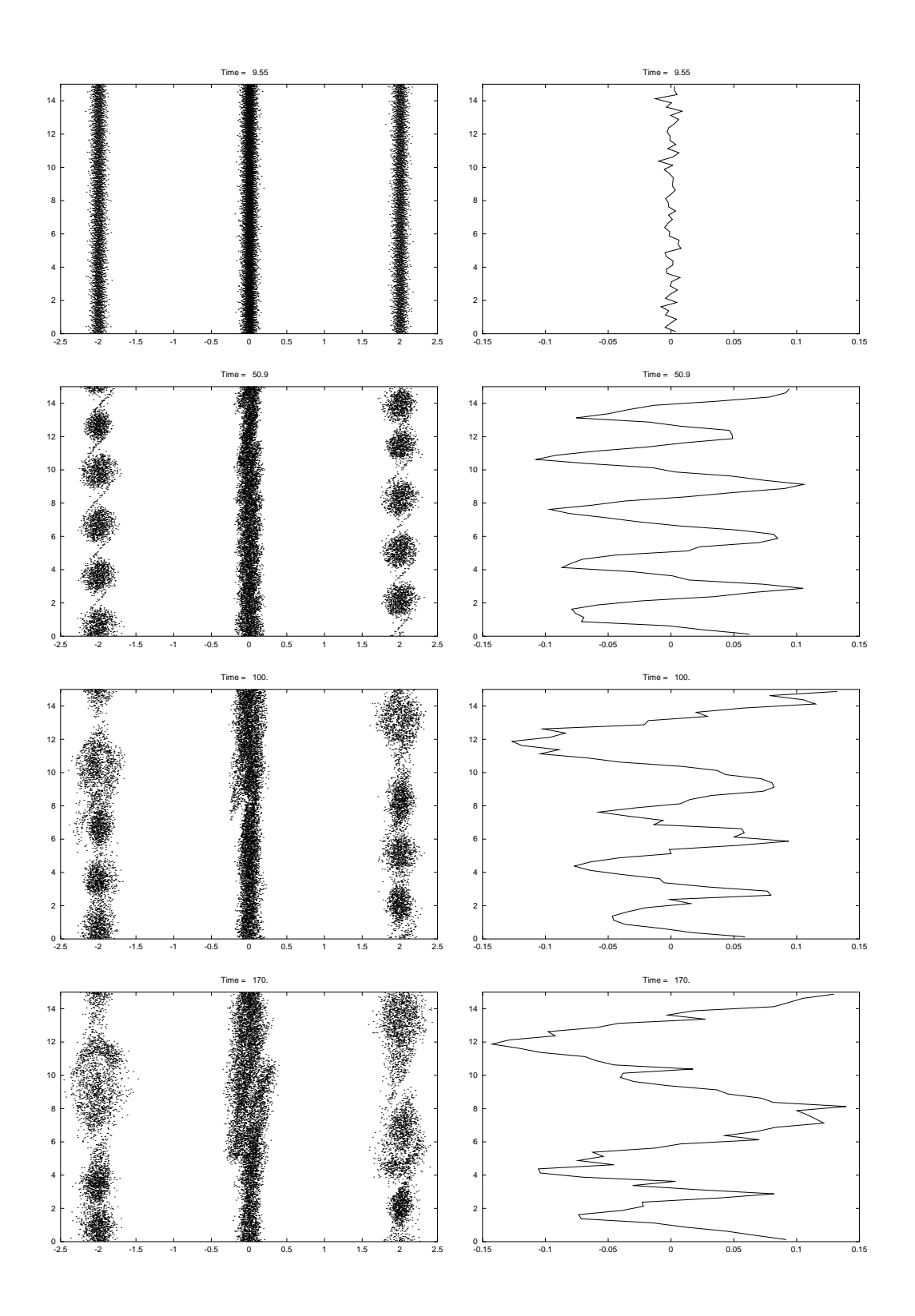

Fig. 5.20 – Méthode de Villasenor Buneman d'ordre 1 : représentation des particules dans l'espace des phases  $(v_y, y)$ , coupe du champ magnétique  $(B_z, y)$ 

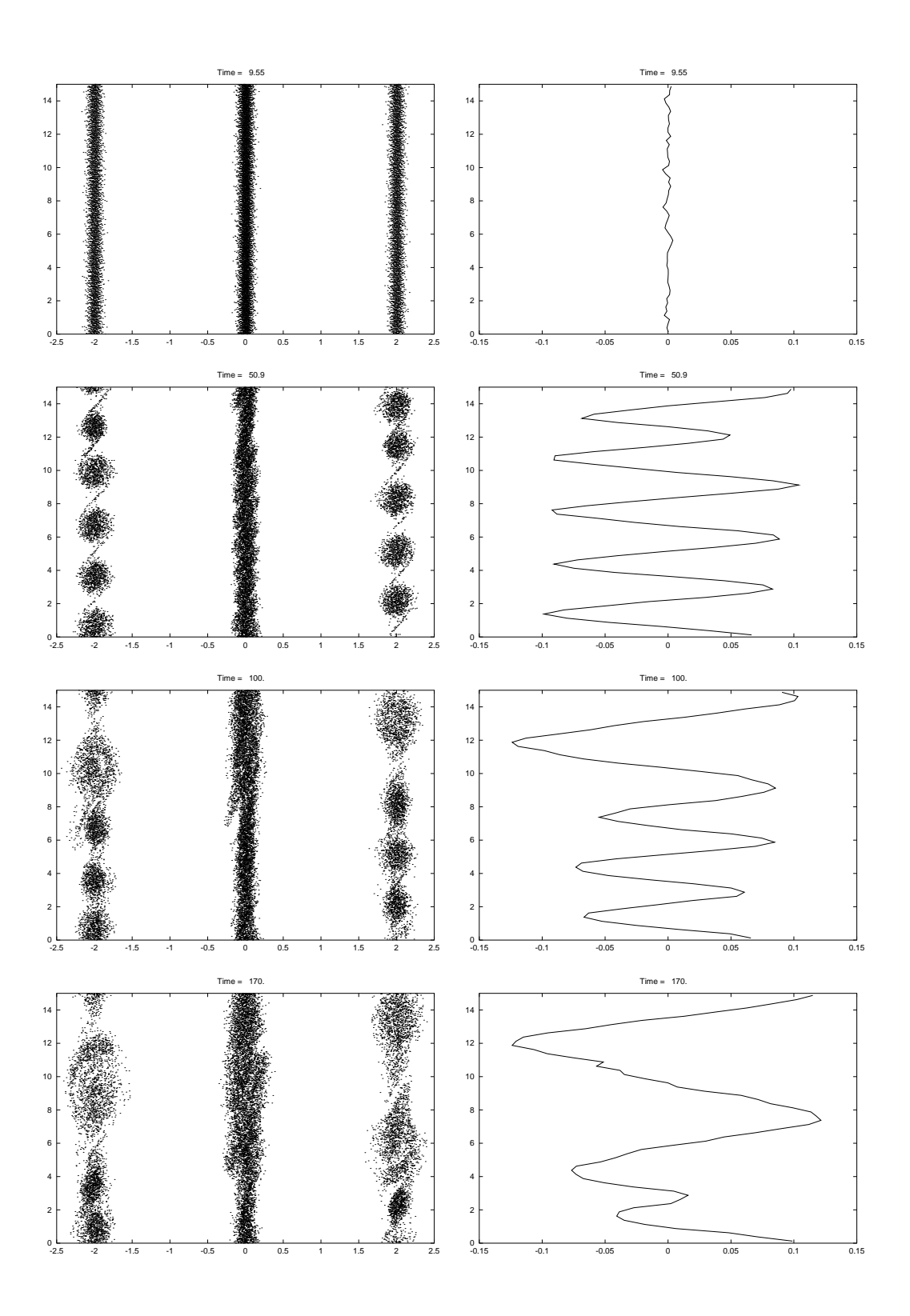

Fig. 5.21 – Méthode de Villasenor Buneman d'ordre 2 : représentation des particules dans l'espace des phases  $(v_y, y)$ , coupe du champ magnétique  $(B_z, y)$
## Chapitre 6

# Comparaison de la méthode PIC et d'une méthode eulérienne

Dans ce dernier chapitre, nous allons comparer la méthode PIC  $(N_x \times N_y \times N_p)$  degrés de liberté) à une méthode eulérienne  $(N_x \times N_y \times N_{v_x} \times N_{v_y}$  degrés de liberté), résolvant l'équation de Vlasov sur un maillage de l'espace des phases par une méthode de volumes finis conservative (méthode PFC [1], code VADOR). Pour ce faire, nous nous intéressons à la focalisation d'un faisceau semi-gaussien par un champ magnétique appliqué. Un modèle approché des équations de Vlasov-Maxwell pour cette simulation est donné par le modèle paraxial.

#### 6.1 Le modèle paraxial

Considérons un faisceau de particules chargées :

- 1. stationnaire (les dérivées par rapport au temps sont nulles),
- 2. suffisamment long, de manière à pouvoir négliger les forces auto-consistantes longitudinales,
- 3. se propageant à vitesse constante  $v<sub>b</sub>$  dans la direction z,
- 4. soumis aux forces électromagnétiques auto-consistantes,
- 5. dont la vitesse longitudinale peut être relativiste, mais dont les vitesses transverses restent non relativistes,
- 6. fin, i.e. les dimensions transverses  $l$  du faisceau sont petites par rapport à la dimension caractéristique longitudinale L.

Le modèle paraxial est obtenu en réalisant un développement asymptotique de la fonction de distribution et des champs électromagnétiques en  $\eta = l/L$ .

Posons :

$$
f = f(z, \mathbf{x}, \mathbf{v}), \mathbf{x} = (x, y), \mathbf{v} = (v_x, v_y), \mathbf{E} = \mathbf{E}(\mathbf{x}, z), \mathbf{B} = \mathbf{B}(\mathbf{x}, z)
$$

où la fonction de distribution de l'équation de Vlasov originale est  $\tilde{f}(x, y, z, v_x, v_y, v_z) = f(z, \mathbf{x}, \mathbf{v})\delta(v_z-\mathbf{v})$  $(v<sub>b</sub>)$ . Alors, sous les hypothèses précédentes, la fonction de distribution  $f$  des particules du faisceau vérifie :

$$
v_b \frac{\partial f}{\partial z} + \mathbf{v} \cdot \nabla_{\mathbf{x}} f + \frac{q}{\gamma_z m} \mathbf{F} \cdot \nabla_{\mathbf{v}} f = 0
$$

où  $\gamma_z = (1 - \beta_b^2)^{-1/2}$  avec  $\beta_b = v_b/c$ , la force  $\mathbf{F} = (E_x - v_b B_y + v_y B_z, E_y + v_b B_x - v_x B_z)$  et les champs (E, B) sont solution des équations de Maxwell stationnaires :

$$
\begin{aligned}\n\text{rot } \mathbf{B} &= -\frac{1}{c^2 \epsilon_0} \mathbf{J}, \\
\text{rot } \mathbf{E} &= 0, \\
\text{div } \mathbf{B} &= 0, \\
\text{div } \mathbf{E} &= \frac{1}{\epsilon_0} \rho.\n\end{aligned}
$$

Par linéarité des équations de Maxwell, on peut décomposer les champs en somme de champs auto-consistants et de champs extérieurs appliqués :

$$
\mathbf{E} = \mathbf{E}^s + \mathbf{E}^e, \qquad \mathbf{B} = \mathbf{B}^s + \mathbf{B}^e.
$$

D'après les équations de Maxwell, les champs auto-consistants sont solution de :

$$
(E_x^s, E_y^s) = -\nabla_{\mathbf{x}} \Phi^s, \quad -\Delta_{\mathbf{x}} \Phi^s = \rho/\epsilon_0
$$

$$
(B_x^s, B_y^s) = \mathbf{rot_x}\psi^s = (\partial_y \psi^s, -\partial_x \psi^s), \quad -\Delta_x \psi^s = -J_z/\epsilon_0 c^2 = -\frac{v_b}{\epsilon_0 c^2}\rho,
$$

et les champs appliqués sont solution de :

$$
(E_x^e, E_y^e) = -\nabla_{\mathbf{x}} \Phi^e, \quad -\Delta_{\mathbf{x}} \Phi^e = 0,
$$
  

$$
(B_x^e, B_y^e) = -\nabla_{\mathbf{x}} \chi^e, \quad -\Delta_{\mathbf{x}} \chi^e = -\frac{dB_z^e}{dz}.
$$

On a ainsi en particulier que :

$$
\psi^s=\frac{v_b}{c^2}\Phi^s,
$$

d'où la force auto-consistante dans l'équation de Vlasov :

$$
F_x^s = E_x^s - v_b B_y^s = (1 - \beta_b^2) E_x^s,
$$
  
\n
$$
F_y^s = E_y^s + v_b B_x^s = (1 - \beta_b^2) E_y^s.
$$

Le modèle paraxial revient donc à résoudre le système instationnaire de Vlasov-Poisson 2 dimensionnel, où le rôle du temps est joué par  $z = v_b t$ .

#### 6.2 Initialisation

Soient  $x_0$ ,  $y_0$ ,  $v_{x0}$ ,  $v_{y0}$  des paramètres de normalisation. On pose :

$$
r(x,y) = \sqrt{\left(\frac{x}{x_0}\right)^2 + \left(\frac{y}{y_0}\right)^2}, \qquad v_r(x,y) = \sqrt{\left(\frac{v_x}{v_{x_0}}\right)^2 + \left(\frac{v_y}{v_{y_0}}\right)^2}.
$$

La distribution initiale semi-gaussienne est définie par :

$$
f_0(x, y, v_x, v_y) = \frac{n_0^{KV}}{\mathcal{N}} \tilde{f}_0(x, y, v_x, v_y)
$$

où :

$$
\tilde{f}_0(x, y, v_x, v_y) = \begin{cases}\n\exp(-v_r^2(v_x, v_y)/2) & \text{si } r(x, y) \le 1, \\
0 & \text{sinon,} \n\end{cases}
$$
\n
$$
\mathcal{N} = \int \tilde{f}_0(\mathbf{x}, \mathbf{v}) \, d\mathbf{x} \, d\mathbf{v} = 2\pi v_{x0} v_{y0} \pi x_0 y_0,
$$

et  $n_0^{KV}$  est le nombre total de particules chargées du faisceau.

### 6.3 Différentes focalisations

Deux faisceaux formés du même type de particules sont dits équivalents s'ils ont la même énergie, le même nombre total de particules et les mêmes moments d'ordre 2. Pour simuler la focalisation d'un faisceau quelconque (donné par son énergie et son courant), on calcule les paramètres d'un faisceau de Kapchinsky-Vladimirsky (KV) (solution analytique du modèle paraxial, cf. [2]) focalisé équivalent, et on en déduit les paramètres  $x_0, y_0, v_{x0}, v_{y0}$  de la répartition initiale.

Nous ne considérerons ici que des focalisations magnétiques uniformes ou périodiques sinusoïdales.

On applique le champ magnétique suivant :

$$
\mathbf{B}^e(\mathbf{x}, z) = B(z) \mathbf{e}_z - \frac{B'(z)}{2} (x \mathbf{e}_x + y \mathbf{e}_y)
$$

avec  $B(z)$  S-périodique (constant pour la focalisation uniforme).

Au niveau du code deux-dimensionnel, il n'y a pas de modification à effectuer, l'action des champs  $B_x$  et  $B_y$  est équivalente à l'action d'un champ électrique car la vitesse longitudinale est constante :

$$
\frac{dv_x}{dt} = \frac{q}{m}(E_x^s + v_y B_z^e - v_b B_y^e),
$$
  

$$
\frac{dv_y}{dt} = \frac{q}{m}(E_y^s + v_b B_x^e - v_x B_z^e).
$$

Dans les essais numériques suivants, on prendra pour la focalisation périodique :

$$
B(z) = \frac{B_{max}}{2} \left( 1 + \cos(\frac{2\pi z}{S}) \right) \quad \forall z \in [0, S], \quad \text{(sinusoïde positive)}
$$

avec  $B_{max} \geq 0$ .

#### 6.4 Les diagnostics

Au cours des simulations, on calculera les moyennes RMS (Root Mean Square) de certaines quantités :

$$
x_{RMS} = \sqrt{\frac{< x^2>}{< 1>}}, \quad v_{xRMS} = \sqrt{\frac{< (v_x/v_b)^2>}{< 1>}}
$$

où, pour une fonction g quelconque et f fonction de distribution des particules du faisceau :

$$
\langle g \rangle = \int_{\mathbb{R}^4} g(\mathbf{x}, \mathbf{v}) f(\mathbf{x}, \mathbf{v}) \, d\mathbf{x} \, d\mathbf{v}
$$

est le moment de  $g$  par rapport à  $f$ . On calculera également l'émittance :

$$
\sqrt{\frac{< x^2 >< (v_x/v_b)^2 > - < x v_x/v_b >^2}{< 1 >^2}}.
$$

On tracera aussi l'évolution de coupes de la densité de charge en  $y = 0$ .

Enfin, on tracera la fonction de distribution dans les espaces  $(x, y)$  et  $(x, v_x)$ , intégrée par rapport aux autres variables, en différents temps.

#### 6.5 Résultats numériques

On résout le système de Vlasov-Poisson bidimensionnel, donc seule la densité de charge ρ doit être calculée.

#### 6.5.1 Focalisation magnétique uniforme d'un faisceau semi-gaussien de protons

Nous simulons un faisceau semi-gaussien de protons d'énergie 5 MeV , avec un courant de 100 mA, et une émittance de  $\epsilon = 2.36 \times 10^{-5} \pi \ m \ rad$  dans le repère du laboratoire. Le nombre total de particules est alors  $n_0^{KV} = 2.02466 \times 10^{10}$  et la vitesse longitudinale du faisceau est  $v_b = 3.0827 \times 10^7 m s^{-1}.$ 

Les paramètres d'initialisation sont obtenus par un code résolvant les équations d'enveloppe du faisceau KV équivalent. Le rayon initial du faisceau dans le plan  $(x, y)$  est  $x_0 = y_0$  = 0.010001 m, la vitesse thermique est  $v_{x0} = v_{y0} = 36\,372.1 \, m \, s^{-1}$ .

Le champ de focalisation appliqué est magnétique uniforme  $B_z = 0.218 T$ . La simulation est faite sur trois périodes, la période valant  $S = 26.6292 m$ . Nous avons effetué 75 itérations par période.

La dépression du nombre d'onde (quantité mesurant le rapport entre les influences de la force totale et de la force appliqueée) vaut 0.7.

Nous avons représenté les résultats obtenus avec un maillage  $64 \times 64$  du plan  $(x, y)$ . Nous avons discrétisé la distribution initiale en utilisant la méthode de "quiet start" avec des moyennes de 50, 1 000 et 50 000 particules par maille (distribution uniforme sur le disque en  $(x, y)$ ).

Nous observons (Figure 6.11) que les diagnostics RMS sont bons avec une simulation utilisant peu de particules (50 particules par maille donnent un bon résultat). En effet, ces résultats sont obtenus après intégration dans toutes les directions. Pour la densité de charge (Figure 6.15), on n'a effectué que deux intégrations en vitesses, c'est pourquoi, il faut davantage de particules pour réduire le bruit numérique (1 000 particules par maille donnent un résultat satisfaisant). Enfin, pour que le tracé de la fonction de ditribution soit régulier, le nombre de particules doit encore être augmenté (Figures 6.13 et 6.14).

En effectuant les calculs sur un maillage  $128 \times 128$  du plan  $(x, y)$ , les normes  $L^2$  et  $L^{\infty}$  sont du même ordre qu'avec un maillage  $64 \times 64$ , bien que le nombre total de particules soit multiplié par 4 (on a bien considéré la même reconstruction dans chaque cas).

En observant les courbes de niveaux de la fonction de distribution (Figures 6.5.1-6.5.1), on constate que la diffusion est plus importante dans la méthode PFC que pour la méthode PIC.

Le temps de calcul CPU pour le code PIC résolvant Vlasov-Poisson est de  $3 \times 10^{-7} s$  par particule par itération, sur un maillage 64 × 64 de l'espace physique.

Pour notre simulation à 50.000 particules par maille sur un maillage  $64 \times 64$  (c'est-à-dire un total de  $10^7$  particules), le temps de calcul pour 3 périodes (225 itérations) sur 8 processeurs est de 781  $s = 13 min$  sur une machine Sun fire 4800. La même simulation faite par Vador (méthode PFC) sur un maillage  $64^4$  nécessite une durée de  $45 min$  sur le même ordinateur parallèle.

La méthode PIC est donc beaucoup plus rapide pour la simulation de faisceaux de particules que la méthode PFC. Ceci s'explique en partie par le fait que la méthode eulérienne maille tout l'espace des phases et calcule l'évolution de la fonction de distribution en des endroits où il n'y a pas de particules et où elle est nulle. Dans notre simulation PIC, on a des particules sur environ 200 mailles pour un total de 4000 mailles. Il serait donc plus représentatif de comparer ces méthodes sur la simulation de plasmas, où le nombre total de particules, réparties dans tout l'espace physique, serait bien plus important.

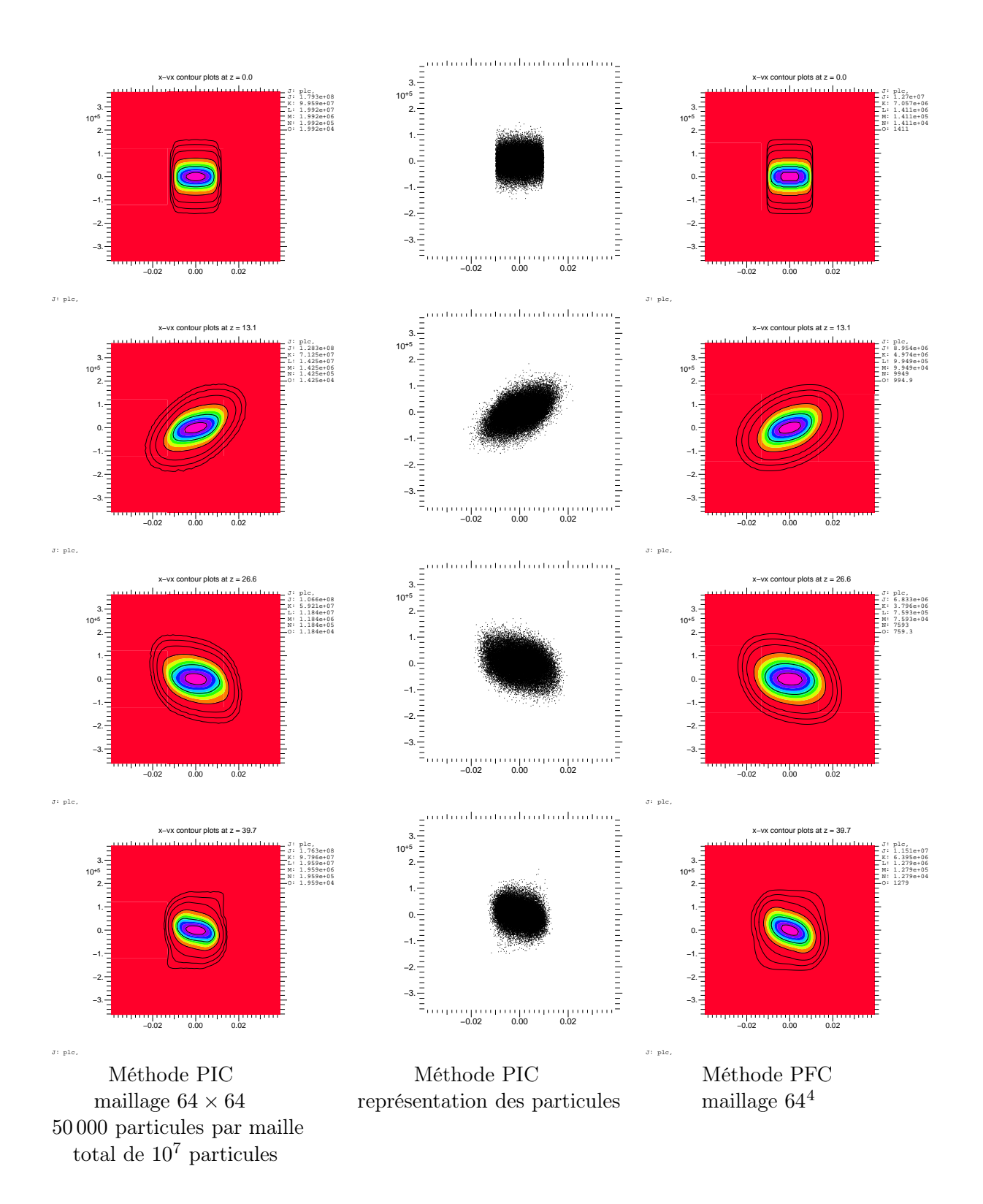

FIG. 6.1 – Focalisation uniforme : évolution de la fonction de distribution dans le plan  $(x, v_x)$ 

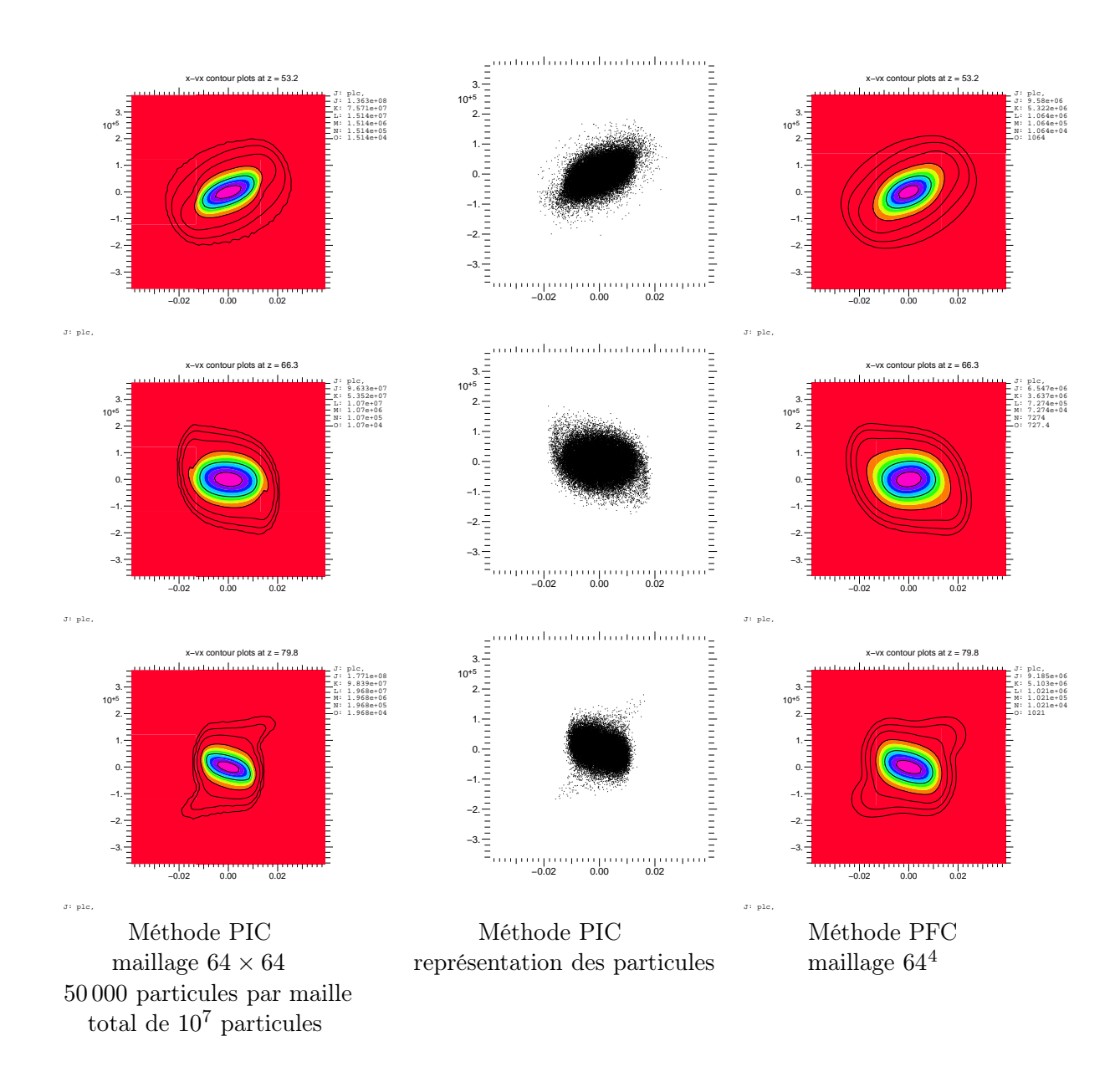

FIG. 6.2 – Focalisation uniforme : évolution de la fonction de distribution dans le plan  $(x, v_x)$ 

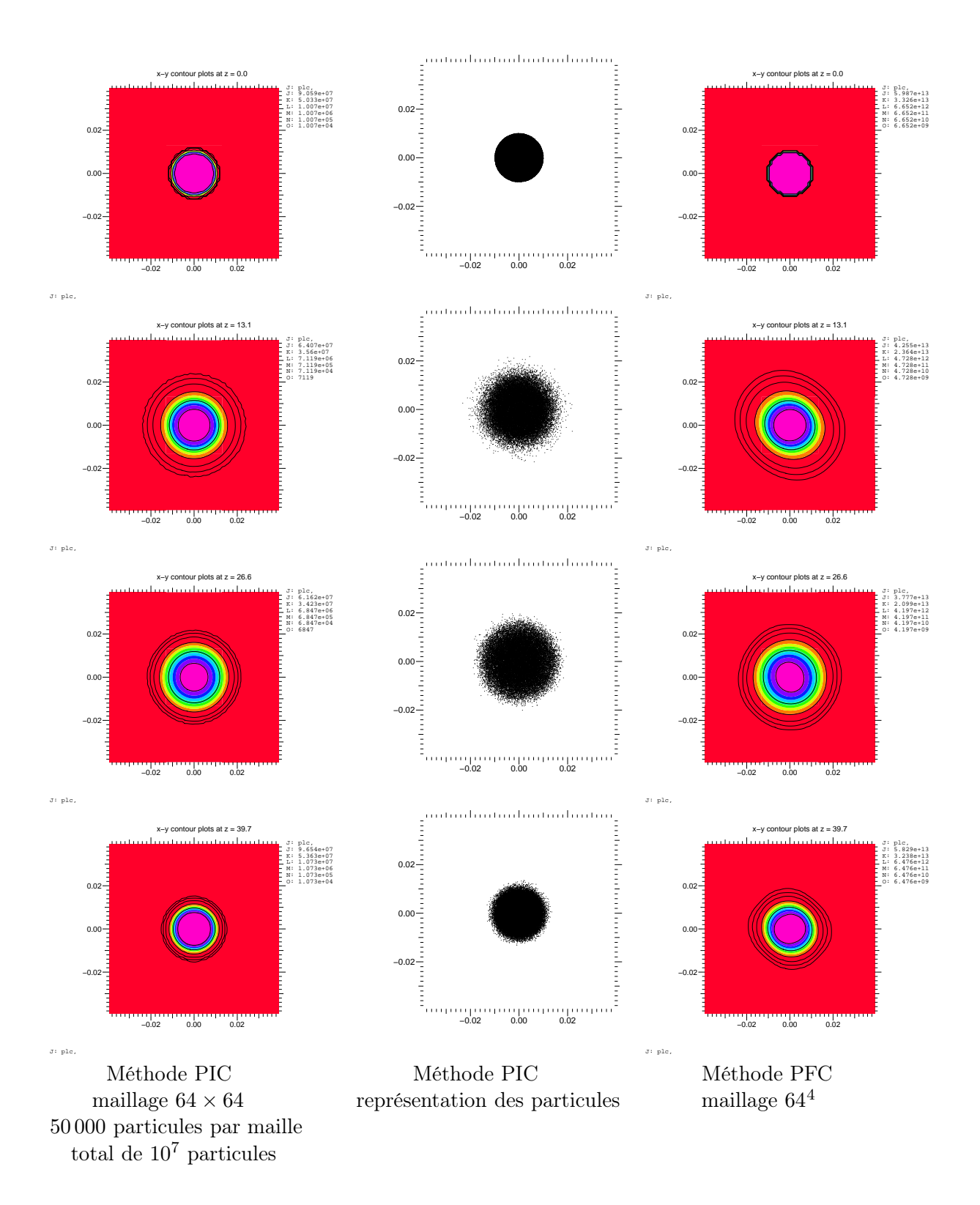

FIG.  $6.3$  – Focalisation uniforme : évolution de la fonction de distribution dans le plan  $(x, y)$ 

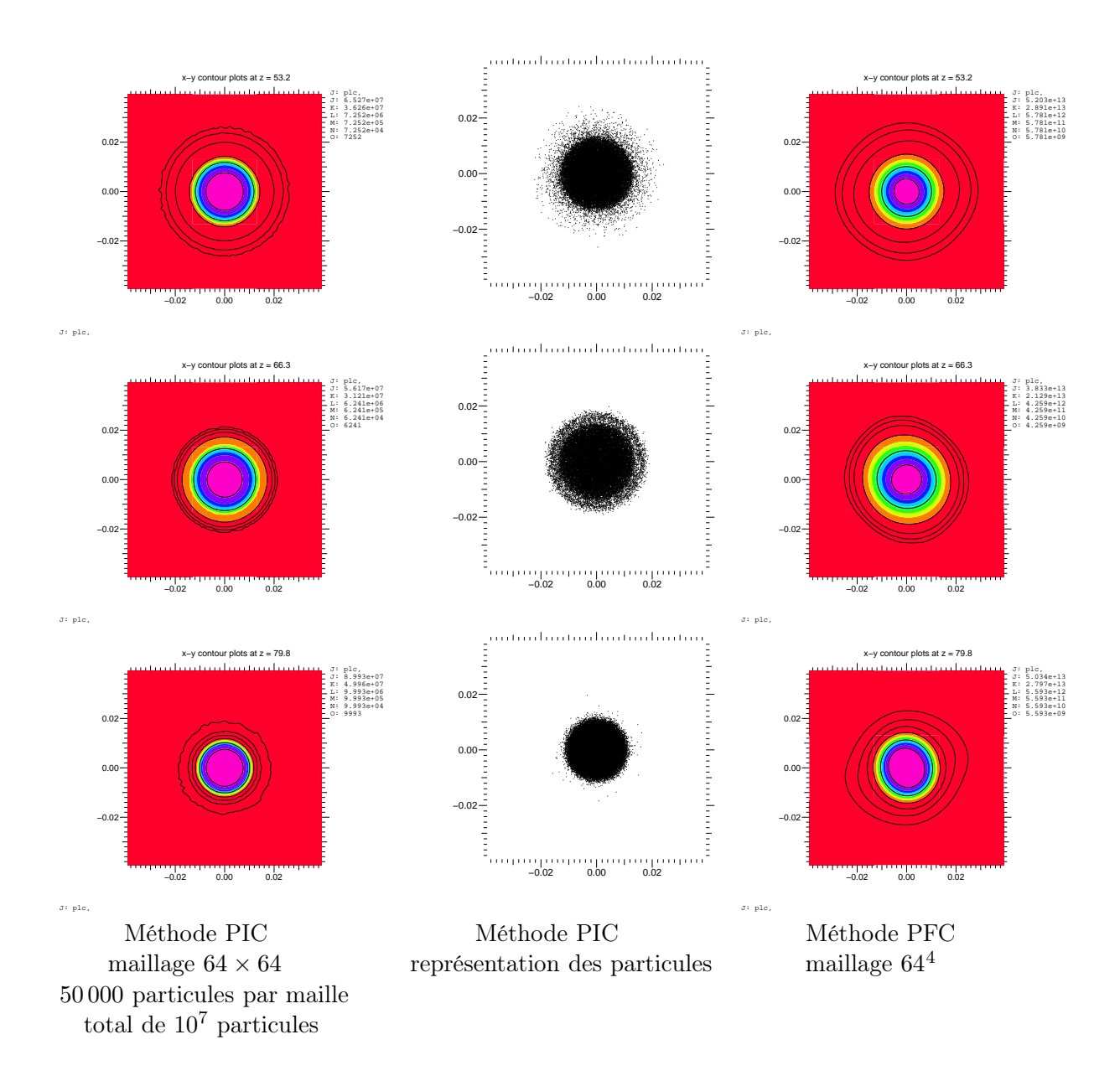

FIG.  $6.4$  – Focalisation uniforme : évolution de la fonction de distribution dans le plan  $(x, y)$ 

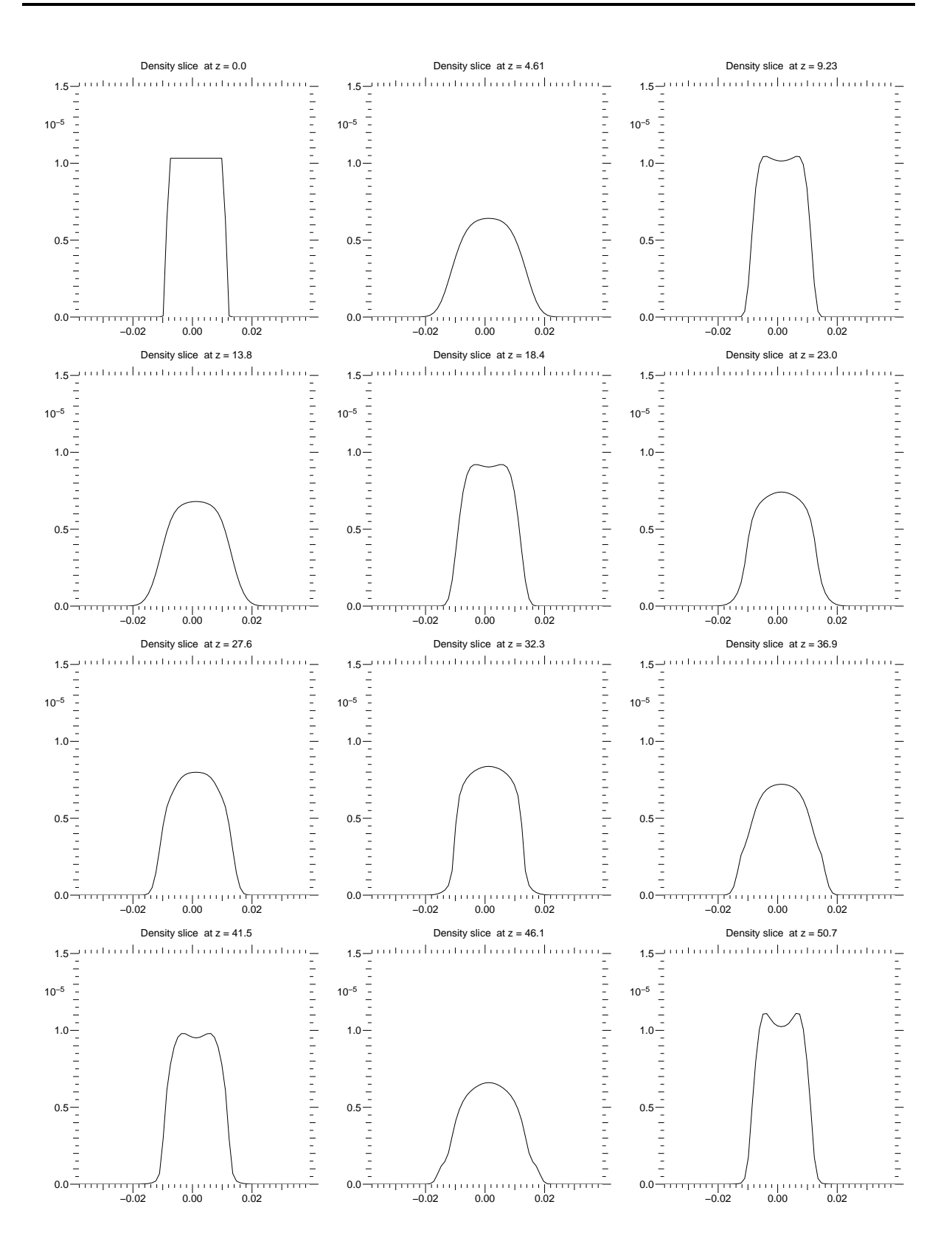

Fig. 6.5 – Focalisation uniforme : évolution de la densité de charge, calcul par la méthode PIC (maillage  $64\times64,\,50\,000$  particules par maille, total de  $10^7$  particules)

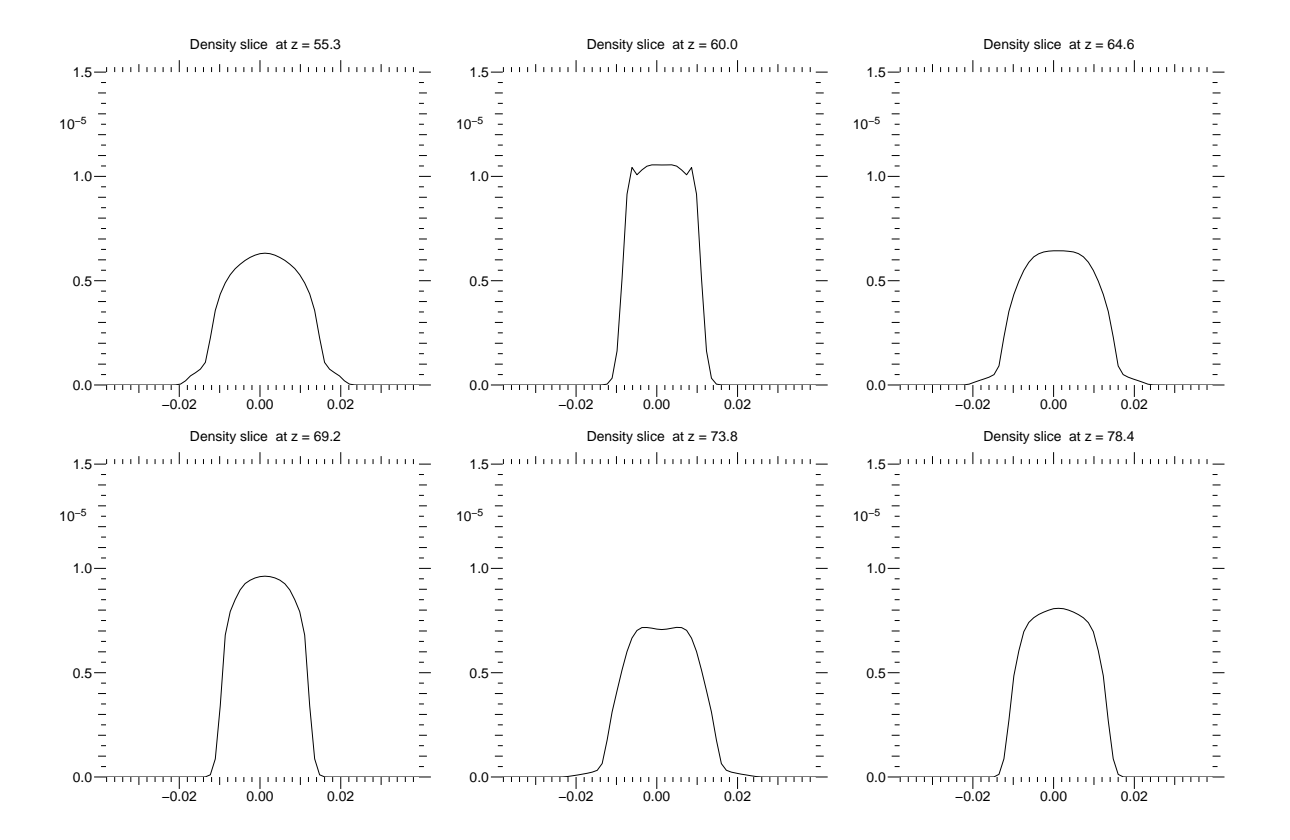

Fig. 6.6 – Focalisation uniforme : évolution de la densité de charge, calcul par la méthode PIC (maillage  $64 \times 64$ , 50 000 particules par maille, total de  $10^7$  particules)

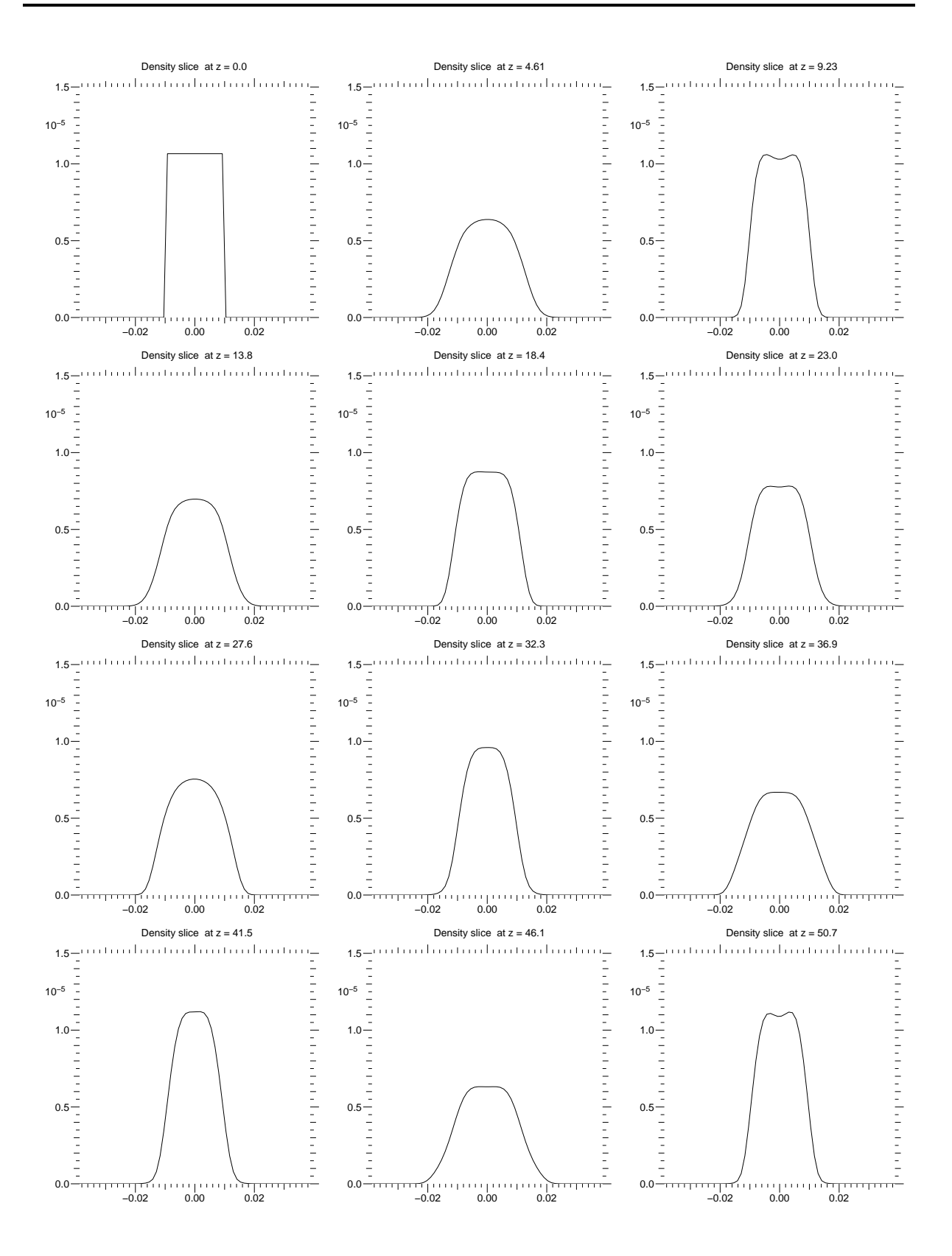

Fig. 6.7 – Focalisation uniforme : évolution de la densité de charge, calcul par la méthode PFC (maillage 64<sup>4</sup> )

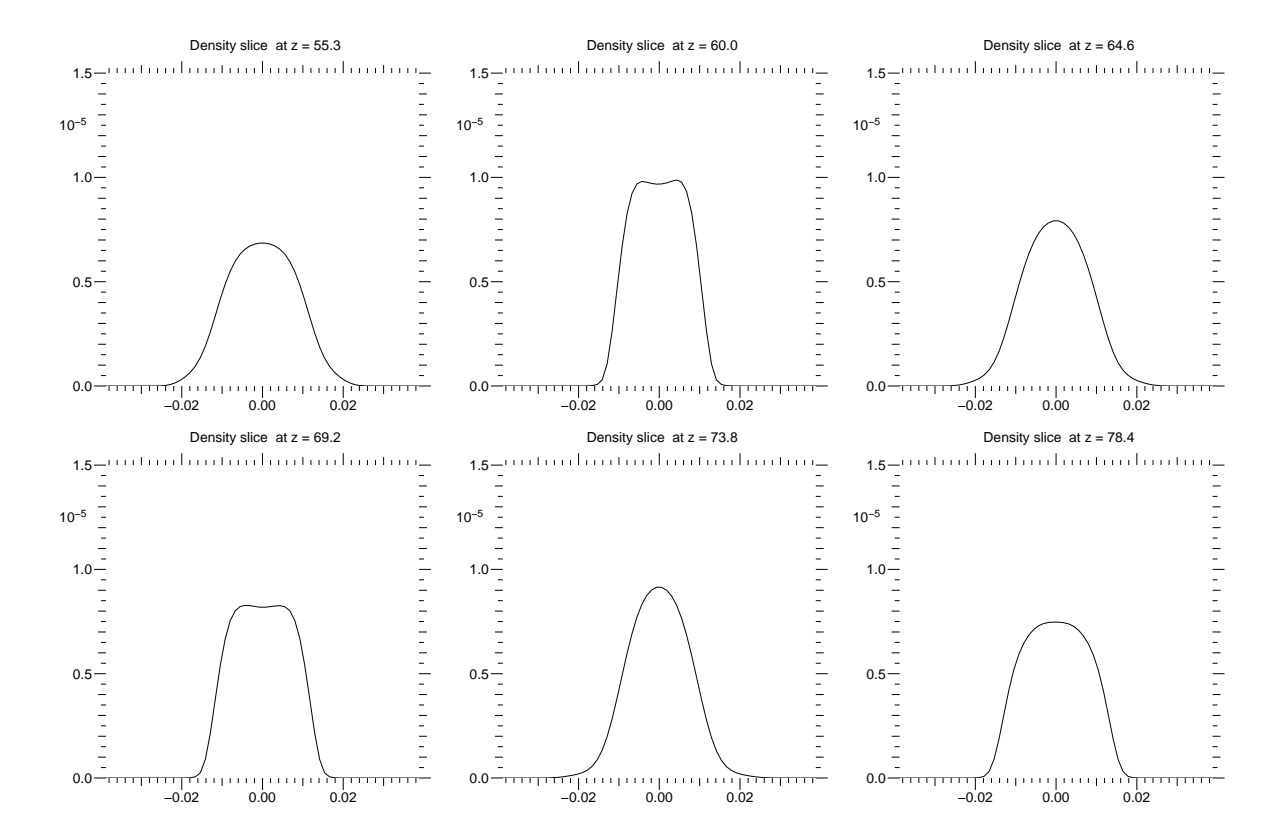

Fig. 6.8 – Focalisation uniforme : évolution de la densité de charge, calcul par la méthode PFC (maillage 64<sup>4</sup> )

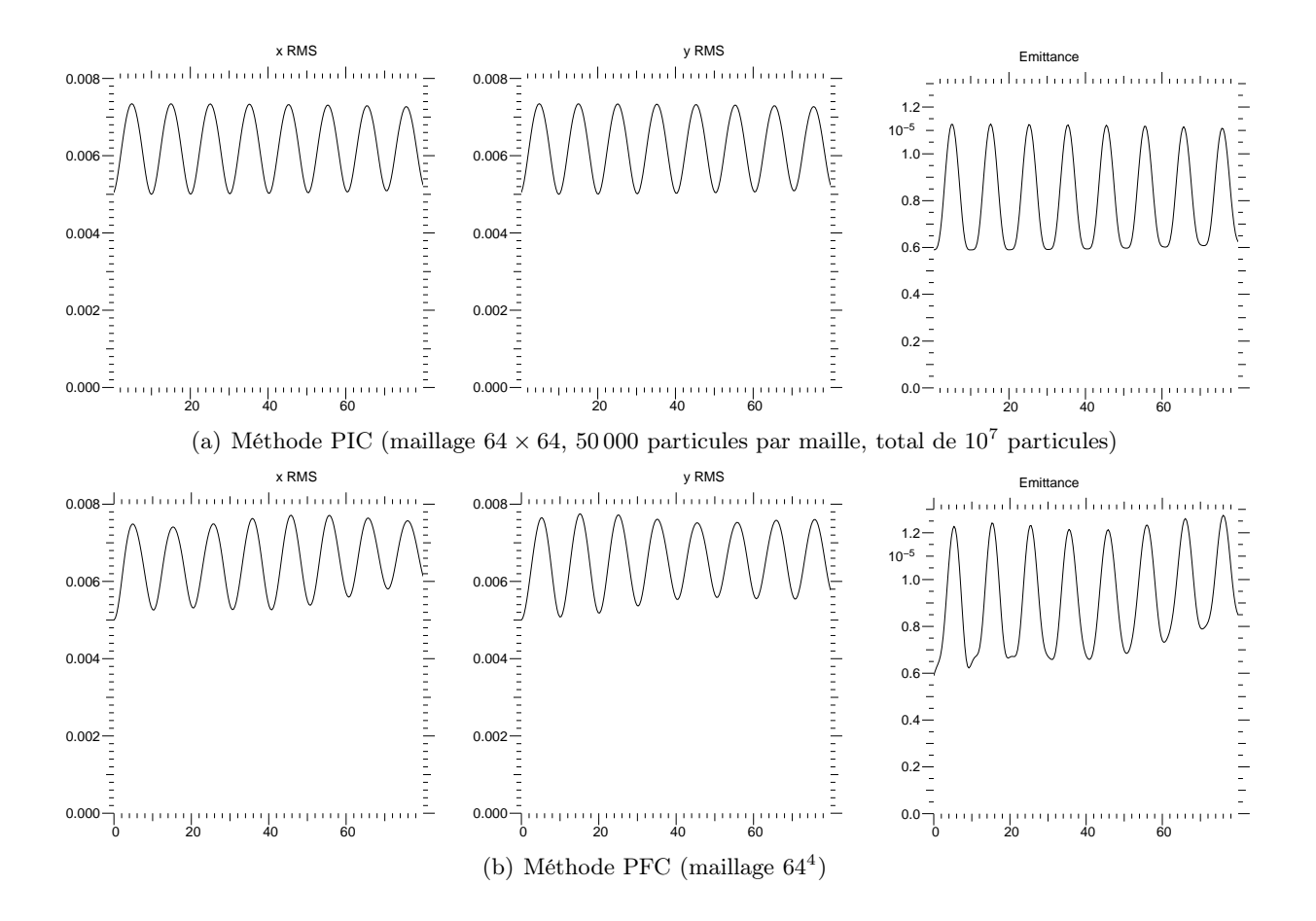

Fig. 6.9 – Focalisation uniforme : évolution des grandeurs RMS

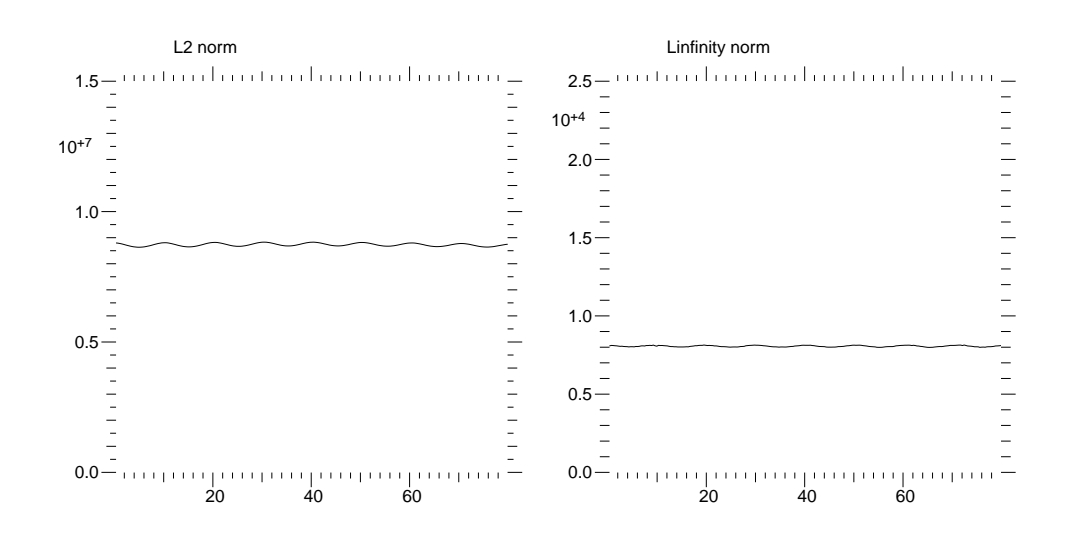

FIG. 6.10 – Focalisation uniforme : évolution des normes  $L^2$  et  $L^{\infty}$  de f pour le calcul par la méthode PIC (maillage  $64 \times 64$ , 50000 particules par maille, total de  $10^7$  particules). Valeurs théoriques :  $||f||_{L^2} = 8.858 \times 10^6$ ,  $||f||_{L^{\infty}} = 7.752 \times 10^3$ .

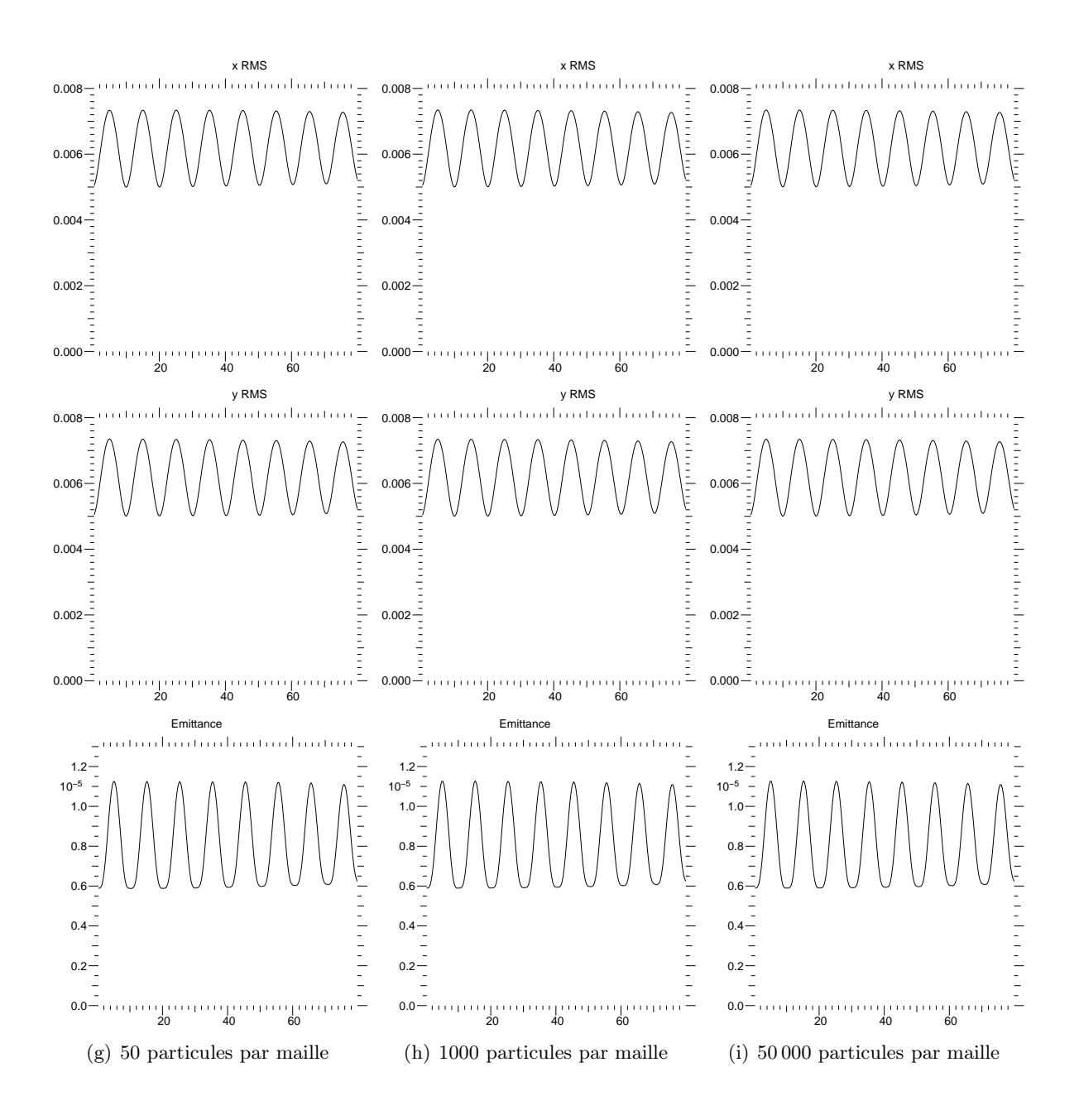

Fig. 6.11 – Focalisation uniforme : comparaison des grandeurs RMS pour différents nombres moyens de particules par maille (maillage  $64 \times 64$ )

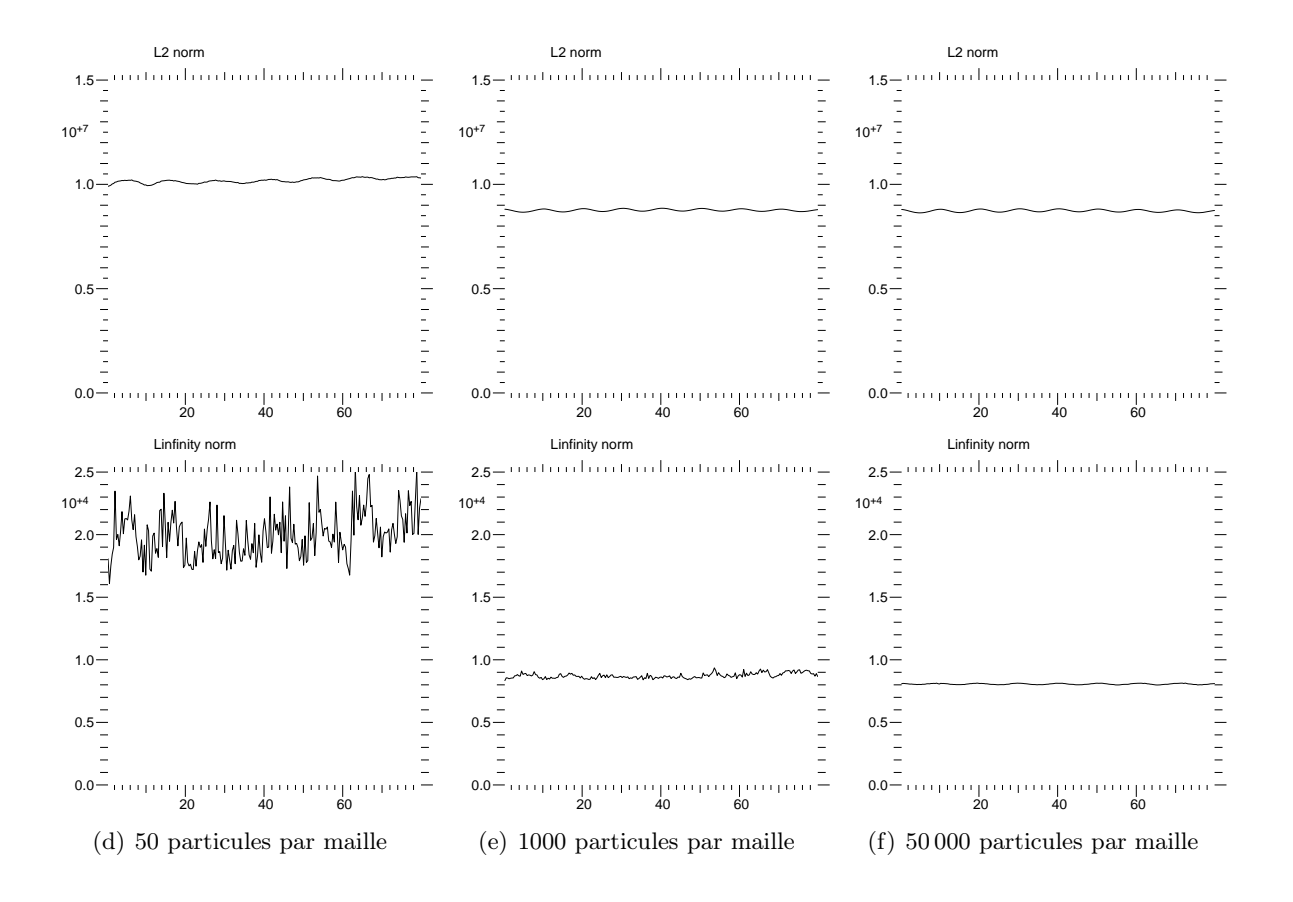

Fig. 6.12 – Focalisation uniforme : comparaison des normes pour différents nombres moyens de particules par maille (maillage  $64 \times 64$  de l'espace physique). Valeurs théoriques :  $||f||_{L^2}$  =  $8.858 \times 10^6$ ,  $||f||_{L^{\infty}} = 7.752 \times 10^4$ .

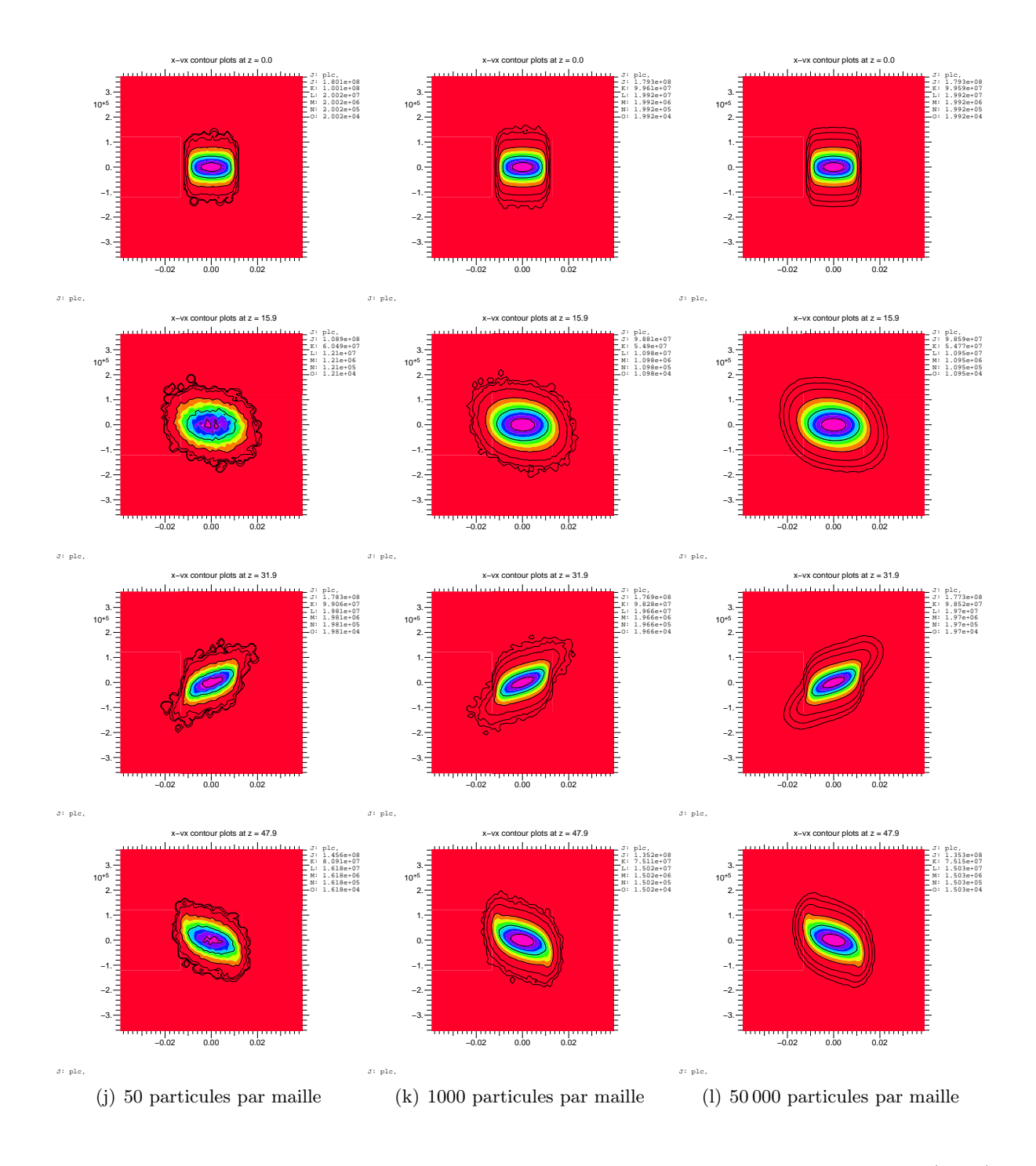

FIG.  $6.13$  – Focalisation uniforme : comparaison des fonctions de distribution dans le plan  $(x, v_x)$ pour différents nombres moyens de particules par maille (maillage  $64 \times 64$ ).

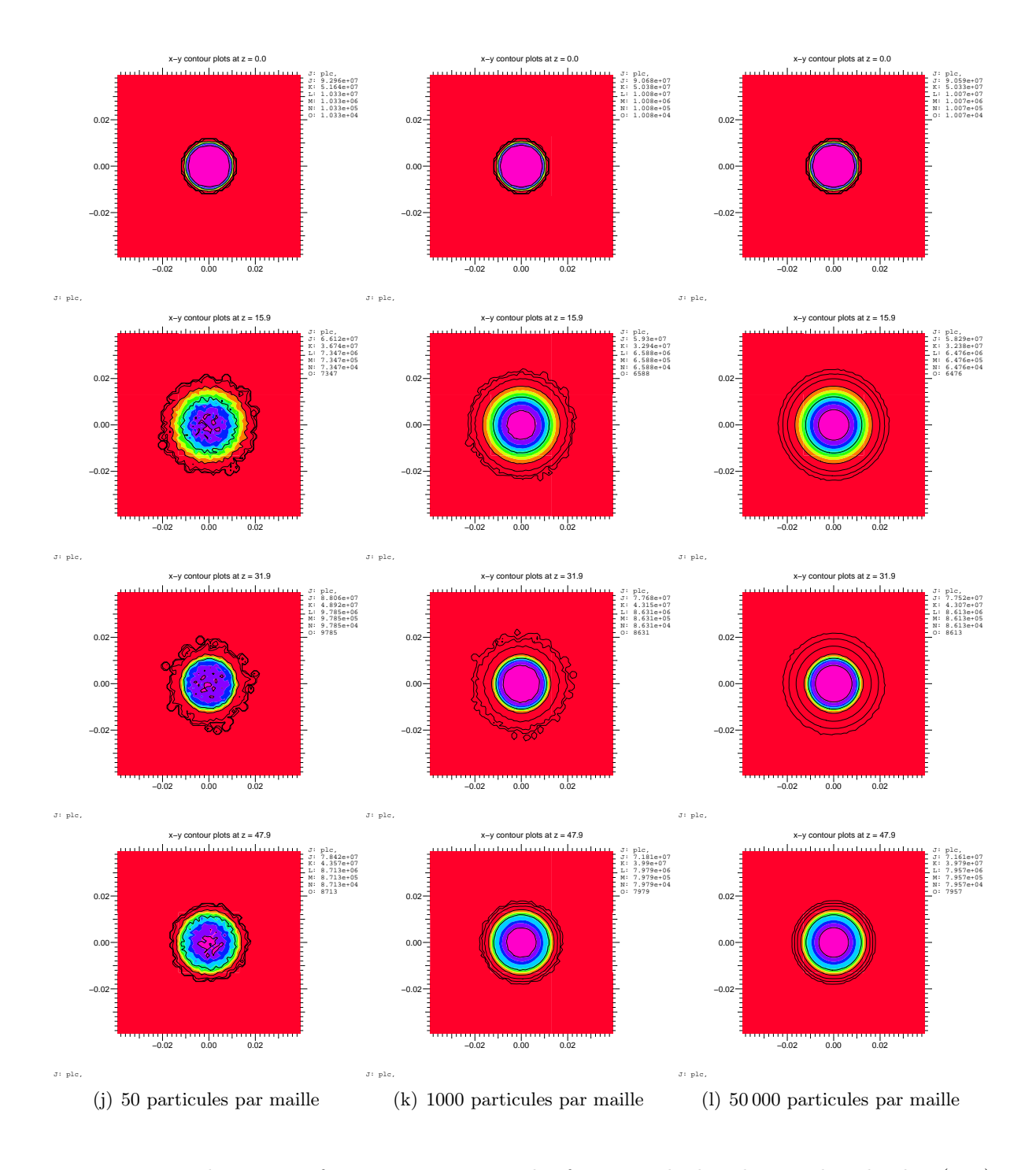

FIG.  $6.14$  – Focalisation uniforme : comparaison des fonctions de distribution dans le plan  $(x, y)$ pour différents nombres moyens de particules par maille (maillage  $64 \times 64$ ).

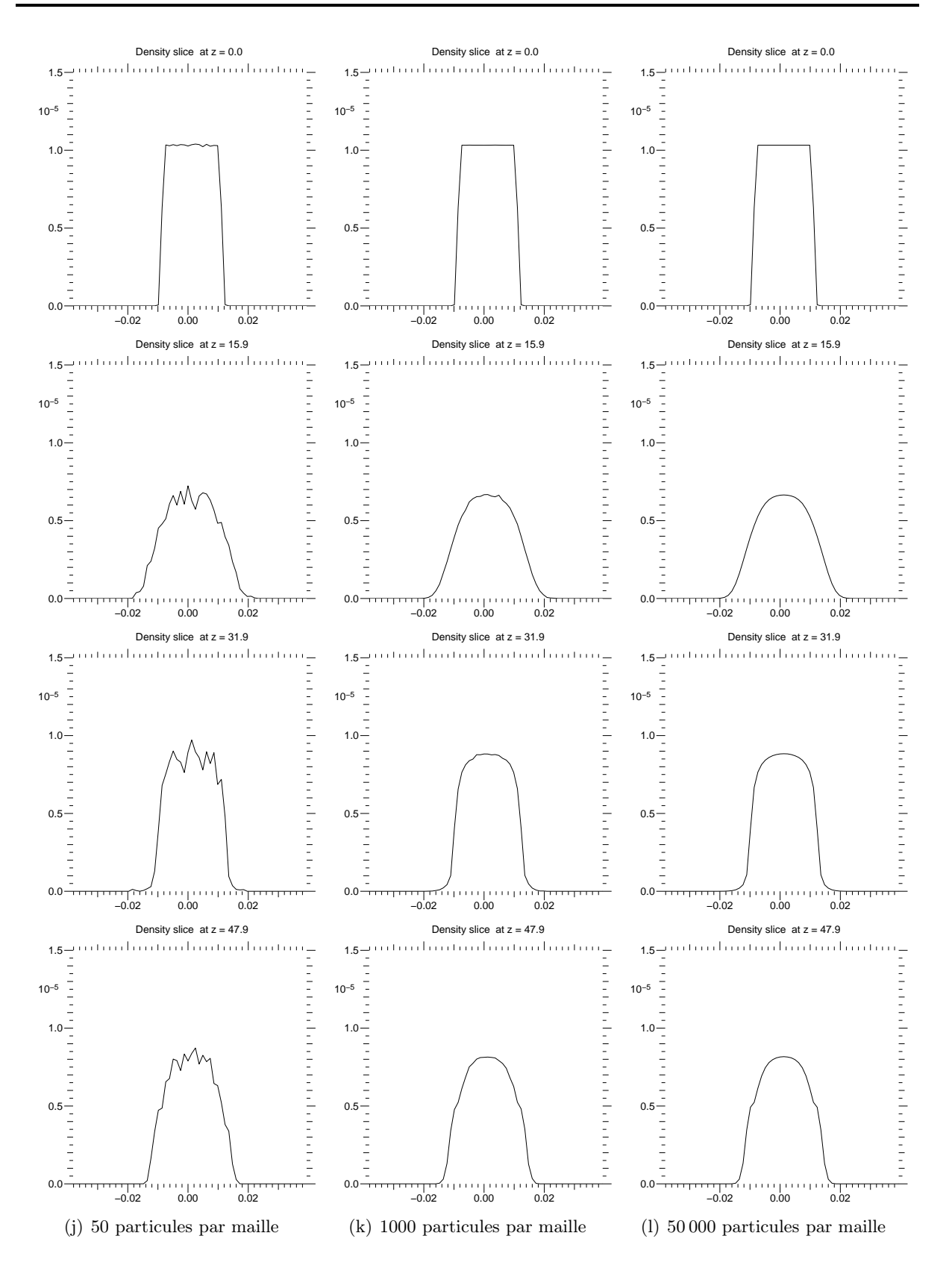

Fig. 6.15 – Focalisation uniforme : comparaison des densités de charge pour différents nombres moyens de particules par maille (maillage  $64 \times 64$ ).

#### 6.5.2 Focalisation magnétique périodique sinusoïdale d'un faisceau semi-gaussien de protons

Nous simulons un faisceau semi-gaussien de protons d'énergie 5 MeV , avec un courant de 500 mA, et une émittance de  $\epsilon = 2.36 \times 10^{-5} \pi$  m rad dans le repère du laboratoire. Le nombre total de particules est alors  $n_0^{KV} = 1.01233 \times 10^{11}$  et la vitesse longitudinale du faisceau est  $v_b = 3.0827 \times 10^7 m s^{-1}.$ 

Les paramètres d'initialisation sont obtenus par un code résolvant les équations d'enveloppe du faisceau KV équivalent. Le rayon initial du faisceau dans le plan  $(x, y)$  est  $x_0 = y_0 =$ 0.00478377 m, la vitesse thermique est  $v_{x0} = v_{y0} = 76169.2 m s^{-1}$ .

Le champ de focalisation appliqué est magnétique périodique sinusoïdal de valeurs comprises entre 0 et  $B_{max} = 2.18 T$ . La simulation est réalisée sur trois périodes, la période valant  $S = 1 m$ . Nous avons effectué 75 itérations par période.

La dépression du nombre d'onde vaut 0.76.

Nous représentons les résultats obtenus avec un maillage  $64 \times 64$  du plan  $(x, y)$  et 50 000 particules par maille.

La comparaison des résultats obtenus par le code PIC (Figures ??-??) et ceux obtenus avec VADOR n'apporte pas plus d'informations que dans le cas précédent.

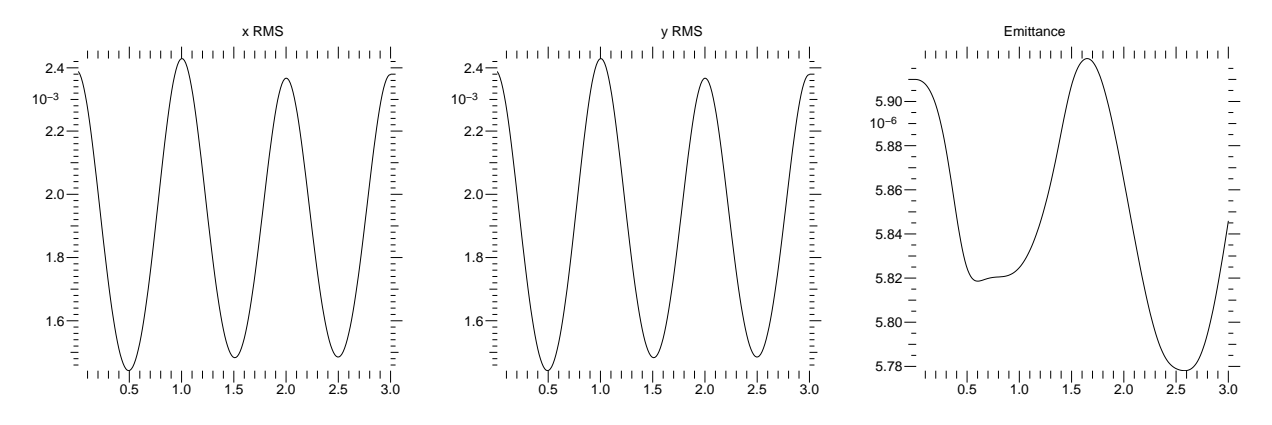

Fig. 6.16 – Focalisation périodique : évolution des grandeurs RMS

#### Bibliographie

- [1] F. Filbet, E. Sonnendrücker, P. Bertrand Conservative Numerical schemes for the Vlasov equation, J. Comput. Phys. 172 (2001) pp. 166-187.
- [2] F. Filbet, E. Sonnendrücker Modeling and Numerical Simulation of Space Charge Dominated Beams in the Paraxial Approximation, Rapport de Recherche INRIA RR-5547 (2005) http ://www.inria.fr/rrrt/rr-5547.html

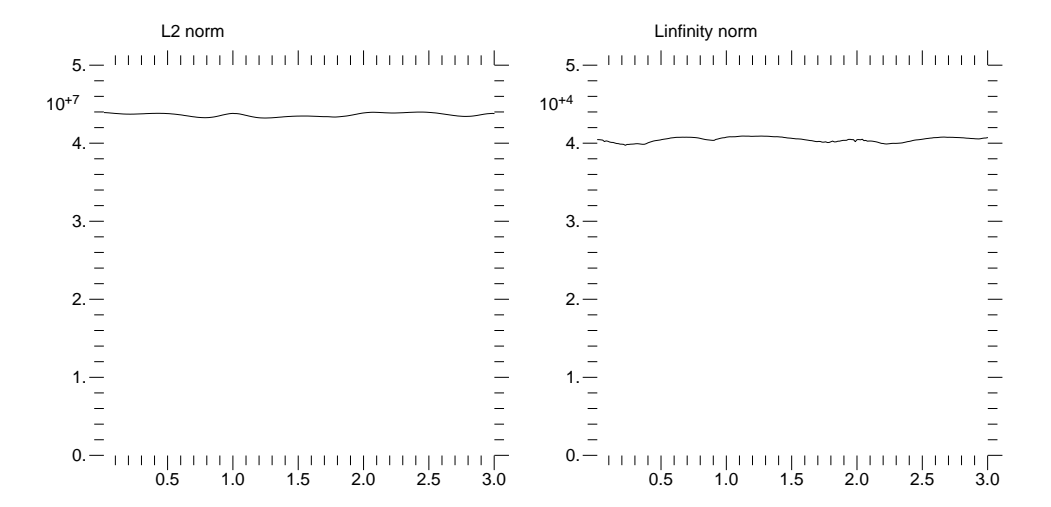

FIG. 6.17 – Focalisation périodique : évolution des normes  $L^2$  et  $L^{\infty}$  de f. Valeurs théoriques :  $||f||_{L^2} = 4.422 \times 10^7, ||f||_{L^{\infty}} = 3.863 \times 10^4.$ 

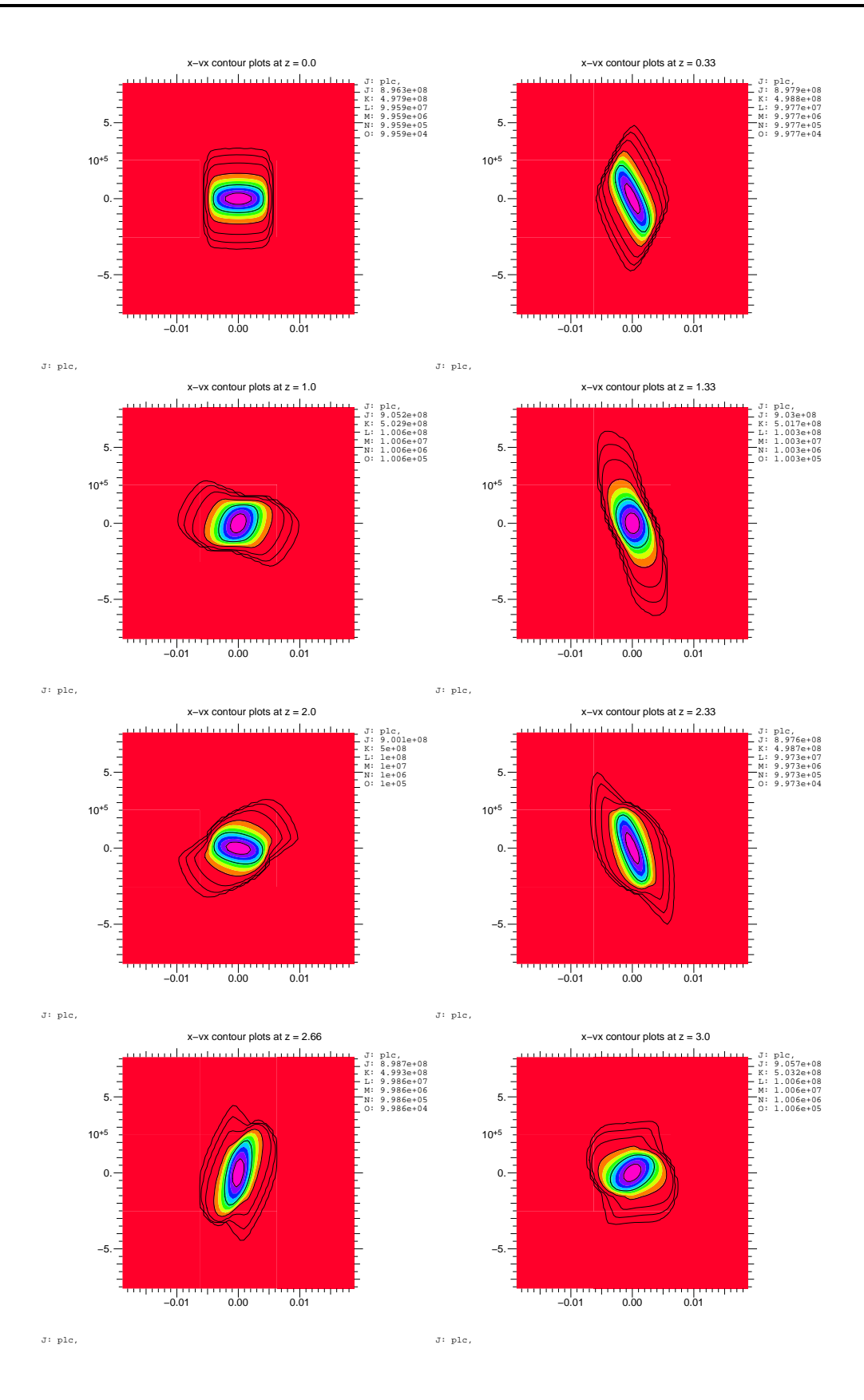

FIG.  $6.18$  – Focalisation périodique : évolution de la fonction de distribution dans le plan  $(x, v_x)$ 

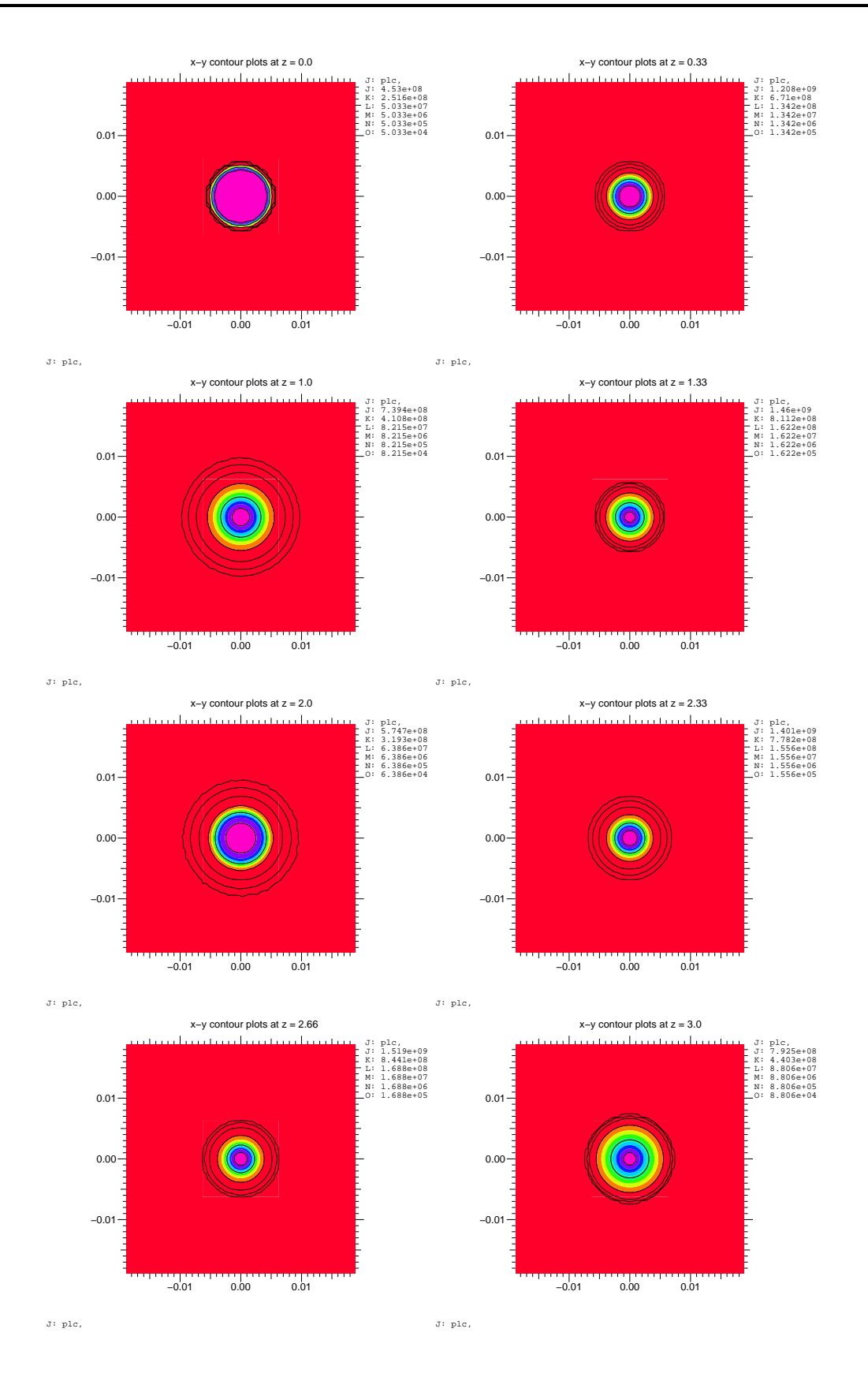

FIG.  $6.19$  – Focalisation périodique : évolution de la fonction de distribution dans le plan  $(x, y)$ 

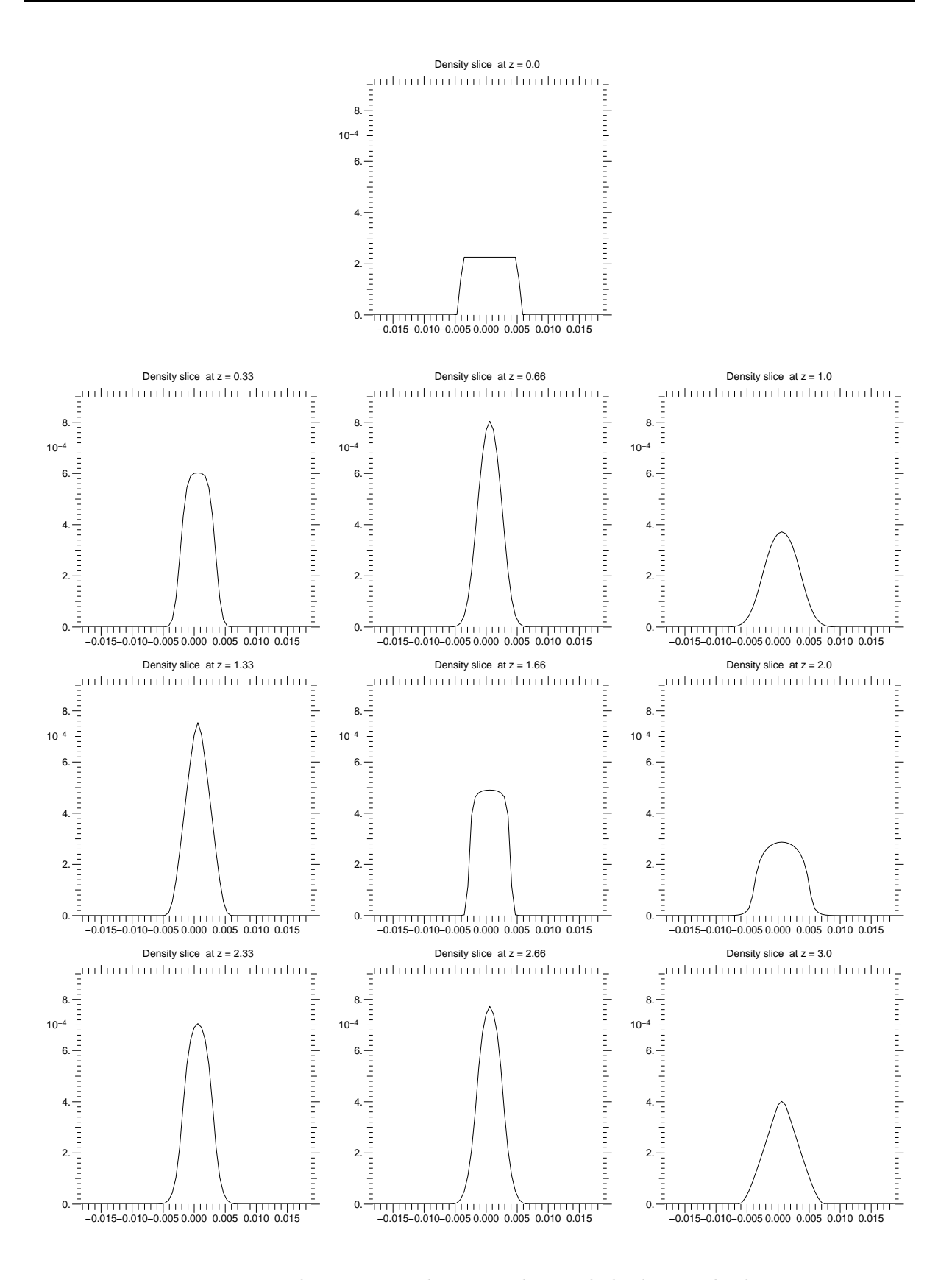

Fig. 6.20 – Focalisation périodique : évolution de la densité de charge